©Hors du cadre de la classe, aucune reproduction, même partielle, autres que celles prévues à l'article L122-5 du code de la propriété intellectuelle, ne peut être faite de ce document sans l'autorisation expresse de l'auteur.

# **Table des matières**

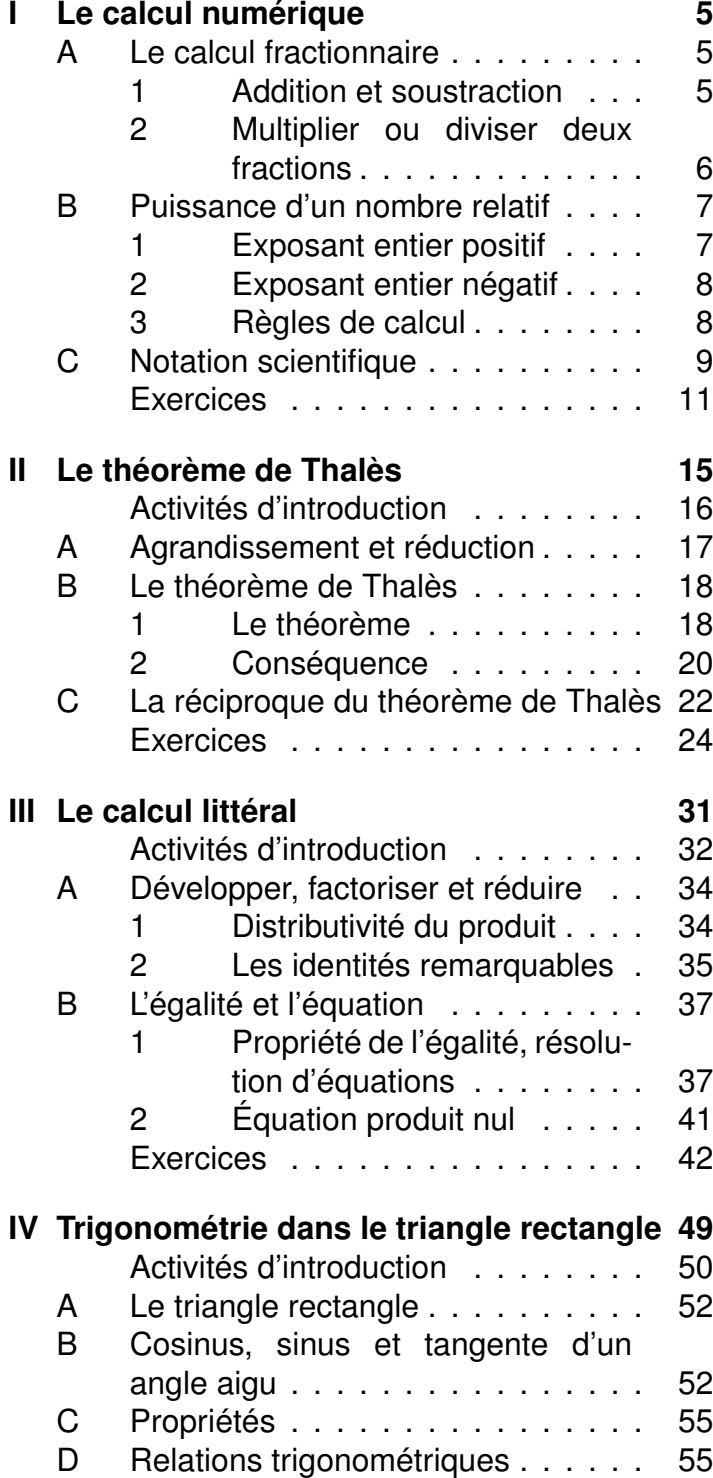

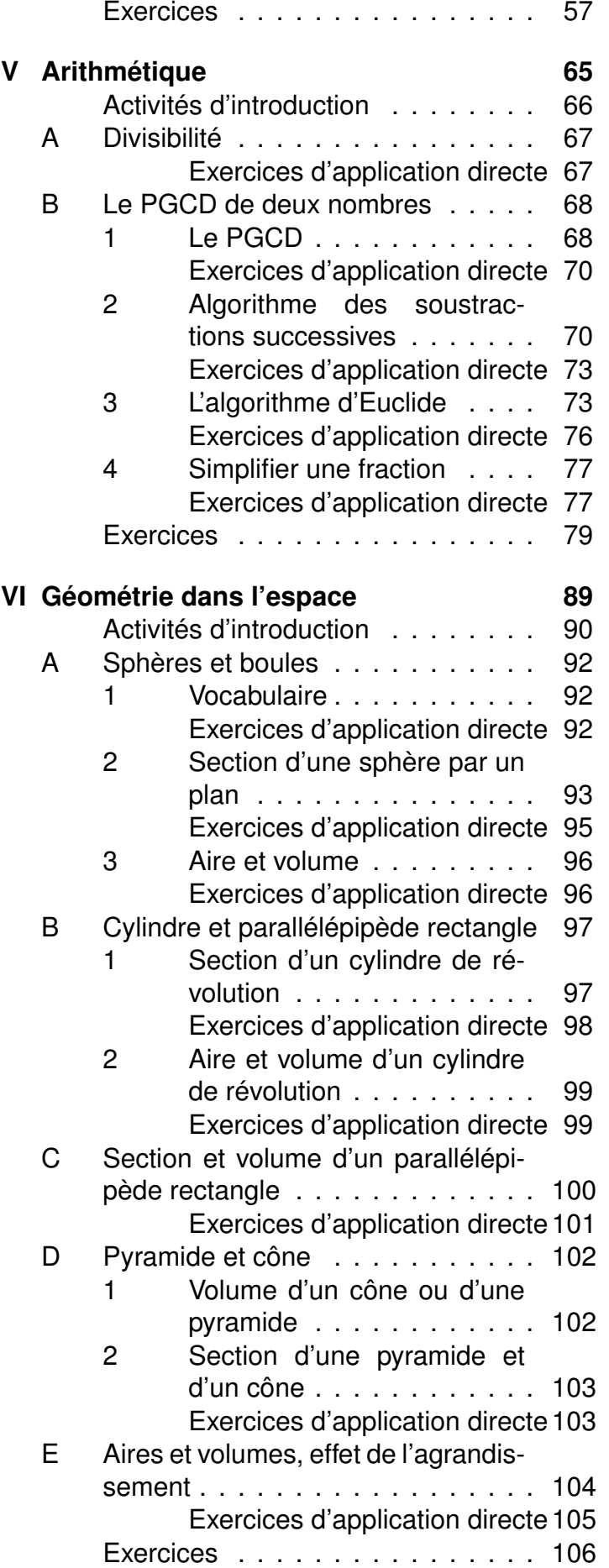

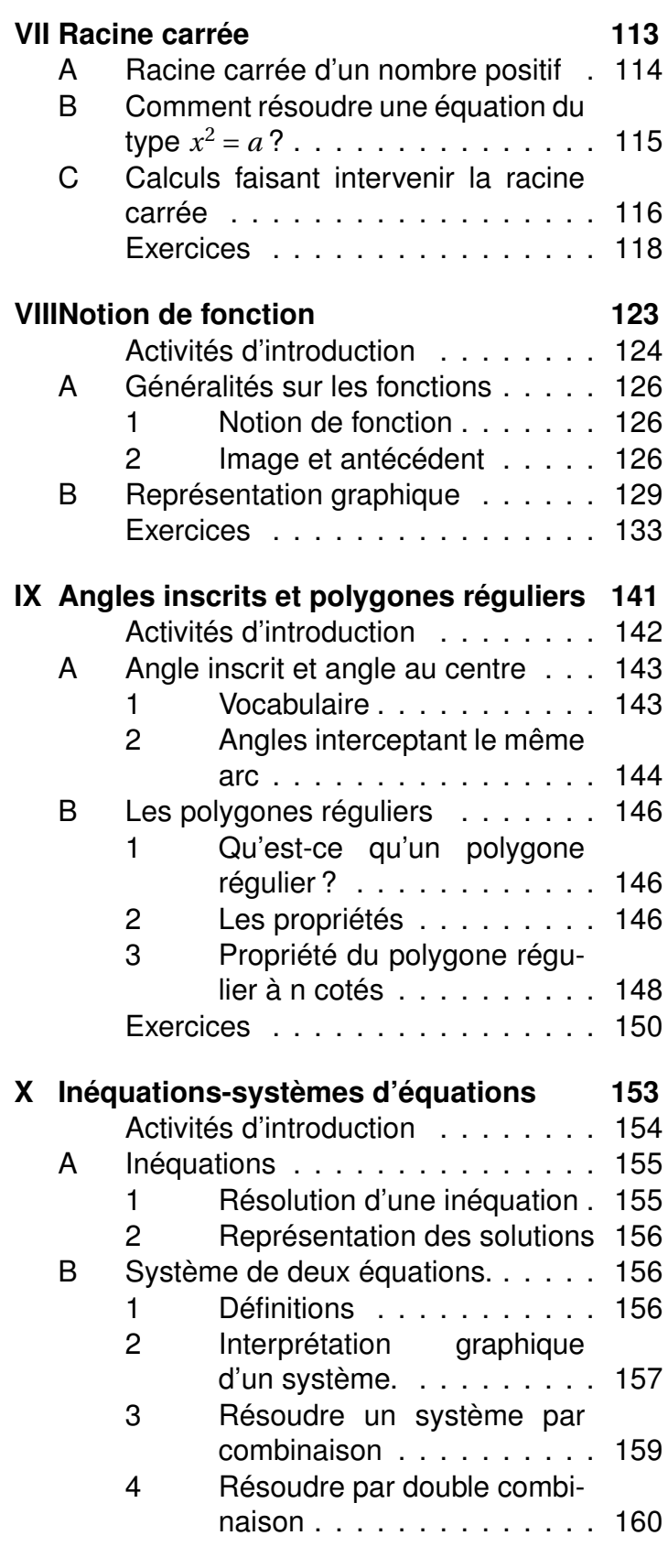

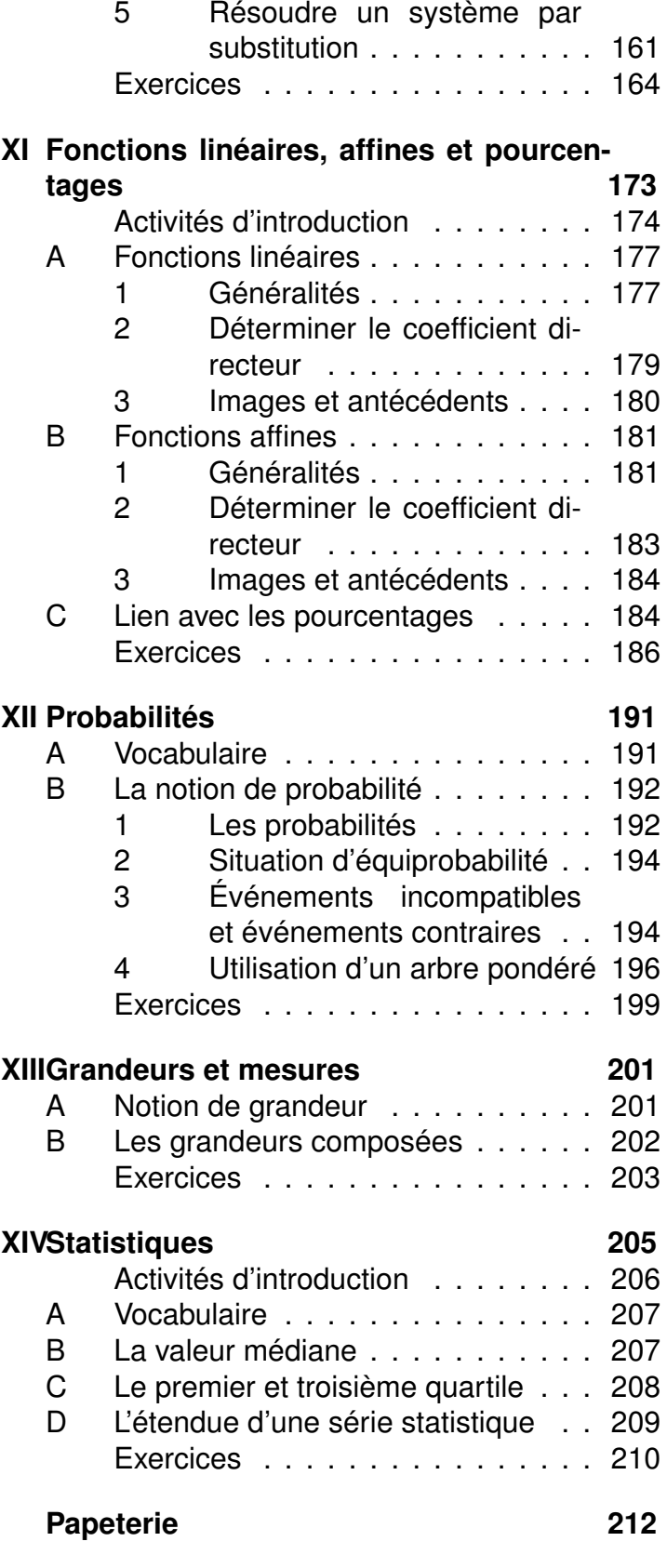

## <span id="page-4-0"></span>**Chapitre I**

## **Le calcul numérique**

### <span id="page-4-1"></span>**A Le calcul fractionnaire**

### <span id="page-4-2"></span>**1 Addition et soustraction**

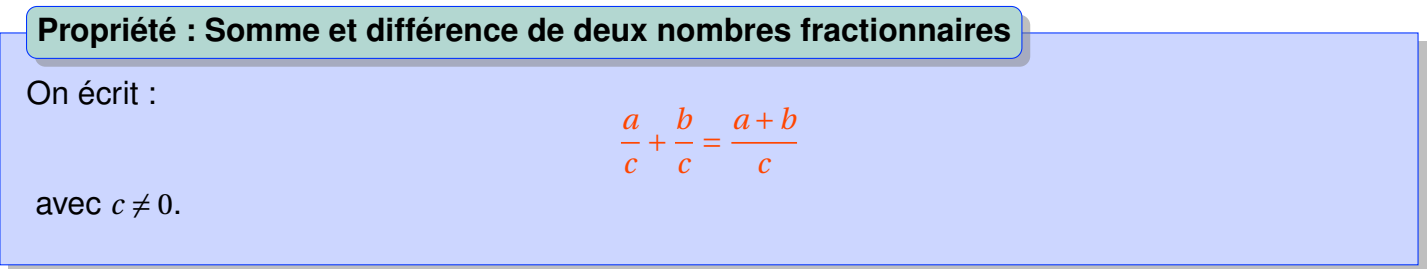

On ne peut additionner que des nombres ayant le même dénominateur.

### **Méthode : Somme et différences de deux fractions**

- 1. Choisir le dénominateur commun.
- 2. Réduire les deux fractions au même dénominateur.
- 3. Additionner ou soustraire les « nouveaux » numérateurs, mais surtout pas les dénominateurs.

**Exemple.**

$$
\frac{1_{\times 3}}{2_{\times 3}} + \frac{2_{\times 2}}{3_{\times 2}} = \frac{3}{6} + \frac{4}{6}
$$

$$
= \frac{7}{6}
$$

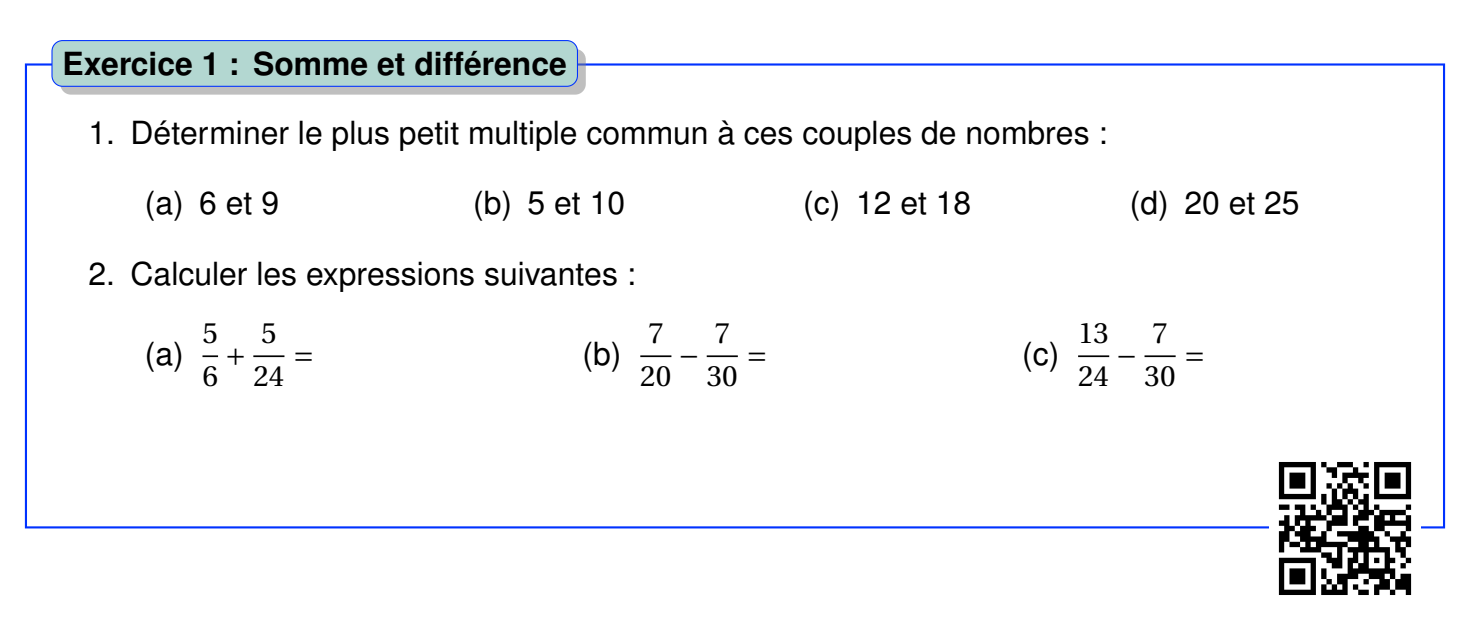

### <span id="page-5-0"></span>**2 Multiplier ou diviser deux fractions**

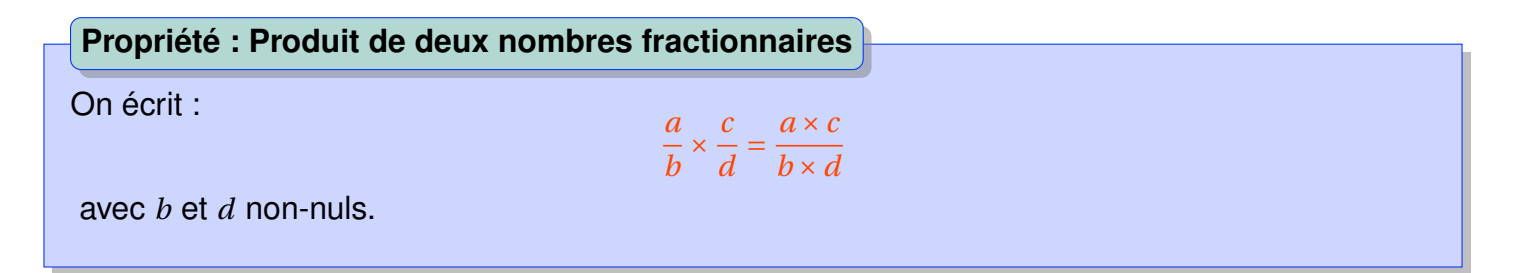

**Exemple.**  $\frac{1}{2} \times \frac{2}{3}$  $\frac{2}{3} = \frac{1}{3}$ 3

**Propriété : Quotient de deux nombres fractionnaires**

On écrit :

$$
\frac{\frac{a}{b}}{\frac{c}{d}} = \frac{a}{b} \div \frac{c}{d} = \frac{a}{b} \times \frac{d}{c}
$$

avec *b*,*c* et *d* non-nuls. **Diviser par un nombre revient à multiplier par son inverse**.

**Exemple.**  $\frac{2}{5} \div \frac{4}{3}$  $\frac{4}{3} = \frac{2}{5}$  $\frac{2}{5} \times \frac{3}{4}$ 4

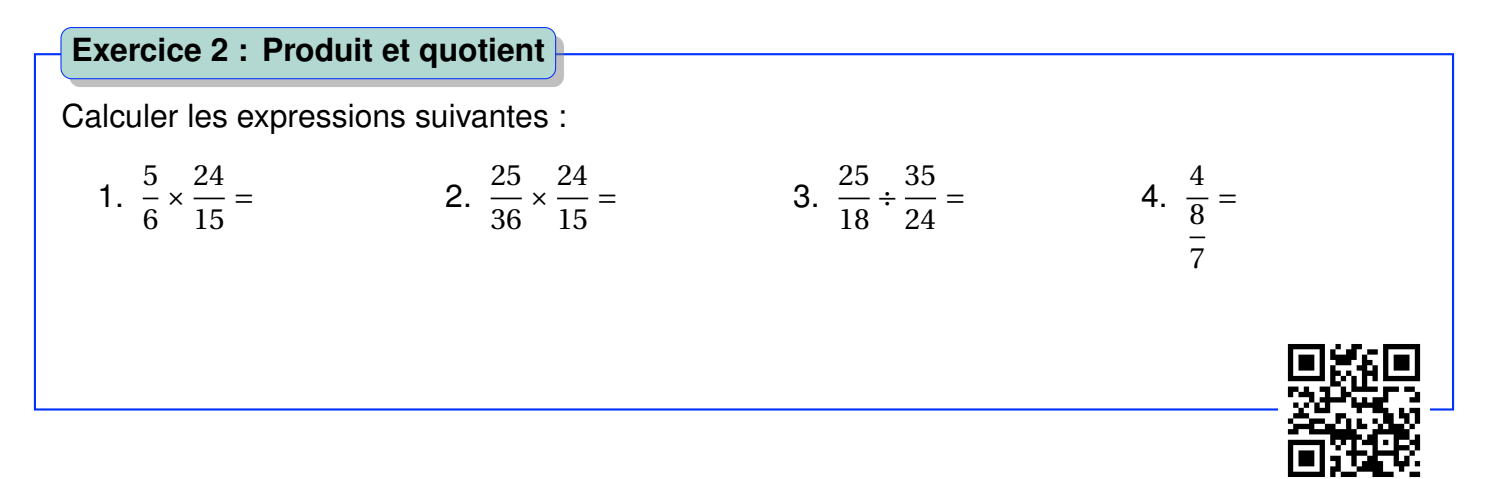

### <span id="page-6-0"></span>**B Puissance d'un nombre relatif**

### <span id="page-6-1"></span>**1 Exposant entier positif**

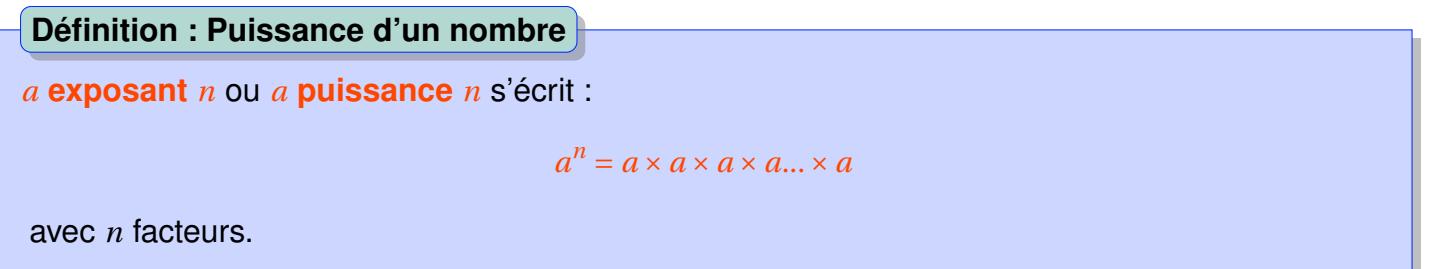

**Exemple.**  $5^3 = 5 \times 5 \times 5 = 125$ ;  $(-5)^2 = 25$ ; $5^2 = 25$ ;  $(-5)^3 = -125$ ; $-5^2 = -25$ ;

**Propriété : Puissance et signe**

Un **nombre négatif** élevé à une **puissance impaire** est **négatif**. Un nombre élevé à une **puissance paire** est **toujours positif**.

**Remarque.** Attention au rôle des parenthèses, ne pas confondre (-5)<sup>2</sup> le carré de -5 et -5<sup>2</sup> qui est l'opposé du carré de 5.

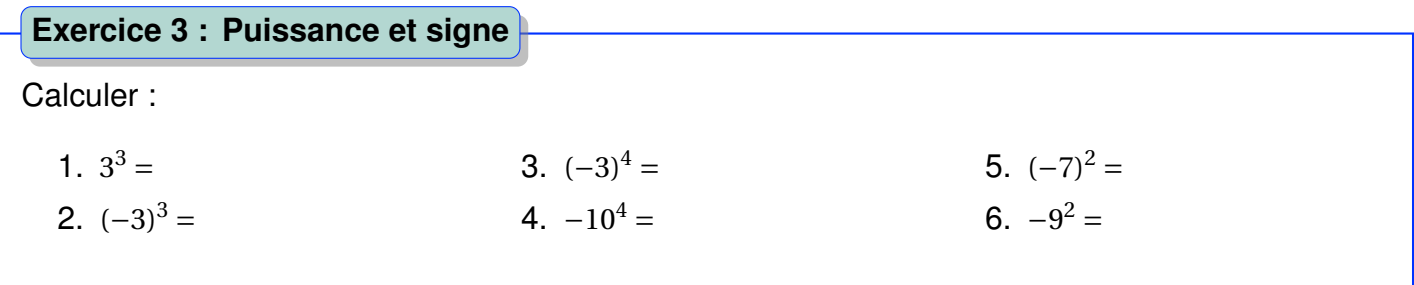

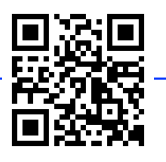

### <span id="page-7-0"></span>**2 Exposant entier négatif**

**Définition : L'inverse d'un nombre**

 $a^{-n}$  est l'inverse de  $a^n$  :  $a^{-n} = \frac{1}{a}$  $\frac{1}{a^n}$ 

**Exemple.** L'inverse de  $\frac{2}{3}$  est  $\frac{3}{2}$ ; L'inverse de 2<sup>3</sup> =  $\frac{2^3}{1}$  $\frac{2^3}{1}$  est 2<sup>-3</sup> =  $\frac{1}{2^3}$  $rac{1}{2^3}$ .

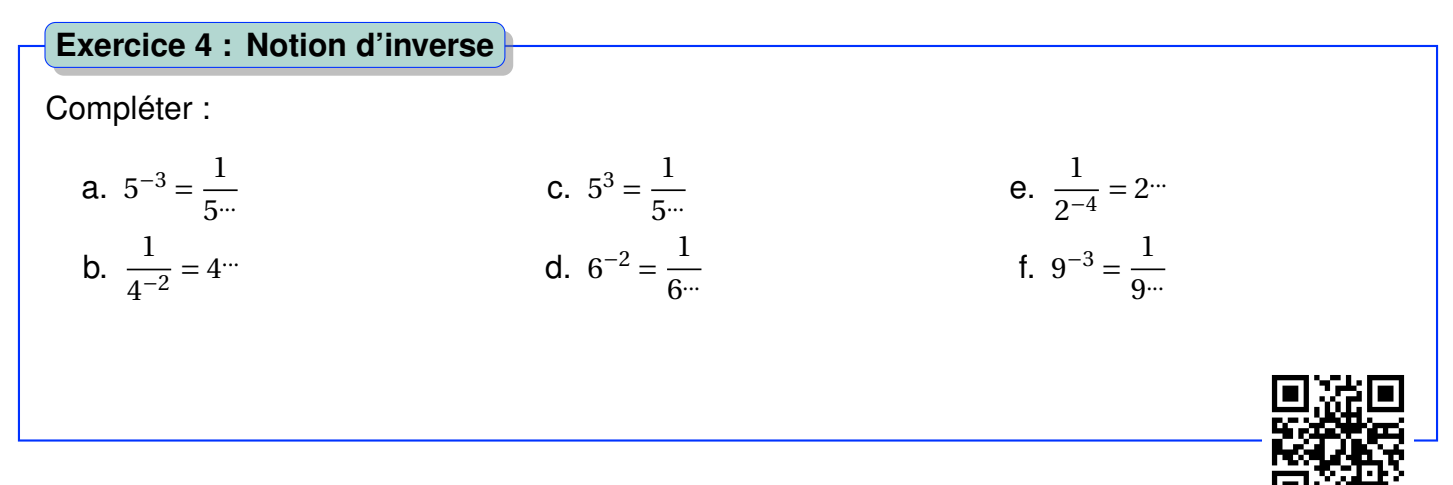

### <span id="page-7-1"></span>**3 Règles de calcul**

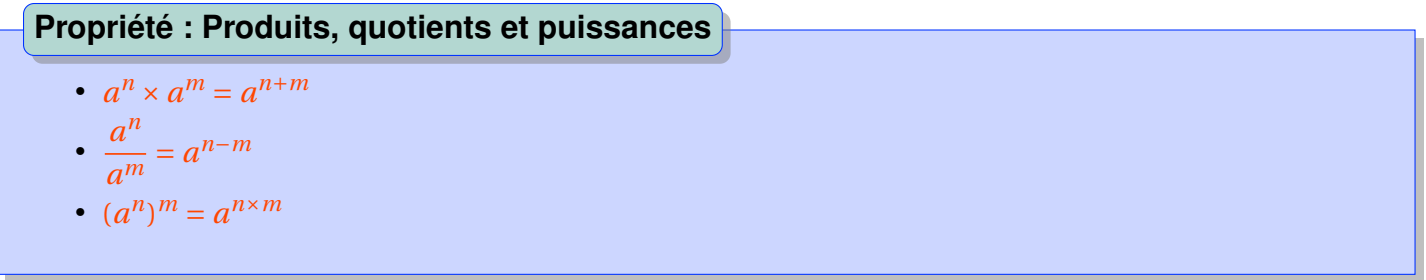

**Example.** 
$$
5^2 \times 5^3 = 5^5
$$
;  $\frac{5^2}{5^3} = 5^{-1}$ ;  $(5^3)^2 = 5^6$ .

### **Exercice 5 : Puissances**

Compléter :

a.  $2^2 \times 2^3 = 2^{\dots}$ b.  $2^2 \div 2^3 = 2^{\dots}$ c.  $2^2 \div 2^3 = \frac{1}{2}$  $2\cdot$ d.  $3^{-2} \times 3^3 = 3$ ... e.  $(-3)^{-2} \times 3^3 = 3$ <sup>...</sup> f.  $8^3 = 2^{\dots}$ 

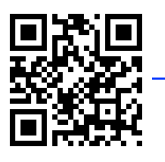

### *C. NOTATION SCIENTIFIQUE* 9

**Propriété : Puissance d'un produit, d'un quotient**

•  $(a \times b)^n = a^n \times b^n$  $\cdot \left( \frac{a}{\cdot} \right)$ *b*  $\bigg|^{n} = \frac{a^{n}}{n}$ *b n*

**Example.** 
$$
2^2 \times 3^2 = 4 \times 9 = 36
$$
;  $0,1^{14} \times 10^{14} = (0,1 \times 10)^2 = 1$ ;  $0,8^2 = \left(\frac{8}{10}\right)^2 = \frac{64}{100} = 0,64$ .

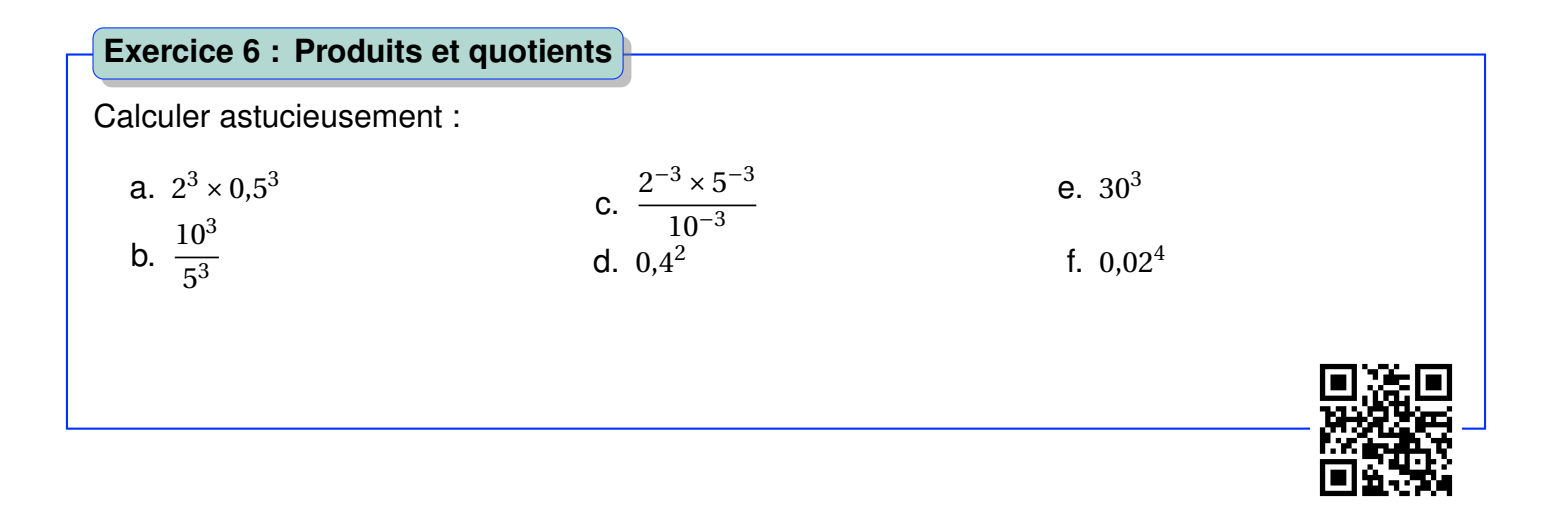

### <span id="page-8-0"></span>**C Notation scientifique**

**Remarque.**  $120$ ; $12 \times 10^1$ ; $1,2 \times 10^2$ ; $0,12 \times 10^3$  sont les écritures d'un même nombre.

### **Définition : L'écriture scientifique**

L'écriture scientifique d'un nombre décimal positif est **la seule écriture de la forme** *a* ×10*<sup>n</sup>* avec : • *a* un nombre n'ayant qu'**un chiffre avant la virgule différent de zéro**,

• *n* un nombre entier.

**Exemple.** L'écriture scientifique de 120 est  $1,2 \times 10^2$ , celle de 0,0028 est  $2,8 \times 10^{-3}$ . **Remarque.** Les nombres ayant une distance à zéro supérieure à 1 ont un exposant positif :

- Masse de la Terre :  $5,972 \times 10^{24}$ *kg*
- Masse d'un électron : 9,1×10−31*kg*

### **Exercice 7 : Notation scientifique**

- 1. Donner l'écriture scientifique de ces nombres :
	- (a) Masse de Mars :  $639 \times 10^{21} kg$ .
	- (b) Masse d'un proton (constituant du noyau atomique) : 16 726×10−31*kg* .
- 2. En chimie, on regroupe les molécules et les atomes en paquets contenant un très grand nombre d'entités. Ces paquets, appelés moles, contiennent tous le même nombre d'entités, et ont une dimension humainement appréciable.

Ainsi, 12*g* est la masse d'une mole de carbone (graphite).

Un atome de carbone pesant 1,993 × 10<sup>-26</sup>*kg*, calculer le nombre d'atomes dans une mole.

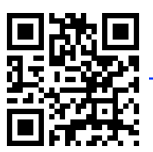

<span id="page-10-0"></span>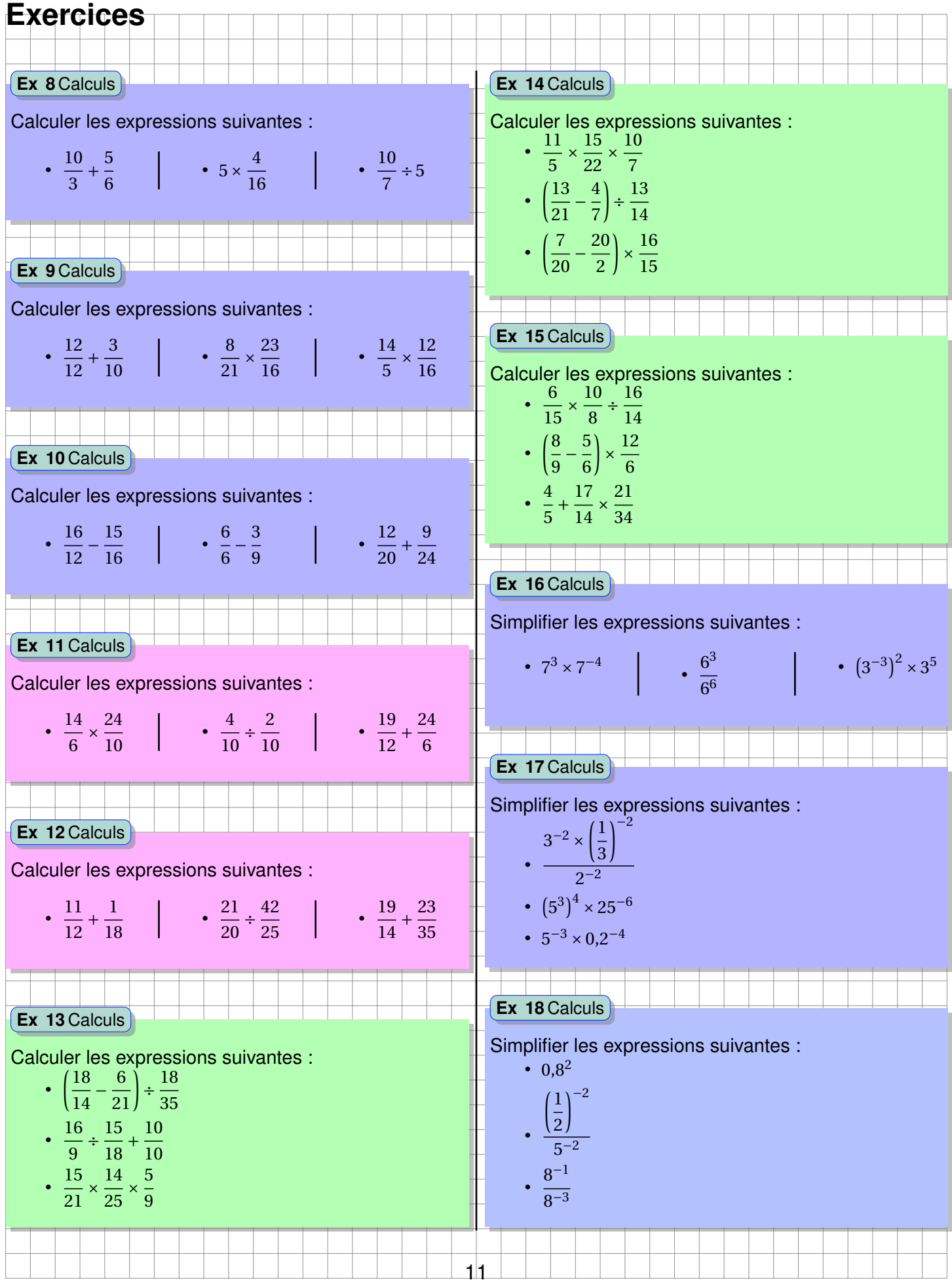

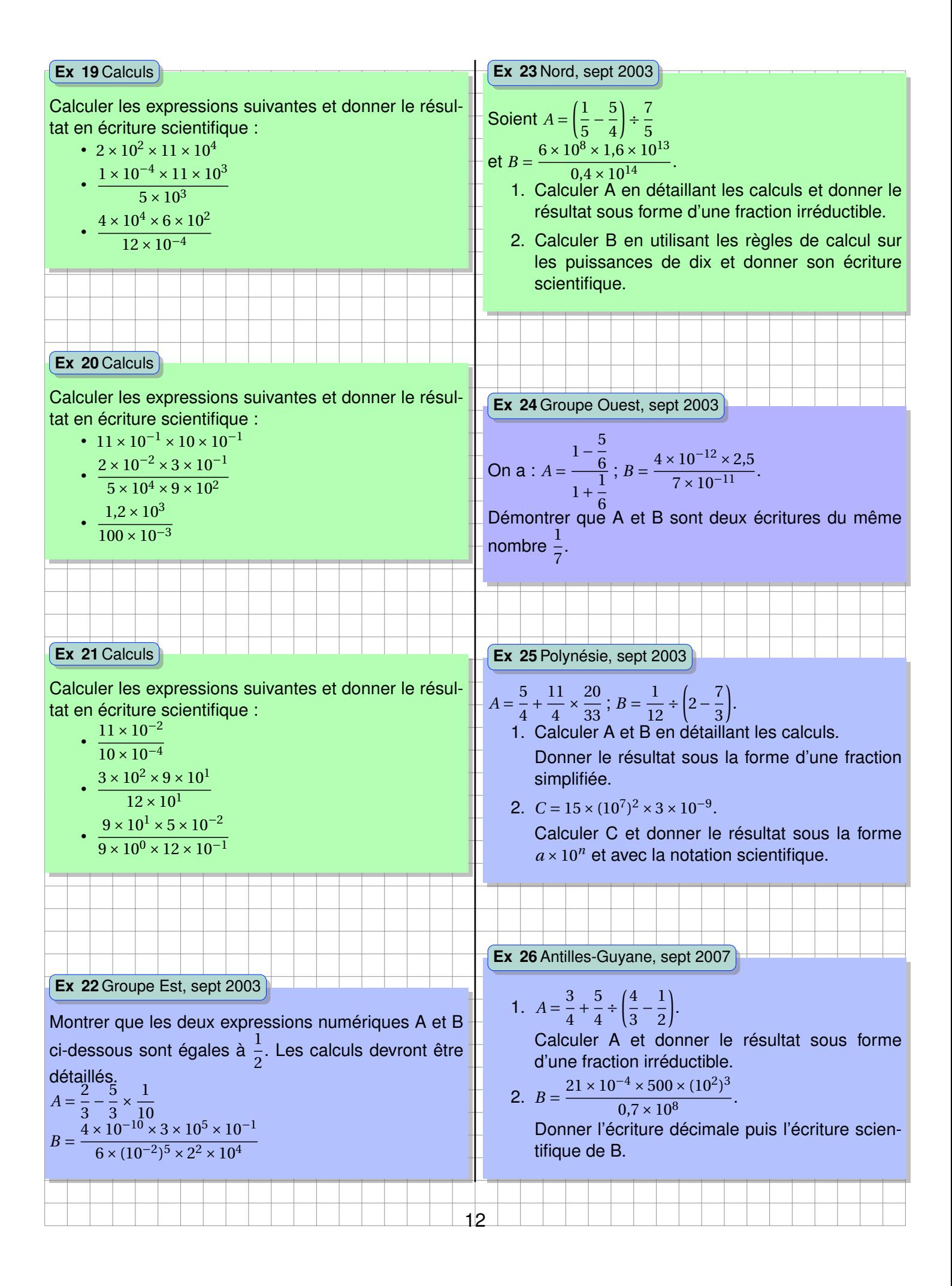

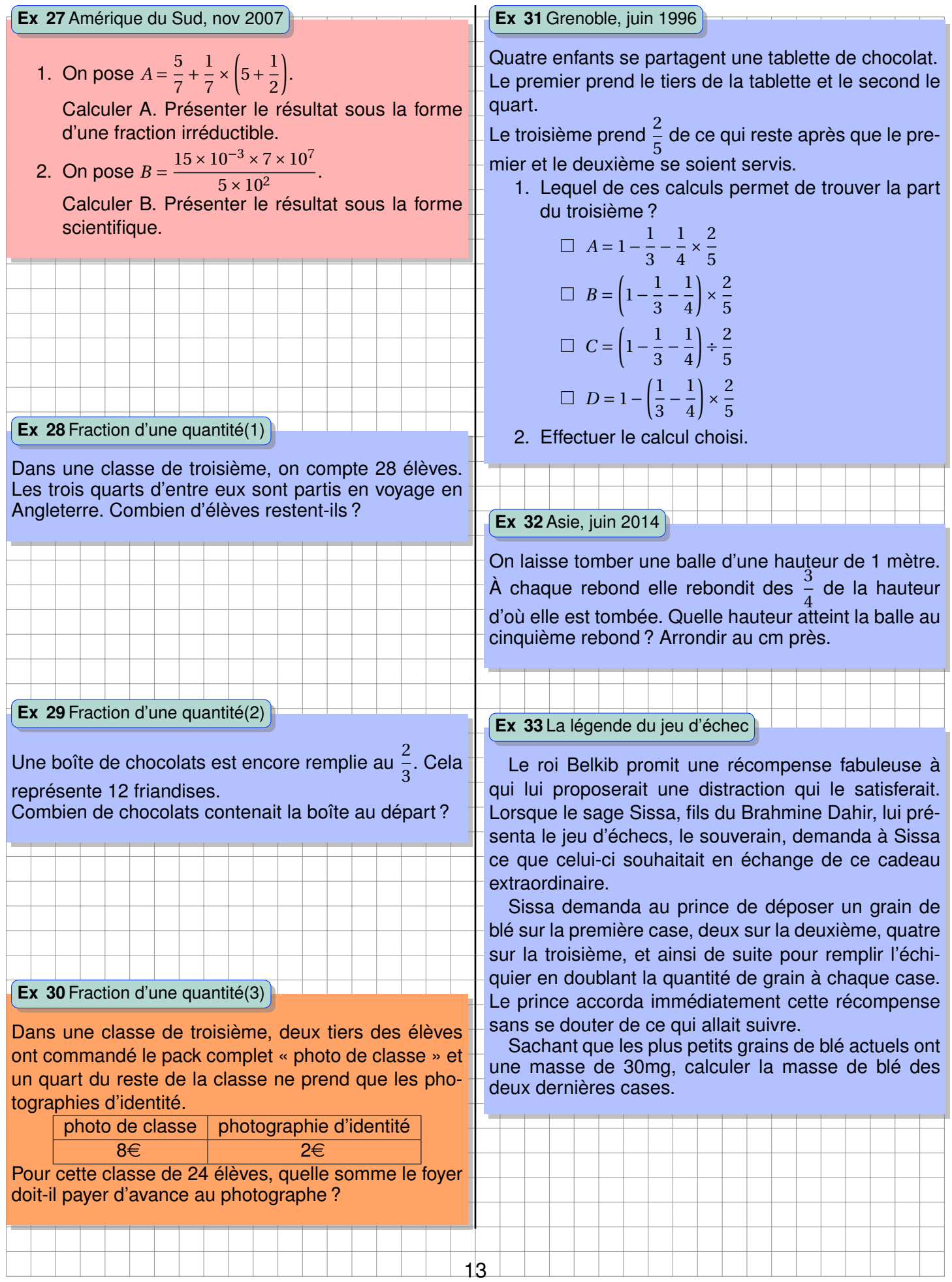

# <span id="page-14-0"></span>**Chapitre II Le théorème de Thalès**

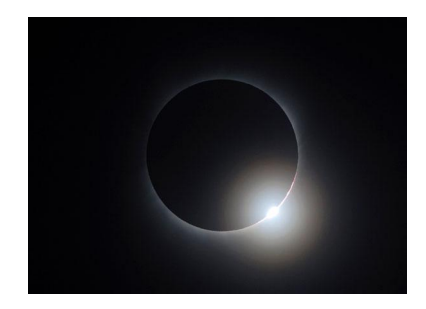

L'orbite de la Lune autour de la Terre est inclinée de 5 degrés par rapport au plan de l'orbite terrestre autour du Soleil (l'écliptique). C'est pourquoi, au moment de la nouvelle lune, la Lune passe habituellement au-dessus (au nord) ou en dessous (au sud) du Soleil. Une éclipse solaire peut se produire uniquement lorsque la nouvelle lune se trouve près d'un des points (appelés nœuds) où l'orbite lunaire croise l'écliptique.

Comme il a été précisé plus haut, l'orbite lunaire est aussi elliptique. La distance Terre-Lune peut varier de 6% par rapport à sa valeur

moyenne. C'est pourquoi la taille apparente de la Lune varie suivant sa distance par rapport à la Terre, et c'est la cause qui conduit à la différence entre les éclipses totales et les éclipses annulaires. La distance de la Terre au Soleil varie suivant l'année, mais ceci a un plus faible impact. En moyenne, la Lune parait légèrement plus petite que le Soleil, ainsi la majorité (près de 60%) des éclipses centrales sont annulaires. C'est seulement quand la Lune est plus près de la Terre que la moyenne (près de son périgée) que l'éclipse totale se produit.

*w i ki ped i a*.*or g*

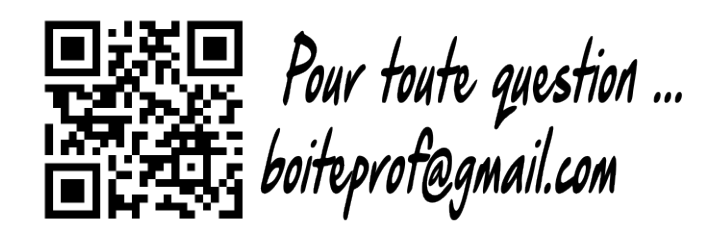

### <span id="page-15-0"></span>**Activités d'introduction**

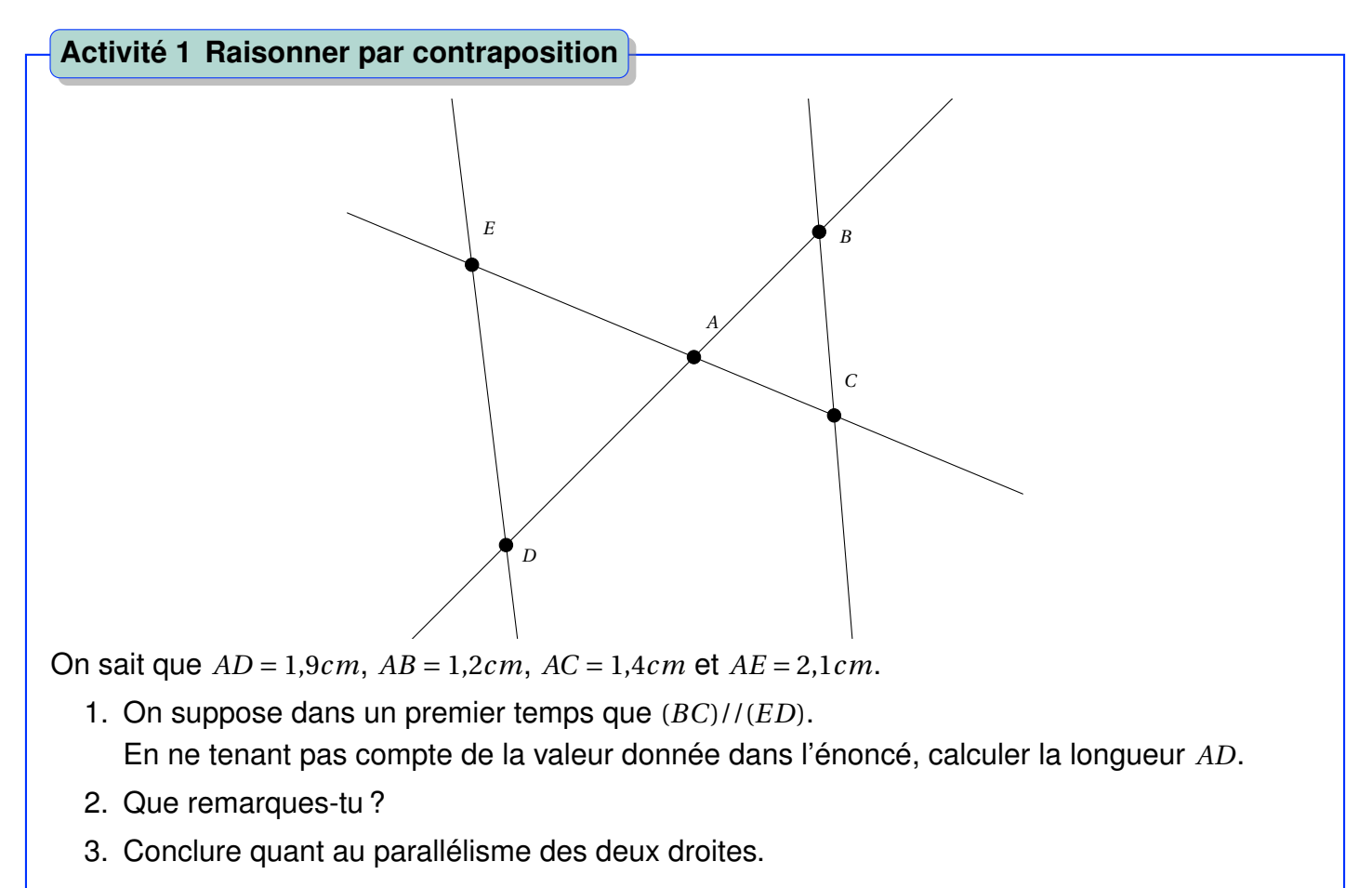

### <span id="page-16-0"></span>**A Agrandissement et réduction**

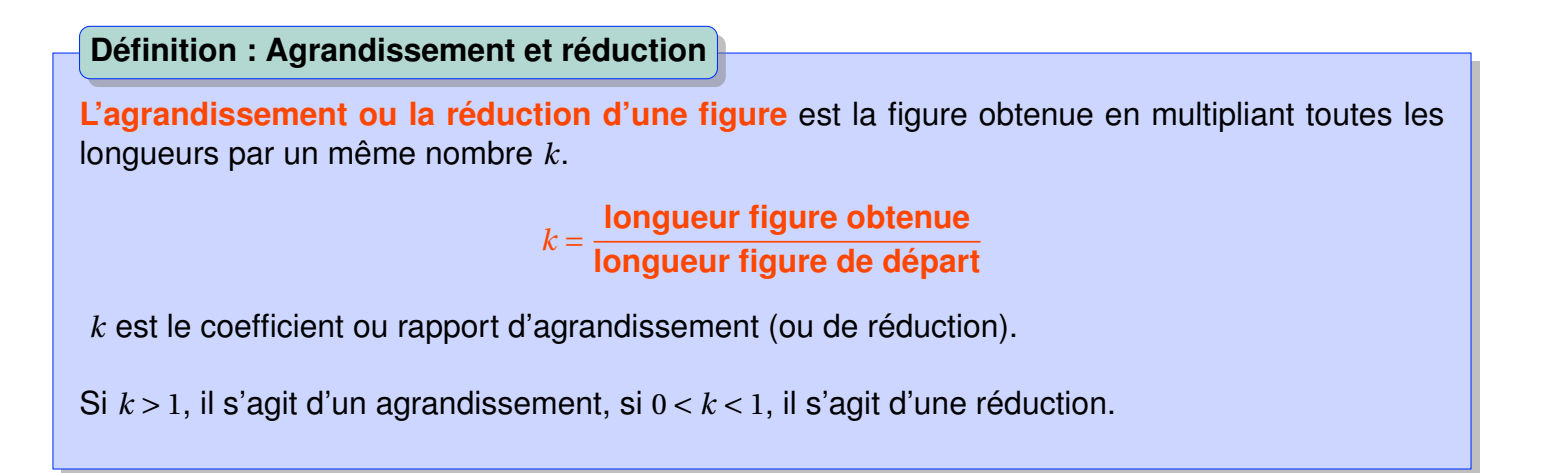

**Remarque.** Il y a proportionnalité entre les longueurs des deux figures.

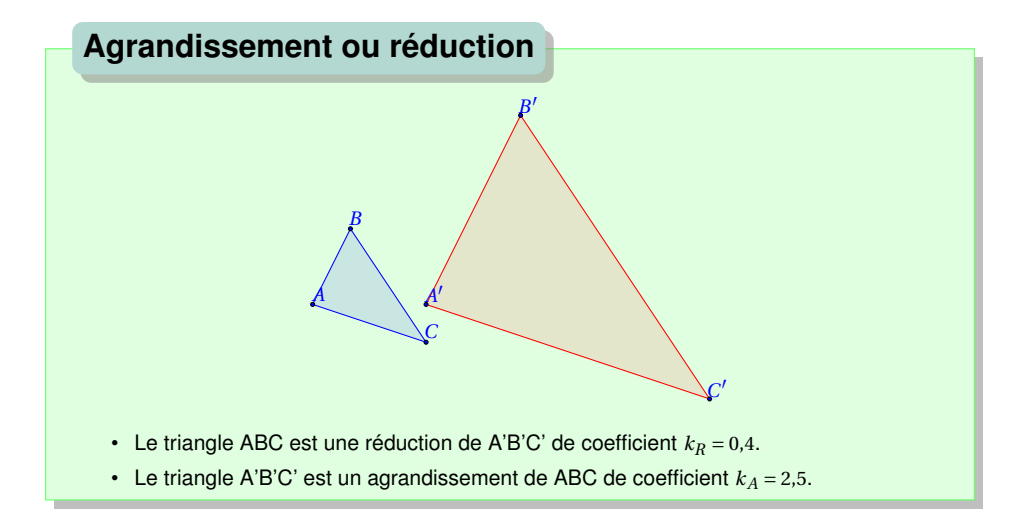

### **Propriété : Conservations**

L'agrandissement ou la réduction **conserve**

- la mesure des angles,
- la perpendicularité,
- le parallélisme,
- la nature.

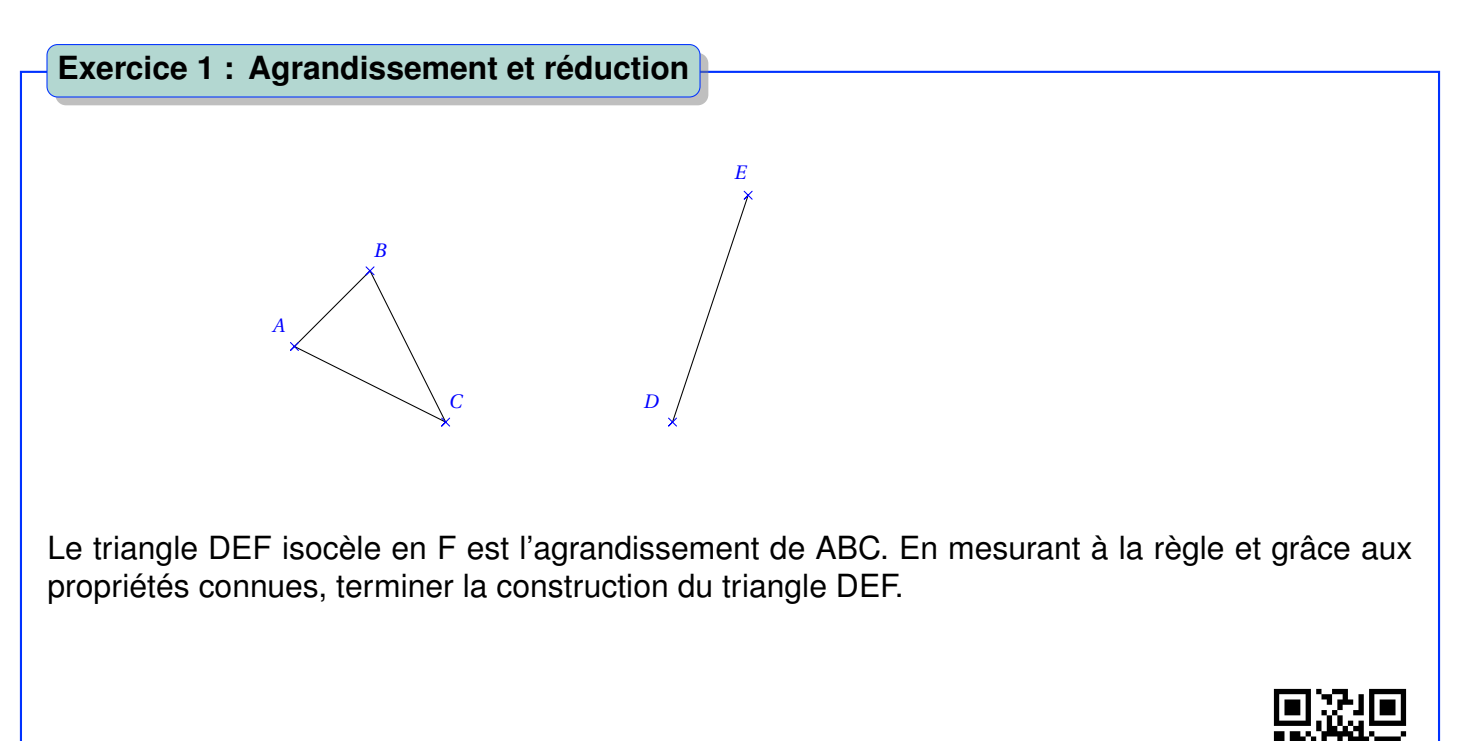

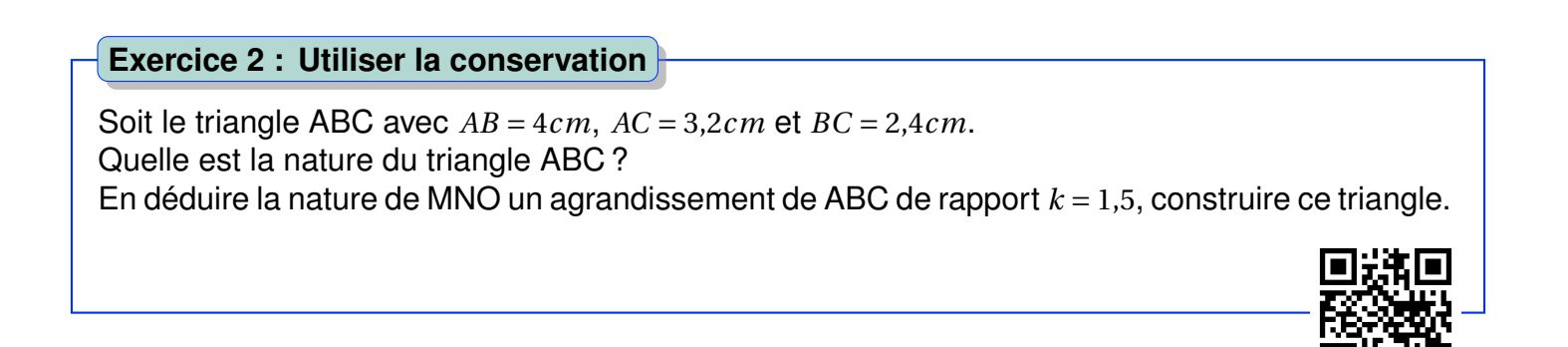

### <span id="page-17-0"></span>**B Le théorème de Thalès**

### <span id="page-17-1"></span>**1 Le théorème**

Ce théorème est utile pour déterminer une longueur.

```
Théorème Le théorème de Thalès
```
**Si** (*BM*) et (*C N*) sont sécantes en *A* **et si** (*BC*)//(*MN*), **alors**

$$
\frac{AM}{AB} = \frac{AN}{AC} = \frac{NM}{BC}
$$

**Remarque.** L'énoncé est le même que celui de la classe de quatrième.

Les deux conditions doivent être réunies pour utiliser le théorème de Thalès.

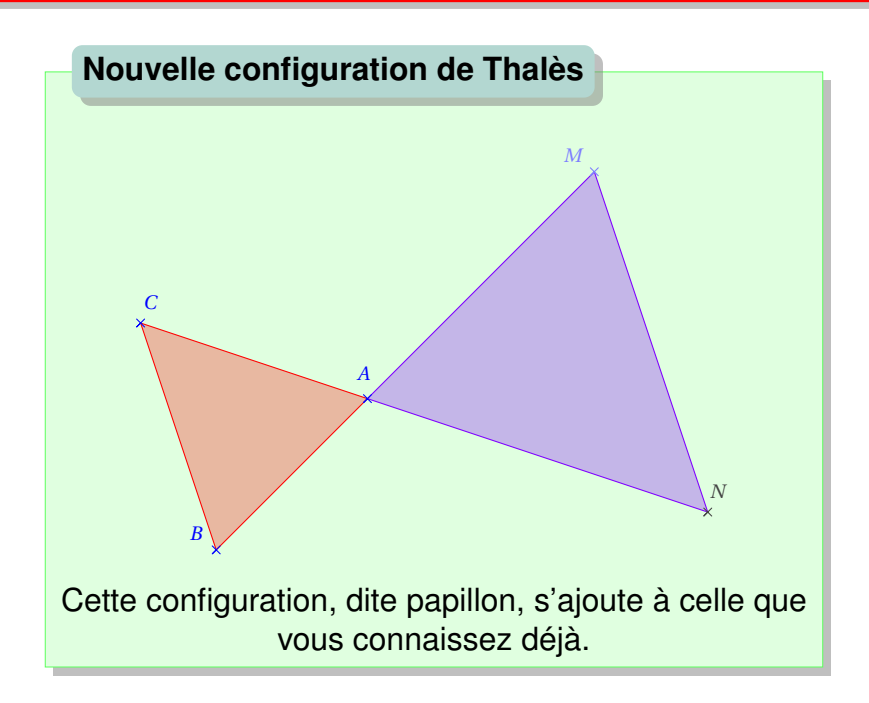

**Exemple.** Sur la figure ci-dessous, les droites (*MN*) et (*BC*) sont parallèles. *AM* = 3*cm*, *AN* = 2*cm*, *MN* = 2,5*cm* et *AB* = 4*cm*.

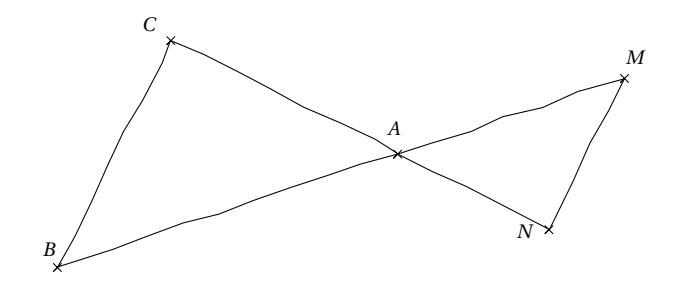

### **On veut calculer AC**.

Comme (*BM*) et (*C N*) sont sécantes en A et comme (MN) et (BC) sont parallèles, **alors d'après le théorème de Thalès**,

$$
\frac{AB}{AM} = \frac{AC}{AN} = \frac{BC}{MN}
$$

$$
\frac{4}{3} = \frac{AC}{2} = \frac{BC}{2,5}
$$

$$
AC = \frac{4 \times 2}{3} \simeq 2,7cm
$$

ce qui donne

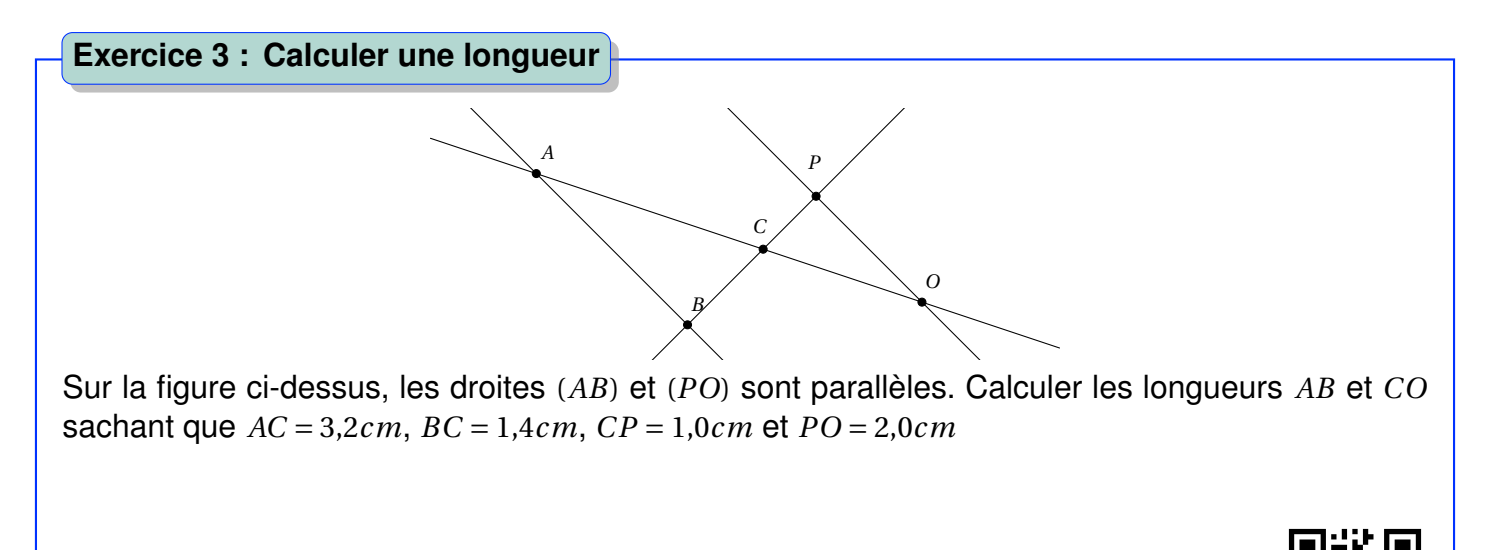

### <span id="page-19-0"></span>**2 Conséquence**

#### **Remarque.**

Sur la figure suivante,

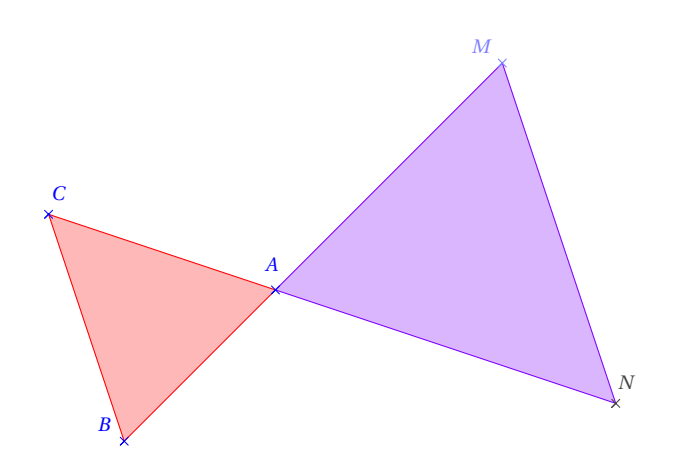

Si les points *<sup>A</sup>*, *<sup>M</sup>*, *<sup>B</sup>* d'une part et *<sup>A</sup>*, *<sup>N</sup>*, *<sup>C</sup>* d'autre part sont alignés dans cet ordre et si *AM AB*  $\neq \frac{AN}{A}$ *AC* , alors (*MN*) n'est pas parallèle à (*BC*).

En effet, les deux triangles n'ont pas des longueurs liées par une relation de proportionnalité.

L'alignement des points suppose une configuration de Thalès, si les droites sont parallèles alors il y a égalité des rapports de longueurs, d'après le théorème de Thalès.

Cependant on montre ici que deux rapports sont différents, d'après ce même théorème, **on en déduit que les droites ne sont pas parallèles**.

### **Propriété : Droites non parallèles**

 $Si \frac{AM}{AD}$ *AB*  $\neq \frac{AN}{A}$ *AC* et si les points A, M, B d'une part et A, N, C d'autre part sont alignés dans cet ordre, alors **d'après le théorème de Thalès**, (*MN*) n'est pas parallèle à (*BC*).

#### **Méthode : Montrer que deux droites ne sont pas parallèles**

On sait que *AD* = 1,9*cm*, *AB* = 1,4*cm*, *AC* = 1,2*cm* et *AE* = 2,1*cm*.

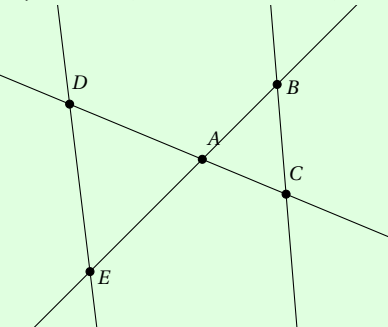

Et on veut montrer que (*BC*) n'est pas parallèle à (*DE*). On commence par vérifier l'inégalité :

$$
\frac{AD}{AC} \neq \frac{AE}{AB}
$$

D'une part  $AD \times AB = 1,9 \times 1,4 = 2,66$ <br>D'autre part  $AE \times AC = 2,1 \times 1,2 = 2,52$  Donc :  $\frac{AD}{AC}$ *AC*  $\neq \frac{AE}{A}$ *AB*

Comme *<sup>D</sup>*, *<sup>A</sup>*, *<sup>C</sup>* d'une part et *<sup>E</sup>*, *<sup>A</sup>*, *<sup>B</sup>* d'autre part sont alignés dans cet ordre, et comme *AD AC*  $\neq$ <sup>AE</sup> *AB* alors, d'après le théorème de Thalès, (*BC*) n'est pas parallèle à (*DE*).

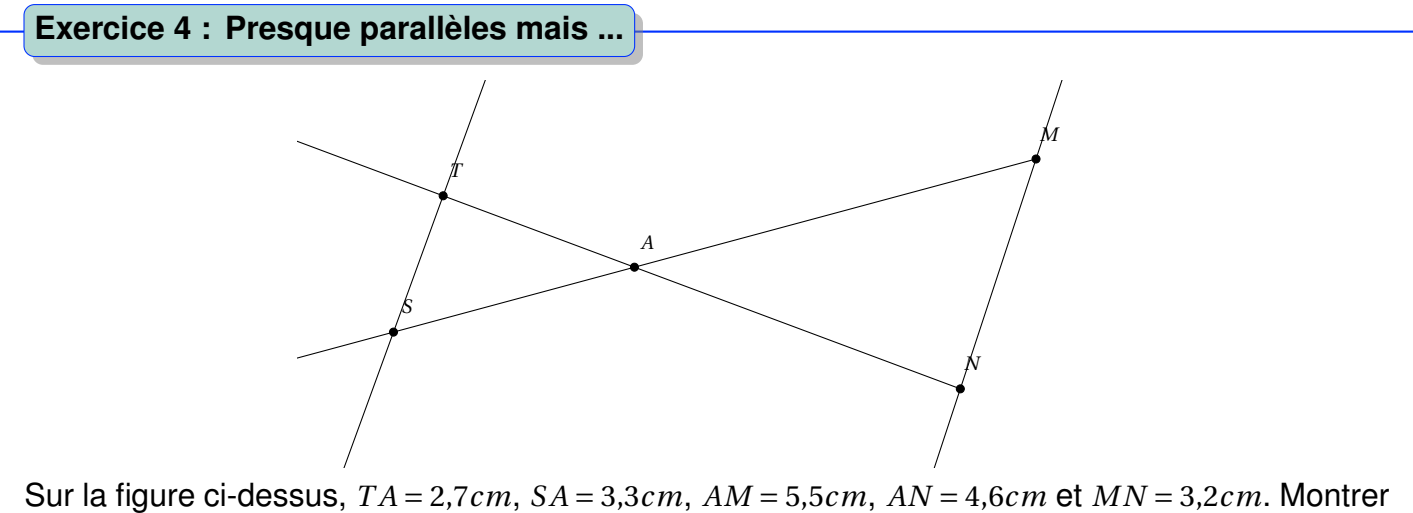

que les droites (*T S*) et (*MN*) ne sont pas parallèles.

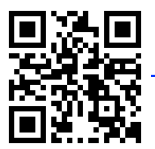

### <span id="page-21-0"></span>**C La réciproque du théorème de Thalès**

Ce théorème sert à montrer que deux droites sont parallèles.

### **Théorème La réciproque du théorème de Thalès**

 $Si \frac{AM}{AD}$ *AB*  $=$  $\frac{AN}{A}$ *AC* et si les points A, M, B d'une part et A, N, C d'autre part sont alignés dans cet ordre, alors (*MN*) est parallèle à (*BC*).

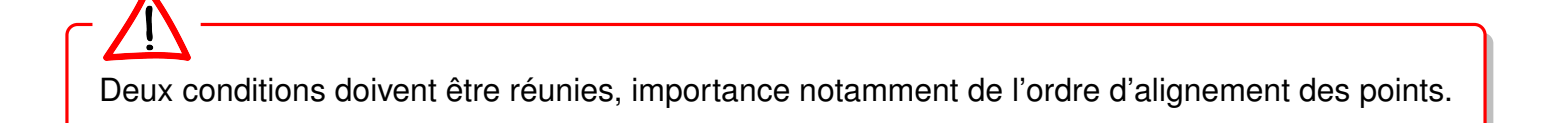

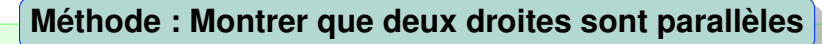

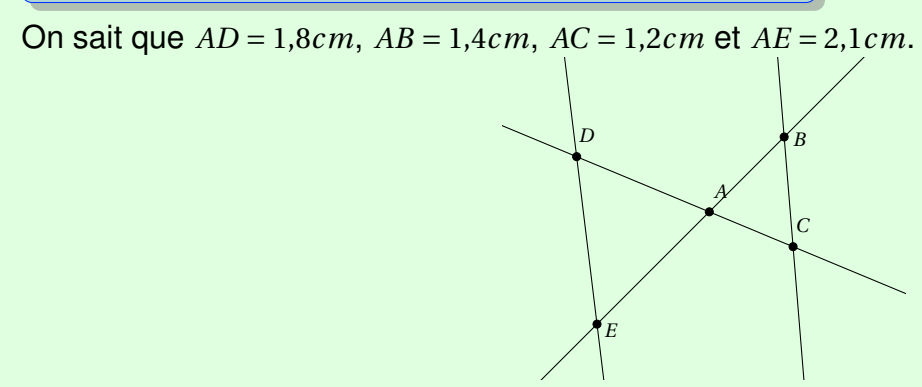

Et on veut montrer que (*BC*)//(*DE*). On commence par vérifier l'égalité :

$$
\frac{AD}{AC} = \frac{AE}{AB}
$$

D'une part  $AD \times AB = 1,8 \times 1,4 = 2,52$ <br>D'autre part  $AE \times AC = 2,1 \times 1,2 = 2,52$  Donc :  $\frac{AD}{AC}$ *AC*  $=$  $\frac{AE}{A}$ *AB*

Comme *<sup>D</sup>*, *<sup>A</sup>*, *<sup>C</sup>* d'une part et *<sup>E</sup>*, *<sup>A</sup>*, *<sup>B</sup>* d'autre part sont alignés dans cet ordre, et comme *AD AC*  $=$  $\frac{AE}{A}$ *AB* alors, **d'après la réciproque du théorème de Thalès**, (*BC*)//(*DE*).

**Exercice 5 : Droites parallèles**

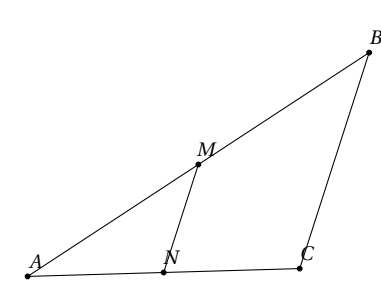

Sur la figure, *AC* = 6*cm*, *AB* = 9*cm*, *BC* = 5*cm*, *AM* = 5,25*cm* et *AN* = 3,5*cm*.

- 1. Montrer que (*BC*) est parallèle à (*MN*).
- 2. Calculer la longueur *MN*.

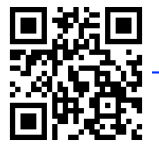

<span id="page-23-0"></span>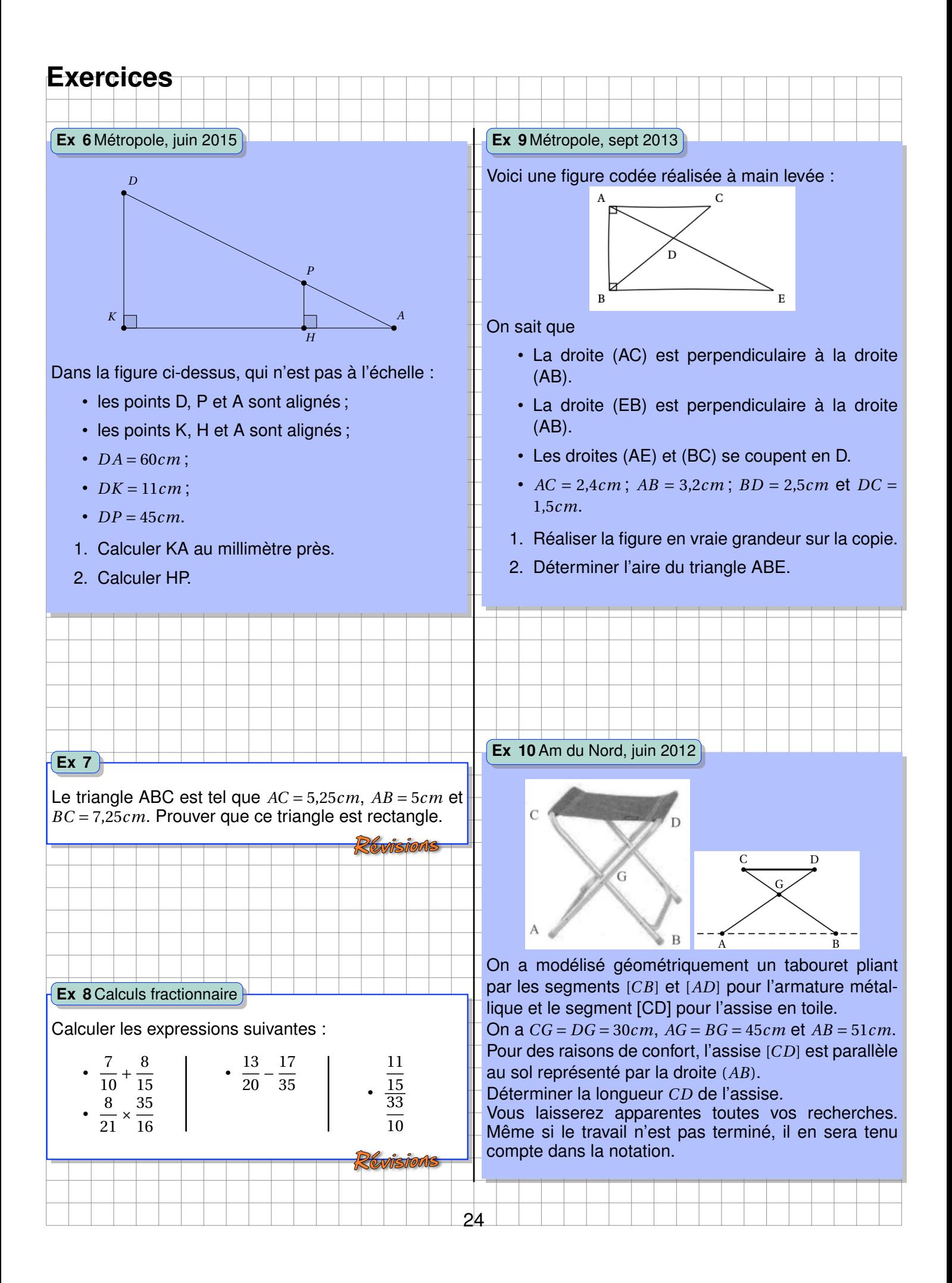

#### **Ex 11**Polynésie, juin 2012

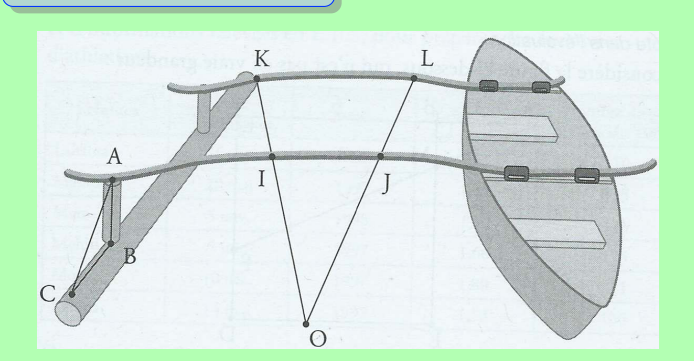

1. Pour vérifier que les deux bras du balancier sont parallèles entre eux, il place sur ceux-ci deux bois rectilignes schématisés sur le dessin ci-dessus par les segments [*OK*] et [*OL*] avec *I* ∈ [*OK*] et *J* ∈ [*OL*].

La mesure des longueurs *OI*, *OI*, *OK* et *OL* donne les résultats suivants :

 $OI = 1,50m, OJ = 1,65m, OK = 2,00m, OL =$ 2,20*m*.

Les deux bras sont-ils parallèles ? Justifie ta réponse.

2. Pour vérifier que la pièce [AB] est perpendiculaire au balancier il mesure les longueurs AB, AC et CB et obtient :

*AB* = 15*cm*, *AC* = 25*cm*, *CB* = 20*cm*

Peut-il affirmer que la pièce [*AB*] est perpendiculaire au balancier ? Justifie ta réponse.

#### **Ex 12** Nouv-Cal, déc 2013

En se retournant lors d'une marche arrière, le conducteur d'une camionnette voit le sol à 6 mètres derrière son camion. Sur le schéma, la zone grisée correspond à ce que le conducteur ne voit pas lorsqu'il regarde en arrière.

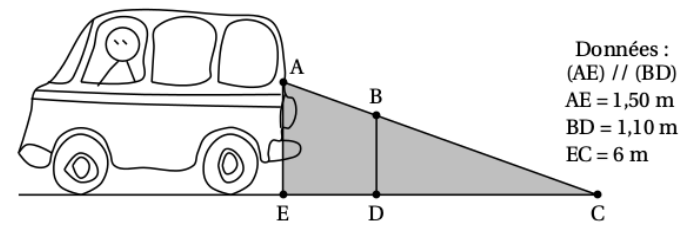

- 1. Calculer *DC*.
- 2. En déduire que *ED* = 1,60*m*.
- 3. Une fillette mesure 1,10*m*. Elle passe à 1,40*m* derrière la camionnette.

Le conducteur peut-il la voir? Expliquer.

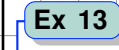

25

Construire BCD le triangle tel que *BC* = 2,5*cm*, *CD* = 6,5*cm* et *BD* = 6,0*cm*. Quelle est la nature de ce triangle ? Démontrer votre affirmation.

Shorals

#### **Ex 14**Polynésie, juin 2013

**Document 1 :** Extrait de la liste alphabétique des élèves de la 3*e*4 et d'informations relevées en E.P.S. pour préparer des épreuves d'athlétisme.

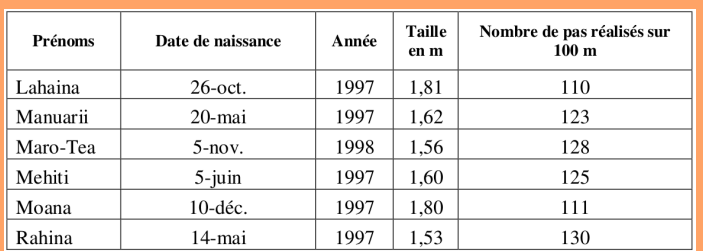

**Document 2 :** Dans le croquis ci-dessous, le tiki représente Moana, élève de 3*e*4. Moana a d'abord posé sur le sol, à partir du cocotier, des noix de coco régulièrement espacées à chacun de ses pas, puis il s'est ensuite placé exactement comme indiqué sur le croquis, au niveau de la 7*<sup>e</sup>* noix de coco.

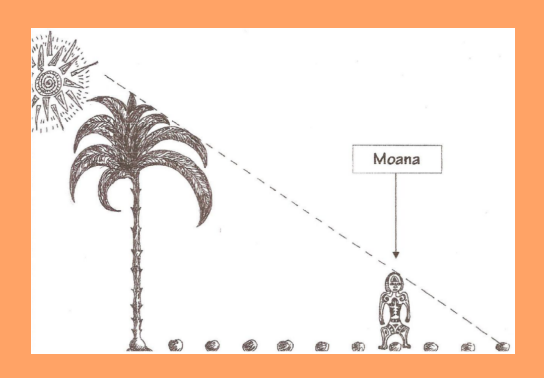

A l'aide d'informations qui proviennent des documents précédents, calcule la hauteur du cocotier en expliquant clairement ta démarche.

Dans cet exercice, tout essai, toute idée exposée et toute démarche, même non aboutis ou mal formulés seront pris en compte pour l'évaluation.

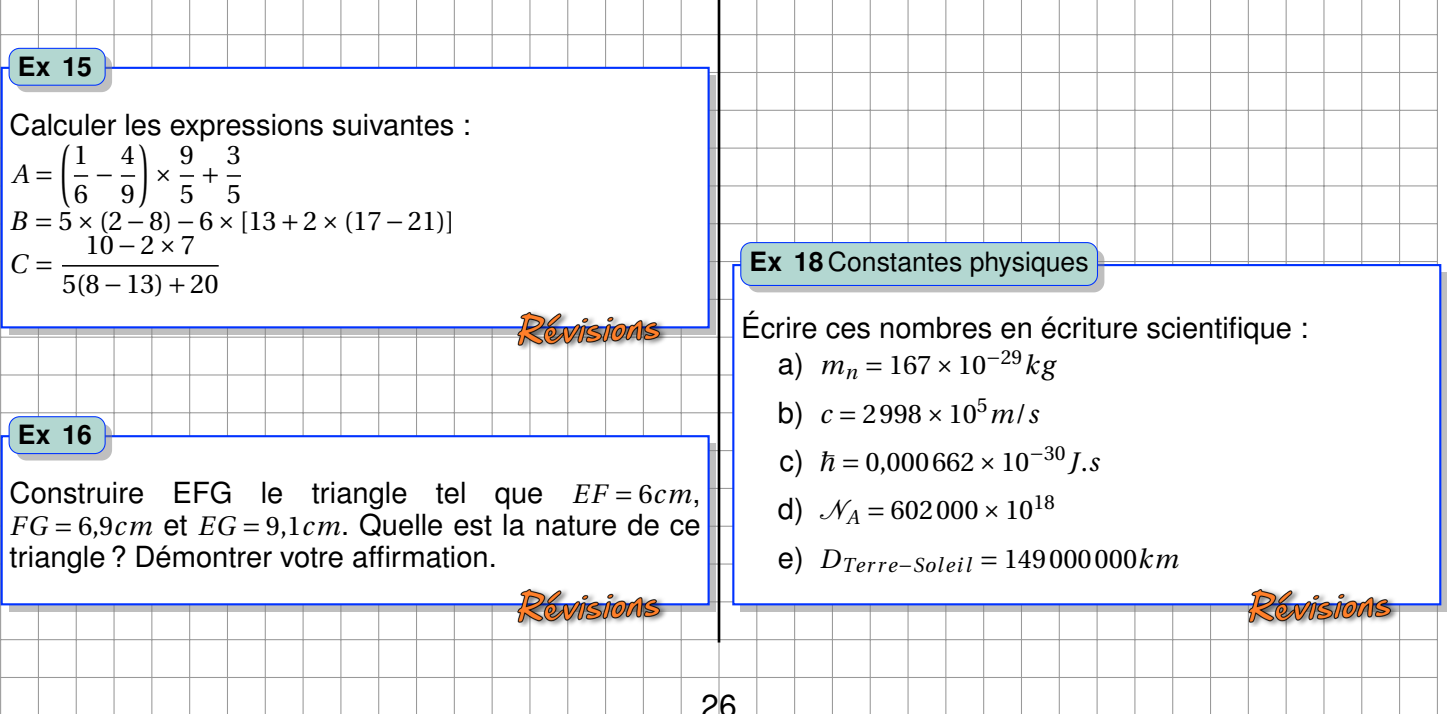

### **Ex 17**

Dans chaque cas, calculer la longueur manquante :

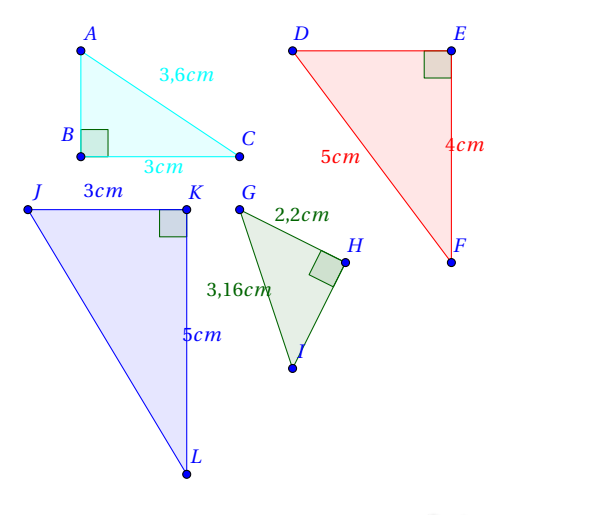

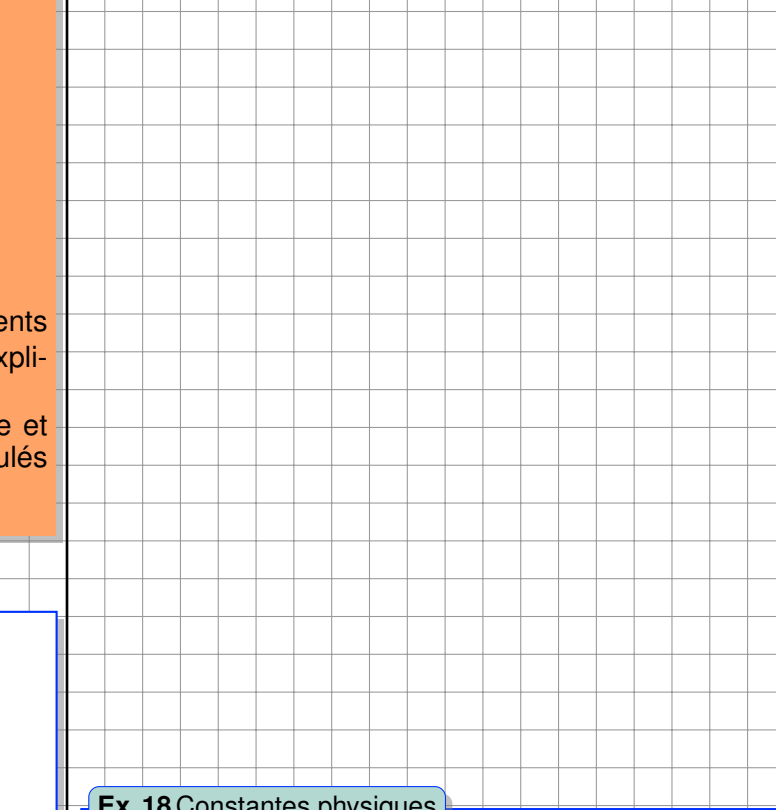

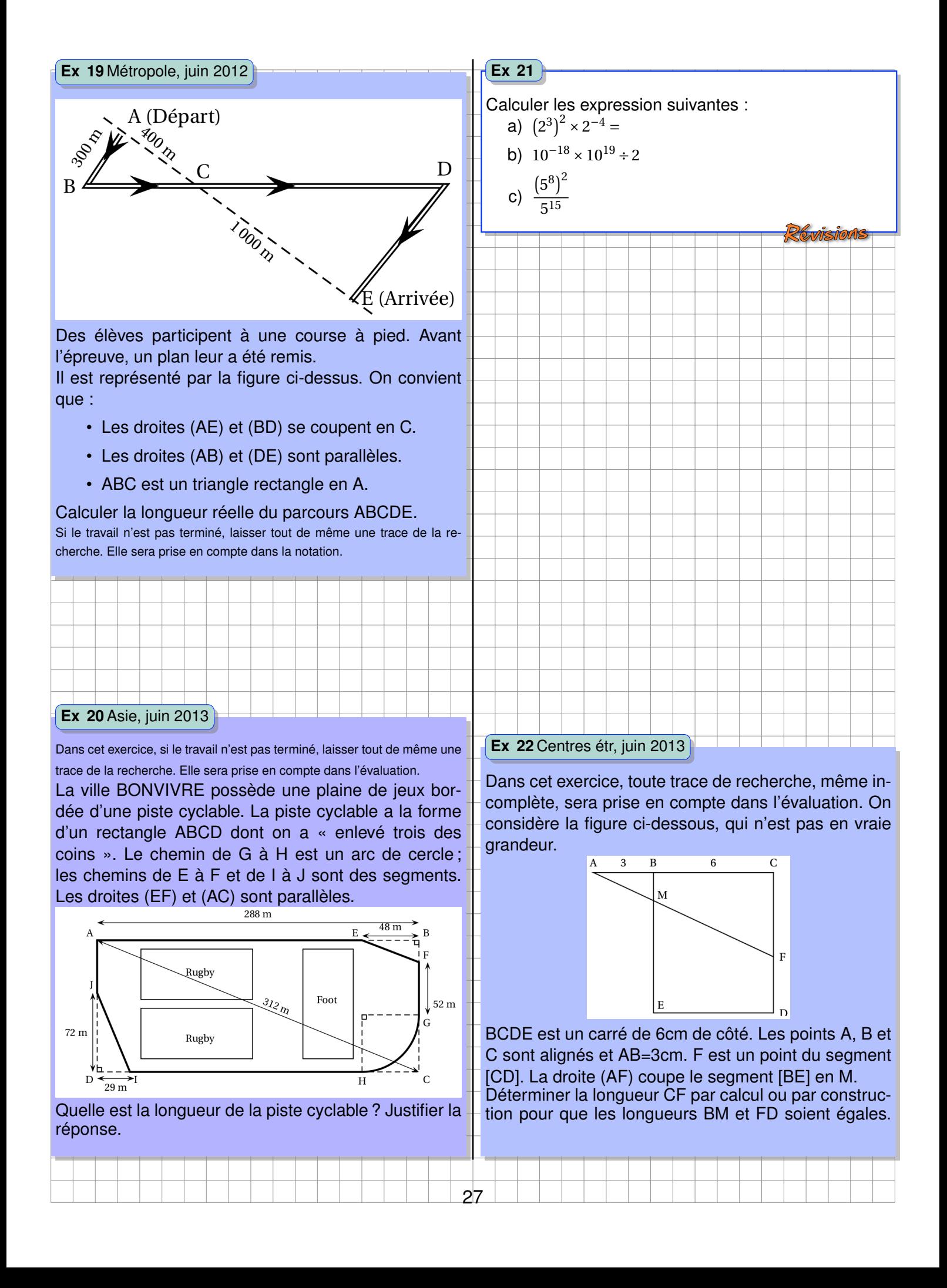

#### **Ex 23** Métropole, juin 2014

D'après le code de la route (Article R313 - 3) : Les feux de croisement d'une voiture permettent d'éclairer efficacement la route, la nuit par temps clair, sur une distance minimale de 30*m*.

Afin de contrôler régulièrement la portée des feux de sa voiture, Jacques veut tracer un repère sur le mur au fond de son garage.

#### La figure n'est pas à l'échelle.

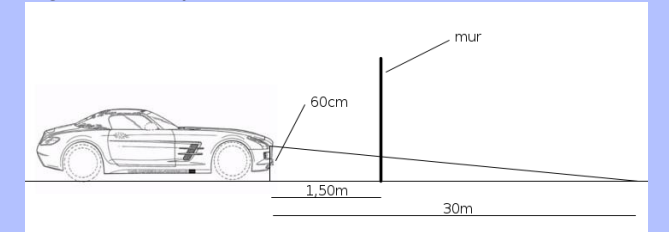

### Les feux de croisement sont à 60*cm* du sol. À quelle hauteur doit-il placer le repère sur son mur pour pouvoir régler correctement ses phares ?

Indication : faire un schéma pour faire apparaître une configuration de Thalès et des points nommés.

#### **Ex 24**Polynésie, sept 2013

Teiki se promène en montagne et aimerait connaître la hauteur d'un Pinus (ou Pin des Caraibes) situé devant lui. Pour cela, il utilise un bâton et prend quelques mesures au sol. Il procède de la façon suivante :

- Il pique le bâton en terre, verticalement, à 12 mètres du Pinus.
- La partie visible (hors du sol) du bâton mesure 2*m*.
- Teiki se place derrière le bâton, de façon à ce que son œil, situé à 1,60*m* au dessus du sol, voie en alignement le sommet de l'arbre et l'extrémité du bâton.
- Teiki marque sa position au sol, puis mesure la distance entre sa position et le bâton. Il trouve alors 1,2*m*.

On peut représenter cette situation à l'aide du schéma ci-dessous :

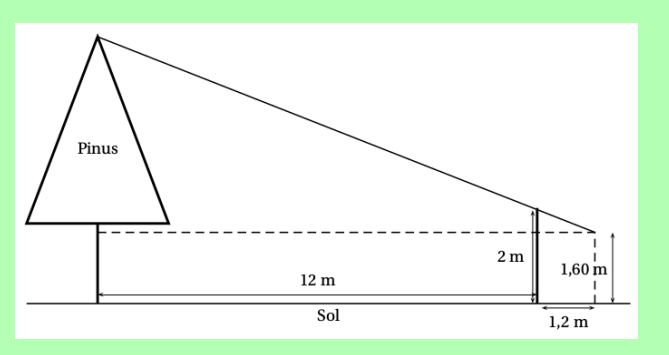

Quelle est la hauteur du Pinus au-dessus du sol ?

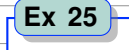

1.  $A = \frac{5}{4}$ 4  $+1-\frac{5}{2}$ 4  $\frac{1}{2}$   $\Bigg|$   $\frac{2}{2}$ 3 − 3 2 ¶ .

Calculer A et donner le résultat sous forme d'une fraction irréductible.

2. 
$$
B = \frac{3.5 \times 10^{-4} \times 50 \times (10^2)^3}{0.7 \times 10^8}.
$$

Donner l'écriture décimale puis l'écriture scientifique de B.

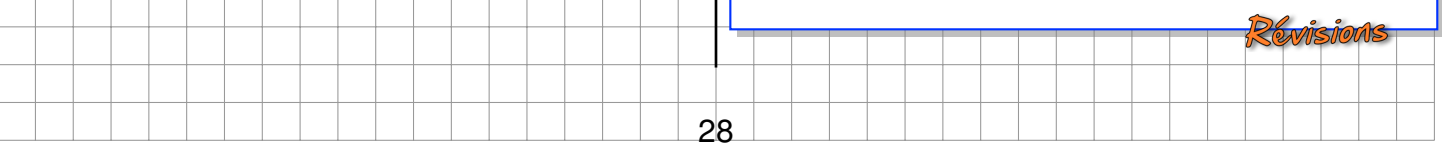

<span id="page-28-0"></span>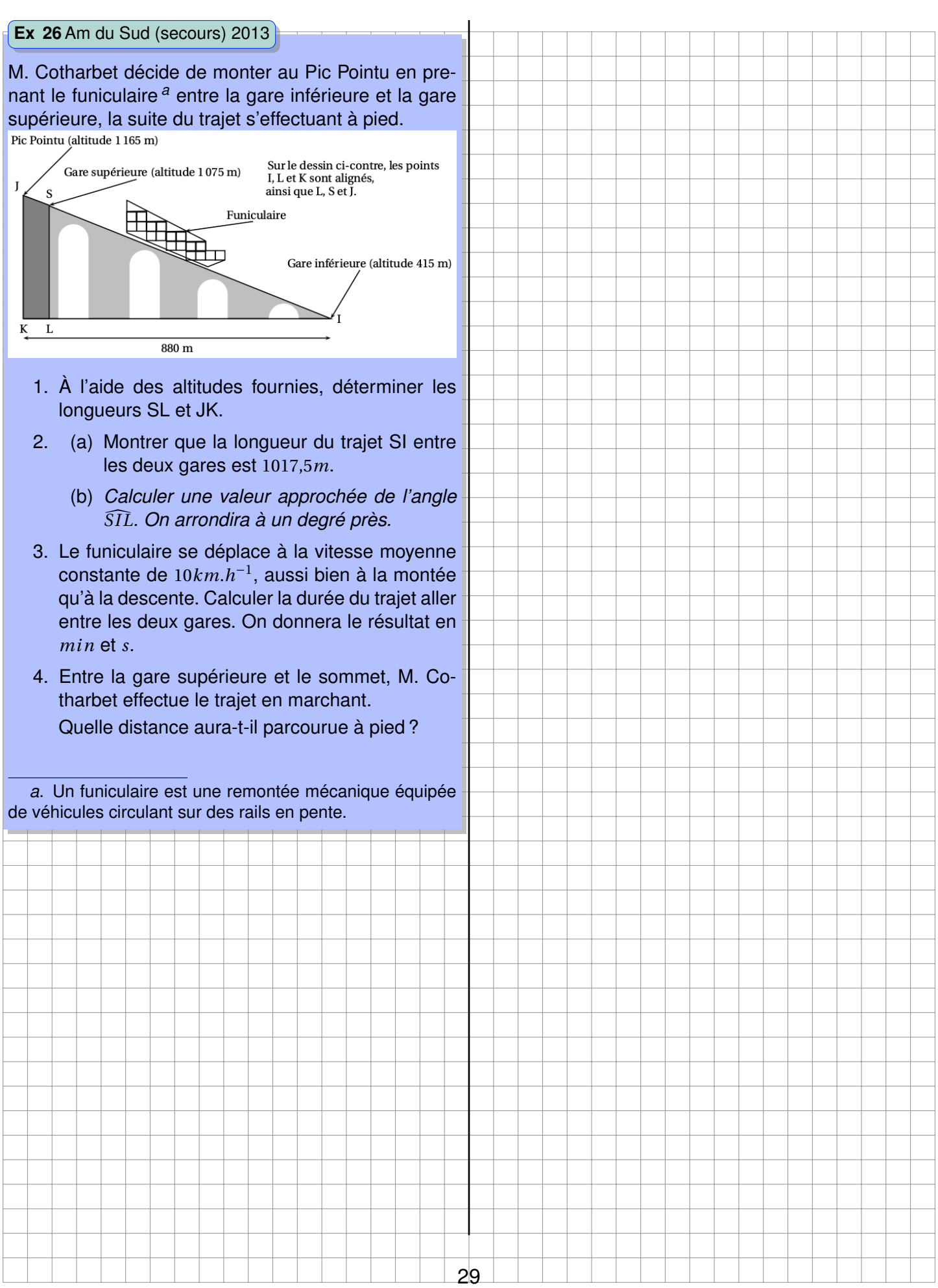

*CHAPITRE II. LE THÉORÈME DE THALÈS*

# <span id="page-30-0"></span>**Chapitre III Le calcul littéral**

### <span id="page-31-0"></span>Activités d'introduction

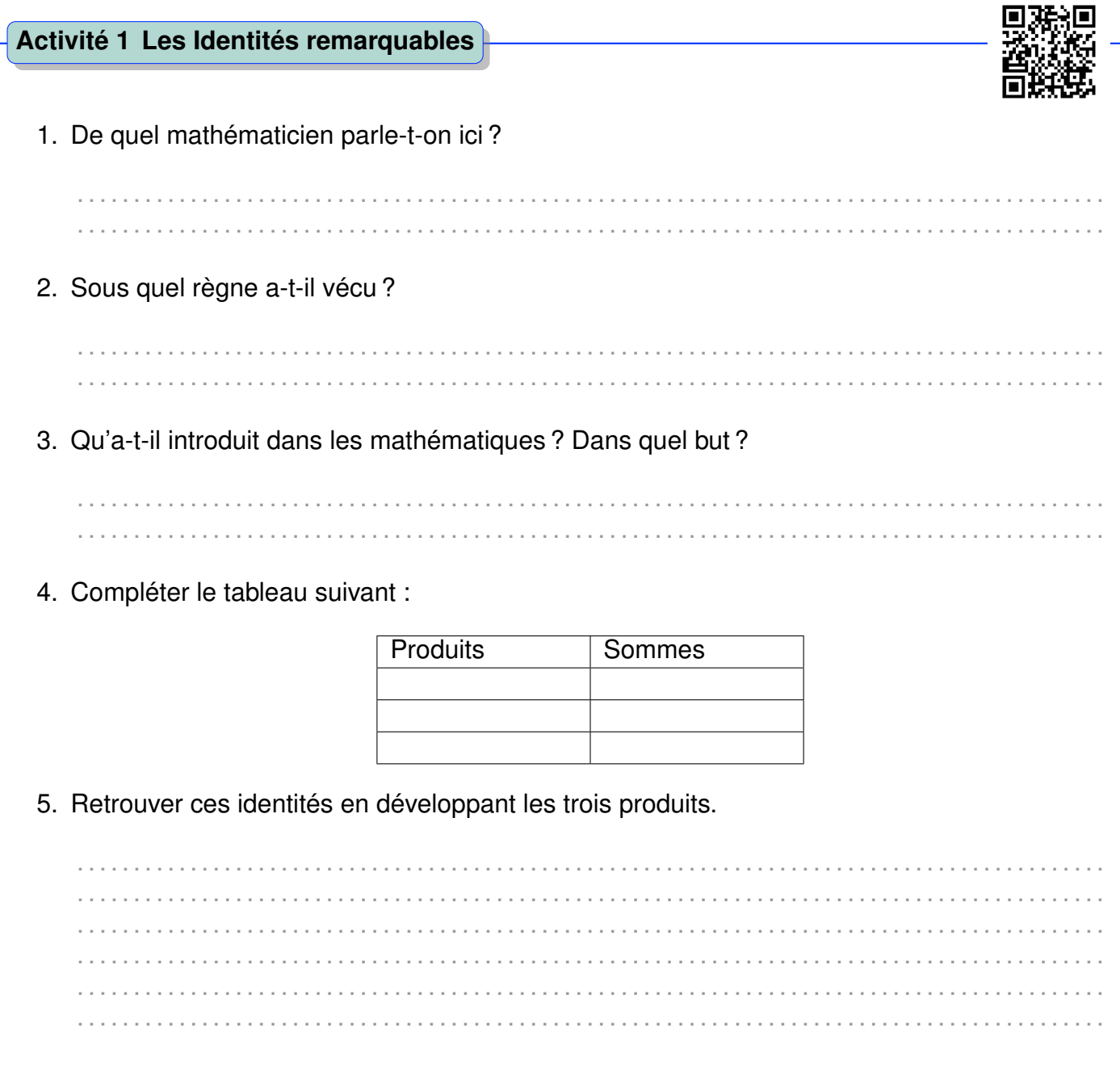

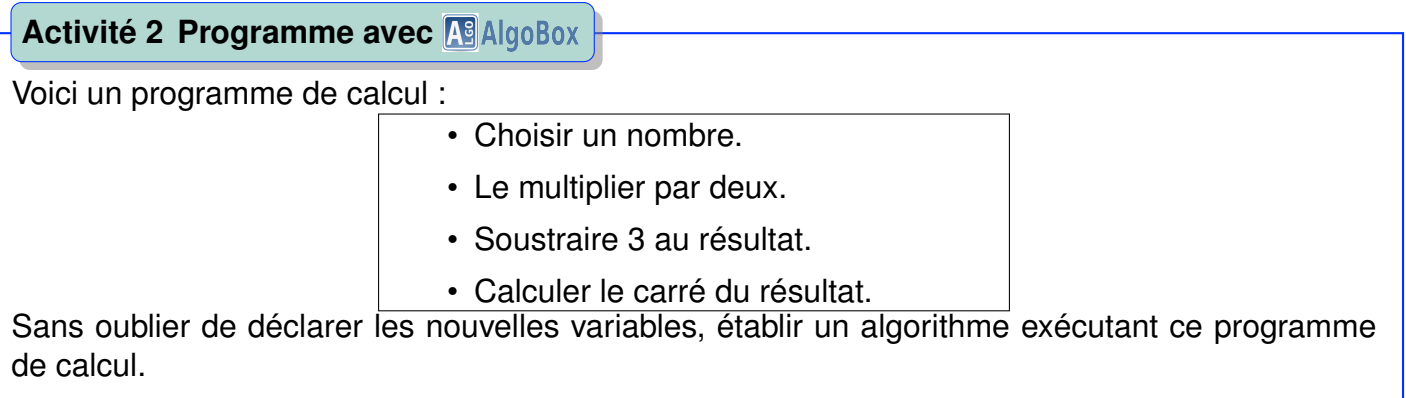

### <span id="page-33-0"></span>**A Développer, factoriser et réduire**

### <span id="page-33-1"></span>**1 Distributivité du produit**

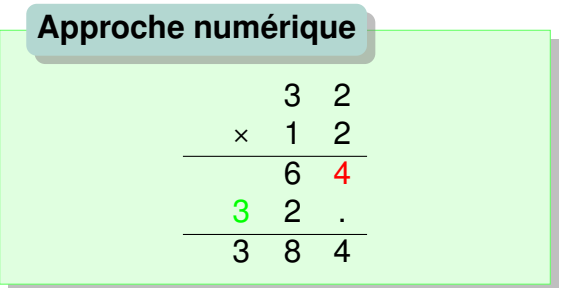

$$
32 \times 12 = (30 + 2) \times (10 + 2)
$$
  
= 300 + 60 + 20 + 4  
= 384

La distributivité de la multiplication est utilisé lorsqu'on pose une multiplication à la main.

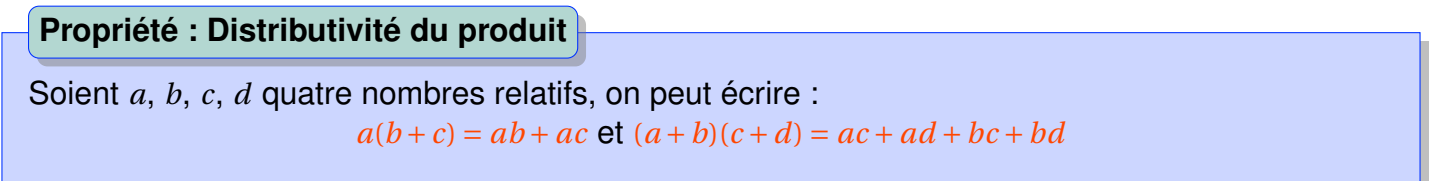

**Remarque.** La formes développées est une somme, la forme factorisée est un produit.

On désigne par produit ou somme la dernière opération réalisée si les lettres étaient remplacées par des nombres il s'agit l'opération la moins prioritaire.

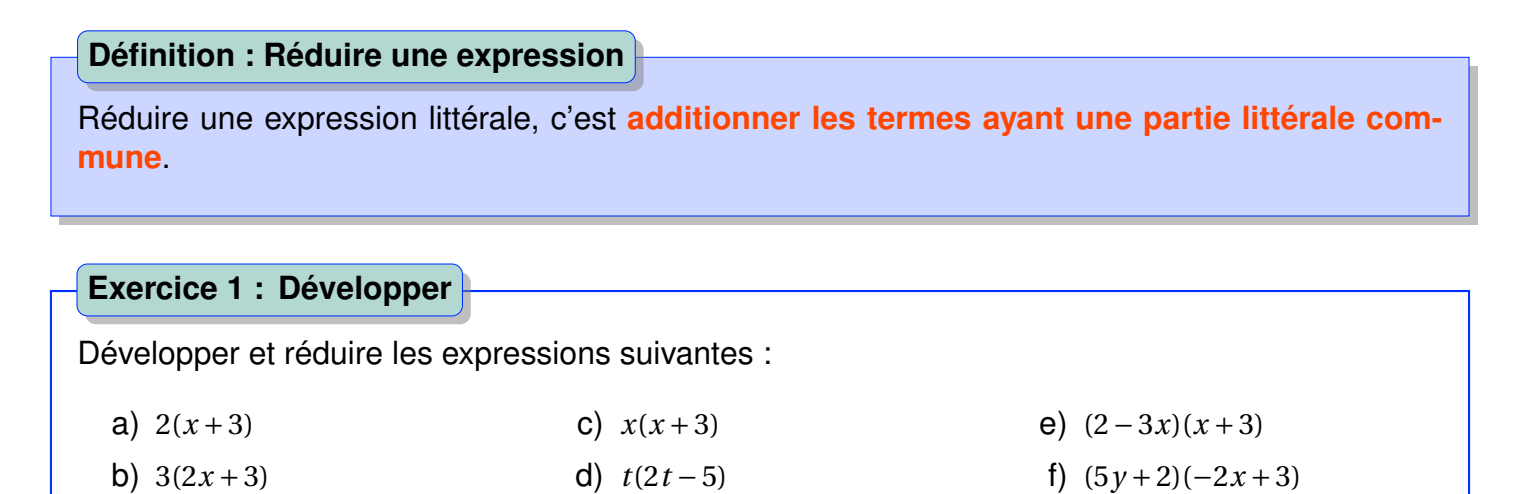

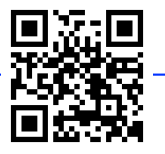

### *A. DÉVELOPPER, FACTORISER ET RÉDUIRE* 35

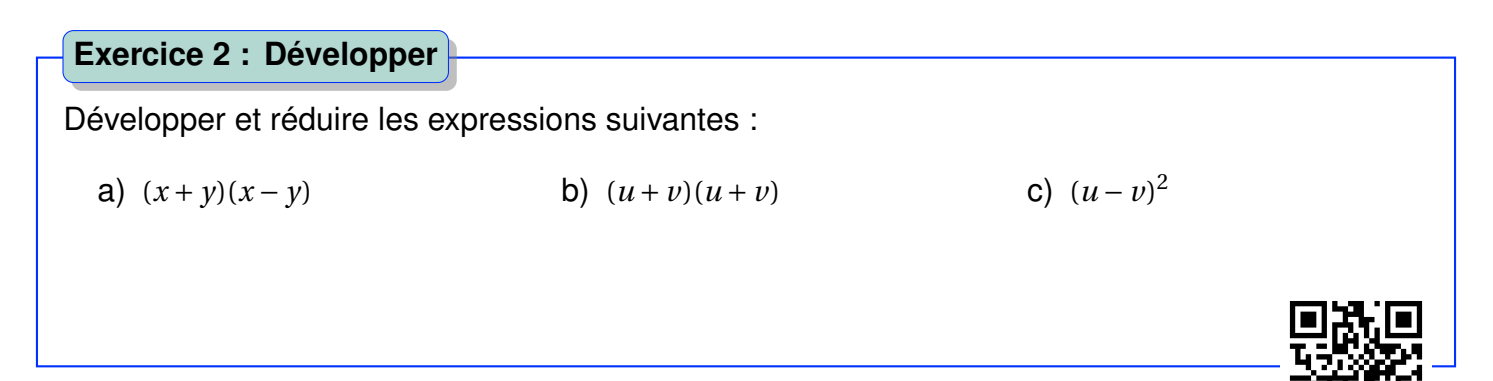

### <span id="page-34-0"></span>**2 Les identités remarquables**

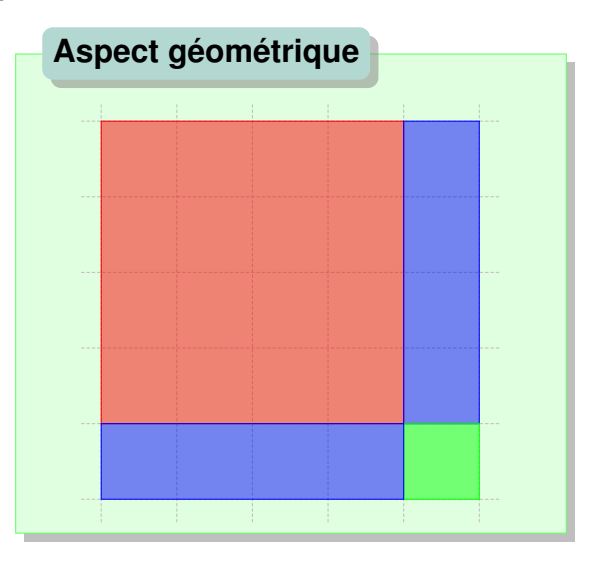

On remarque deux rectangles de même aire donnant **le double produit** dans l'identité remarquable. lci  $5^2 = (1+4)^2 = 1^2 + 2 \times 1 \times 4 + 4^2$ .

### **Exercice 3 : Aspect algébrique**

Développer et réduire  $(a + b)^2$  $(a + b)^2$  $(a + b)^2$ ;  $(a - b)^2$ ;  $(a - b)(a + b)$ .

<span id="page-34-1"></span>*a*. Indication :  $(a + b)^2 = (a + b)(a + b)$ 

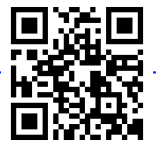

### **Définition : Les identités remarquables**

On peut écrire trois identités remarquables :

- $(a+b)^2 = a^2 + 2ab + b^2$  « carré d'une somme »
- $(a-b)^2 = a^2 2ab + b^2$  « carré d'une différence »
- $(a + b)(a b) = a^2 b^2$  « produit de la somme par la différence »

Ces trois identités sont à apprendre par cœur, notamment pour pouvoir factoriser

### **Méthode : Développer en utilisant une identité remarquable**

#### On veut développer  $(2x+3)^2$

1. **Repérer l'identité remarquable**, ici « le carré d'une somme » :

$$
(a+b)^2 = a^2 + 2ab + b^2
$$

- 2. **Identifier**  $a \neq b : a = 2x \neq b = 3$
- 3. Remplacer *a* et *b* dans la forme développée :

$$
(2x+3)^2 = (2x)^2 + 2 \times 2x \times 3 + 3^2
$$
  
= 4x<sup>2</sup> + 12x + 9

### **Exemple.** On développe  $(3-t)^2$ .

On reconnaît l'identité remarquable  $(a - b)^2 = a^2 - 2ab + b^2$ . Dans cette exemple,  $a = 3$  et  $b = t$ .  $a^2 - 2ab + b^2$  devient alors  $3^2 - 2 \times 3 \times t + t^2$ . On écrit donc  $(3-t)^2 = 3^2 - 2 \times 3 \times t + t^2 = 9 - 6t + t^2$ .

### **Exercice 4 : Développer**

Développer les expressions suivantes :

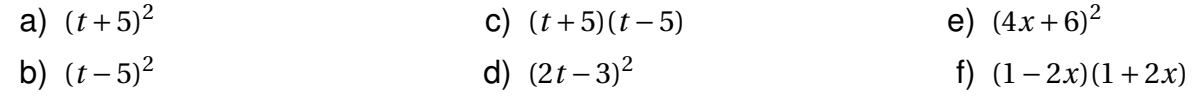

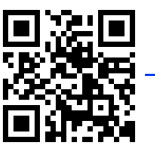

### **Méthode : Factoriser en utilisant une identité remarquable**

On veut factoriser  $x^2 - 4x + 4$ .

1. **Repérer l'identité remarquable** : trois termes, double produit négatif, nous rappelle le « carré d'une différence » :  $(a - b)^2 = a^2 - 2ab + b^2$ .

2. **Identifier**  $a \neq b : a = x \neq b = 2$ .

3. Remplacer *a* et *b* dans la forme factorisée : *x* <sup>2</sup> −4*x* +4 = (*x* −2)<sup>2</sup>
#### *B. L'ÉGALITÉ ET L'ÉQUATION* 37

Factoriser les expressions suivantes : a)  $x^2 + 6x + 9$ b)  $4t^2-9$ c)  $y^2 - 4y + 4$ d)  $4x^2 - 20x + 25$ e)  $9u^2 + 12u + 4$ f)  $9-4x^2$ **Exercice 5 : Factoriser**

## **B L'égalité et l'équation**

## **1 Propriété de l'égalité, résolution d'équations**

```
Si a = b alors a + c = b + c et a - c = b - c.
On obtient une nouvelle égalité en additionnant ou soustrayant le même nombre à chaque
membre de l'égalité.
Propriété : Égalité, somme et différence
```
Cette propriété sert à la résolution des équations.

#### **Propriété : Égalité de type** *x* + *a* = *b*

- Si  $x + a = b$  alors  $x = b a$ .
- Si  $x a = b$  alors  $x = b + a$ .

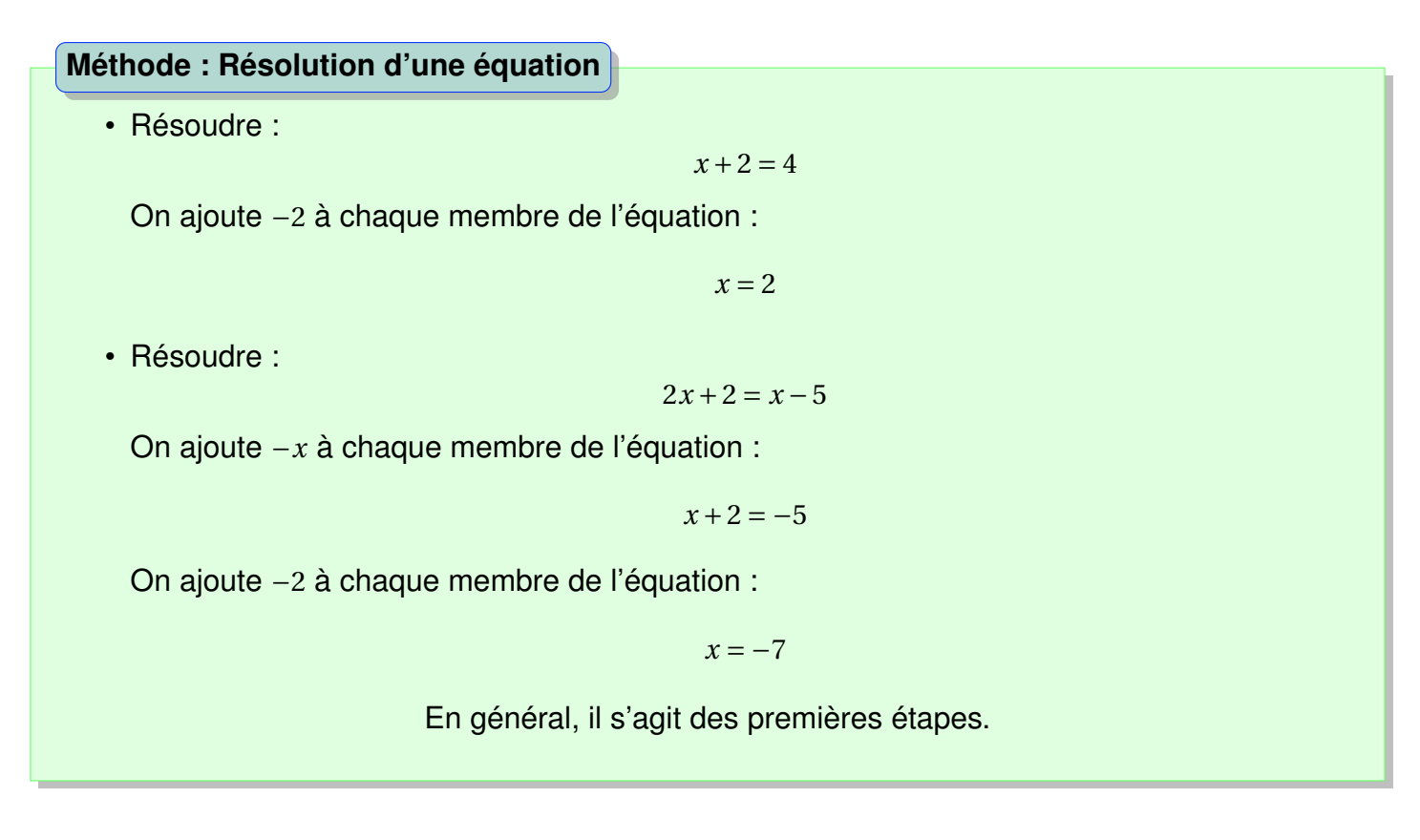

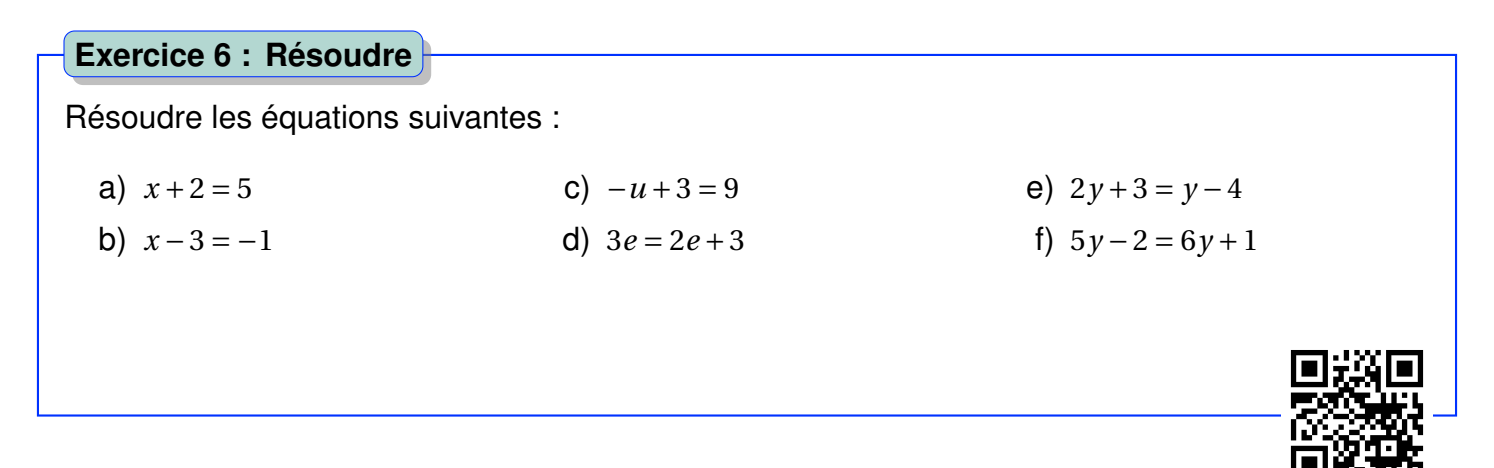

Si  $a = b$  alors  $a \times c = b \times c$  et  $\frac{a}{a}$ *c*  $=\frac{b}{-}$ *c* ,*c* non-nul. **On obtient une nouvelle égalité en multipliant ou en divisant par le même nombre chaque membre de l'égalité**. **Propriété : Égalité, produit et quotient**

Cette propriété sert à la résolution des équations.

## *B. L'ÉGALITÉ ET L'ÉQUATION* 39

• Si  $ax = b$  alors  $x = \frac{b}{b}$ *a* . • Si  $\frac{x}{x}$ *a*  $= b$  alors  $x = b \times a$ . **Propriété : Égalité de type** *ax* = *b*

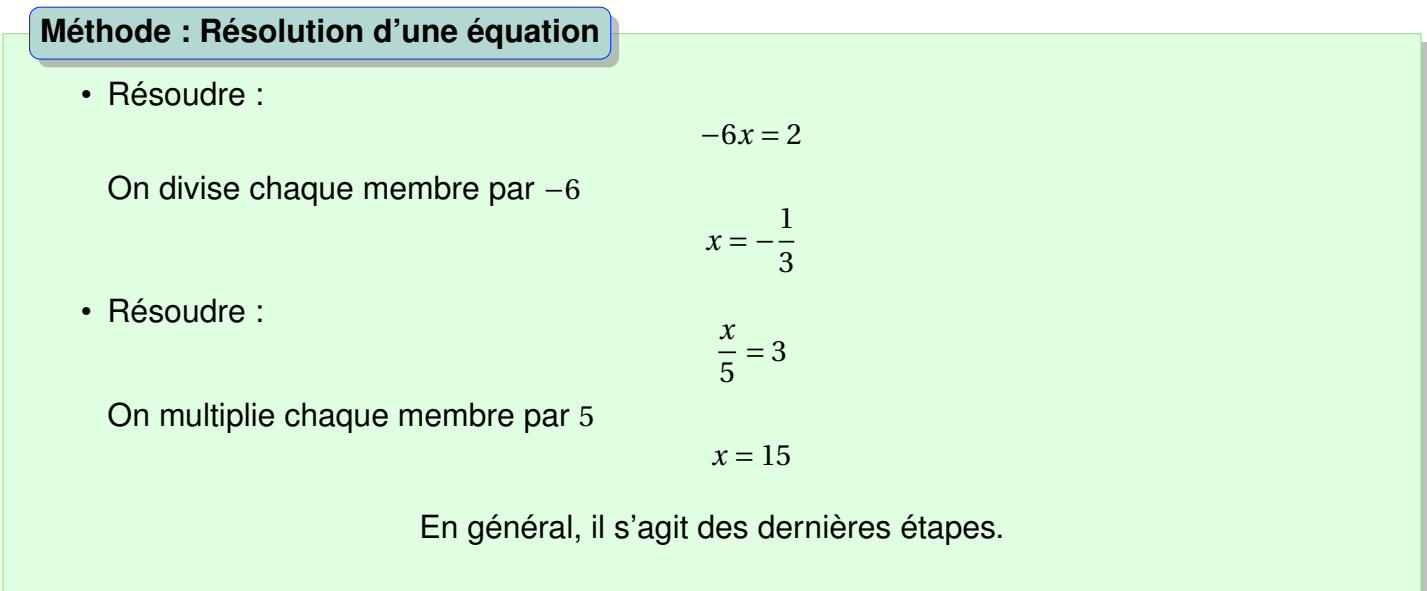

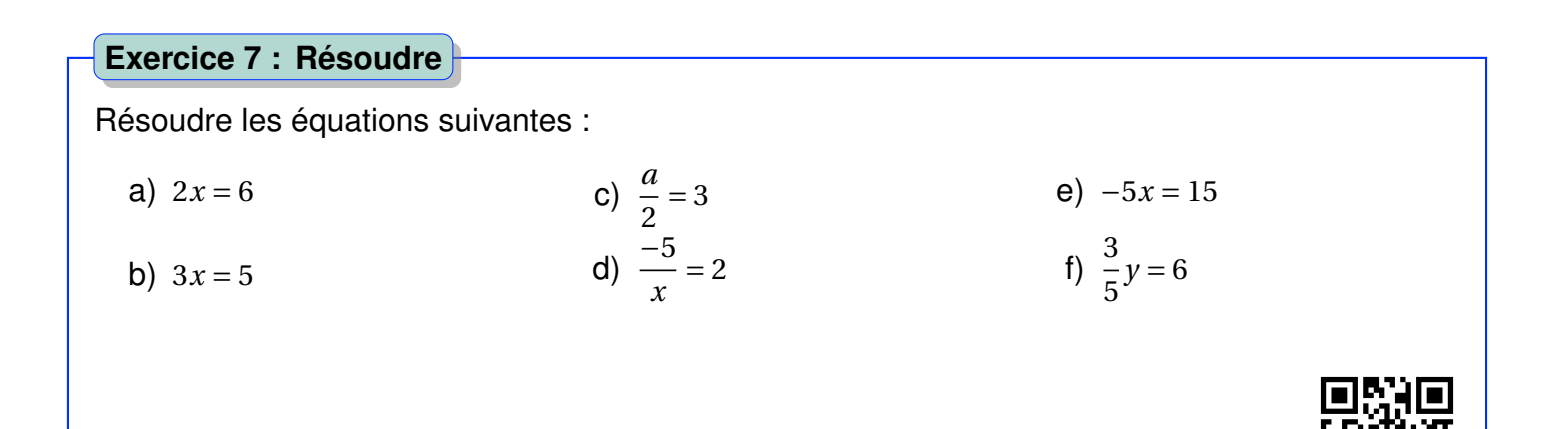

#### **Méthode : Résoudre en deux étapes**

On veut résoudre :

 $5x - 2 = 33$ 

1. On commence par ajouter +2 à chaque membres :

$$
5x - 2 + 2 = 33 + 2
$$

$$
5x=35
$$

2. On divise ensuite chaque membre par 5 :

```
5x \div 5 = 35 \div 5x = 7
```
On préfère commencer par additionner ou soustraire car se sont des opérations qui n'ont pas la priorité sur la multiplication et la division.

Si on souhaite cependant commencer par la multiplication, on doit multiplier chaque terme de chaque membre...

**Exemple.**

$$
\frac{x}{3} + 2 = \frac{x}{2}
$$

On multiplie par 6 (on élimine ainsi toutes les fractions) :

$$
2x + 12 = 3x
$$

On soustrait 2*x* à chaque membre :

 $12 = x$ 

#### **Exercice 8 : Résoudre**

Résoudre les équations suivantes :

a) 
$$
2x + 3 = 6
$$
  
b)  $3x - 1 = 5$   
c)  $\frac{a}{2} - 2 = 3$   
d)  $\frac{-5}{x} + 5 = 2$   
e)  $-5x + 3 = 15 - 2x$   
f)  $\frac{3}{5}y + 2 = \frac{y}{10} + 6$ 

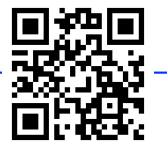

#### *B. L'ÉGALITÉ ET L'ÉQUATION* 41

## **2 Équation produit nul**

#### **Propriété : Produit nul**

Un produit est nul si l'**un de ses facteurs au moins est nul**.

**Remarque.** « Nul » signifie « égal à zéro » .

#### **Méthode : Résoudre une équation produit nul**

Résoudre :

 $(3x+2)(x-3) = 0$ 

Un produit est nul si l'un de ses facteurs au moins est nul :

 $3x + 2 = 0$  ou  $x - 3 = 0$  $3x = -2$  ou  $x = 3$  $x = -\frac{2}{3}$ 3

Les deux solutions sont :  $-\frac{2}{3}$ 3 et 3.

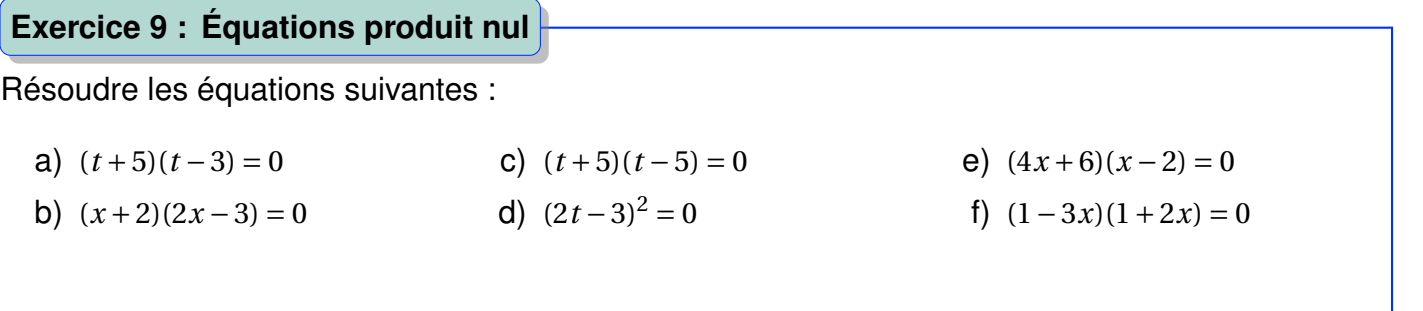

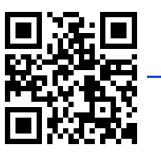

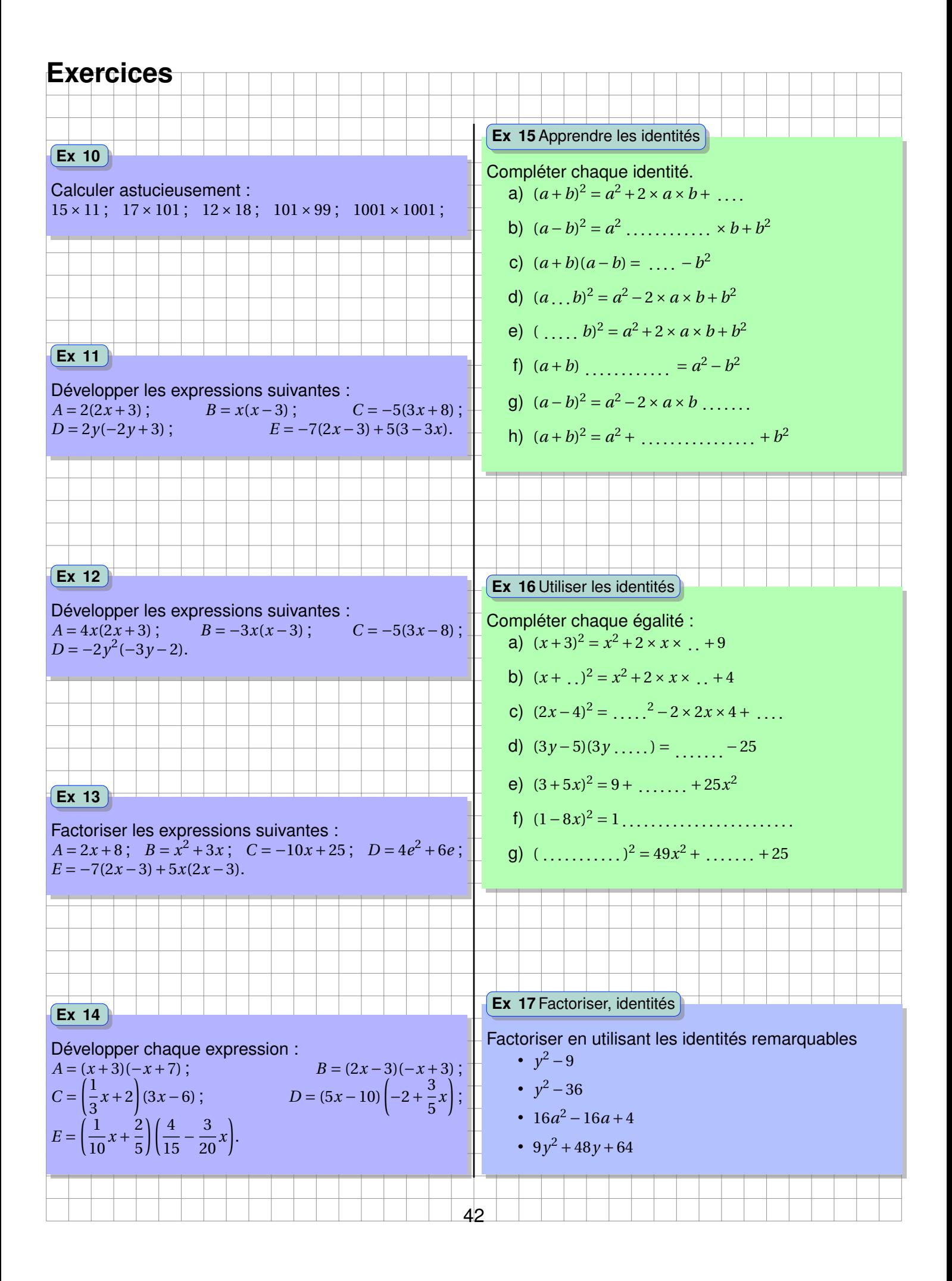

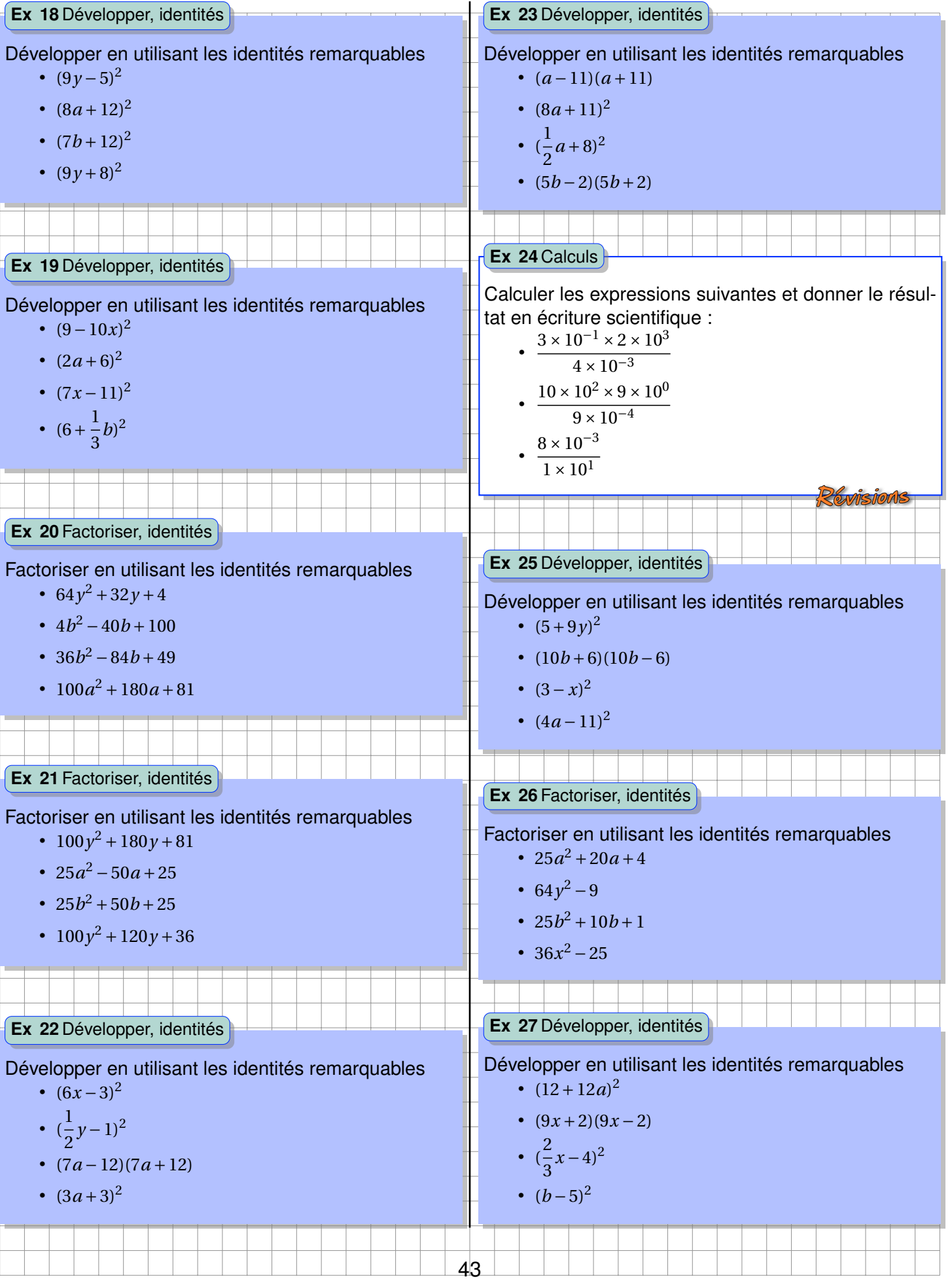

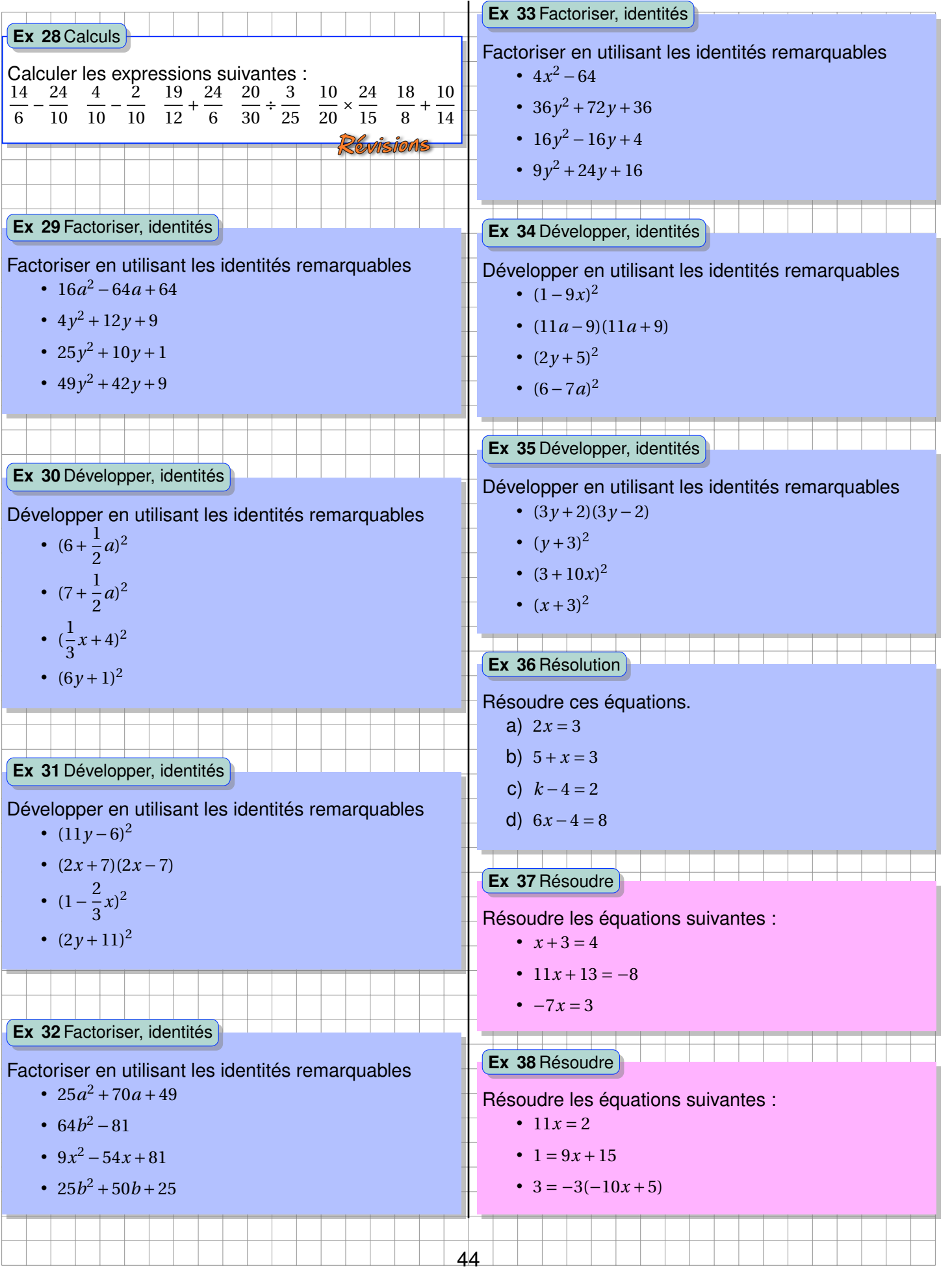

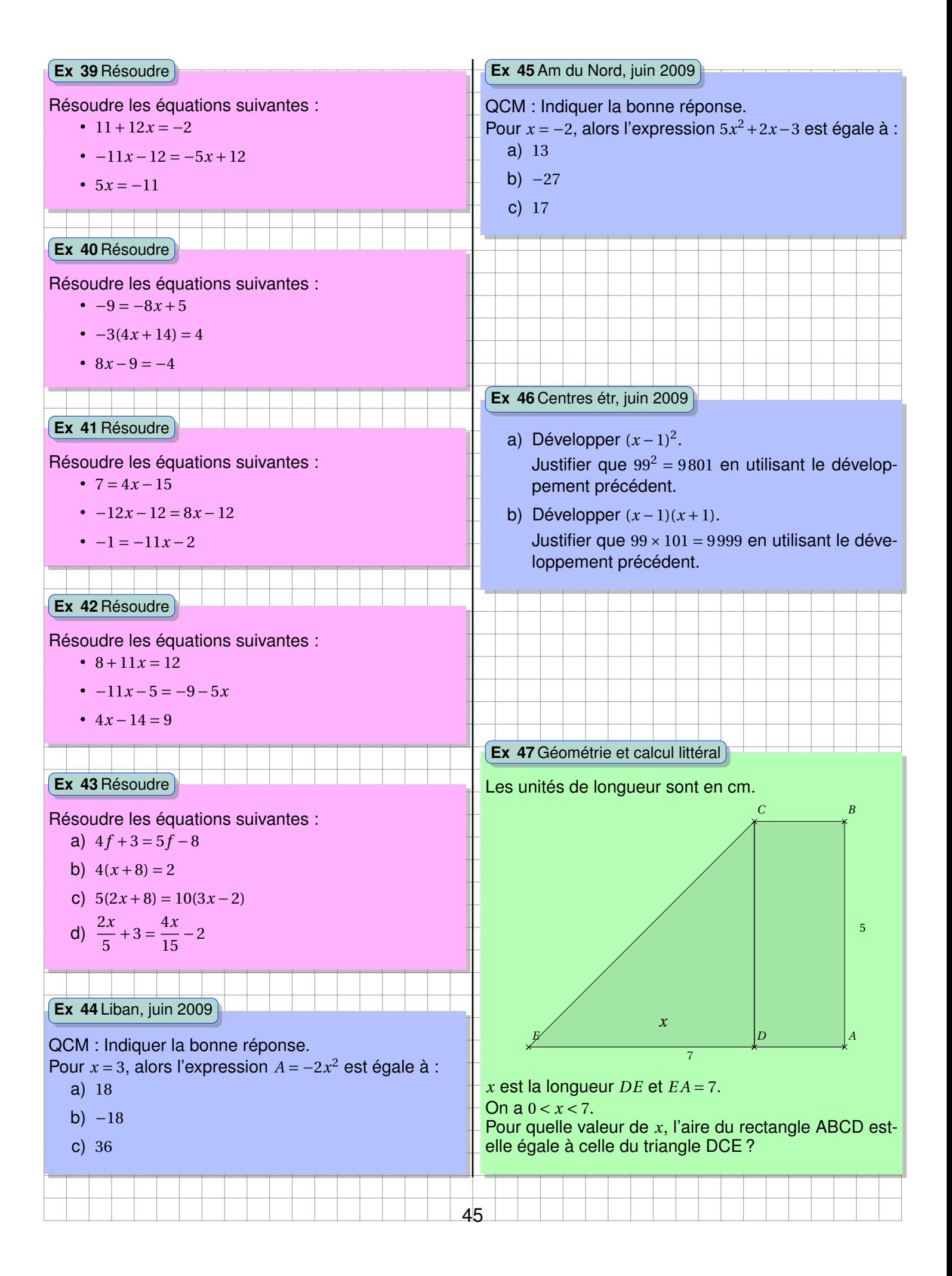

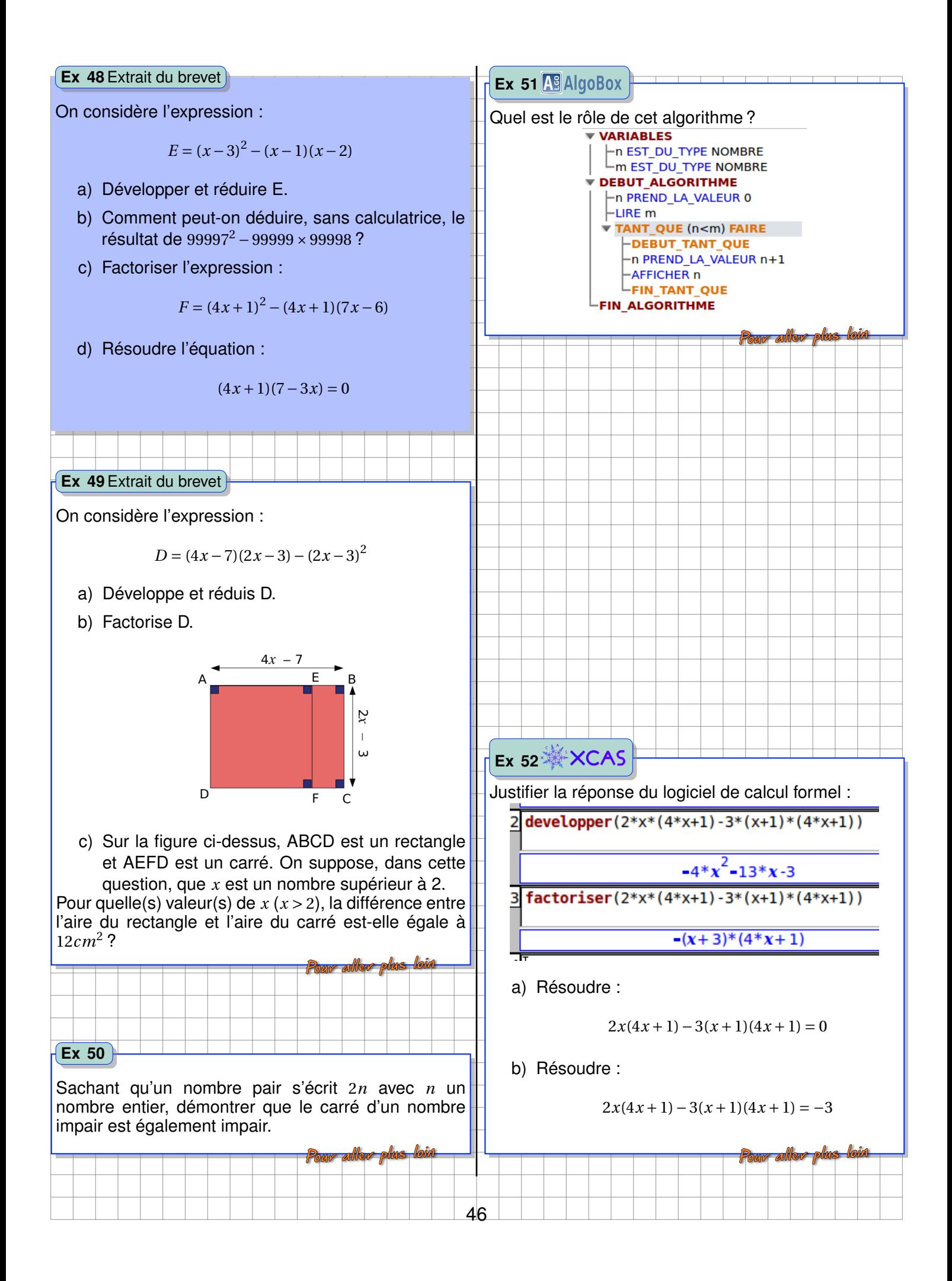

#### **Ex 53 A AlgoBox**

On souhaite simuler les rebonds d'une balle lâchée dans des escaliers. Cette balle rebondit à 75% de la hauteur initiale, puis tombe sur la marche suivante 20*cm* plus bas.

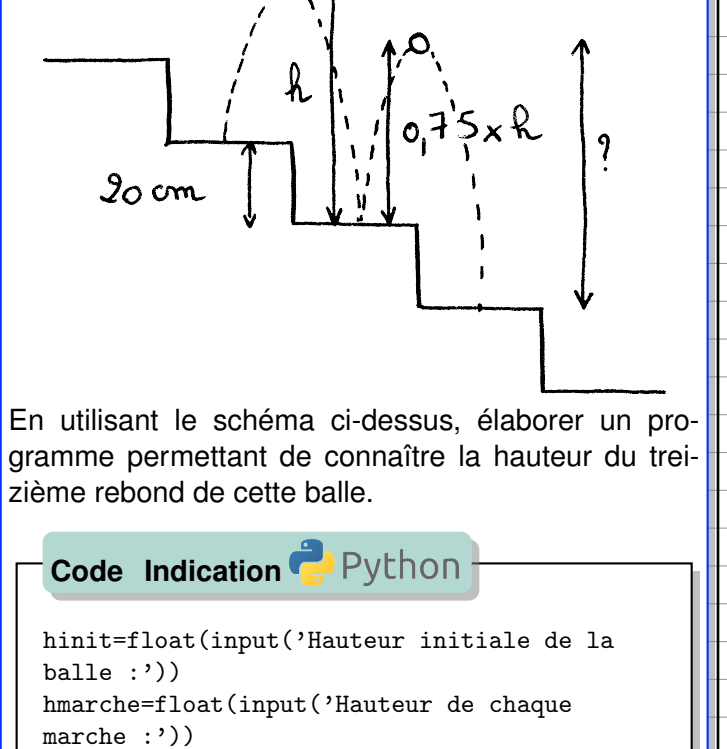

n=int(input('numero du rebond :')) h=hinit

for  $n$  in range  $(0,n)$ : h=h\*0.75+hmarche  $n=n+1$ print(h)

**Ex 54**

Déterminer la valeur de *x* pour laquelle le triangle cidessous est rectangle.

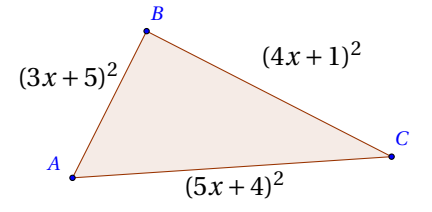

47

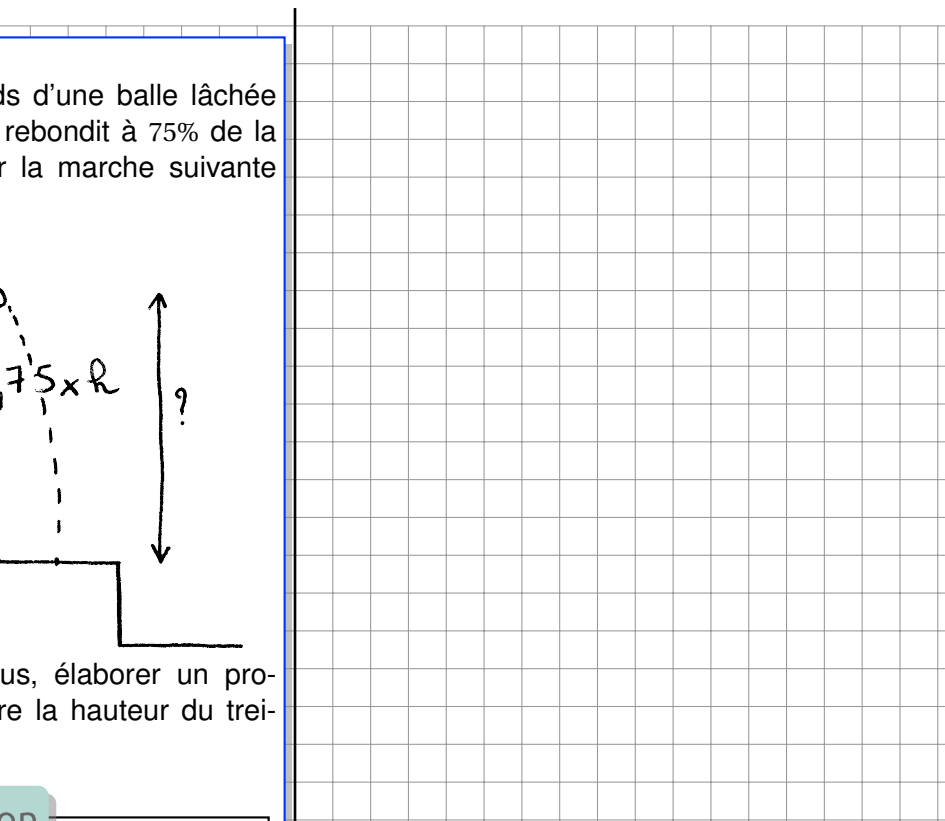

# **Chapitre IV**

# **Trigonométrie dans le triangle rectangle**

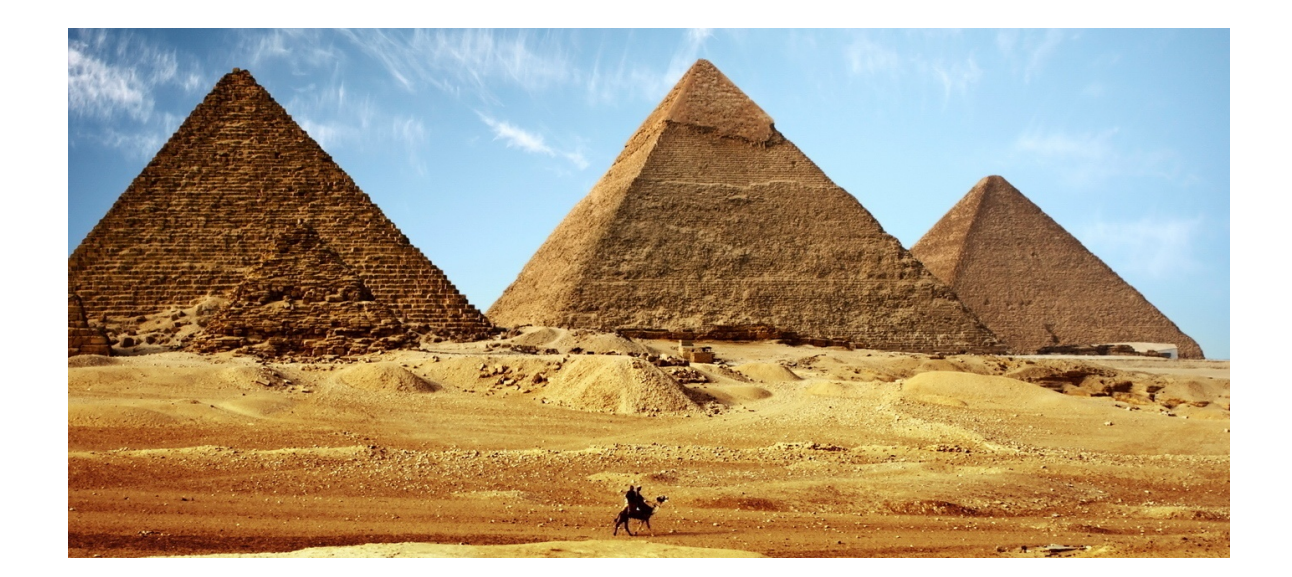

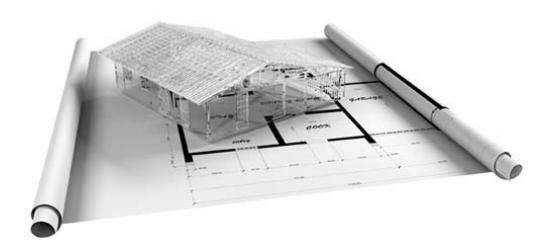

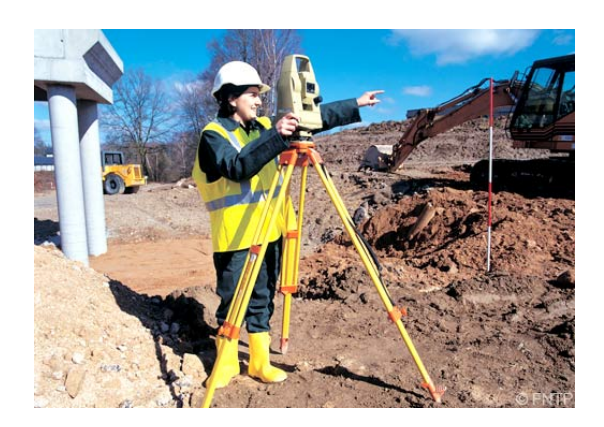

## **Activités d'introduction**

<span id="page-49-0"></span>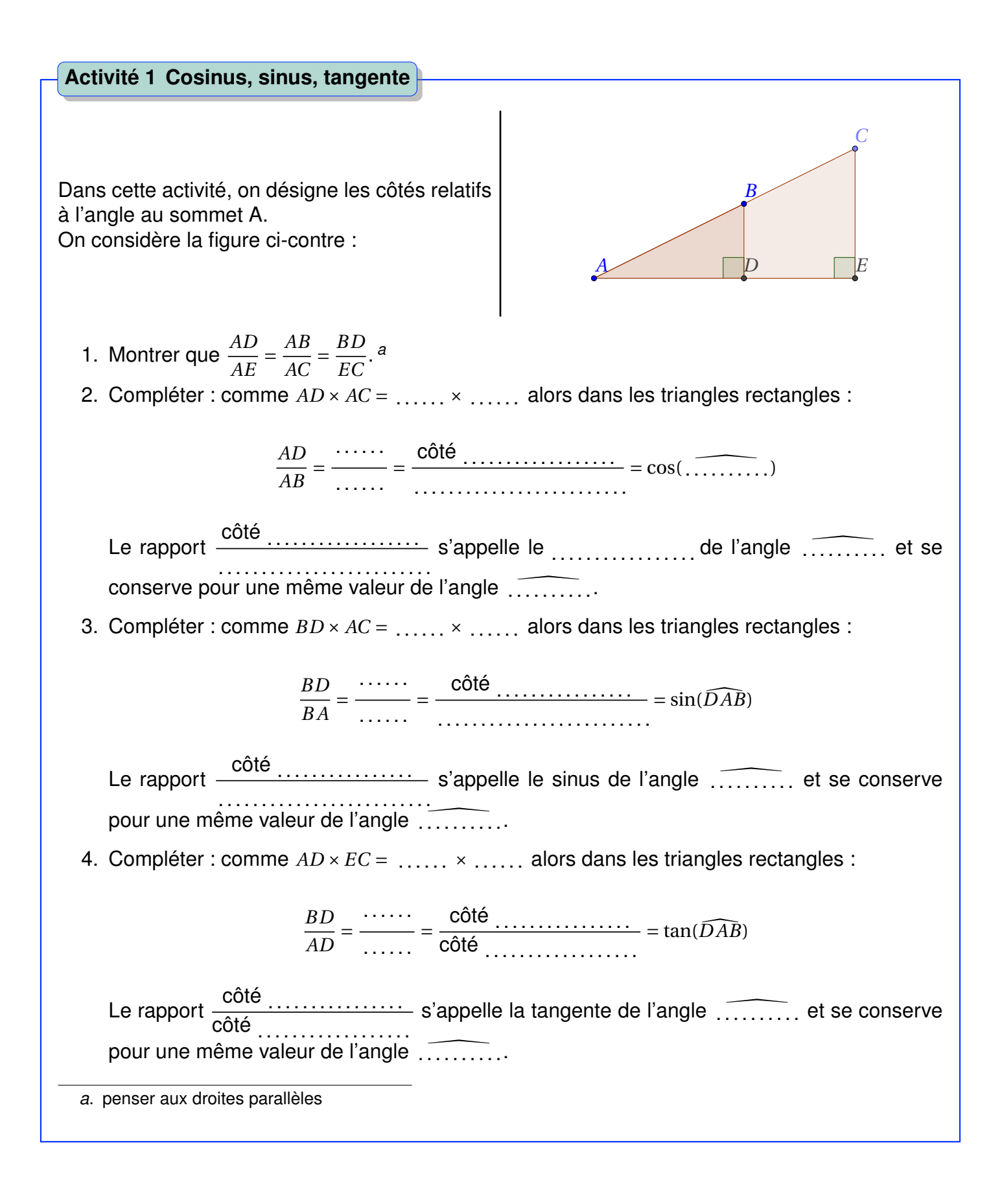

## **Activité 2 Propriétés et trigonométrie**

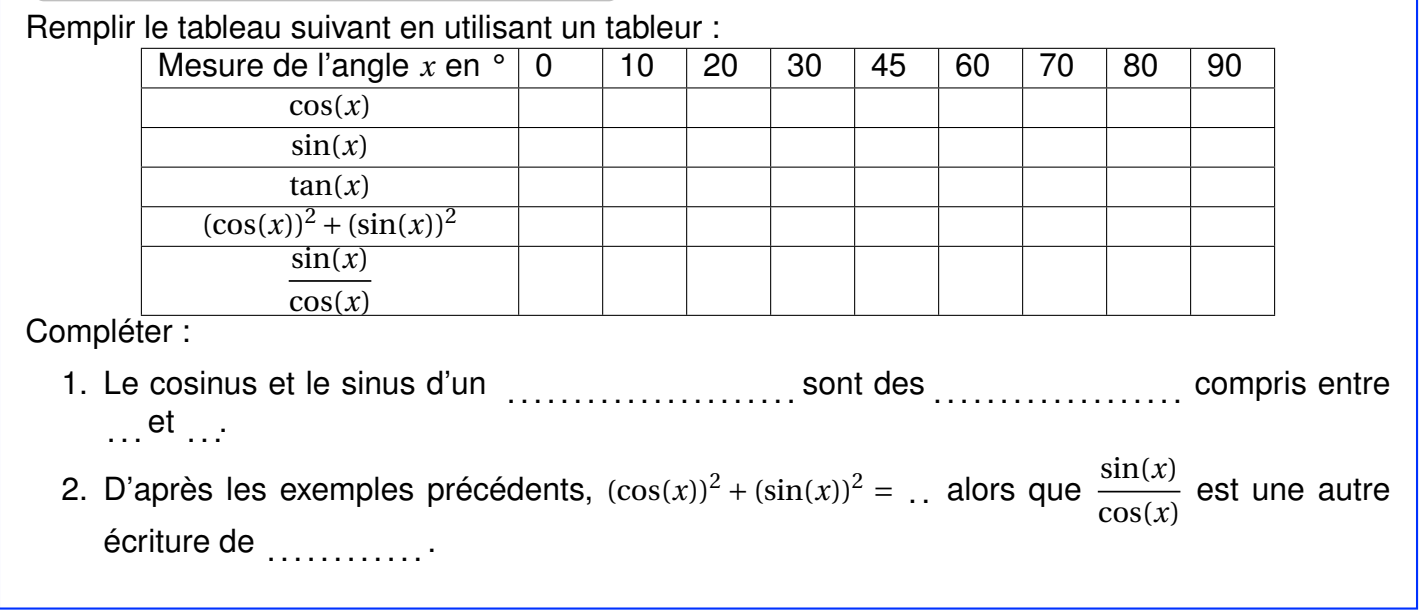

## **A Le triangle rectangle**

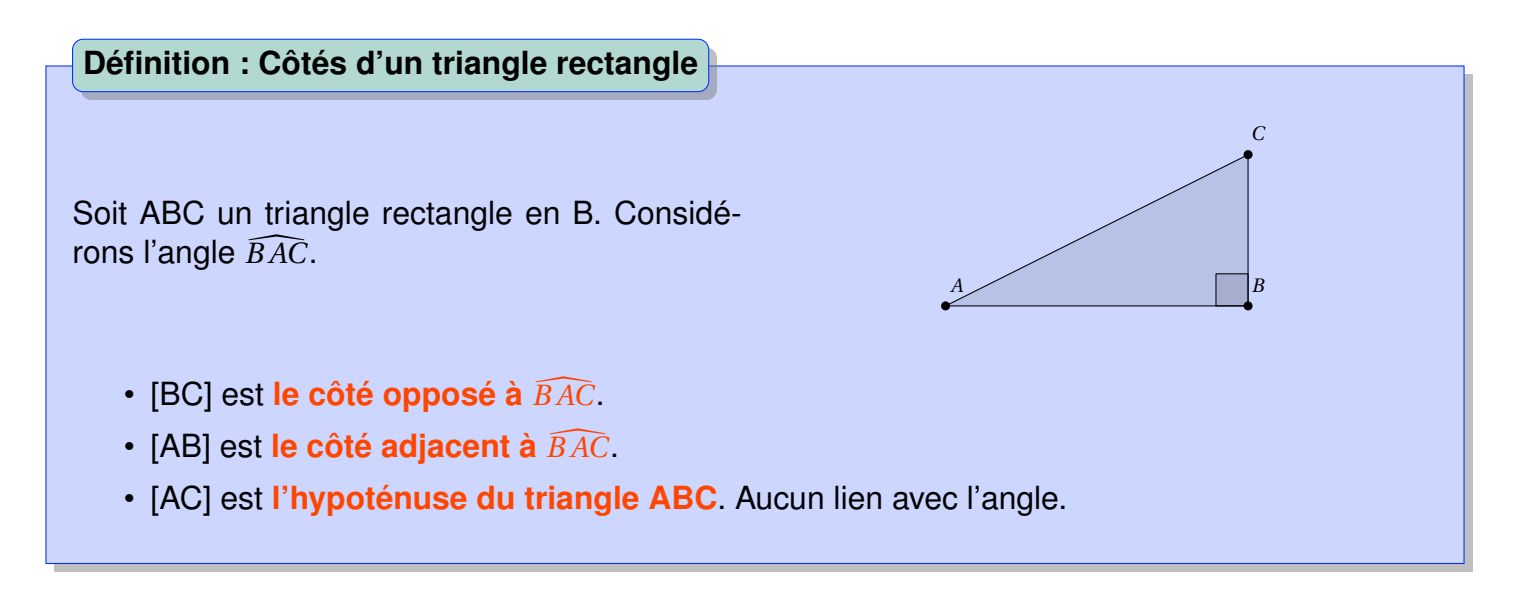

Quel que soit l'angle considéré, l'hypoténuse est toujours le même dans un triangle rectangle. Par contre, les côtés adjacent et opposé le sont par rapport à un angle donné.

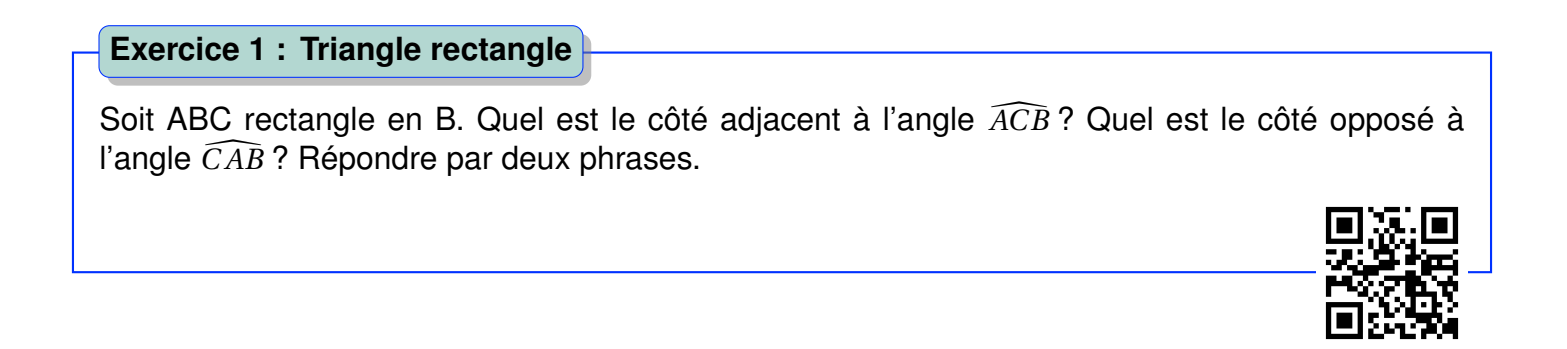

## **B Cosinus, sinus et tangente d'un angle aigu**

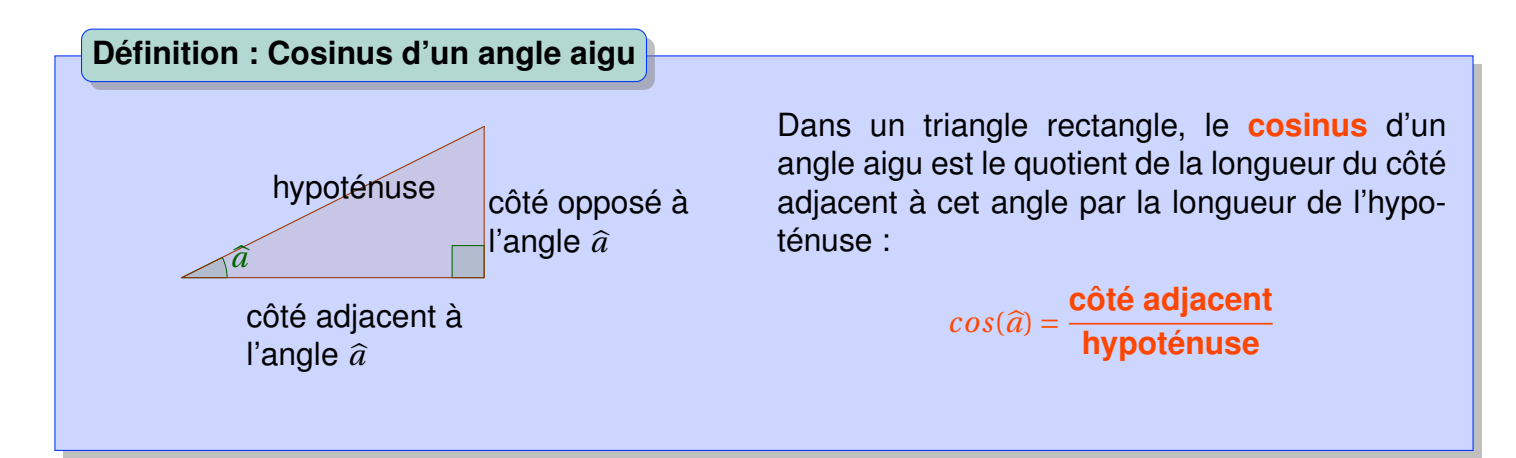

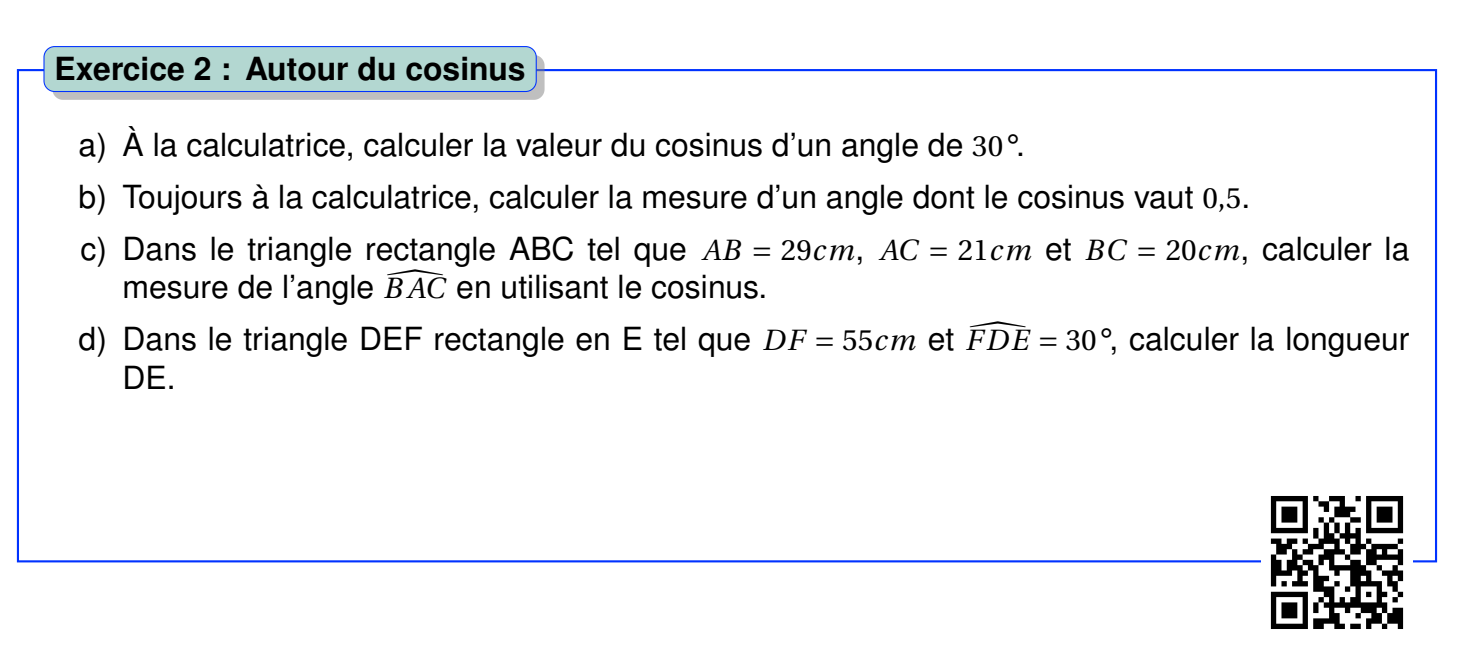

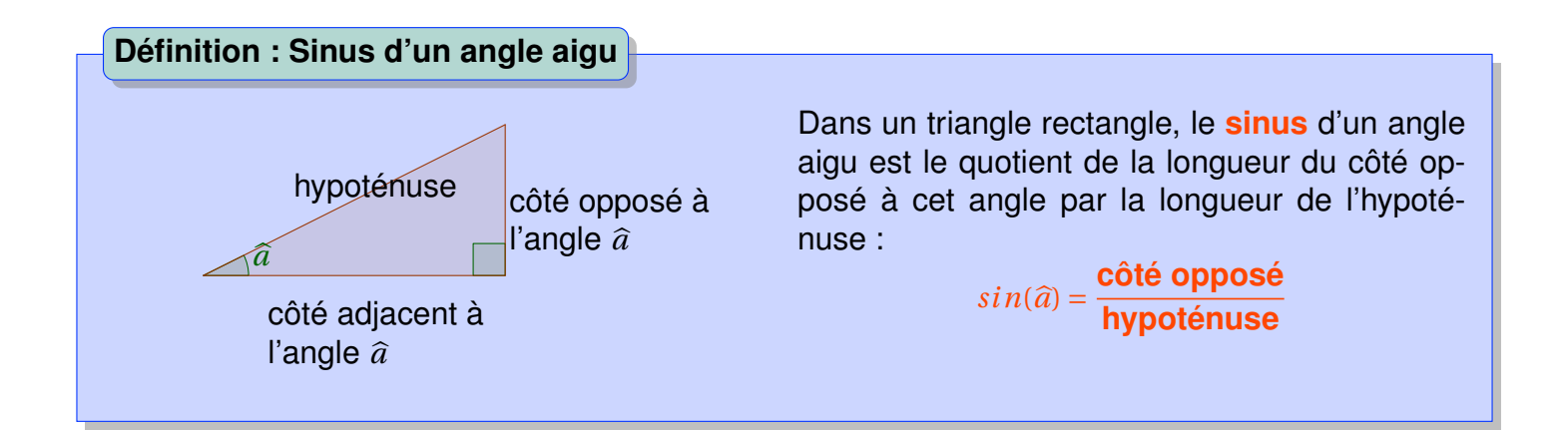

#### **Exercice 3 : Autour du sinus**

- a) À la calculatrice, calculer la valeur du sinus d'un angle de 30°.
- b) Toujours à la calculatrice, calculer la mesure d'un angle dont le sinus vaut 0,71.
- c) Dans le triangle rectangle ABC tel que *AB* = 29*cm*, *AC* = 21*cm* et *BC* = 20*cm*, calculer la mesure de l'angle  $\widehat{BAC}$  en utilisant le sinus.
- d) Dans le triangle DEF rectangle en E tel que *DF* <sup>=</sup> <sup>55</sup>*cm* et *F DE* <sup>=</sup> <sup>30</sup>°, calculer la longueur EF.

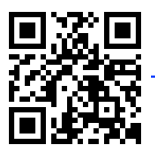

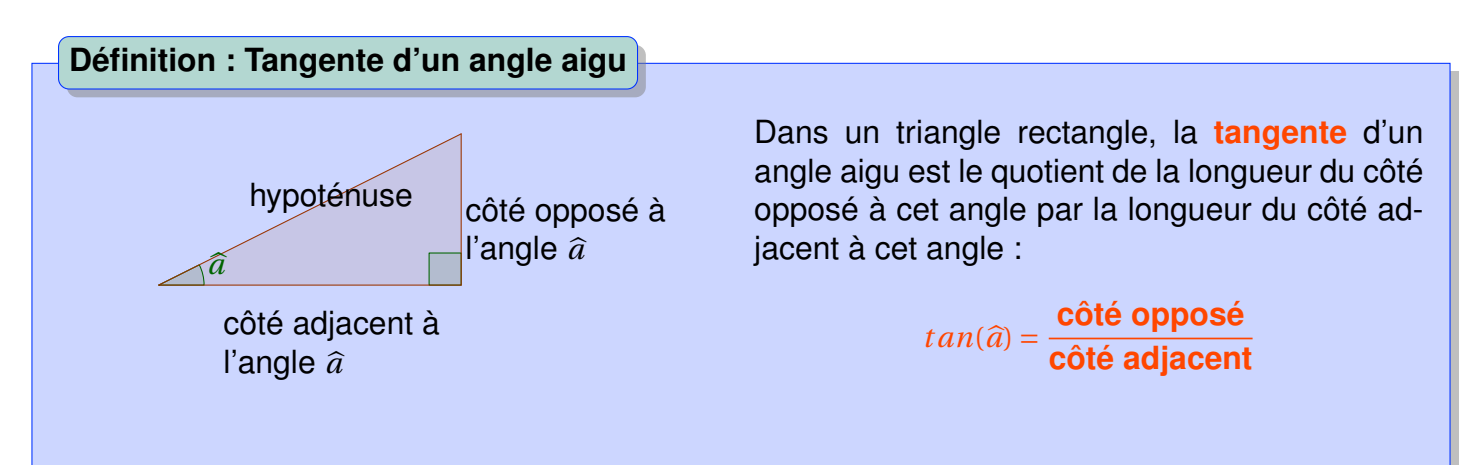

#### **Exercice 4 : Autour de la tangente**

- a) À la calculatrice, calculer la valeur de la tangente d'un angle de 30°.
- b) Toujours à la calculatrice, calculer la mesure d'un angle dont de la tangente vaut 0,71.
- c) Dans le triangle rectangle ABC tel que *AB* = 29*cm*, *AC* = 21*cm* et *BC* = 20*cm*, calculer la mesure de l'angle *B AC* en utilisant de la tangente.
- d) Dans le triangle DEF rectangle en E tel que *EF* <sup>=</sup> 27,5*cm* et *F DE* <sup>=</sup> <sup>30</sup>°, calculer la longueur DE.

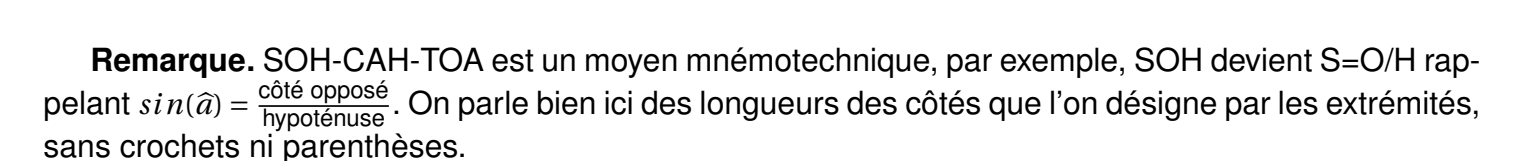

#### **Exercice 5 : Choisir...**

- a) Dans le triangle ABC rectangle en C tel que *AC* = 21*cm* et *BC* = 20*cm*, calculer la mesure de l'angle  $\widehat{BAC}$ .
- b) Dans le triangle DEF rectangle en F tel que *DE* = 29*cm* et *EF* = 20*cm*, calculer la mesure de l'angle *EDF* .
- c) Dans le triangle GHI rectangle en H tel que *GH* <sup>=</sup> <sup>2</sup>*<sup>m</sup>* et *HG I* <sup>=</sup> <sup>20</sup>°, calculer la longueur GI.
- d) Dans le triangle JKL rectangle en K tel que *JL* <sup>=</sup> <sup>45</sup>*cm* et *L JK* <sup>=</sup> <sup>40</sup>°, calculer la longueur KL.

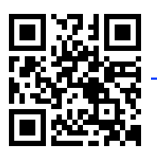

#### *C. PROPRIÉTÉS* 55

## **C Propriétés**

**Propriété : Cosinus et sinus d'un angle aigu**

Le cosinus et le sinus d'un angle aigu sont des **nombres compris entre 0 et 1**.

L'hypoténuse est le plus grand côté du triangle rectangle, c'est ce qui explique que le cosinus et le sinus soient inférieurs à 1. Rapports de deux longueurs de signe positif, sinus, cosinus et tangente sont des nombres positifs.

**Propriété : Tangente d'un angle aigu**

La tangente d'un angle aigu est un **nombre positif**.

**Remarque.** La calculatrice donne une valeur approchée du cosinus, sinus et tangente.

## **D Relations trigonométriques**

**Conjecture.** Si on tape  $(cos(27))^2 + (sin(27))^2$  à la calculatrice, on obtient 1. En essayant avec d'autres valeurs, le résultat reste le même. on suppose, en généralisant  $(cos(x))^2 + (sin(x))^2 = 1$ .

**Démonstration.** On veut montrer  $(\cos(x))^2 + (\sin(x))^2 = 1$ .

On considère pour la suite le triangle ABC rectangle en C ci-dessous :

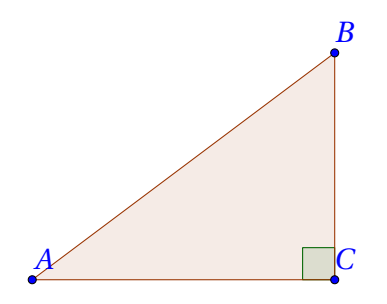

Exprimons  $\cos^2(\widehat{ABC}) + \sin^2(\widehat{ABC})$ .

$$
cos2(\widehat{ABC}) + sin2(\widehat{ABC}) = \frac{BC2}{BA2} + \frac{CA2}{BA2}
$$
  
= 
$$
\frac{BC2 + CA2}{BA2}
$$
  
= 
$$
\frac{BA2}{BA2}
$$
  
= 1

#### **Propriété : Relation entre sinus et cosinus**

Si on note *x* la mesure d'un angle aigu en degrés alors on a :

.

 $(\cos x)^2 + (\sin x)^2 = 1$ 

**Conjecture.** En comparant tan(35) et  $\frac{\sin(35)}{25}$ 

cos(35) , on obtient le même résultat sur la calculatrice. On

suppose alors que tan*x* = sin*x* cos*x*

**Démonstration.** On veut montrer que  $\tan x = \frac{\sin x}{x}$ cos*x* . On considère pour la suite le triangle ABC rectangle en C ci-dessous :

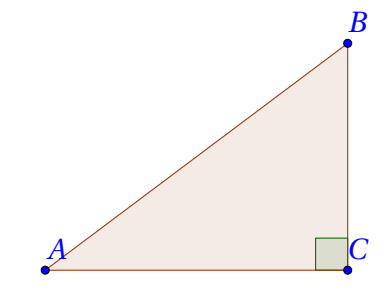

Exprimons maintenant tan(*ABC* ).

$$
\tan(\widehat{ABC}) = \frac{CA}{CB}
$$

$$
= \frac{\frac{CA}{BA}}{\frac{CB}{BA}}
$$

$$
= \frac{\sin(\widehat{ABC})}{\cos(\widehat{ABC})}
$$

 $\Box$ 

**Propriété : Relations trigonométrique expression de la tangente**

Si on note *x* la mesure d'un angle aigu en degrés alors on a :

$$
\tan x = \frac{\sin x}{\cos x}
$$

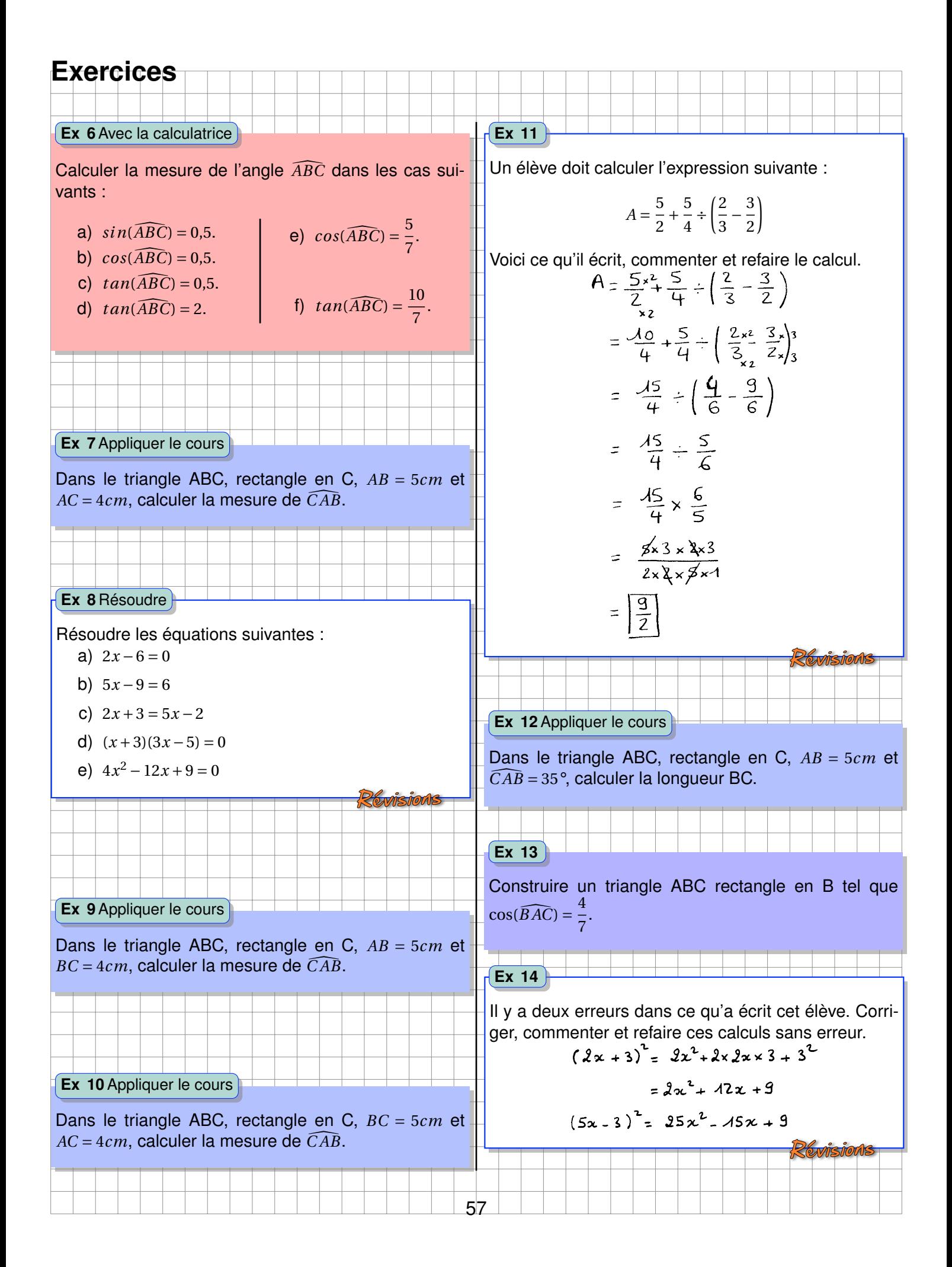

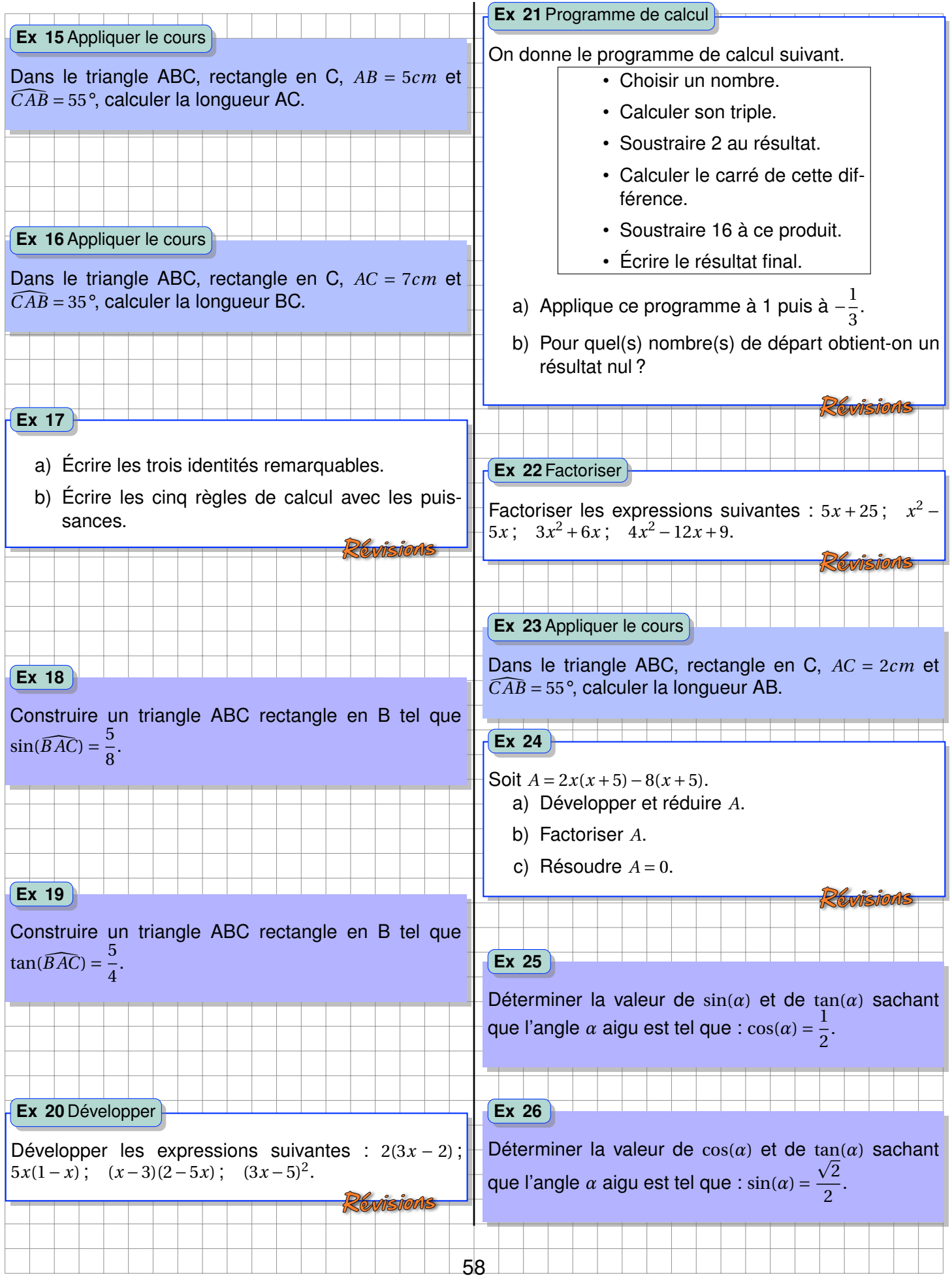

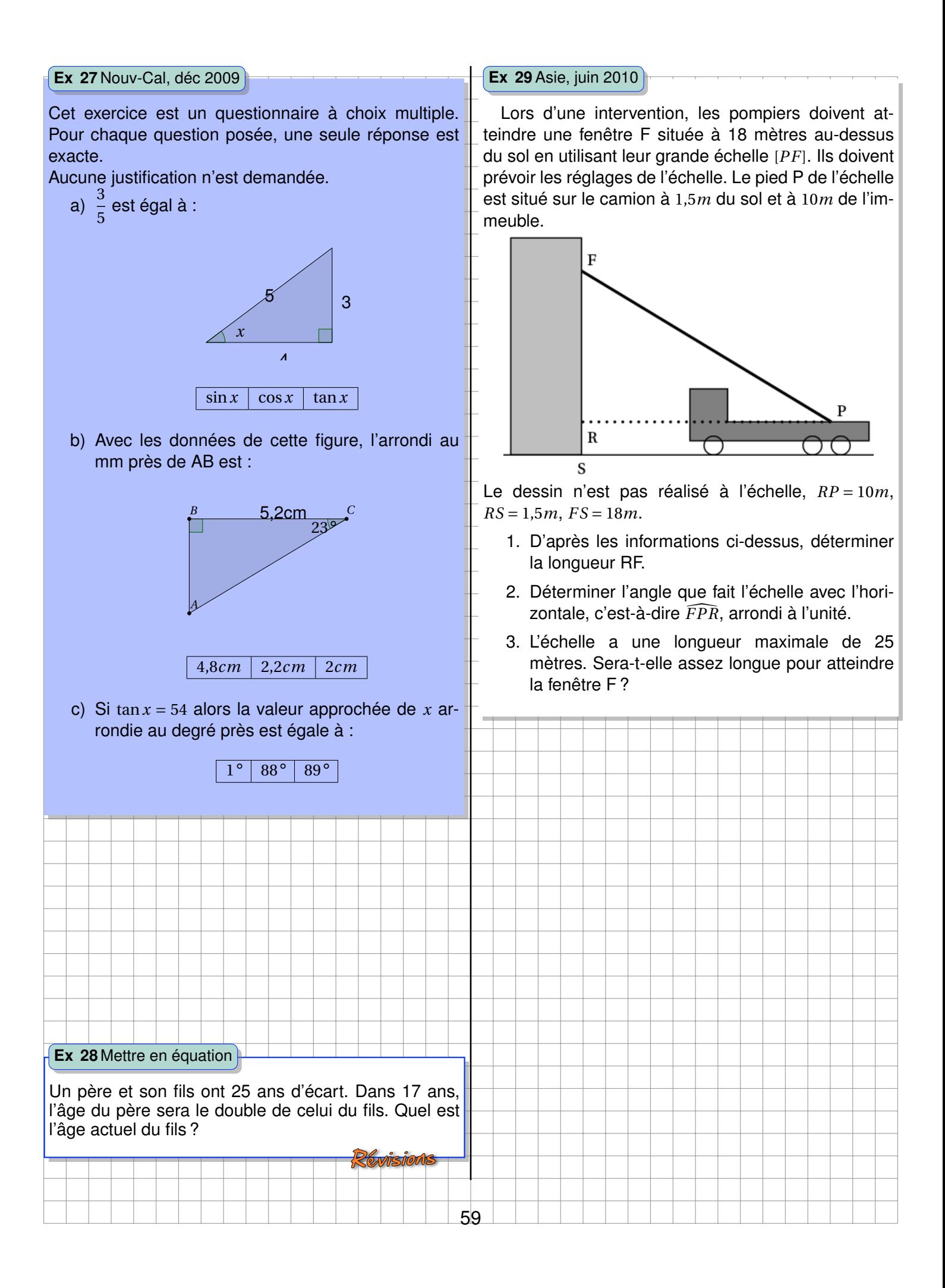

#### **Ex 30** Cent étr, juin 2005

Sur le croquis ci-contre

- $-\mathscr{C}$  est un cercle de centre O et de diamètre *BF* = 40*mm*.
- $-$  A est un point du cercle  $\mathscr C$  tel que  $AB = 14mm$ .
- La perpendiculaire à la droite (AF) passant par O coupe le segment [AF] en E.

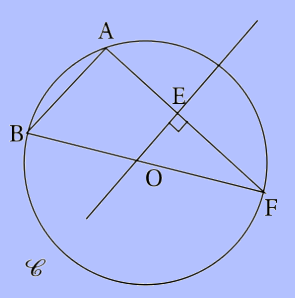

1. Quelle est la nature du triangle ABF ? Justifier votre réponse.

#### **Ex 32** Nouv-Cal, déc 2010

La construction de la cathédrale de Mata Utu à Wallis, date de 1951 et s'est faite sans suivre de plan. Tout s'est fait avec les qualités visuelles et manuelles des ouvriers. C'est pourquoi aucune donnée « numérique » ne reste de cette construction (hauteur, longueur, ...).

Un jour, le jeune Paulo a voulu calculer la hauteur de la cathédrale. Il fait alors une figure la représentant vue de côté (voir ci-dessous) en nommant les points O, A, B et C qui vont lui permettre de faire le calcul. Grâce à un instrument de mesure placé en O à 1,80*m* du sol, il mesure l'angle COB qui fait 48° .

Ensuite, il trouve  $OB = 15m$  (on suppose que les murs de la cathédrale sont bien perpendiculaires au sol). Calculer alors la hauteur CA de la cathédrale (arrondie au dixième de mètre).

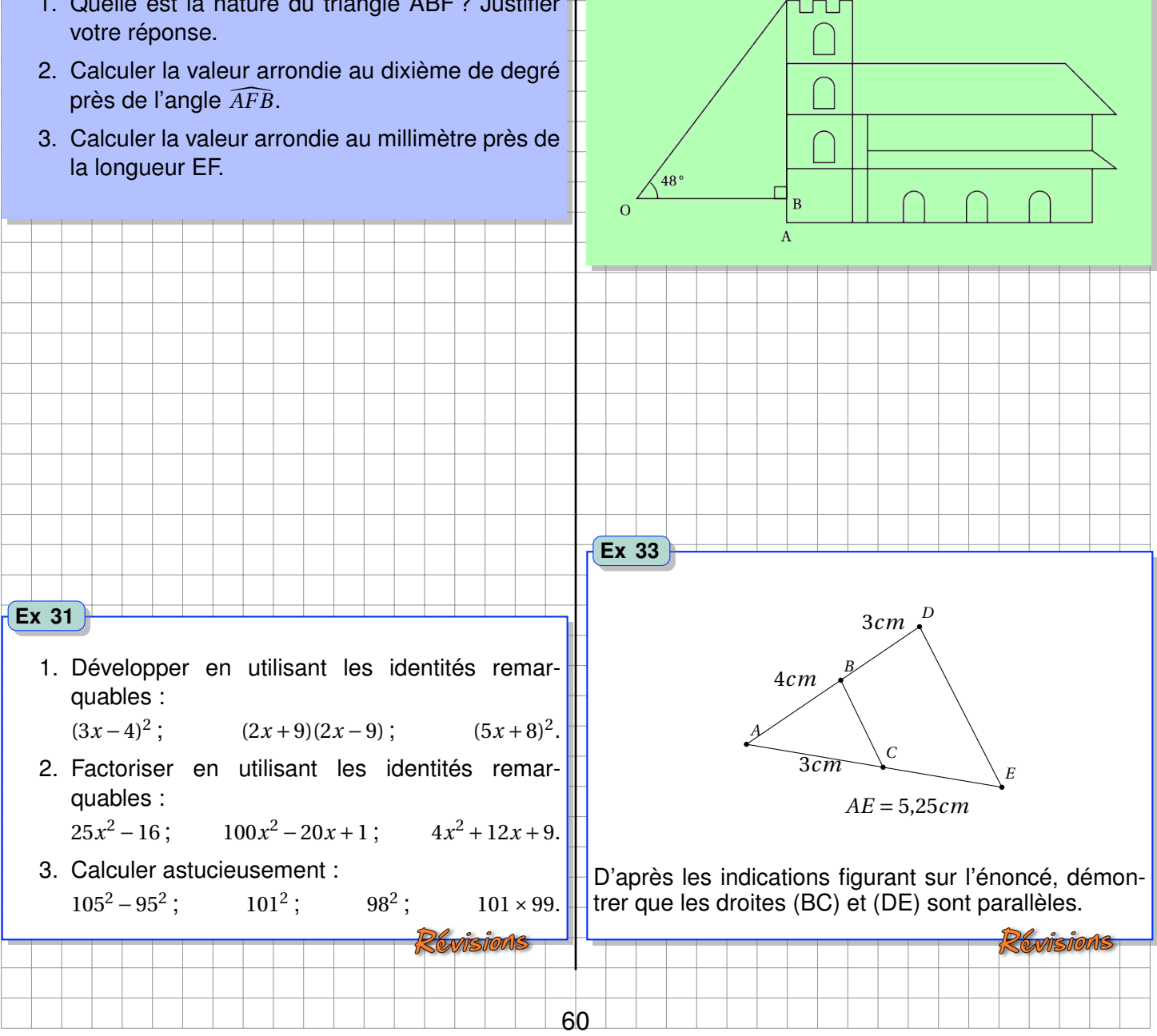

#### **Ex 34** Cent étr, juin 2006

La pyramide SABCD ci-dessous a pour base le rectangle ABCD et pour hauteur le segment [SA]. L'unité de longueur est le centimètre.

On donne  $AB = 8.2$  et  $SA = 4$  et  $\widehat{ASD} = 30^{\circ}$ .

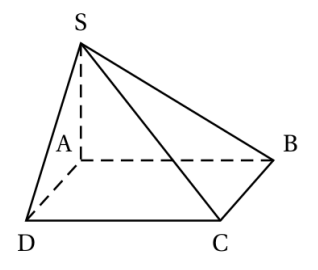

- 1. Donner, sans les justifier, la nature du triangle SAB et celle du triangle SAD.
- 2. Calculer la mesure, arrondie au degré, de l'angle  $\widehat{SBA}$ .
- 3. Calculer la valeur exacte de SD. En donner la valeur arrondie au millimètre.

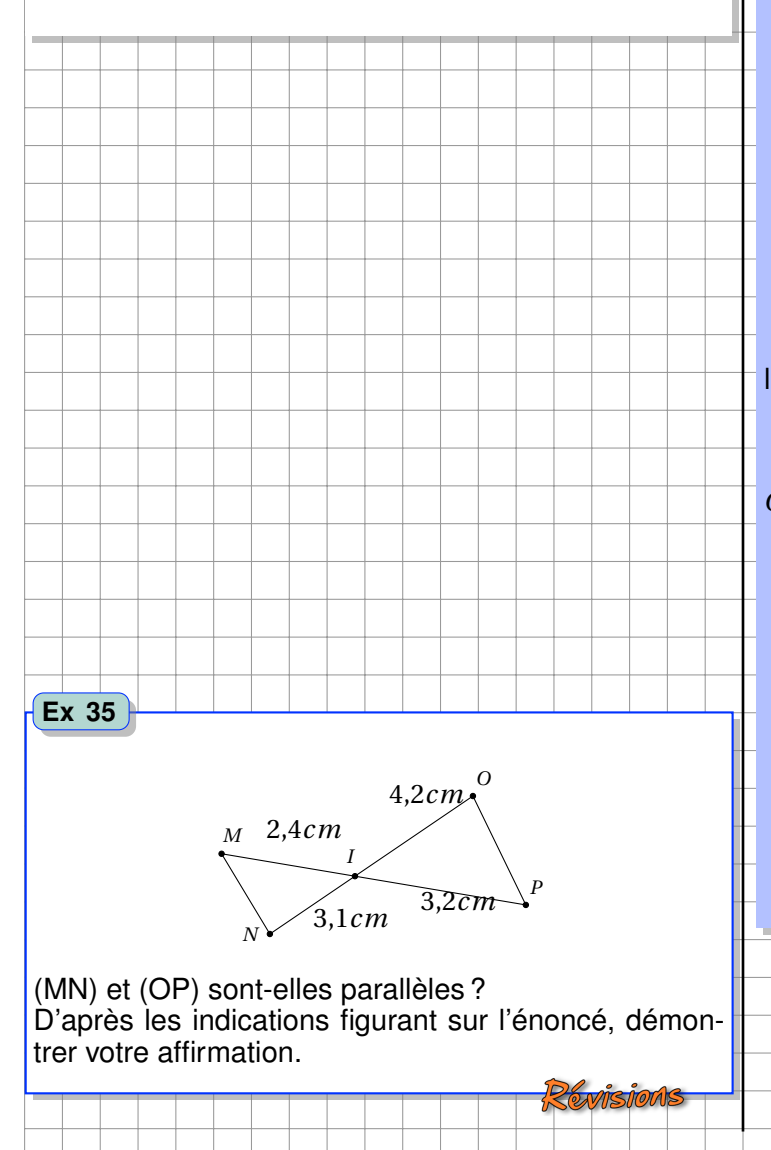

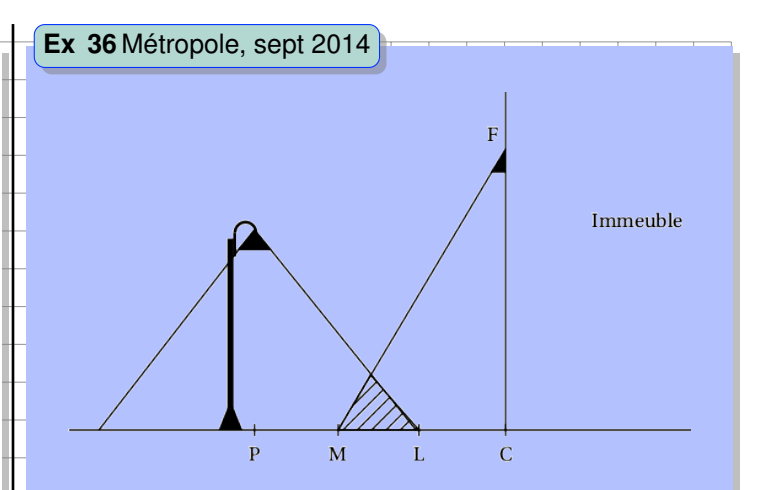

On s'intéresse à la zone au sol qui est éclairée la nuit par deux sources de lumière : le lampadaire de la rue et le spot fixé en F sur la façade de l'immeuble.

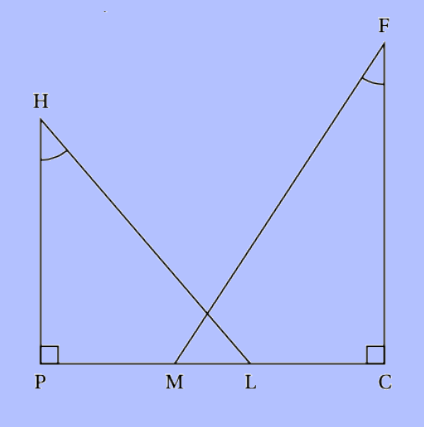

On réalise le croquis ci-dessus qui n'est pas à l'échelle, pour modéliser la situation :

On dispose des données suivantes : *PC* = 5,5*m* ;  $CF = 5m$ ;  $HP = 4m$ ;  $\widehat{MFC} = 33^{\circ}$ ;  $\widehat{PHL} = 40^{\circ}$ 

- 1. Justifier que l'arrondi au décimètre de la longueur PL est égal à 3,4 m.
- 2. Calculer la longueur LM correspondant à la zone éclairée par les deux sources de lumière. On arrondira la réponse au décimètre.
- 3. On effectue des réglages du spot situé en F afin que M et L soient confondus. Déterminer la mesure de l'angle CFM. On arrondira la réponse au degré.

61

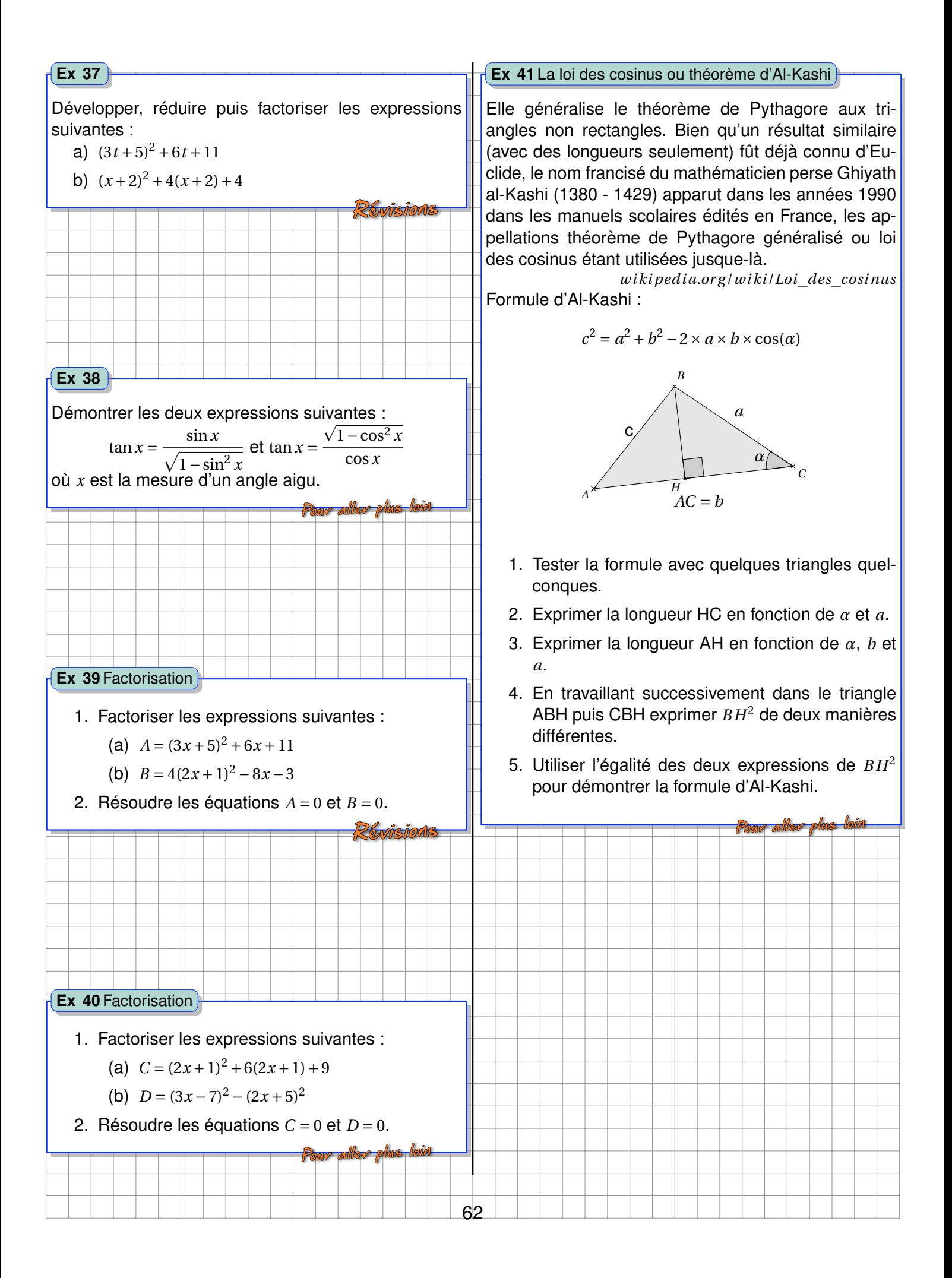

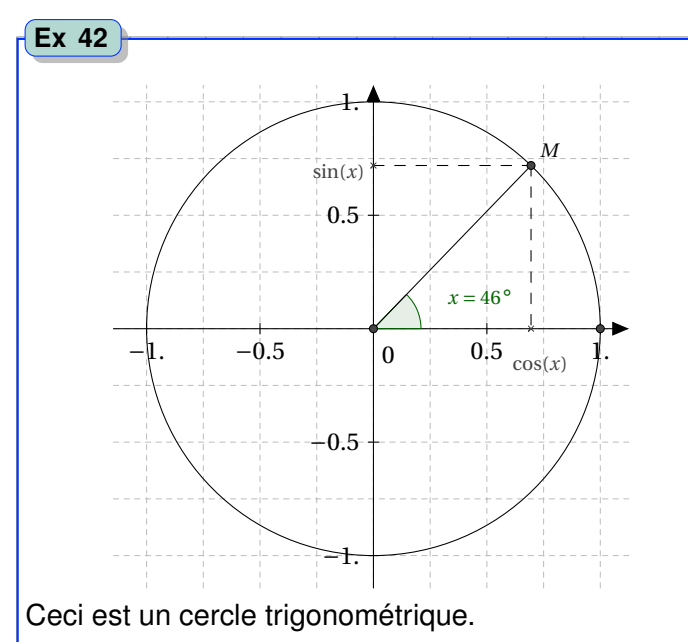

- 1. Quel est son rayon ?
- 2. Démontrer qu'il est possible de lire le cosinus de l'angle *x* par projection du point *M* sur l'axe des abscisses.
- 3. Démontrer qu'il est possible de lire le sinus de l'angle *x* par projection du point *M* sur l'axe des ordonnées.
- 4. Donner un encadrement du cosinus et du sinus d'un angle dont la mesure est comprise entre 0° et 360°.
- 5. Déterminer une valeur approchée de cos(60°).

63

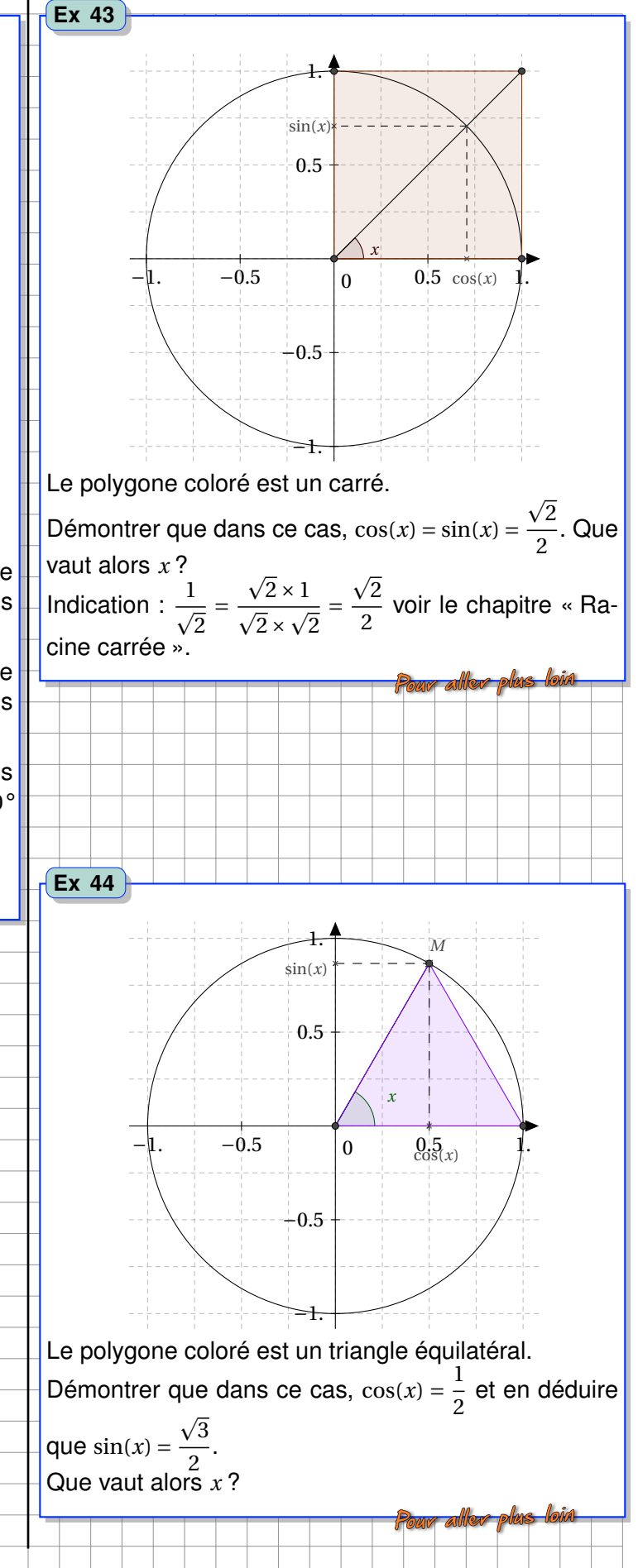

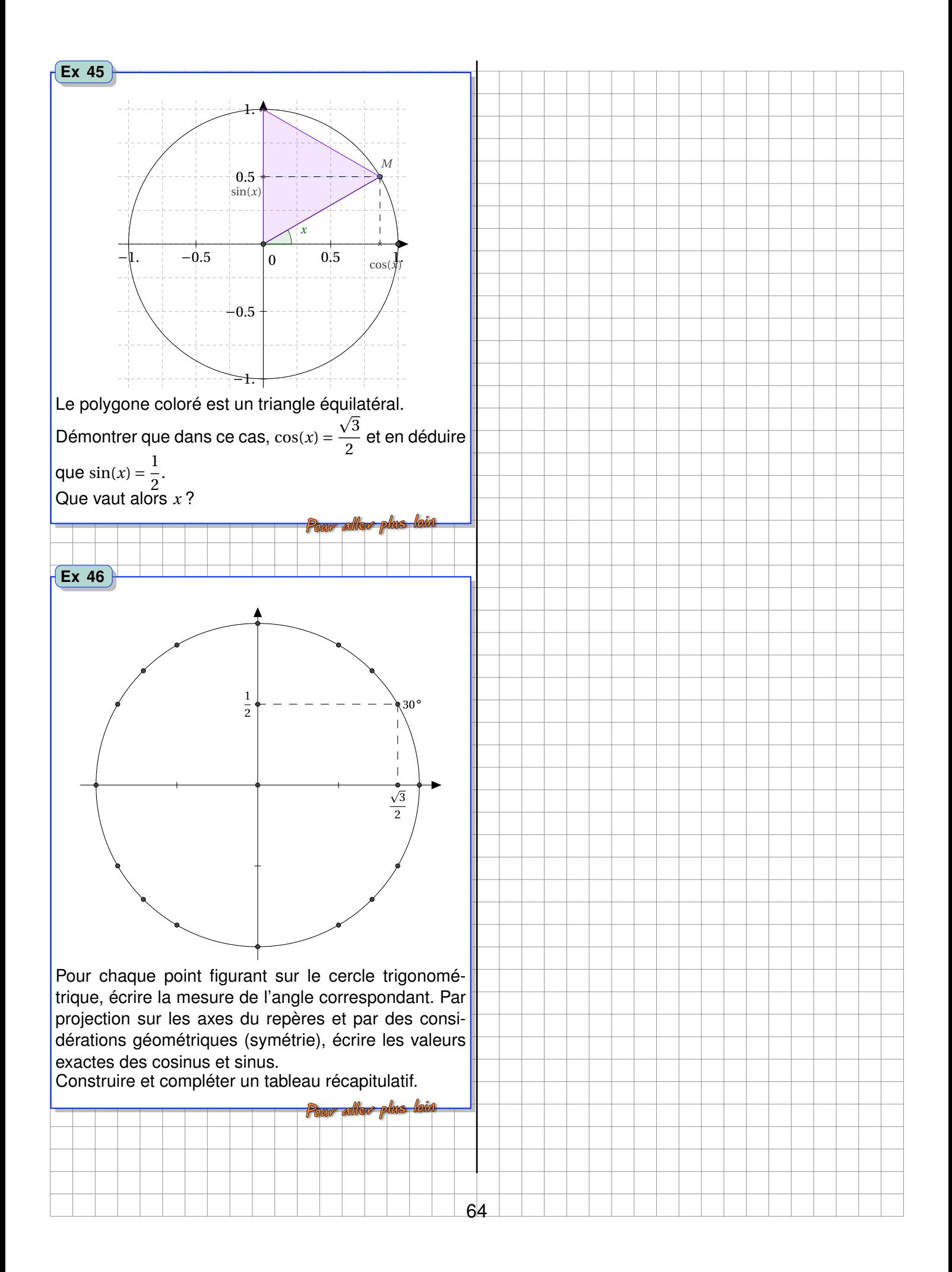

# **Chapitre V Arithmétique**

## **Activités d'introduction**

- **Activité 1 Liste des diviseurs d'un nombre**
	- 1. Donner la liste des diviseurs de 48, pour cela compléter :
		- $48 = 1 \times ...$  $= 2 \times \dots$  $=$  3  $\times$  ....  $=$  4  $\times$  ....  $= 5 \times ...$ ...
	- 2. Donner la liste des diviseurs de 60 et de 100.
	- 3. Quel est le plus grand diviseur commun à 60 et 100 ? Ce nombre s'appelle le *PGCD*(60; 100).

#### **Activité 2 Décomposition en facteurs premiers**

Il est possible de décomposer un nombre en f[a](#page-65-0)cteurs premiers <sup>a</sup>. Comme par exemple 54 = 9 × 6 =  $3\times3\times3\times2$ .

Décomposer de la même manière 12 ; 49 ; 312 puis déterminer une méthode permettant de déterminer le plus grand diviseur commun du couple de nombres 48 et 72.

<span id="page-65-0"></span>*a*. Un nombre premier est un entier naturel qui admet exactement deux diviseurs distincts entiers et positifs (qui sont alors 1 et lui-même).

**Activité 3 Simplifier une fraction**

1. Déterminer *PGCD*(312; 456).

2. Proposer une réduction de la fraction  $\frac{312}{150}$ 456 .

#### *A. DIVISIBILITÉ* 67

## **A Divisibilité**

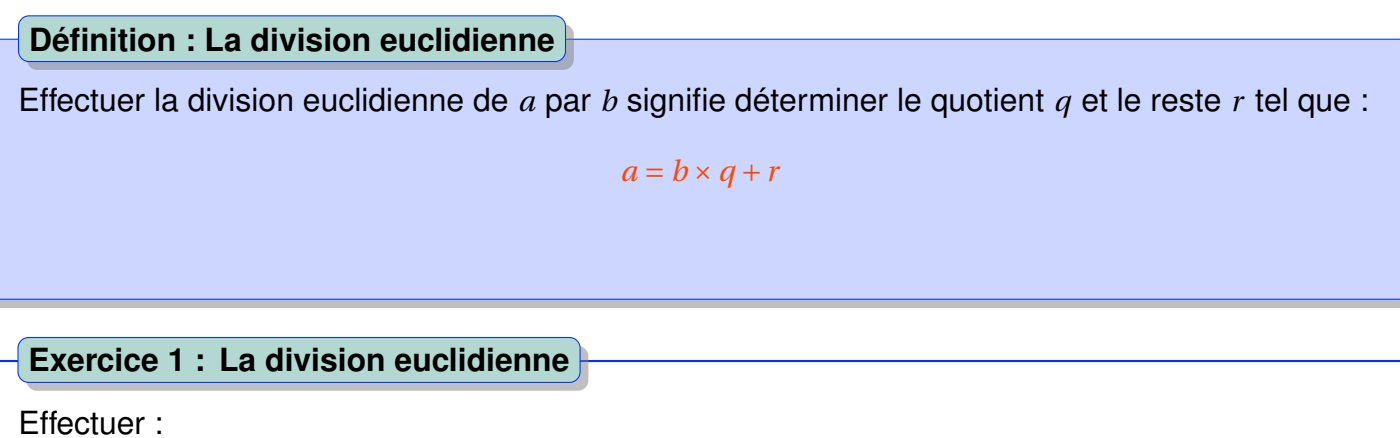

- 1. Division euclidienne posée de 368 par 24.
- 2. Division posée décimale au centième près de 368 par 24.
- 3. Division euclidienne de 368 par 24 à l'aide la calculatrice.

Nor corrigé

*a* **est divisible par** *b* si la division euclidienne de *a* par *b* a un **reste nul** :  $a = b \times q$ **Définition : Divisibilité**

**Remarque.** On peut également vérifier la divisibilité d'un nombre en utilisant les **critères de divisibilité** vus lors des classes antérieures.

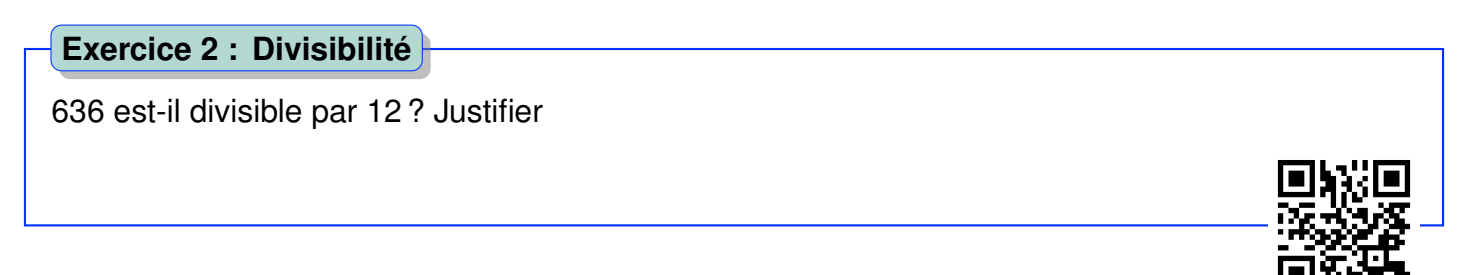

## **Exercices d'application directe**

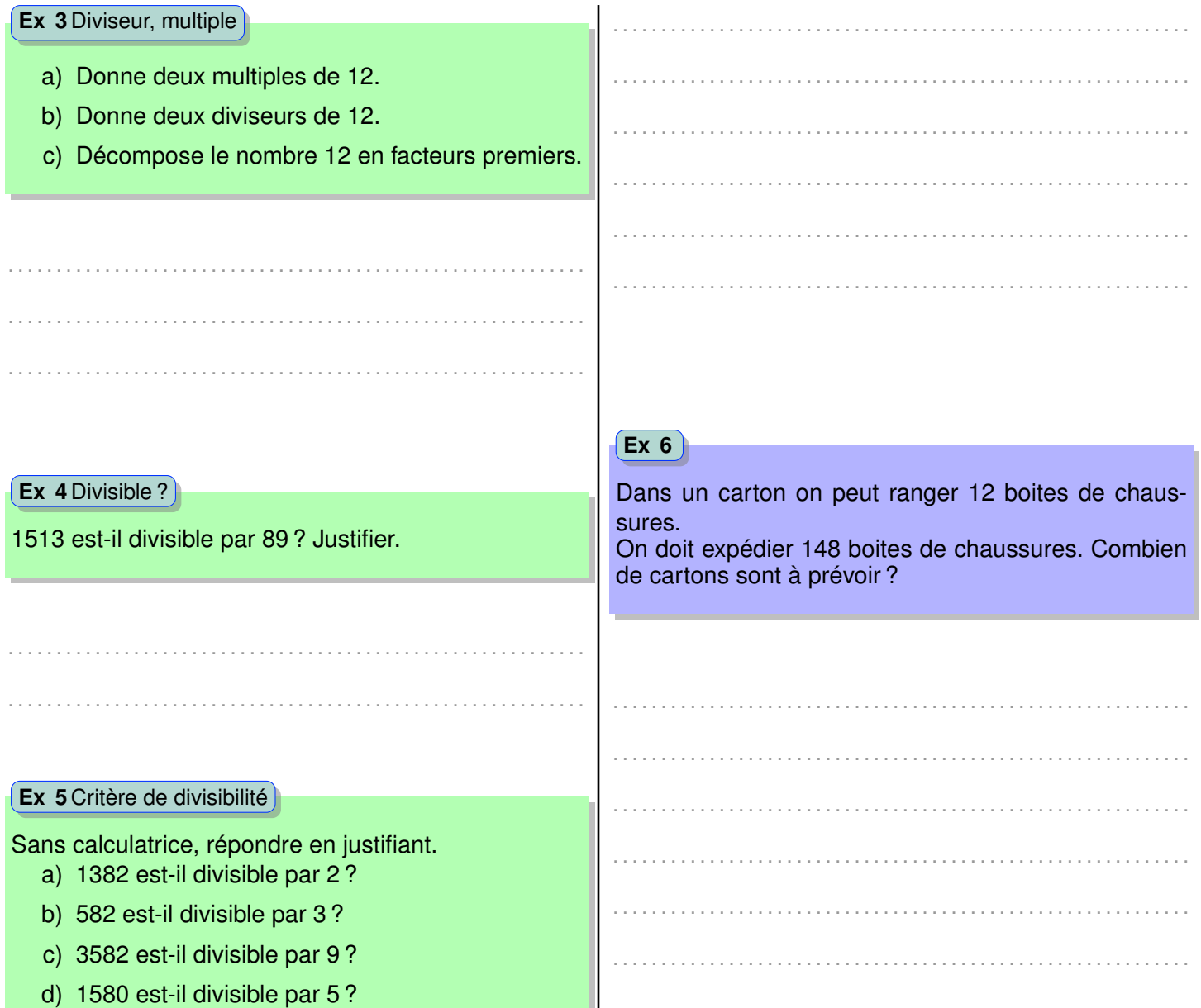

## **B Le PGCD de deux nombres**

#### **1 Le PGCD**

**Définition : PGCD de deux nombres entiers positifs**

Le *PGCD* de deux nombres entiers positifs est **le plus grand diviseur commun de ces deux nombres**. Le *PGCD* de *a* et *b* deux nombres entiers positifs se note *PGCD*(*a*;*b*).

**Remarque.** 125 et 50 :125 =  $5 \times 5 \times 5$  et  $50 = 5 \times 5 \times 2$ , le plus grand commun diviseur de 125 et 50 est **25**.

#### *B. LE PGCD DE DEUX NOMBRES* 69

## a) Simplifier au maximum  $\frac{50}{100}$ 125 ; b) On dispose de 125 tiges de rose et 50 tiges de garniture. Combien de bouquets identiques peut-on concevoir au maximum et sans reste ? **Exercice 7 : Utilisation du PGCD, exercice type**

#### **Propriété : PGCD et nombres entiers**

On considère deux nombres *a* et *b* entiers et positifs,

- $\bullet$   $PGCD(a ; b) = PGCD(b ; a)$
- $\bullet$   $PGCD(a ; a) = a$
- si *b* **divise** *a* alors  $PGCD(a; b) = b$ .

#### **Exemple.**

- $PGCD(5;15) = PGCD(15;5) = 5.$
- $PGCD(67; 67) = 67$ .

#### **Exercice 8 : Déterminer le PGCD**

Déterminer sans calcul le PGCD des couples de nombres suivants :

- a) (13 ;52)
- b) (163 ;163)
- c) (18 ;15)

. . .

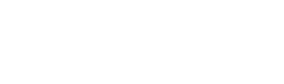

#### **Définition : Nombres premiers entre eux**

Deux nombres sont premiers entre eux **si le plus grand diviseur commun à ces deux nombres est 1**.

**Exemple.** PGCD(16 ;21) :

- $\cdot$  16 : 1;2;4;8;16
- 21 : 1 ;3 ;7 ;21

Hormis 1 pas de diviseur commun. On écrit alors que PGCD(16 ;21)=1. On en déduit que 16 et 21 sont premiers entre eux.

#### **Exercices d'application directe**

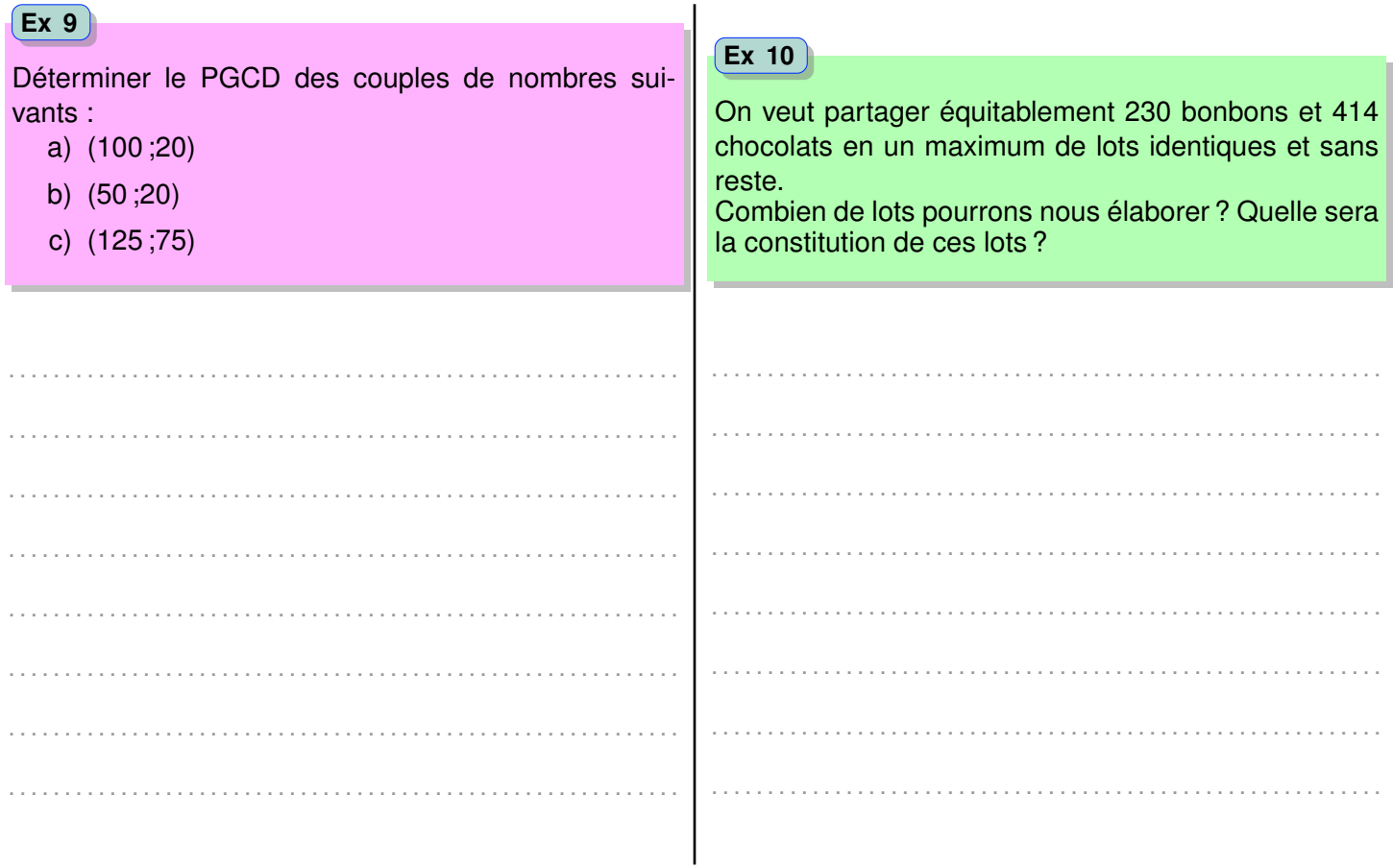

#### **2 Algorithme des soustractions successives**

Voici deux codes sources de l'algorithme des soustractions successives mis en application pour calculer le PGCD de 125 et 50 :

#### **Code Soustractions successives** *R* **AlgoBox**

```
VARIABLES
  a EST_ DU_ TYPE NOMBRE
  b EST_DU_TYPE NOMBRE
DEBUT_ALGORITHME
 LIRE a
 LIRE b
  TANT_QUE (b!=0) FAIRE
   DEBUT_TANT_QUE
   SI (a>b) ALORS
     DEBUT_SI
     a PREND_LA_VALEUR a-b
     FIN_SI
     SINON
       DEBUT_SINON
       b PREND_LA_VALEUR b-a
       FIN_SINON
    FIN_TANT_QUE
  AFFICHER a
FIN_ALGORITHME
```
#### **Compilation PGCD(125 ;50)** AlgoBox

```
***Algorithme lancé***
Entrer a : 125
Entrer b : 50
25
***Algorithme terminé***
```
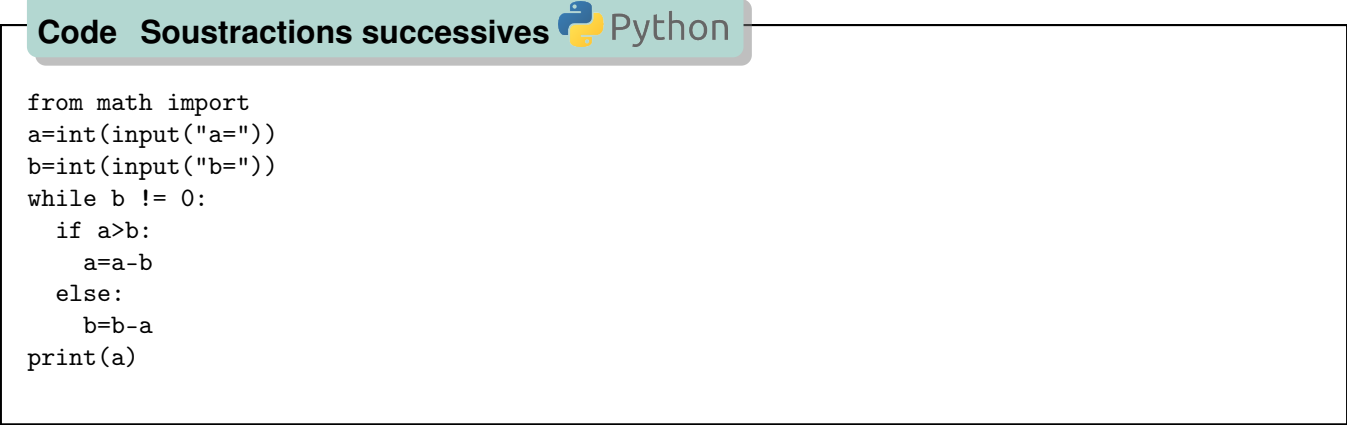

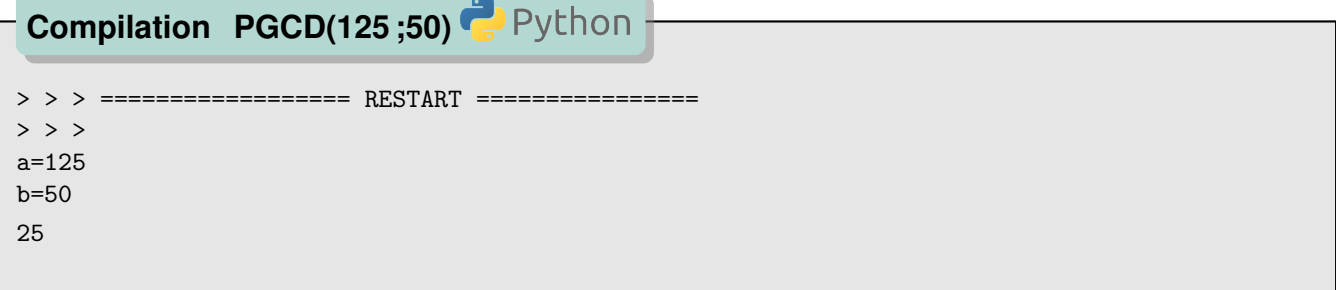

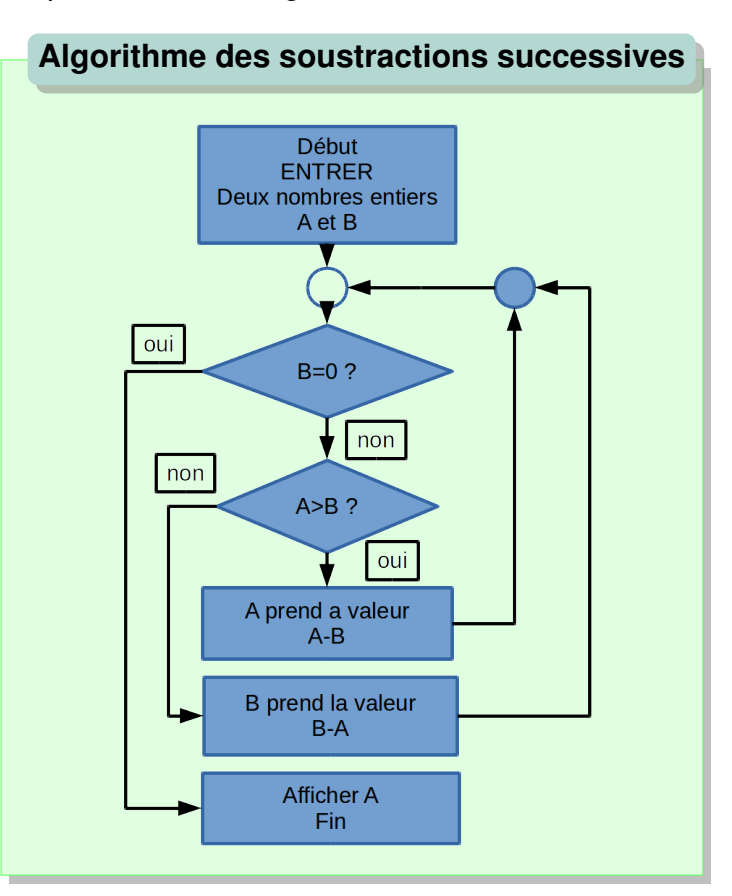

Et voici l'organigramme représentant cet algorithme :

**Conjecture.** Pourquoi cet algorithme permet-il de calculer le PGCD de deux nombres ? Il faut montrer que  $PGCD(a; b) = PGCD(b; a - b)$  avec  $a > b$ .

**Démonstration.** Comme  $n = PGCD(a; b)$  divise  $a$  et  $b$  avec  $a > b$ , alors  $\frac{a}{a}$ *n* et *b n* sont deux entiers positifs avec *<sup>a</sup>* > *b*

*n n* . *a n* − *b n* est également un entier car il est la différence de deux entiers positifs.  $\frac{a}{b} - \frac{b}{c} = \frac{a-b}{c}$ est un entier positif, alors *PGCD*(*a*;*b*) divise *a* −*b*.

*n n n PGCD*(*a*;*b*) est le plus grand diviseur commun du couple (*a*;*b*), il sera donc celui du couple (*b*;*a* −*b*) couple formé de nombres inférieurs ou égaux à *a*.

Donc  $PGCD(a; b) = PGCD(b; a - b)$ .

#### **Propriété : PGCD et soustraction**

Si  $a > b$  alors :

$$
PGCD(a;b) = PGCD(b;a-b)
$$

**Remarque.** Pour calculer *PGCD*(125; 50), on écrit alors

 $PGCD(125; 50) = PGCD(50; 75) = PGCD(50; 25) = PGCD(25; 25) = 25$
#### *B. LE PGCD DE DEUX NOMBRES* 73

**Exemple.** Calculons *PGCD*(125; 50) par l'algorithme des soustractions successives :

 $125-50=75$  $75-50=25$  $50-25=25$  $25-25=0$ On en déduit que le PGCD du couple est 25.

#### **Exercice 11 : Calcul du PGCD**

De la même manière, calculer PGCD(693 ;189). . [. . . . . . . . . . .](https://youtu.be/DviJW_R14aI)

#### **Exercices d'application directe**

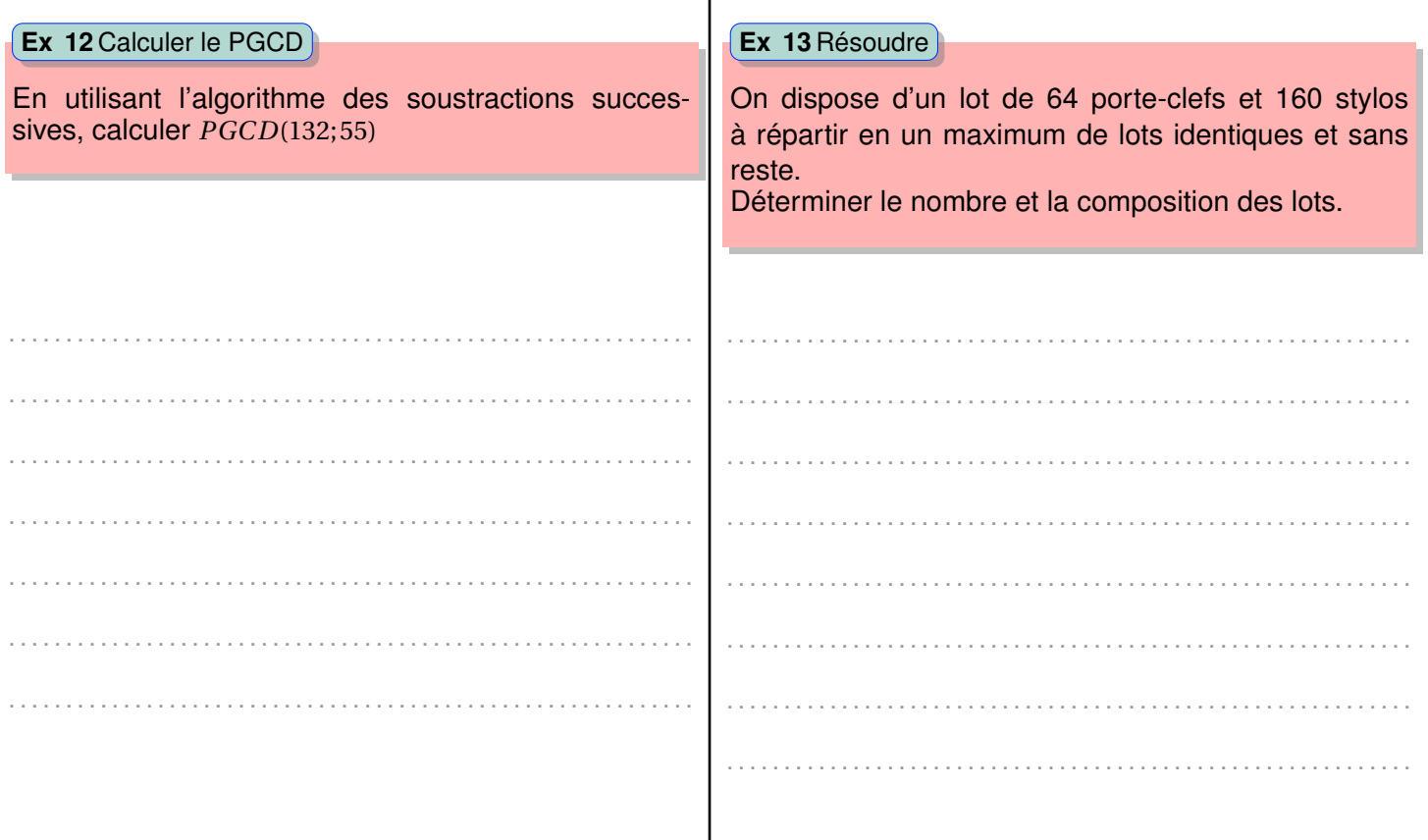

 $\mathbf{I}$ 

#### **3 L'algorithme d'Euclide**

L'algorithme des soustractions successives peut s'avérer être long à appliquer. On imagine le cas de multiples soustractions, jusqu'à obtenir un résultat trop petit pour une nouvelle soustraction. C'est le mécanisme de la division euclidienne, où le reste doit être inférieur au dividende.

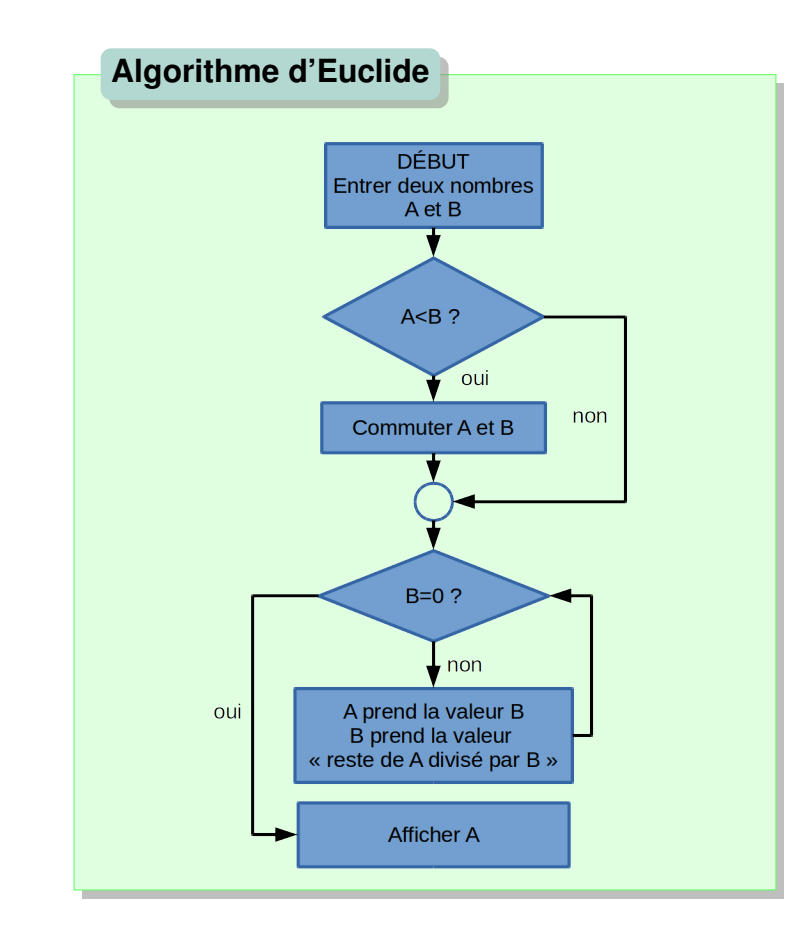

Voici l'organigramme représentant cet algorithme :

Et voici le code de l'algorithme d'Euclide (ou des divisions euclidiennes successives) mis en application pour calculer le PGCD de 125 et 50.

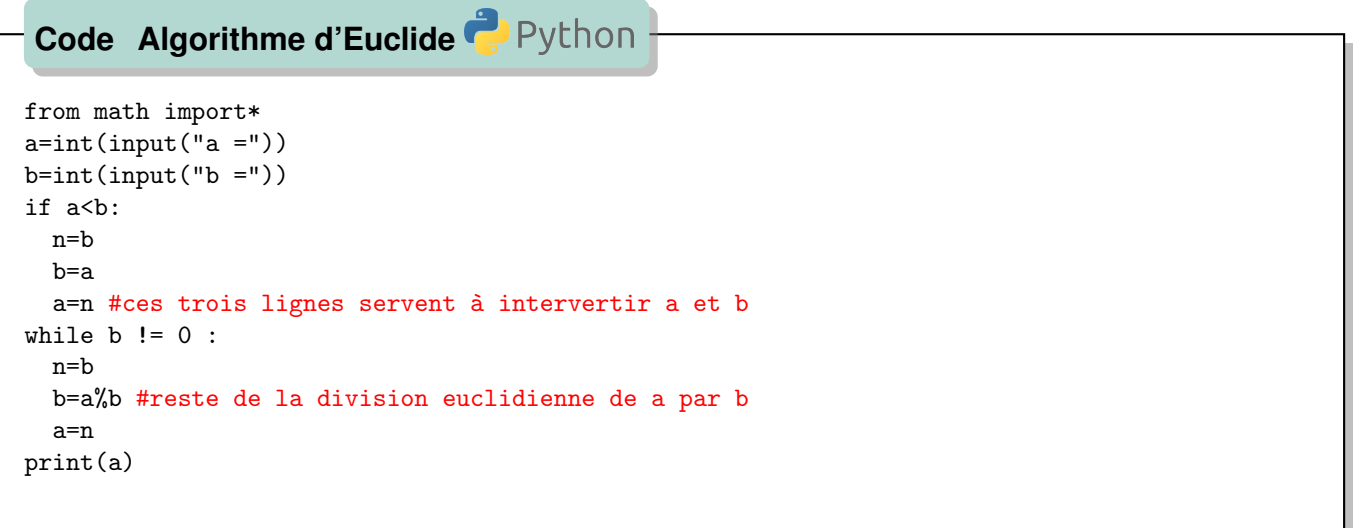

Évidemment, la compilation de ce code donne le même résultat qu'avec l'algorithme des soustractions successives.

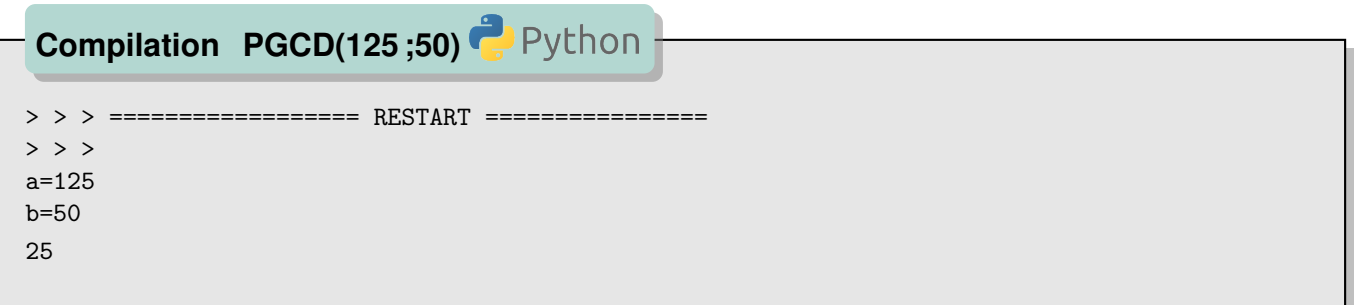

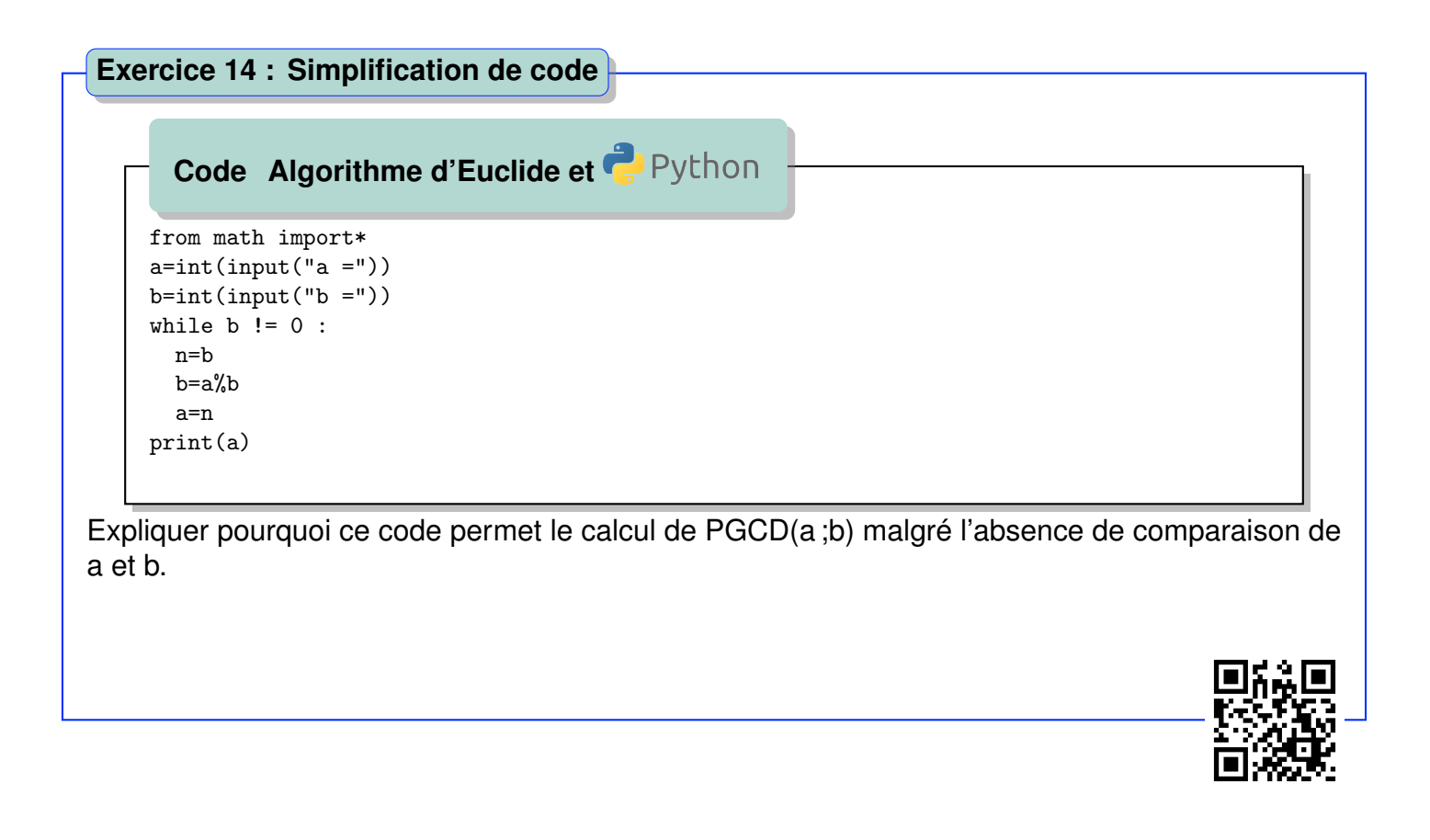

Pourquoi cet algorithme permet-il de calculer le PGCD de deux nombres ?

**Hypothèse.** Soient *a*, *b*, *q*, *r* tels que  $a = bq + r$ .

**Conjecture.** Si  $a = bq + r$  alors  $PGCD(a; b) = PGCD(b; r)$ .

**Démonstration.** Comme  $n = PGCD(a; b)$  divise  $a$  et  $b$  avec  $a > b$ , alors  $\frac{a}{a}$ *n* et *bq n* sont deux entiers > *bq*

positifs avec *<sup>a</sup> n n* .

Or  $\frac{r}{r}$ *n*  $=\frac{a-bq}{q}$ *n*  $=$  $\frac{a}{a}$ *n* − *bq n* est également un entier par soustraction de deux entiers positifs donc *n* divise *r* .

Comme *n* = *PGCD*(*a*;*b*) le plus grand diviseur commun du couple (*a*;*b*), il sera donc celui du couple  $(b;r)$ .

Donc  $PGCD(a; b) = PGCD(b; r)$ .

**Propriété : PGCD et division euclidienne**

Si  $a = bq + r$  alors :

 $PGCD(a; b) = PGCD(b; r)$ 

**Exemple.** Calcul de PGCD(125 ;50) : *PGCD*(125; 50) = *PGCD*(50; 25) = 25. ou encore :

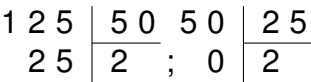

on en déduit que *PGCD*(125; 50) = 25 (le dernier reste non-nul).

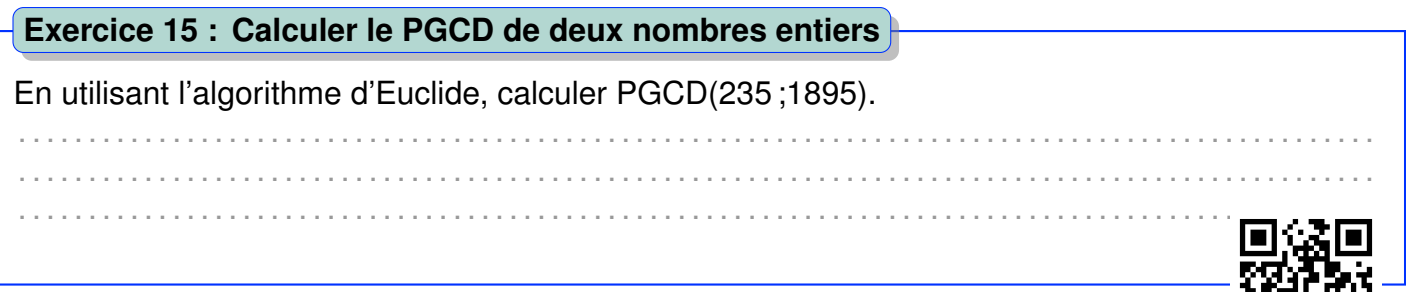

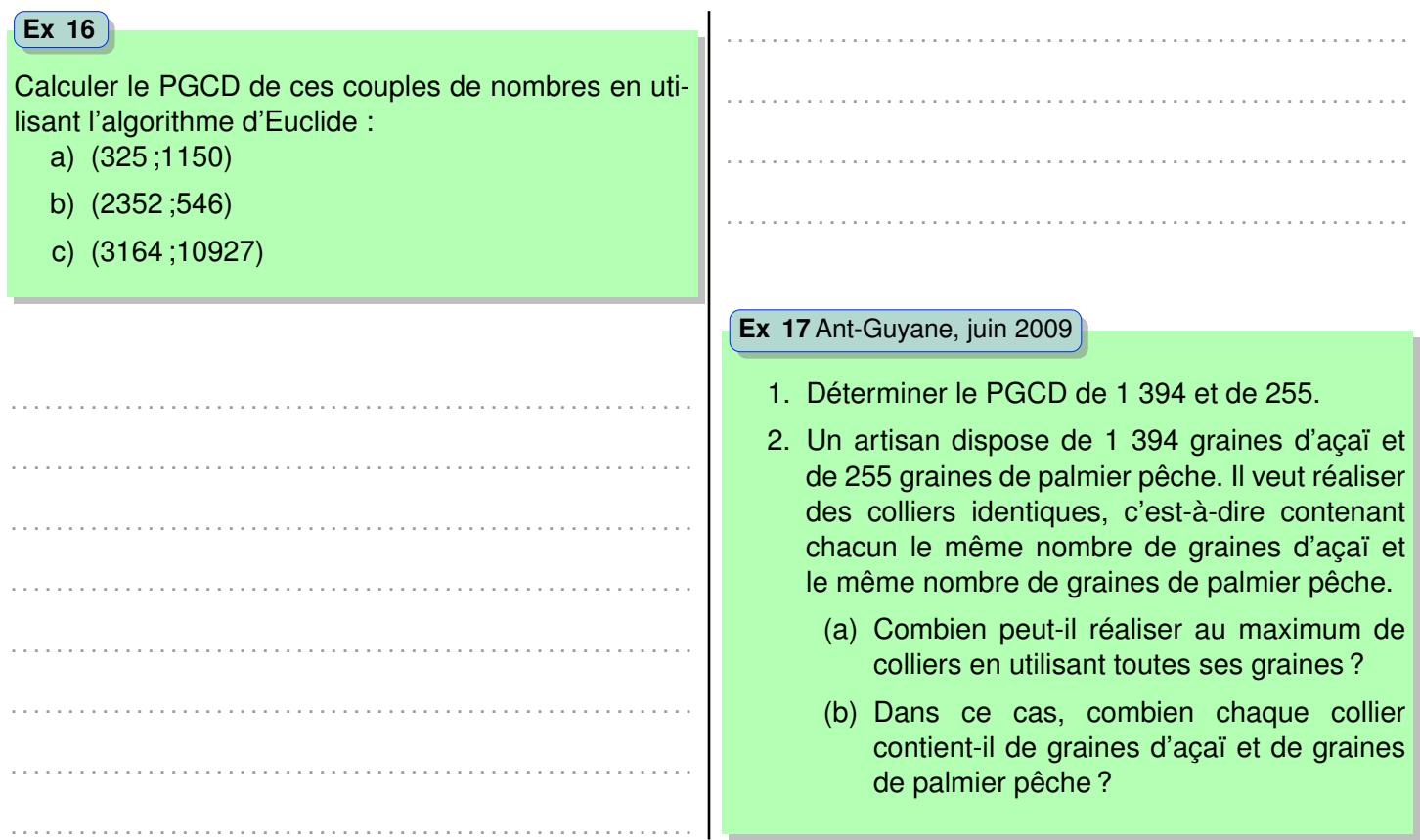

. . . . . . . . . . . .

#### **Simplifier une fraction**  $\overline{\mathbf{4}}$

Le but est de rendre irréductible une fraction.

#### Définition : Fraction irréductible

Une fraction est irréductible si son dénominateur et son numérateur sont premiers entre eux.

**Exemple.**  $\frac{16}{21}$  est irréductibles.

### Exercice 18 : Réduire une fraction

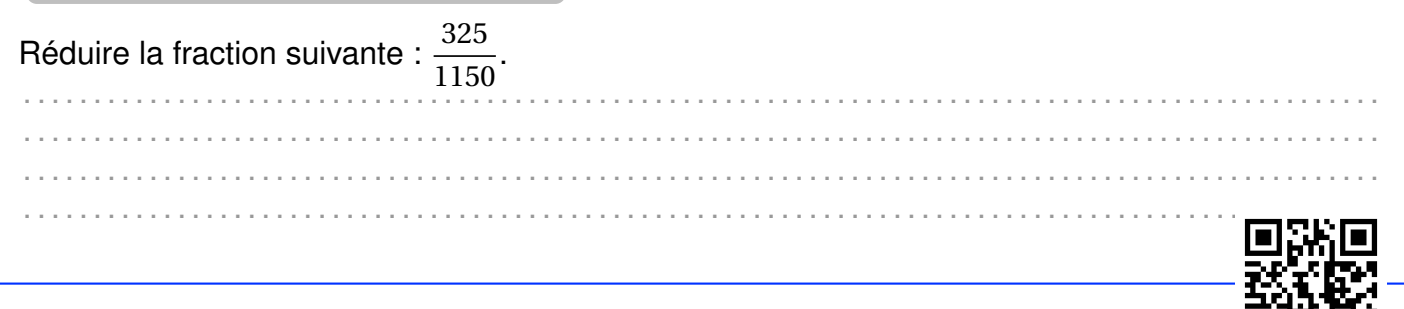

# **Exercices d'application directe**

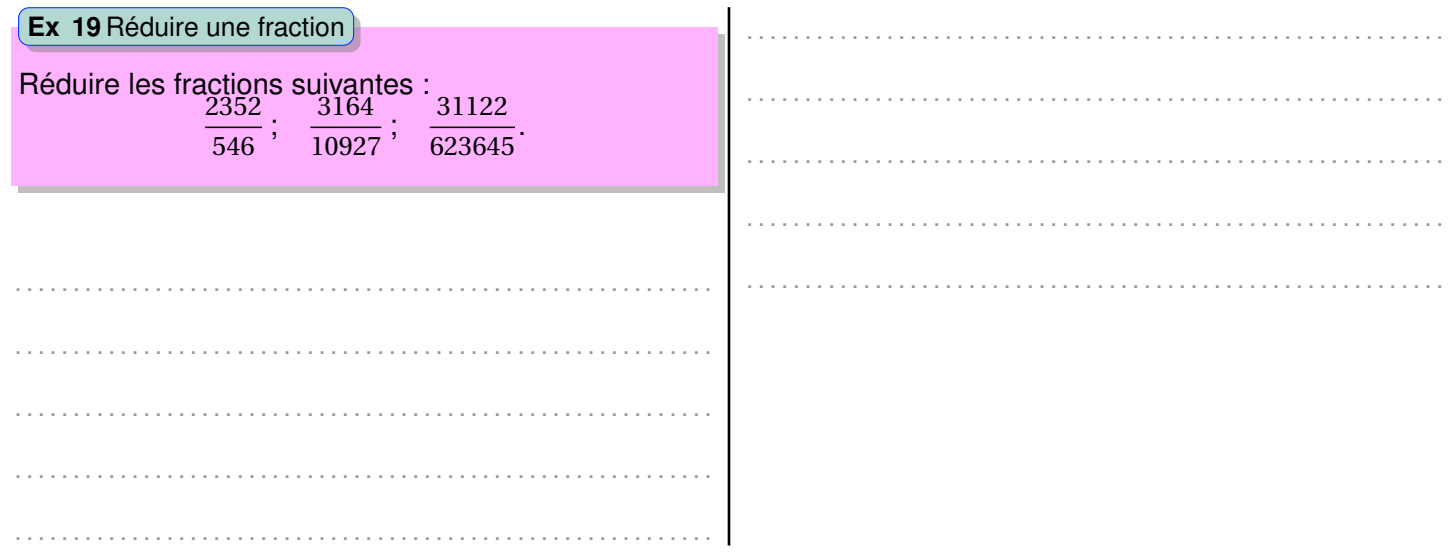

同数

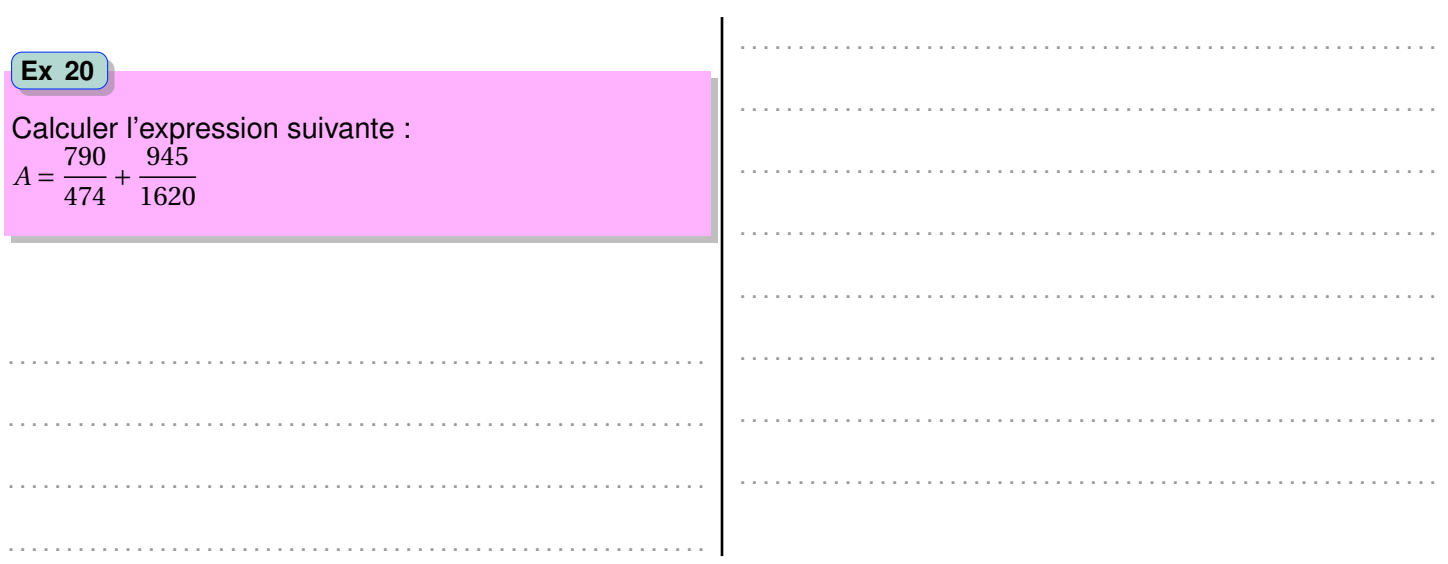

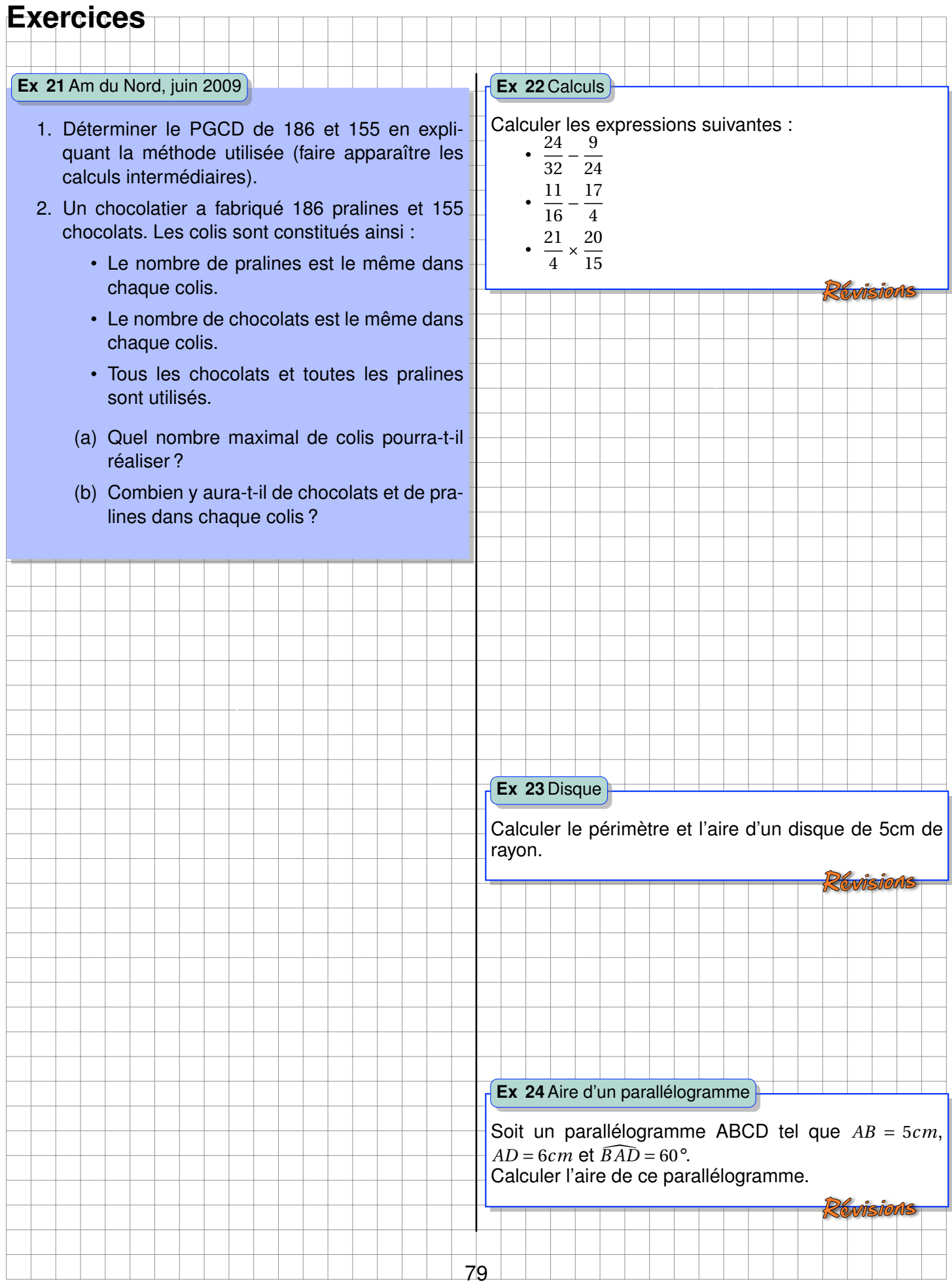

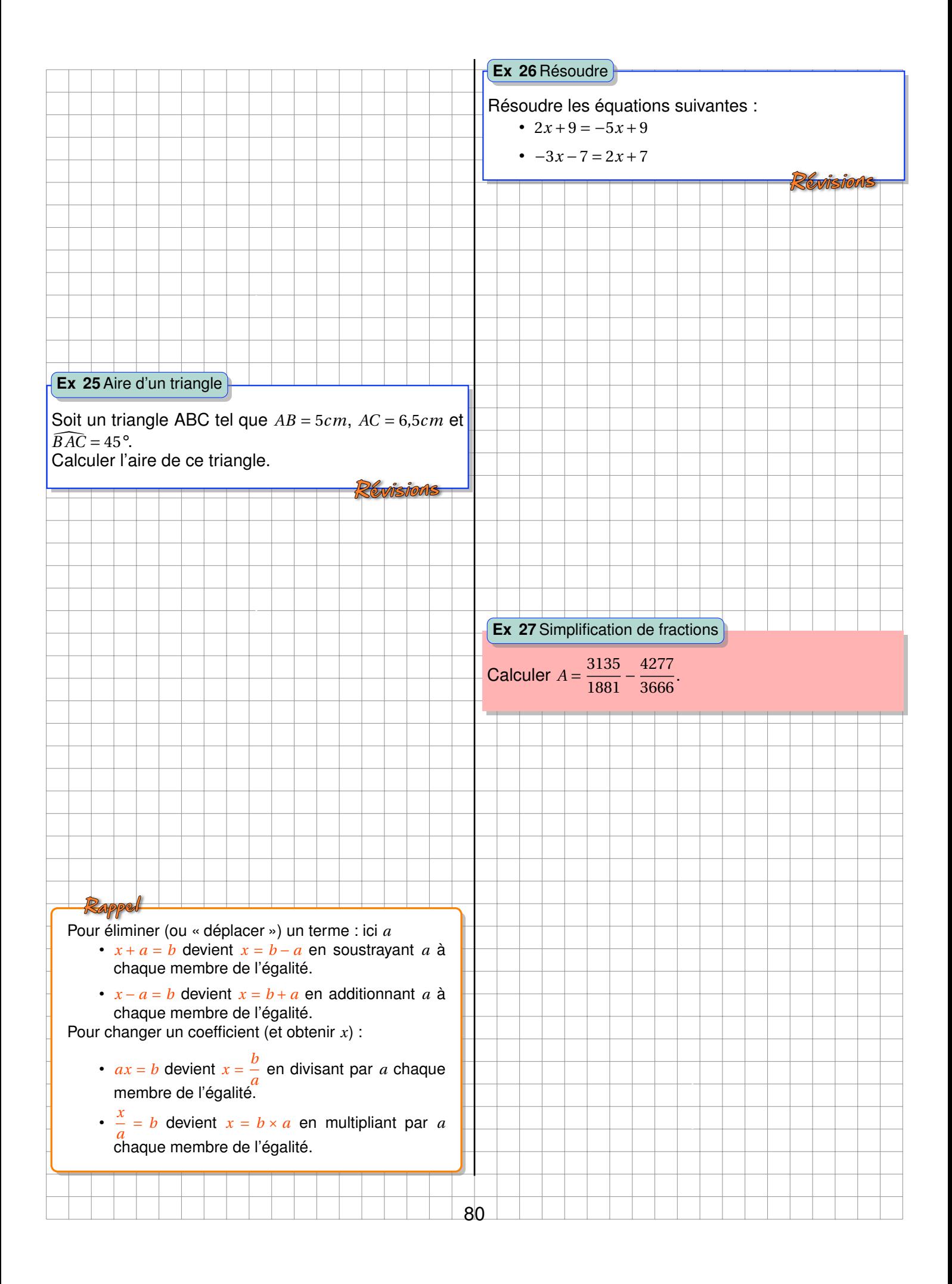

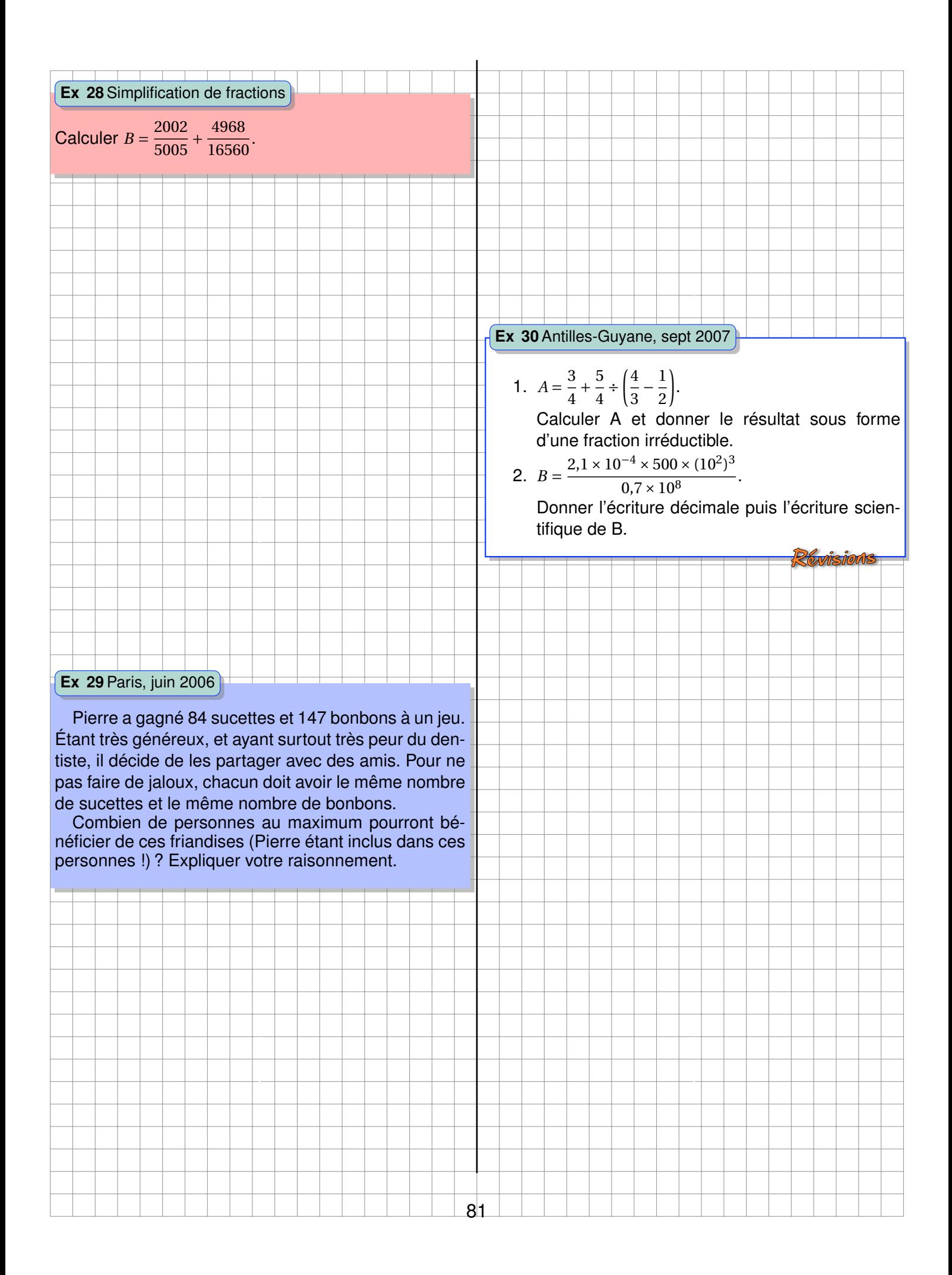

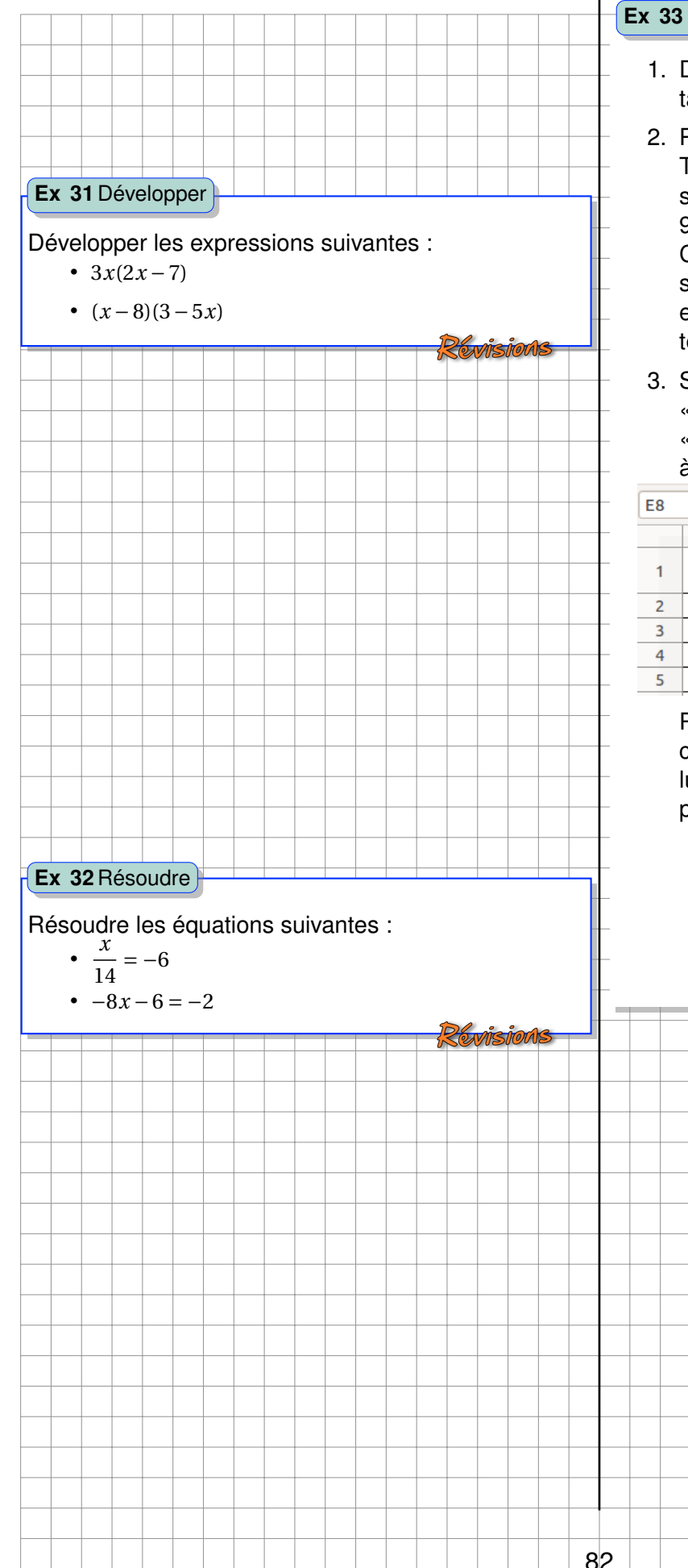

#### **Ex 33**Polynésie, juin 2011

- 1. Déterminer le PGCD de 260 et de 90 en détaillant les calculs intermédiaires.
- 2. Pour réaliser un « tifaifai », (genre de couvre-lit), Tina doit découper des carrés dans un tissu de soie blanc rectangulaire de 260 cm de long sur 90 cm de large. Tout le tissu doit être utilisé. Chaque carré doit avoir le plus grand côté possible. Montrer que la longueur du côté d'un carré est 10 cm. Combien de carrés pourra-t-elle obtenir ?
- 3. Sur certains carrés, elle veut faire imprimer un « tiki » et sur d'autres un « tipanier ». La société « Arii porinetia » lui propose le devis suivant créé à l'aide d'un tableur :

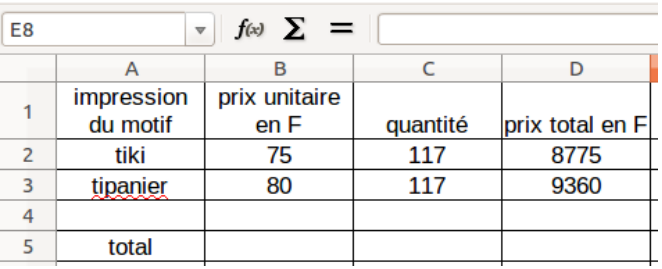

Pour obtenir le prix total des impressions des carrés, quelle formule doit-on saisir dans la cellule D5 ? Parmi les 4 formules proposées, recopier sur votre copie la bonne formule :

- D2+D3
- $\cdot$  =SOMME(D2 :D3)
- $\cdot$  =9360+8775
- $\cdot$  =SOMME(D2 :D5)

.

.

.

.

.

.

.

.

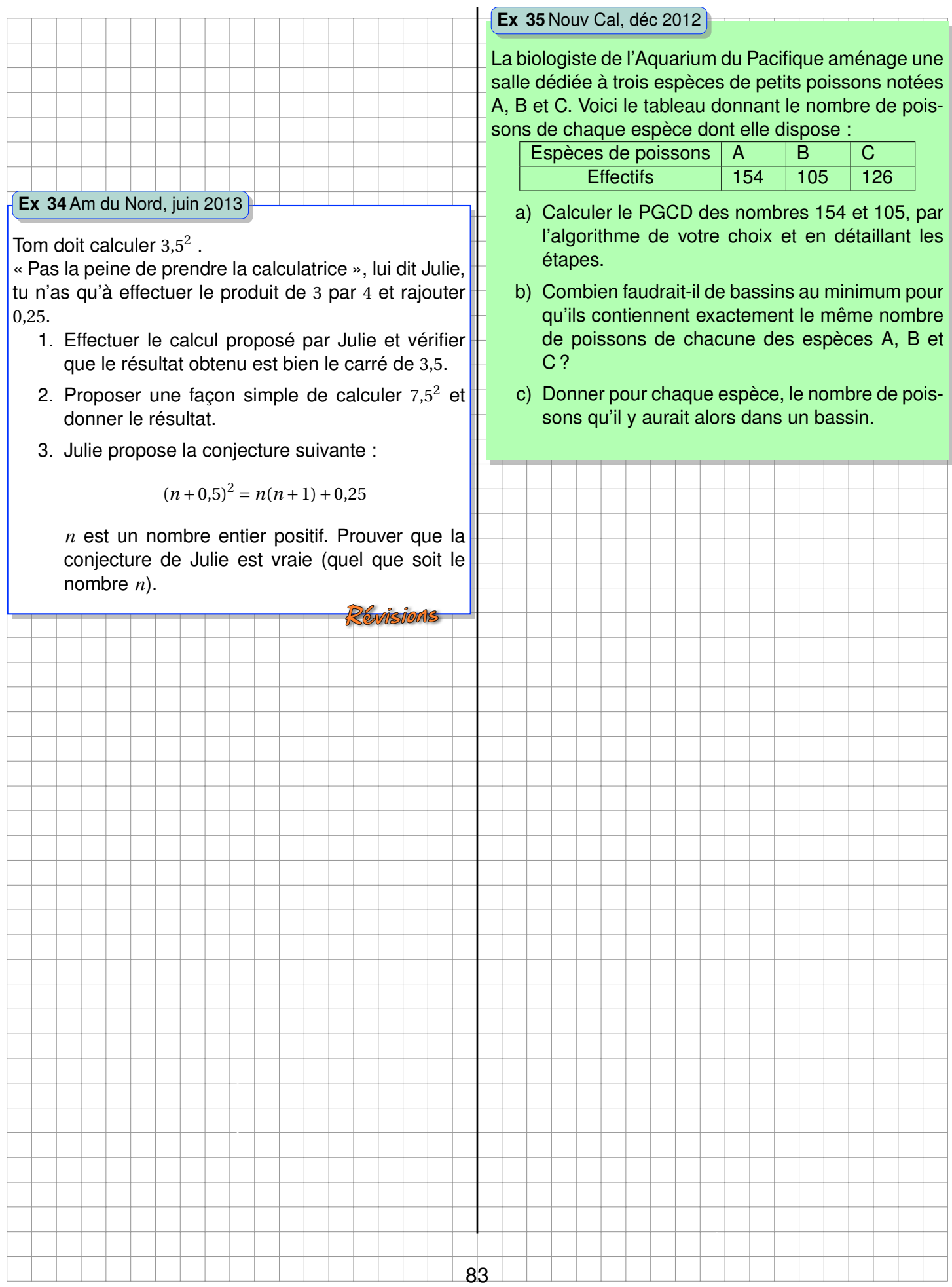

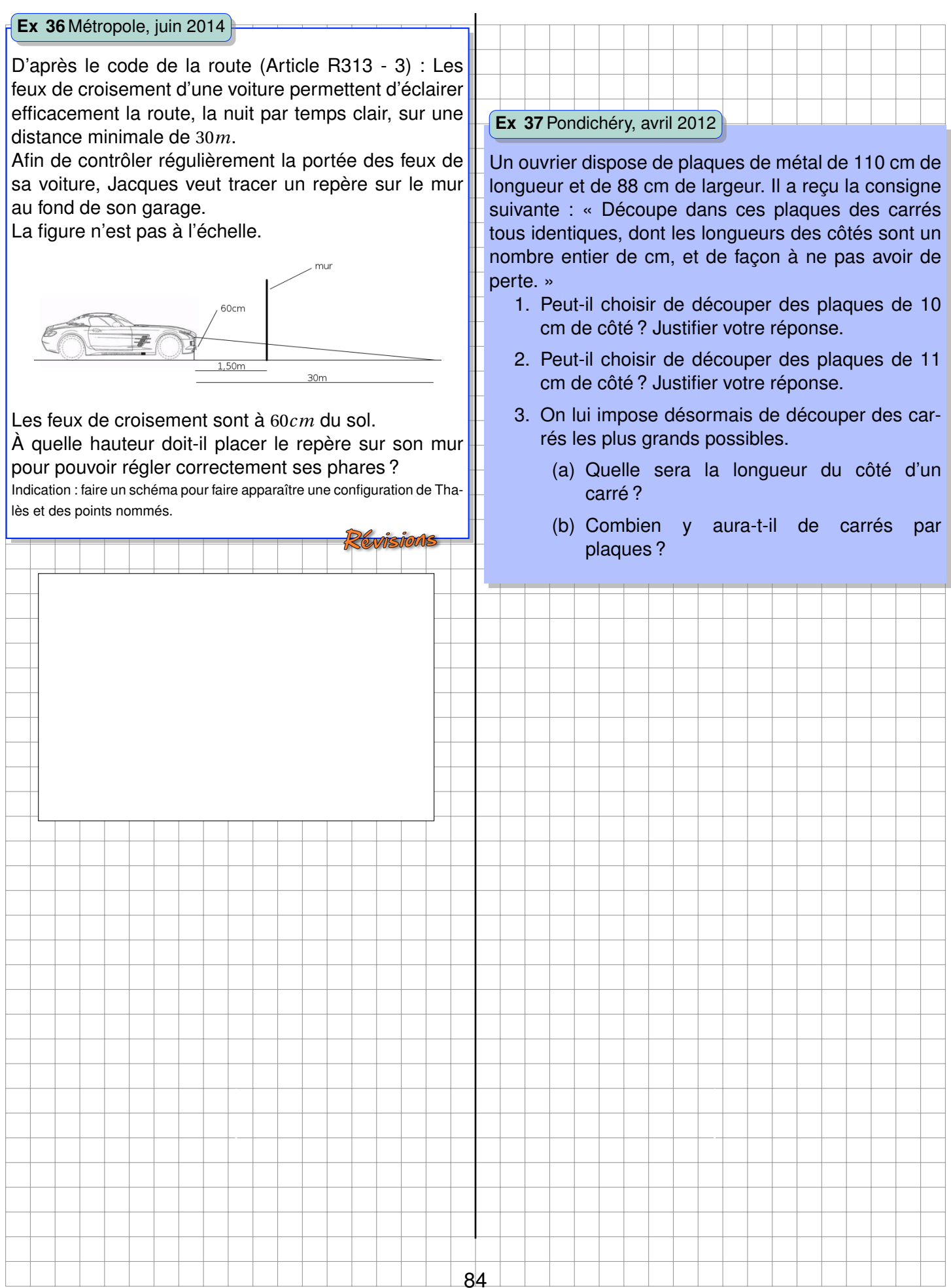

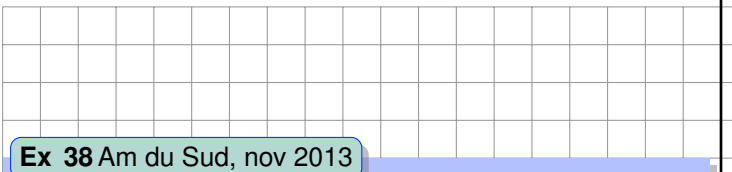

Un pâtissier a préparé 840 financiers et 1 176 macarons. Il souhaite faire des lots, tous identiques, en mélangeant financiers et macarons. Il veut utiliser tous les financiers et tous les macarons.

- 1. Sans faire de calcul, expliquer pourquoi les nombres 840 et 1176 ne sont pas premiers entre eux.
- 2. Le pâtissier peut-il faire 21 lots ? Si oui, calculer le nombre de financiers et le nombre de macarons dans chaque lot.
- 3. Quel est le nombre maximum de lots qu'il peut faire ? Quelle sera alors la composition de chacun des lots ?

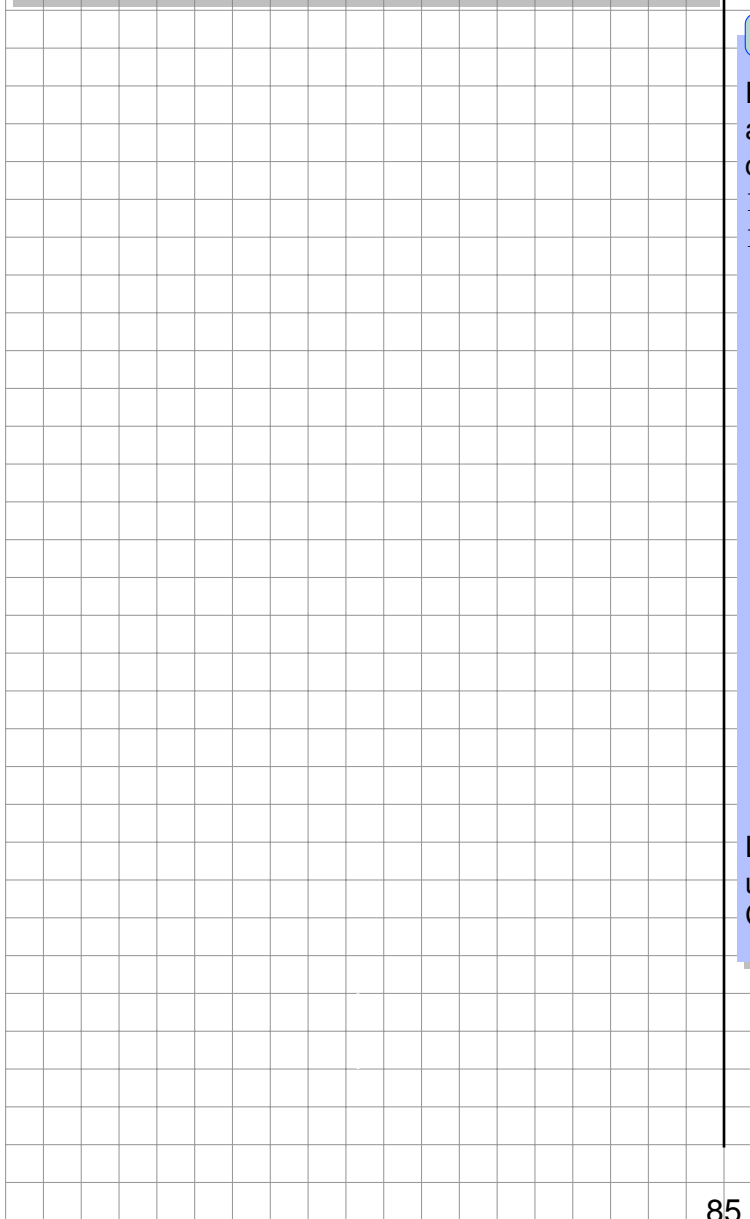

**Ex 39**Appliquer le cours

Dans le triangle ABC, rectangle en C, *AC* = 2*cm* et  $\widehat{CAB}$  = 55°, calculer la longueur AB.

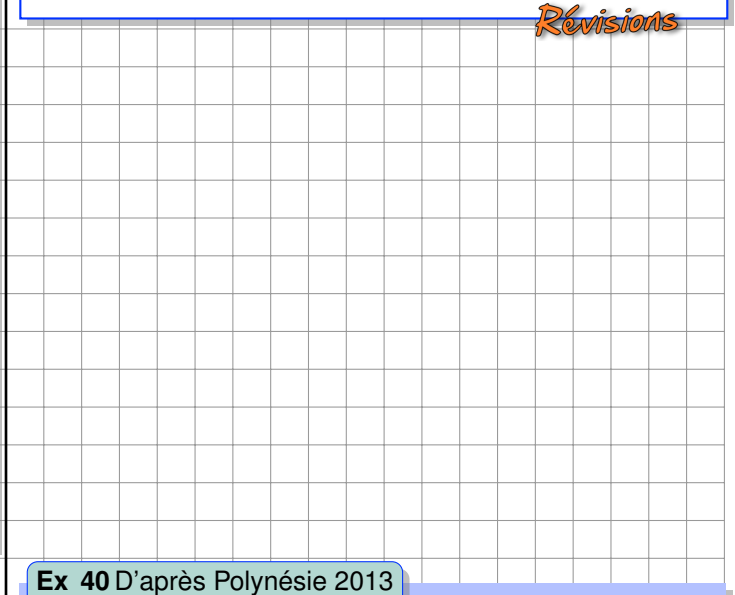

Dans les bassins d'eau de mer filtrée d'une ferme aquacole de bénitiers destinés à l'aquariophilie, on compte 9 bacs contenant chacun 35 bénitiers de 12,5*cm* et 15 bacs contenant chacun 27 bénitiers de 17,5*cm*.

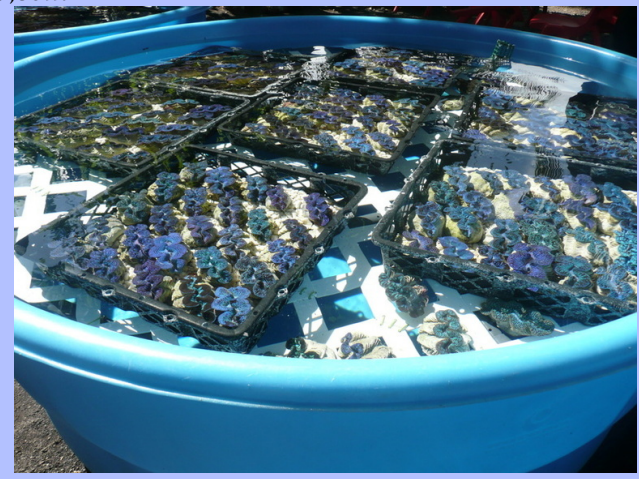

*ht t p* : //*www*.*t ahi t i* −*in f os*.*com*

L'exploitant souhaite répartir la totalité des bénitiers en un maximum de lots de même composition. Comment devra-t-il répartir les bénitiers ?

.

.

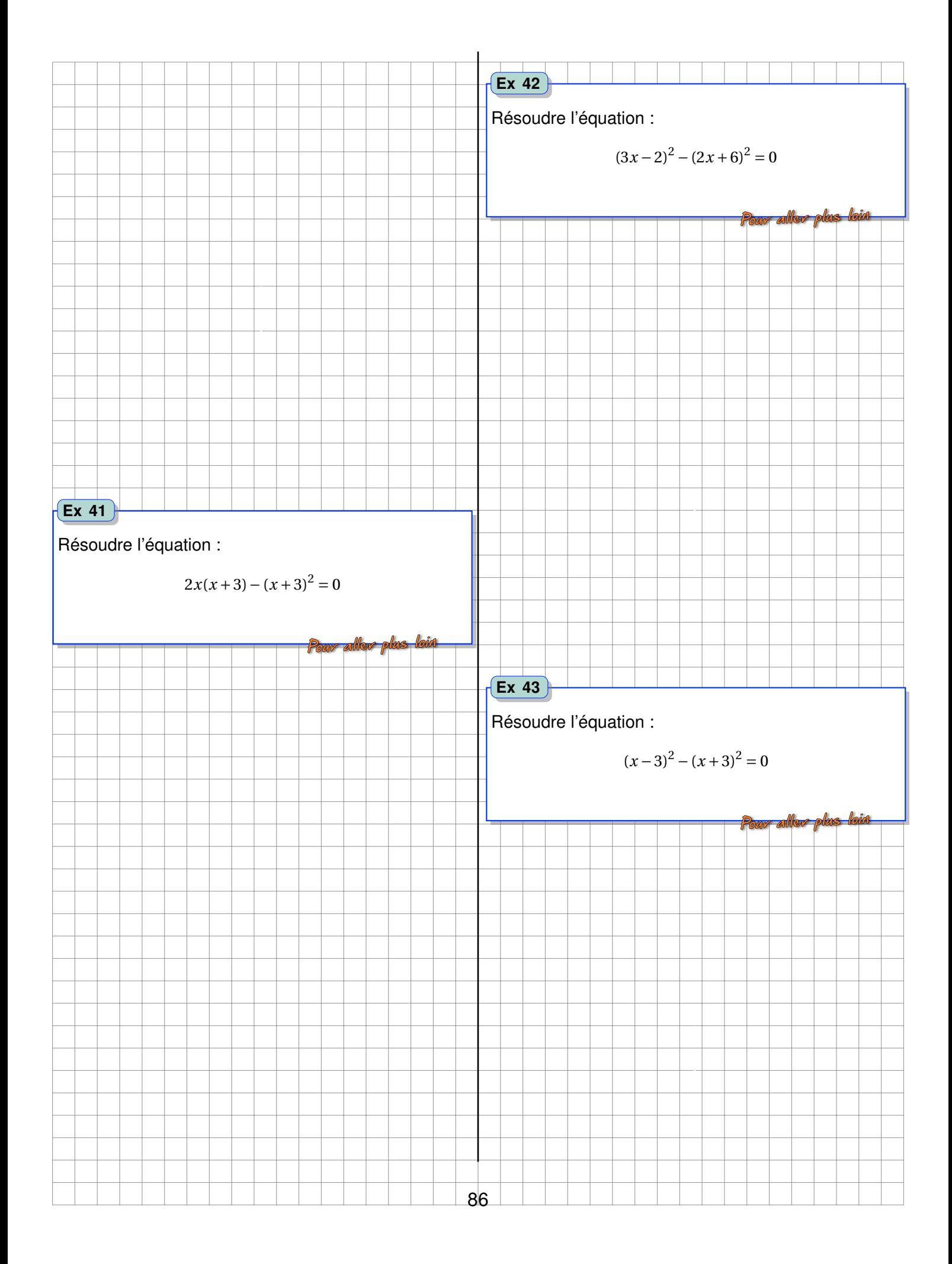

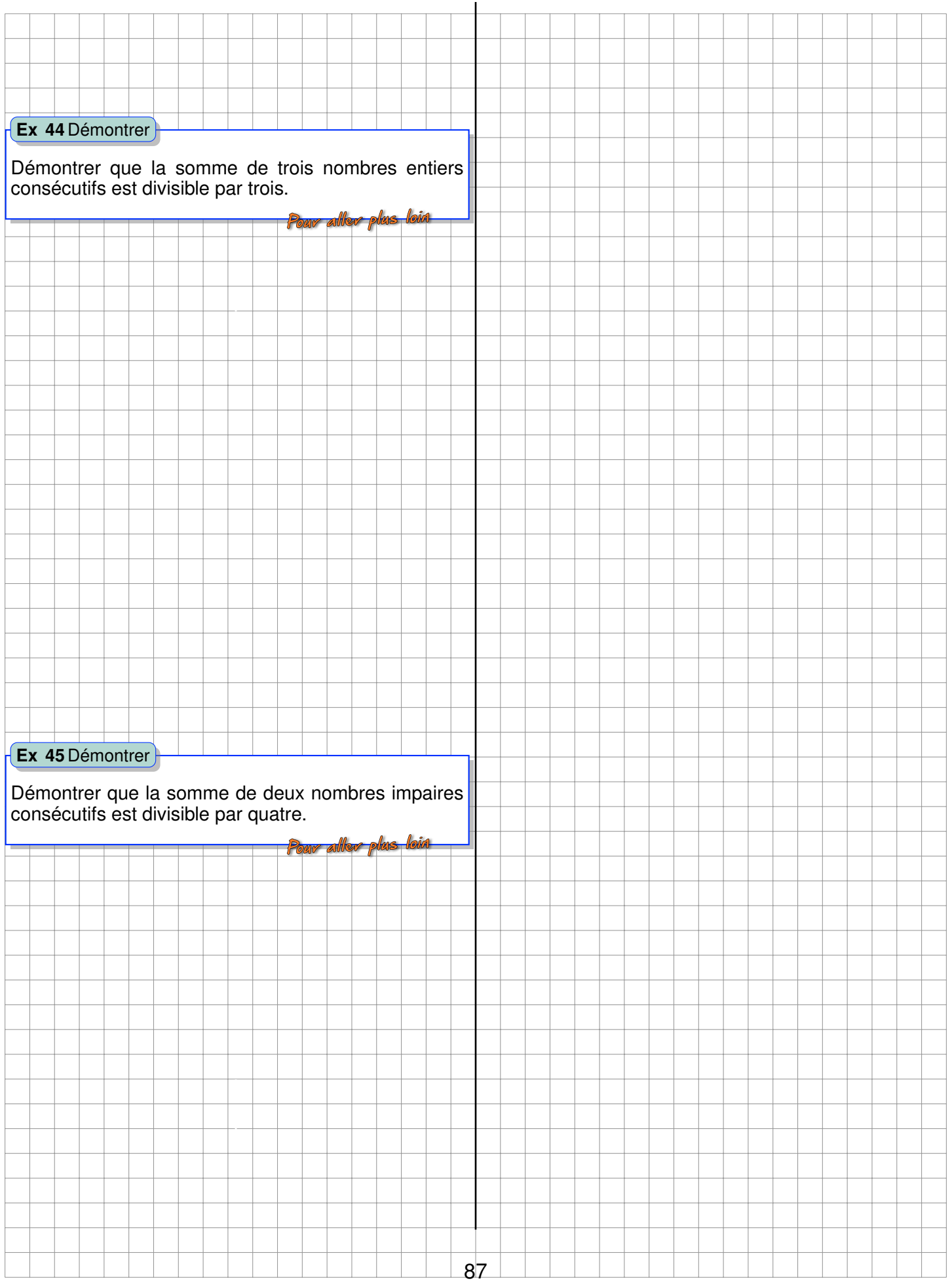

# **Chapitre VI**

# **Géométrie dans l'espace**

L'Atomium est un monument de Bruxelles, en Belgique, construit à l'occasion de l'Exposition universelle de 1958 et représentant la maille conventionnelle du cristal de fer [maille *α*] agrandie 165 milliards de fois. [Dans cette maille, les atomes de la diagonale du cube se touchent.]

Les sphères ont un diamètre de 18 mètres et pèsent chacune environ 250 tonnes. Symboliquement, l'Atomium incarne l'audace d'une époque qui a voulu confronter le destin de l'Humanité avec les découvertes scientifiques.

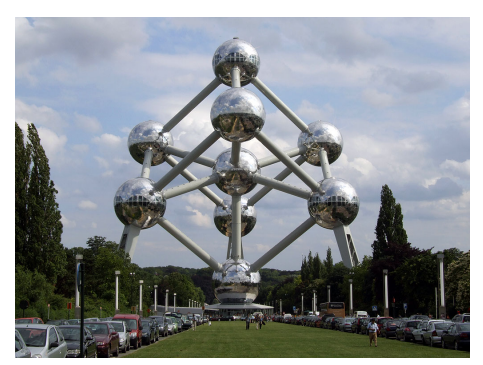

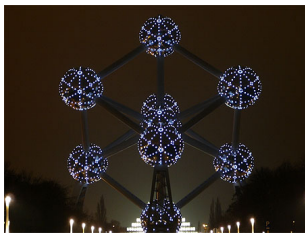

Adresse : Avenue de l'Atomium, 1020 Bruxelles, Belgique Début de la construction : 1956 Date d'ouverture : 1958 Hauteur : 102*m* Style architectural : Mouvement moderne Architecte : André Waterkeyn

*W i ki p*é*d i a*

#### **Ex 1** Crystallographie

Sachant que la diagonale *d* d'un cube est telle que *d* = 3 × *c* où *c* est le côté du cube, calculer le côté de la maille *α* du fer métallique.

On considère les atomes de fer comme des boules en contact dans la maille cristalline.

Sachant que le rayon atomique du fer est de 126*pm*, vérifier l'échelle de cette monumentale maquette.

# **Activités d'introduction**

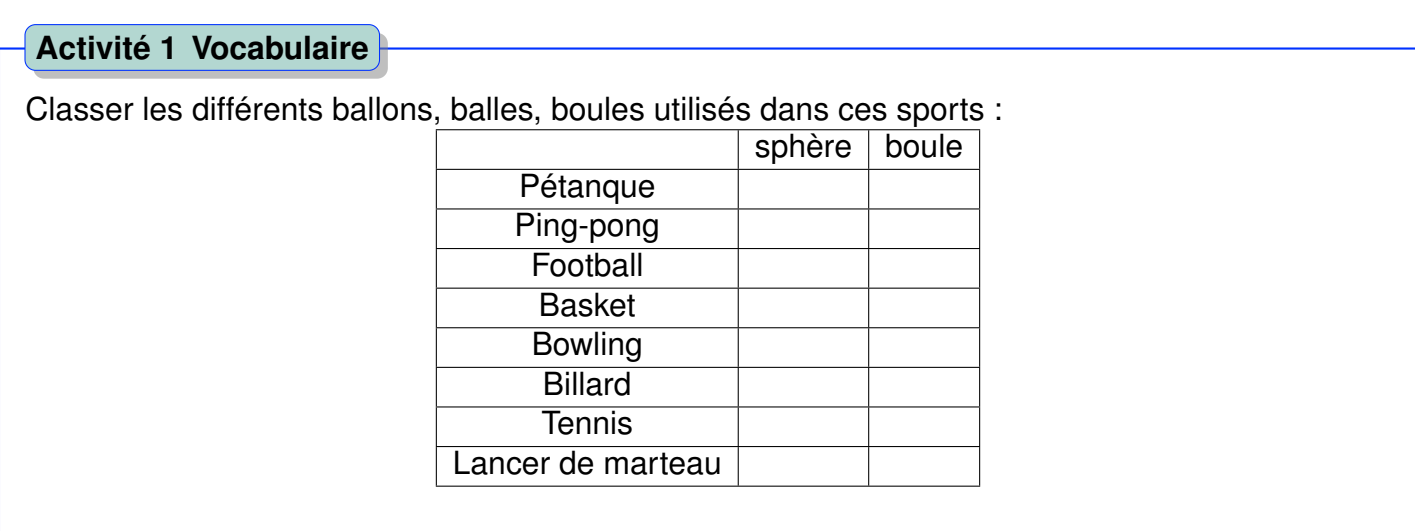

#### **Activité 2 Agrandissement, quel effet sur le volume ?**

Dans le tableau, AB est la longueur successive d'un segment [AB], d'un côté d'un carré, d'une arête d'un cube. D'après la mesure de AB, calculer l'aire de chaque carré, le volume de chaque cube. Compléter le tableau suivant :

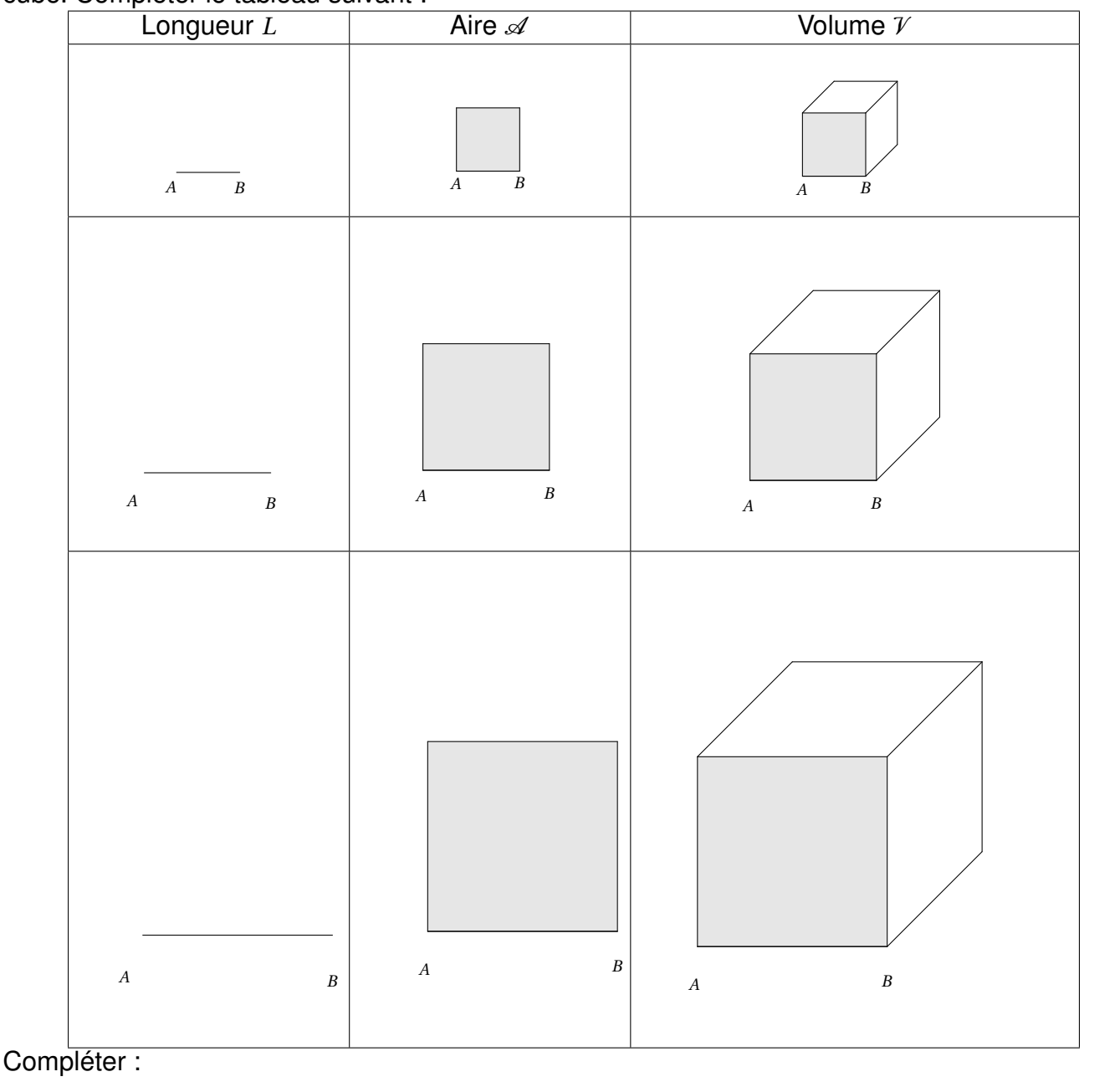

Lorque les longueurs d'un solide sont multipliées par un facteur *k*, alors son aire est  $\ldots\ldots\ldots\ldots\ldots\ldots$ par $\ldots\ldots$ et son volume par  $\ldots\ldots\ldots$ 

# **A Sphères et boules**

### **1 Vocabulaire**

#### **Définition : Sphère**

Une sphère de centre O et de rayon R est l'**ensemble des points** situés à une distance R du point O.

**Remarque.** Une sphère est creuse, il s'agit d'une surface.

#### **Définition : Boule**

Une boule de centre O et de rayon R est l'**ensemble des points** situés à une distance inférieure ou égale à R du point O.

#### **Remarque.** Une boule est pleine.

L'astre terrestre est une boule. Comme nous ne vivons qu'à la surface de cette boule, on parle aussi de la sphère terrestre. Sur la figure ci-contre, E est sur la sphère de centre O et de rayon *OG*, mais *M*, plus proche de O fait partie de la boule de centre O et de rayon  $r = ON = OG$ . Les points N et *S* sont diamétralement opposés, ils symbolisent le pôle Nord et le pôle Sud de la planète Terre. Les cercles de centre *O* et de rayon *r* sont les grands cercles de la sphère : Équateur et méridiens terrestres.

Il est cependant possible de parler du volume intérieur d'une sphère, comme dans le cas d'une citerne.

#### **Définition : Grand cercle**

Un grand cercle est un cercle tracé à la surface d'une sphère qui a le même diamètre qu'elle.

### **Exercices d'application directe**

#### **Ex 2** La Terre

La Terre est une boule d'un rayon de 6400*km*.

- 1. Déterminer la longueur de l'équateur.
- 2. Déterminer la longueur d'un méridien.

. . . . . . . . . . . . . . . . . . . . . . . . . . . . . . . . . . . . . . . . . . . . . . . . . . . . . . . . . . . .

. . . . . . . . . . . . . . . . . . . . . . . . . . . . . . . . . . . . . . . . . . . . . . . . . . . . . . . . . . . .

. . . . . . . . . . . . . . . . . . . . . . . . . . . . . . . . . . . . . . . . . . . . . . . . . . . . . . . . . . . .

. . . . . . . . . . . . . . . . . . . . . . . . . . . . . . . . . . . . . . . . . . . . . . . . . . . . . . . . . . . .

**Ex 3**

Représenter une sphère en perspective cavalière sur le quadrillage ci-dessous :

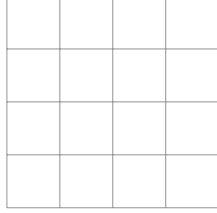

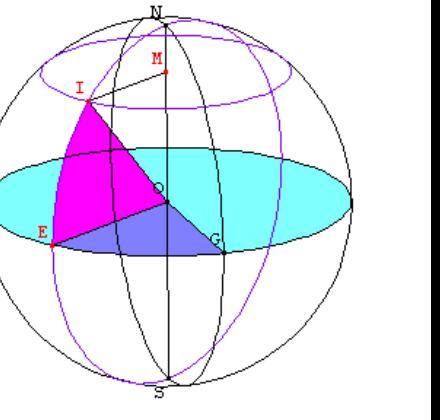

#### *A. SPHÈRES ET BOULES* 93

#### **Ex 4** Travailler les définitions

La figure ci-dessous représente une boule de diamètre [AB].

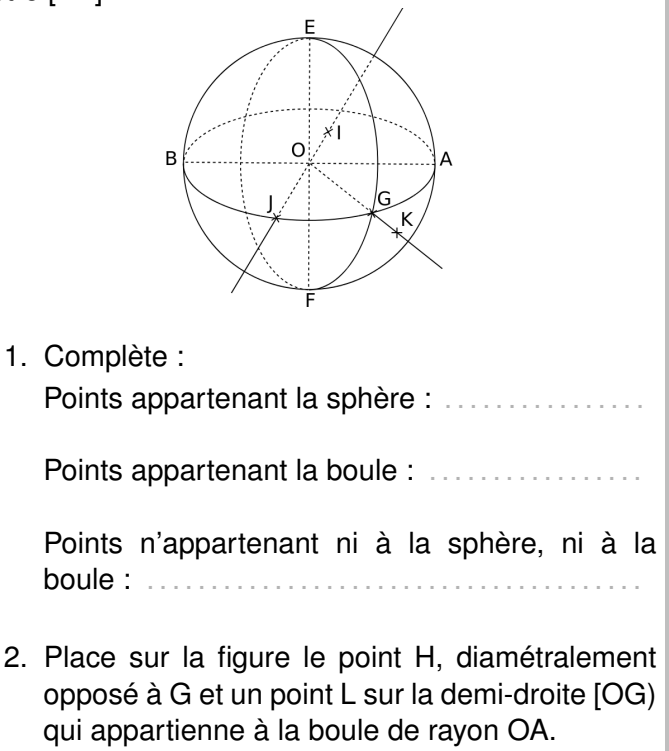

### **2 Section d'une sphère par un plan**

#### **Définition : Section d'un solide par un plan**

On appelle section d'un solide par un plan **l'intersection de ce solide et de ce plan**.

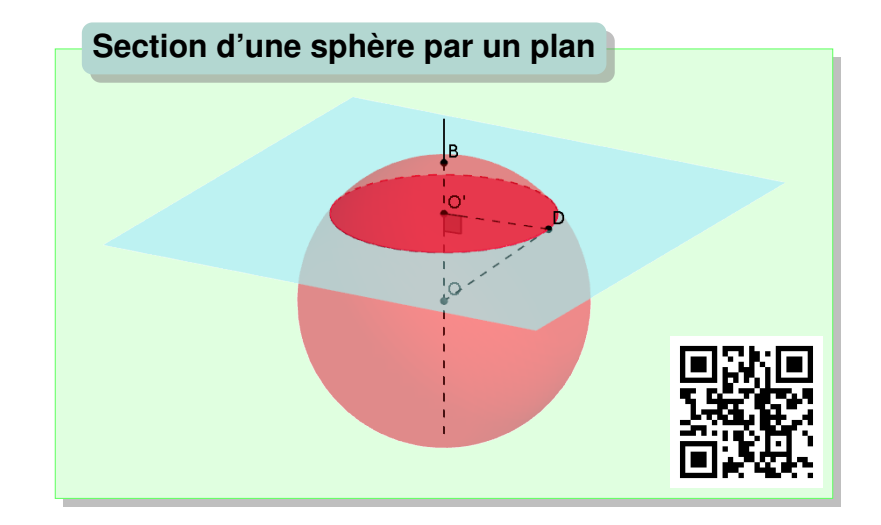

#### **Définition : Section d'une sphère, d'une boule par un plan**

La section d'une sphère de centre O par un plan est **un cercle** de centre O'. La section d'une boule par un plan est un disque.

Lorsque le plan ne passe pas par le centre de la sphère, la droite (OO') est perpendiculaire au plan de section.

Dans le cas limite où le point O' est confondu avec B sur la figure ci-dessus, l'intersection de la sphère par le plan est un point. Si le plan s'éloigne encore du centre, il n'existe plus d'intersection entre ces deux objets.

Sur ces deux figures, on remarque la nature des triangles OO'D et OO'A. Ces deux triangles rectangles nous permettront des calculs faisant intervenir la trigonométrie et le théorème de Pythagore.

**Remarque.**

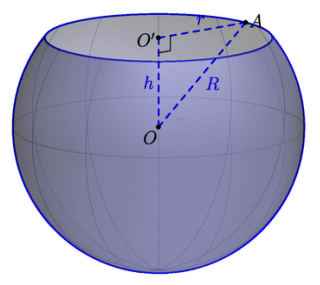

On dit qu'un plan sépare une sphère en deux calottes sphériques, dont voici un exemple ci-contre.

Le plan équatorial sépare la planète en deux calottes identiques, des hémisphères. On parle alors de l'hémisphère nord et de l'hémisphère sud.

#### **Exercice 5 : Représenter une sphère**

Sur le quadrillage ci-dessous représenter une sphère en perspective cavalière, de centre O et un de ses diamètre : [AB].

Ensuite, représenter la section de la sphère par un plan passant par M, milieu de [OA], et perpendiculaire à ce diamètre.

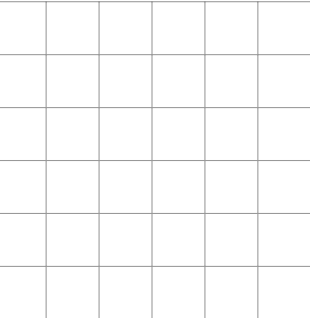

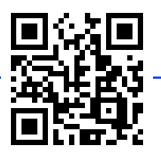

#### A. SPHÈRES ET BOULES

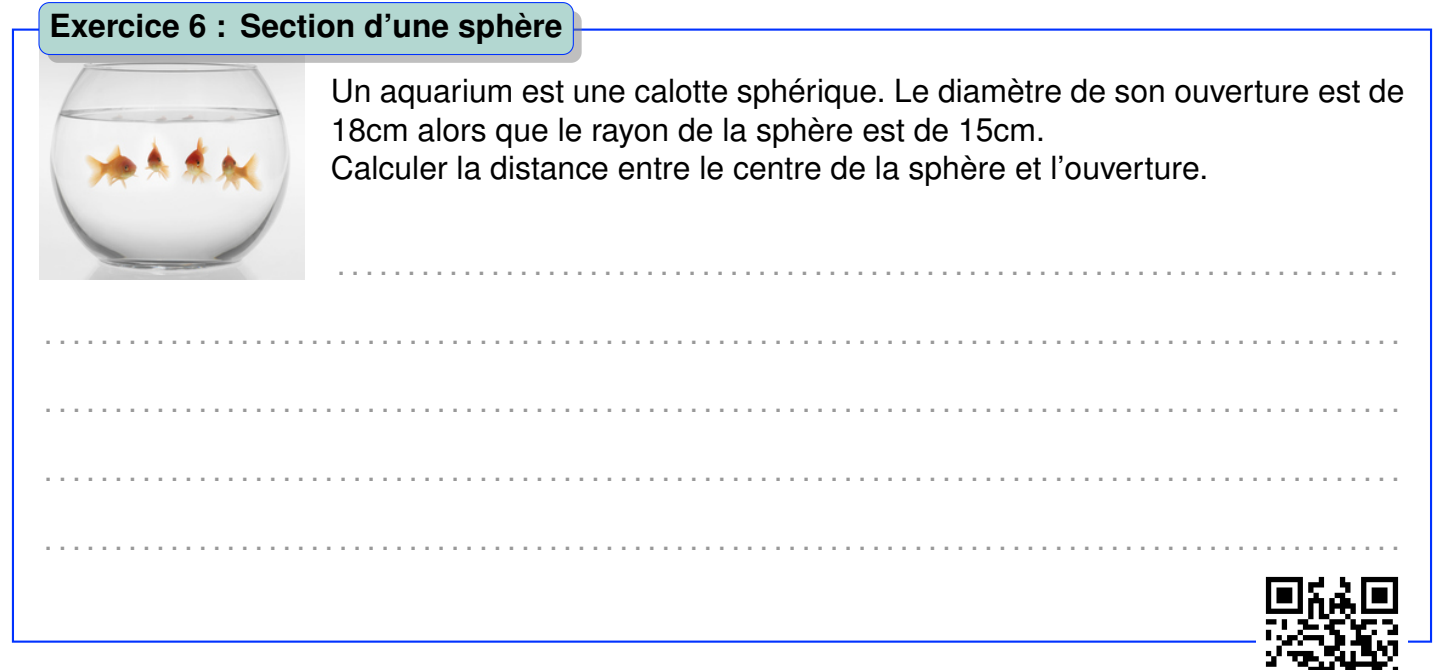

# **Exercices d'application directe**

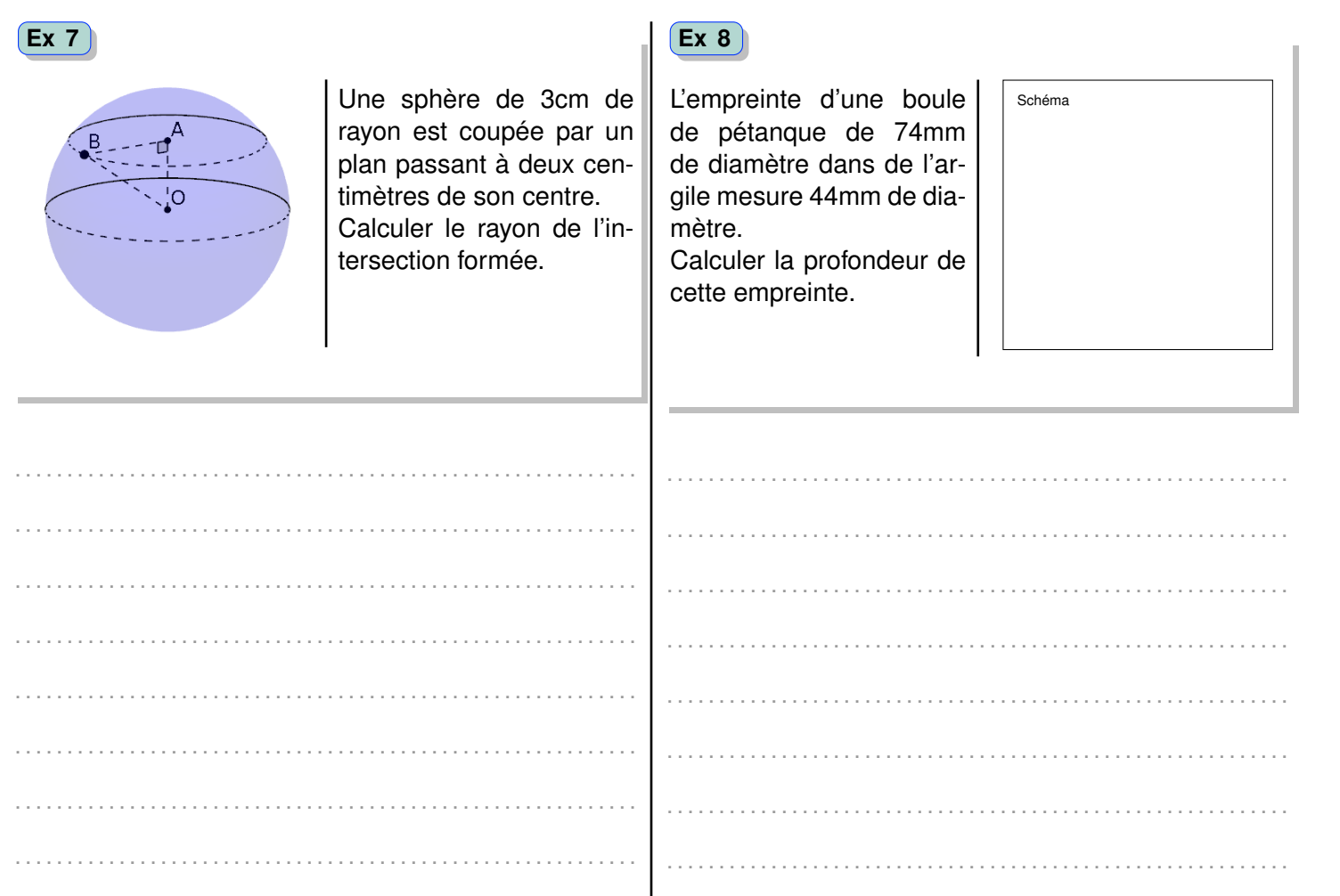

同次

La section de la sphère de 4*cm* de rayon ci-dessous a un diamètre de 4,5*cm*.

**Ex 9** . .

Calculer la mesure de l'angle *AOB* .

### **3 Aire et volume**

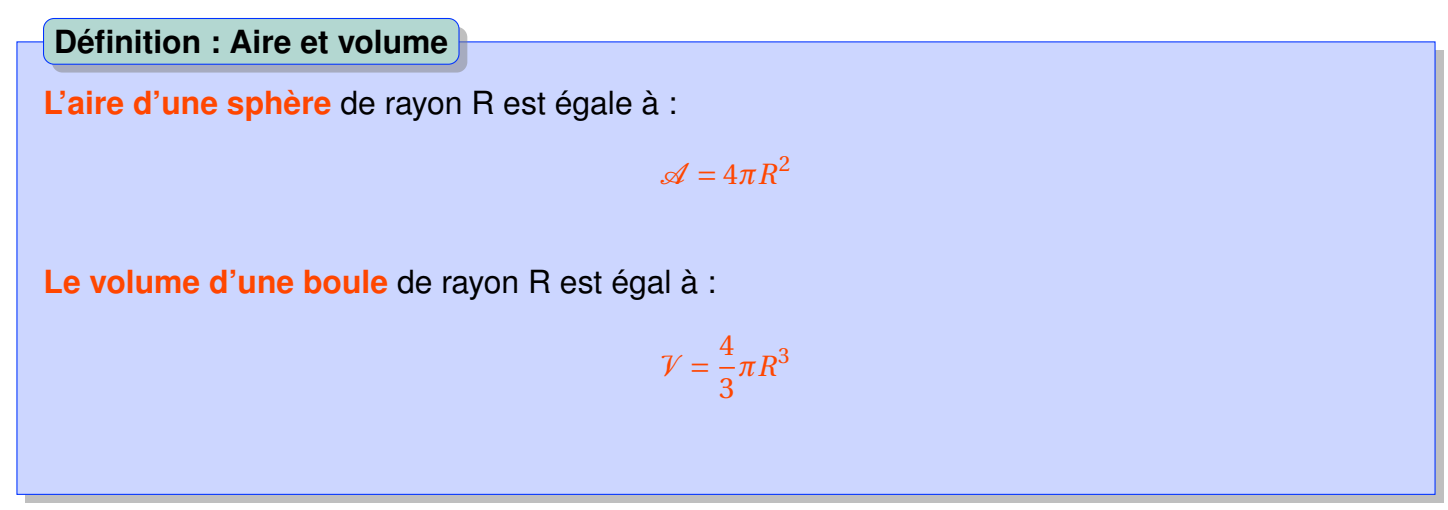

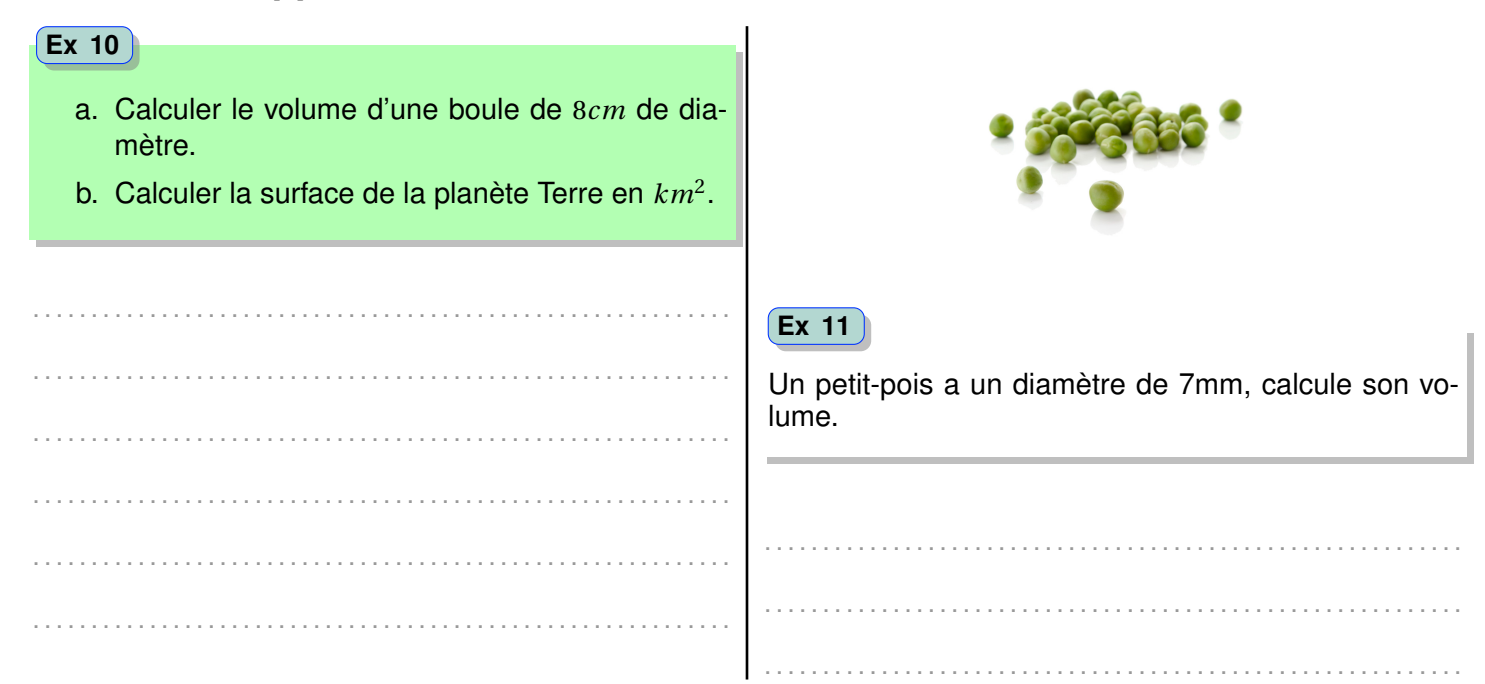

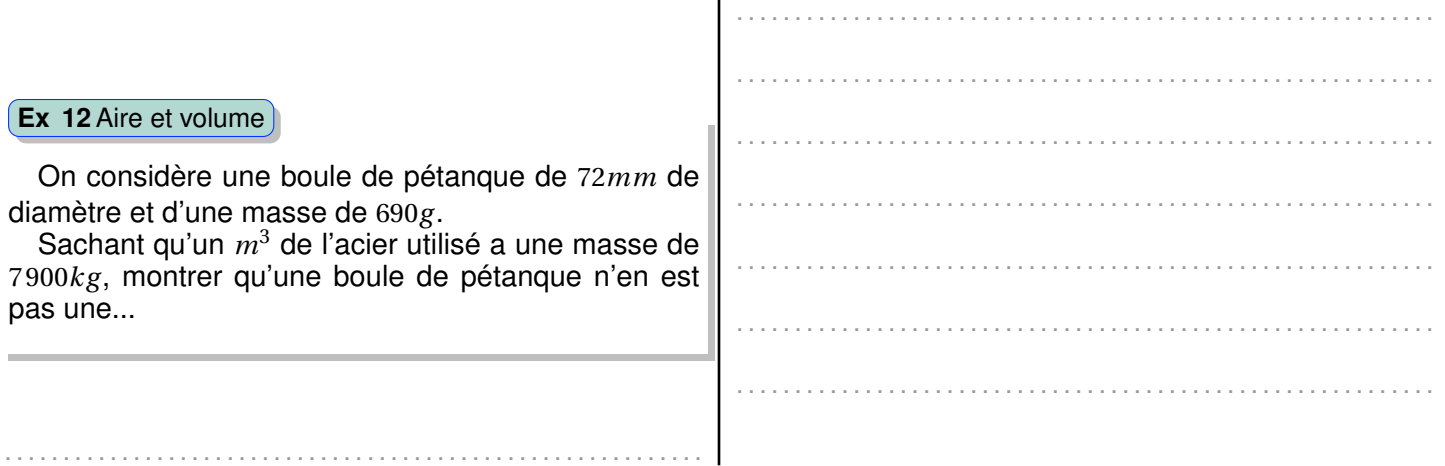

 $\overline{1}$ 

# **B Cylindre et parallélépipède rectangle**

### **1 Section d'un cylindre de révolution**

#### **Propriété : Section d'un cylindre par un plan**

La section d'un cylindre de révolution par un plan perpendiculaire à son axe est un cercle superposable aux bases du cylindre.

La section d'un cylindre de révolution par un plan parallèle à l'axe est un rectangle.

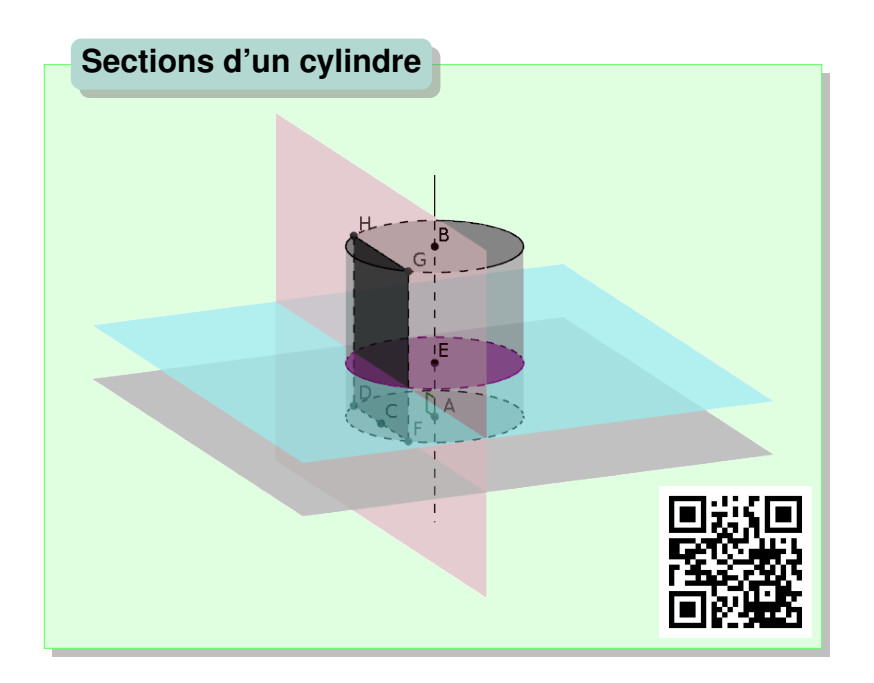

**Remarque.** On remarque sur la figure ci-dessus la nature du triangle ADF. En effet, ADF est isocèle en A et de hauteur [AC]. ACF est un triangle rectangle. Là encore, des calculs de trigonométrie sont possibles.

#### **Exercice 13 : Section d'un cylindre**

Un cylindre de 5cm de rayon et de 4cm de hauteur est coupé par un plan parallèle à son axe et à une distance de 4cm de cet axe.

Représenter en vraie grandeur la section de ce cylindre par ce plan.

#### **Exercices d'application directe**

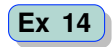

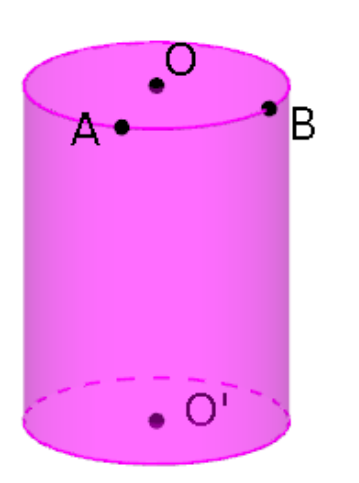

Représenter sur le cylindre ci-dessus, la section de ce cylindre par un plan parallèle à son axe et passant par les points A et B.

#### **Ex 15**

On coupe un cylindre de 3cm de rayon et de 4cm de hauteur à 2cm de son axe. Donne les caractéristiques de cette section.

. . . . . . . . . . . . . . . . . . . . . . . . . . . . . . . . . . . . . . . . . . . . . . . . . . . . . . . . . . . .

Schéma

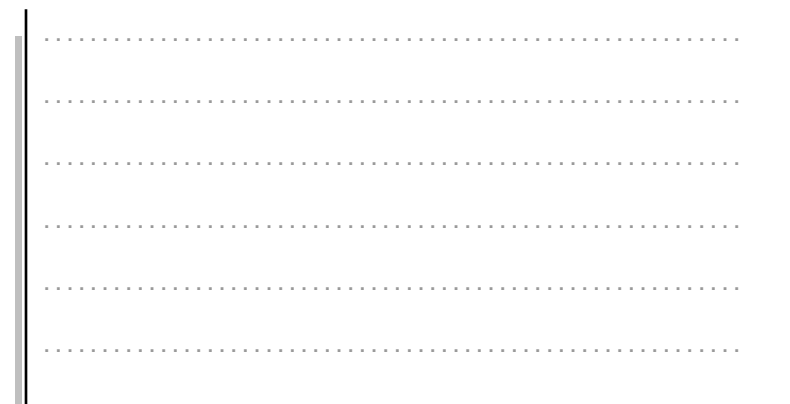

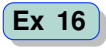

On considère un cylindre de 3cm de diamètre et 5cm de hauteur.

La section de ce cylindre par un plan parallèle à son axe et un rectangle de 2cm par 5cm.

Quelle est la distance séparant l'axe de la section ?

. . . . . . . . . . . . . . . . . . . . . . . . . . . . . . . . . . . . . . . . . . . . . . . . . . . . . . . . . . . .

. . . . . . . . . . . . . . . . . . . . . . . . . . . . . . . . . . . . . . . . . . . . . . . . . . . . . . . . . . . .

. . . . . . . . . . . . . . . . . . . . . . . . . . . . . . . . . . . . . . . . . . . . . . . . . . . . . . . . . . . .

. . . . . . . . . . . . . . . . . . . . . . . . . . . . . . . . . . . . . . . . . . . . . . . . . . . . . . . . . . . .

. . . . . . . . . . . . . . . . . . . . . . . . . . . . . . . . . . . . . . . . . . . . . . . . . . . . . . . . . . . .

Schéma

. . . . . . . . . . . . . . . . . . . . . . . . . . . . . . . . . . . . . . . . . . . . . . . . . . . . . . . . . . . . . . . . . . . . . . . . . . . . . . . . . . . . . . . . . . . . . . . . . . . . . . . . . . . . . . . . . . . . . . . .

# **2 Aire et volume d'un cylindre de révolution**

#### **Définition : Aire et volume**

**L'aire latérale** d'un cylindre de révolution de rayon R et de hauteur h est égale à :

A**latérale** = 2*πRh*

**Le volume** d'un cylindre de révolution de rayon R et de hauteur h est égal à :

 $V = \pi R^2 h$ 

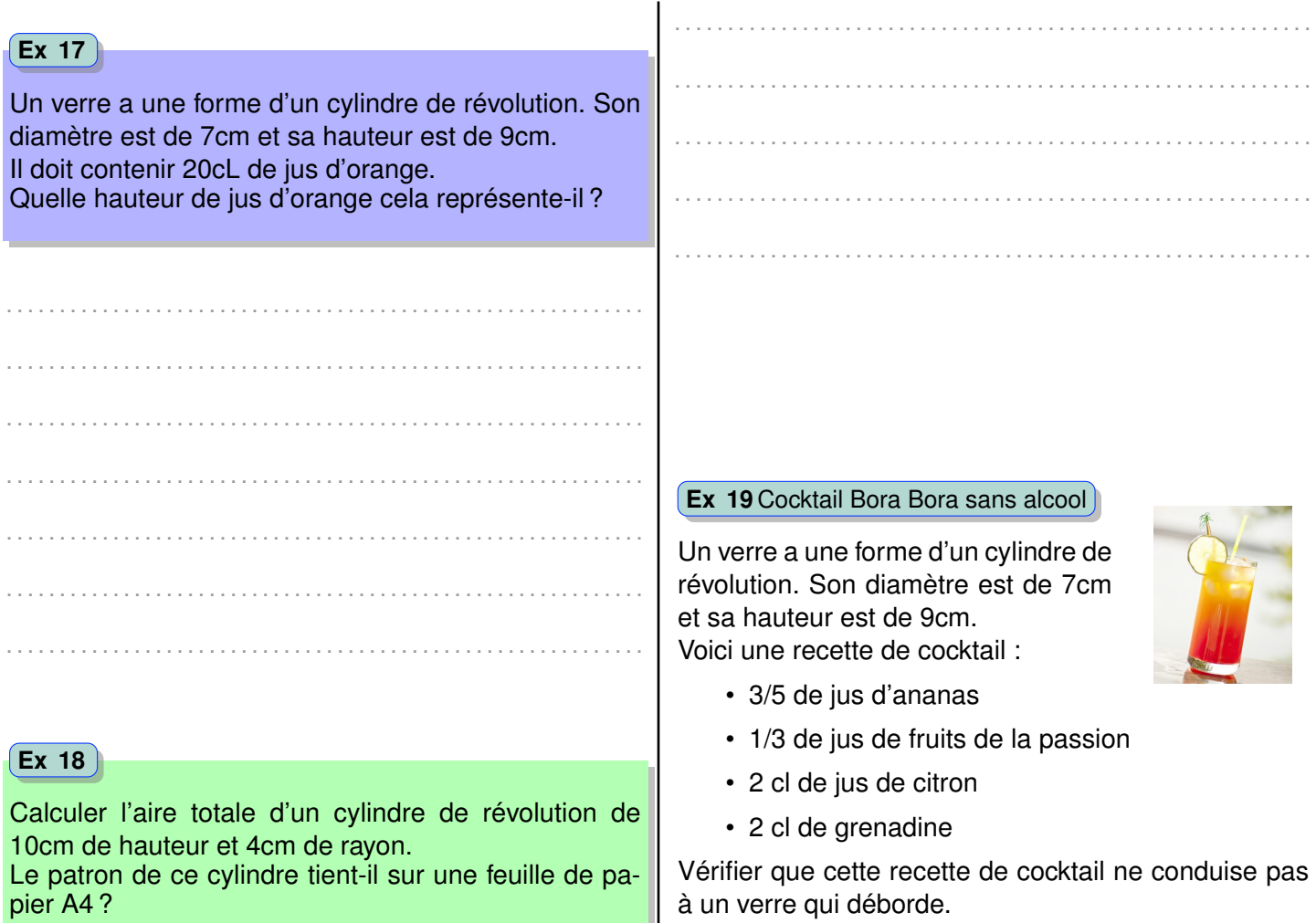

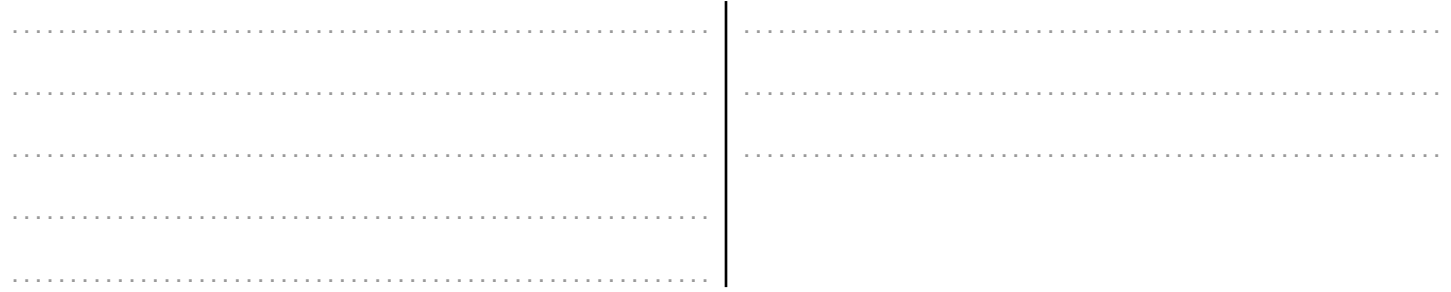

# **C Section et volume d'un parallélépipède rectangle**

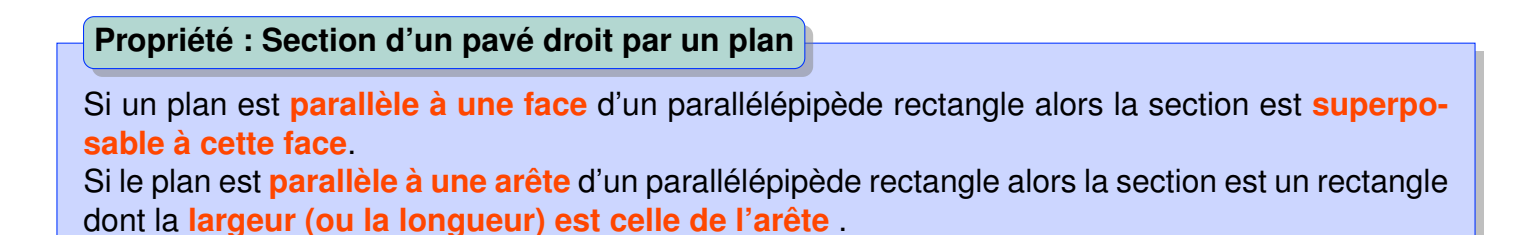

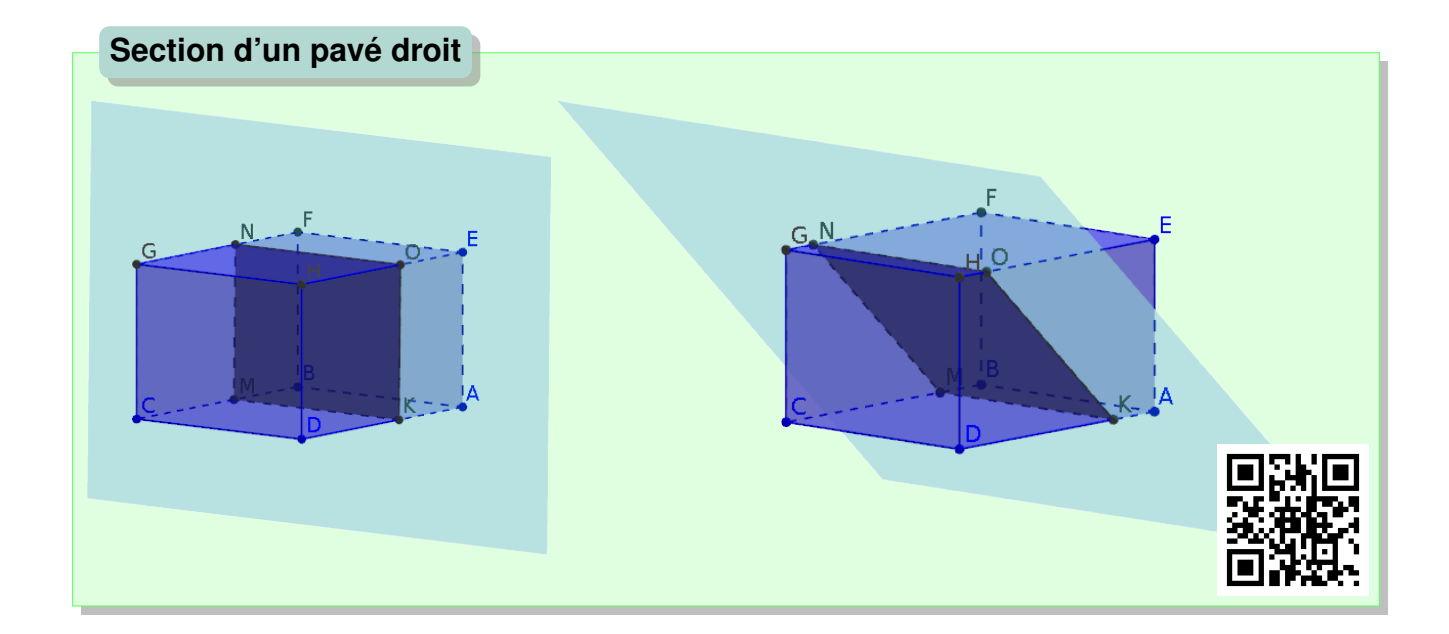

**Exemple.** Sur la figure ci-dessus, l'une des sections est superposable à ADHE, l'autre est un rectangle dont l'une des mesure est DH.

**Remarque.** Dans le cas d'un cube, la section peut donc être un carré ou un rectangle.

# 1. Représenter en rouge la section du pavé droit par le plan parallèle à la face ADEH passant par le point I. 2. Représenter en vert la section du pavé droit par le plan parallèle à la droite (DC) passant par le point J et par le point B. *A B D C E F H G I J* **Exercice 20 : Plans et pavé droit**

Le volume d'un pavé droit de longueur L, largeur I et hauteur h est égal à :  $V = l \times L \times h$ **Définition : Volume d'un pavé droit**

# **Exercices d'application directe**

#### Un aquarium parallélépipédique mesure 1,40*m* par 50*cm* pour une hauteur de 55*cm*. Pour de petits poissons (< 7*cm*), une règle d'aquariophilie existe : « 1*cm* de poisson par litre » Par exemple, trois poissons rouges de 5*cm* nécessitent un aquarium de 15*L*. Le Néon bleu (Paracheirodon innesi) peut mesurer jusqu'à 4*cm*. Combien de poisson pouvons nous acheter pour cet aquarium. **Ex 21**Aquariophilie . .

. . . . . . . . . . . . . . . . . . . . . . . . . . . . . . . . . . . . . . . . . . . . . . . . . . . . . . . . . . . .

. . . . . . . . . . . . . . . . . . . . . . . . . . . . . . . . . . . . . . . . . . . . . . . . . . . . . . . . . . . .

. . . . . . . . . . . . . . . . . . . . . . . . . . . . . . . . . . . . . . . . . . . . . . . . . . . . . . . . . . . .

. . . . . . . . . . . . . . . . . . . . . . . . . . . . . . . . . . . . . . . . . . . . . . . . . . . . . . . . . . . .

. . . . . . . . . . . . . . . . . . . . . . . . . . . . . . . . . . . . . . . . . . . . . . . . . . . . . . . . . . . .

**Ex 22** . . . . . . . . . . . . . . . . . . . . . . . . . . . . . . . . . . . . . . . . . . . . . . . . . . . . . . . . . . . .

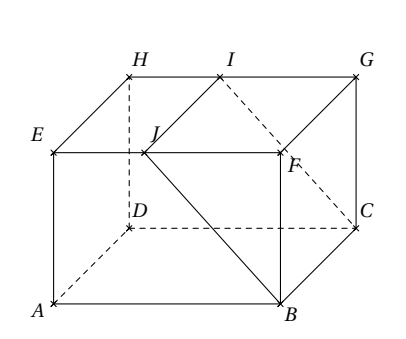

ABCDEFGH est un pavé droit tel que *AB* = 5*cm* et *AD* = *AE* = 3*cm*. I et J sont les milieux respectifs des arêtes [GH] et [EF]. Donner les caractéristiques du polygone IJBC.

# **D Pyramide et cône**

# **1 Volume d'un cône ou d'une pyramide**

#### **Définition : Volume**

Le volume d'un cône de révolution ou d'une pyramide de base d'aire  $\mathscr B$  et de hauteur *h* est égal à :

$$
\mathcal{V} = \frac{1}{3} \times \mathcal{B} \times h
$$

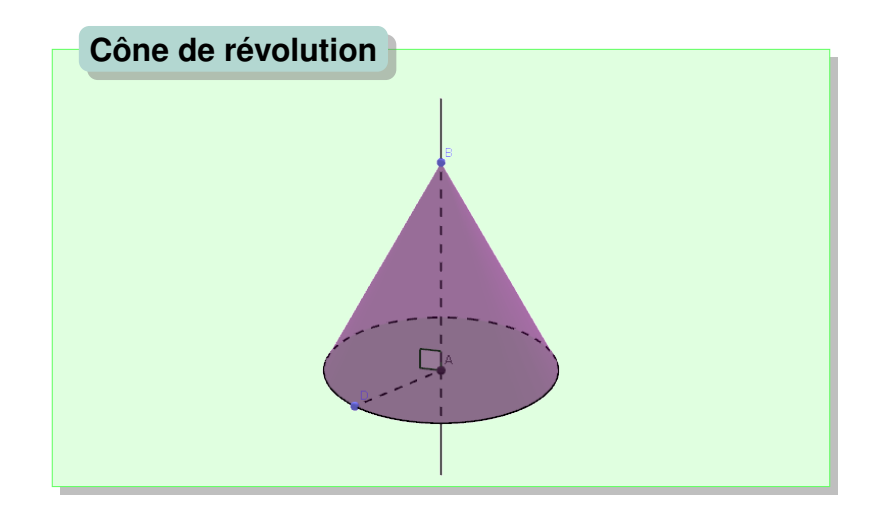

lci,  $\mathscr{B} = \pi \times AD^2$  et  $\mathscr{V} = \frac{1}{3}$  $\frac{1}{3} \times \mathcal{B} \times AB$ .

#### *D. PYRAMIDE ET CÔNE* 103

# **2 Section d'une pyramide et d'un cône**

#### **Propriété : Section d'une pyramide et d'un cône**

La section d'une pyramide ou d'un cône par un plan parallèle à sa base est une réduction de sa base.

Le solide ainsi obtenue est une réduction du solide de départ.

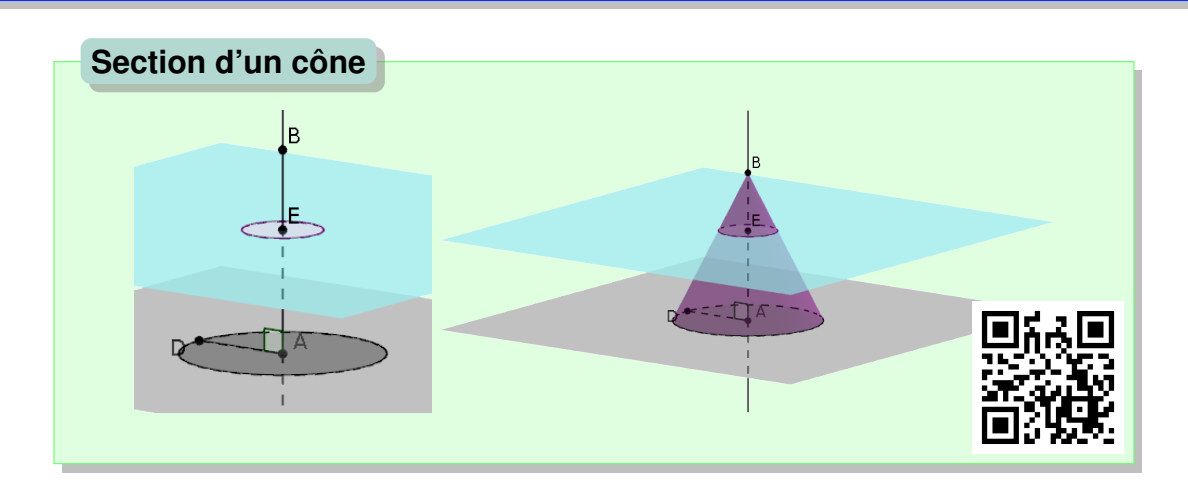

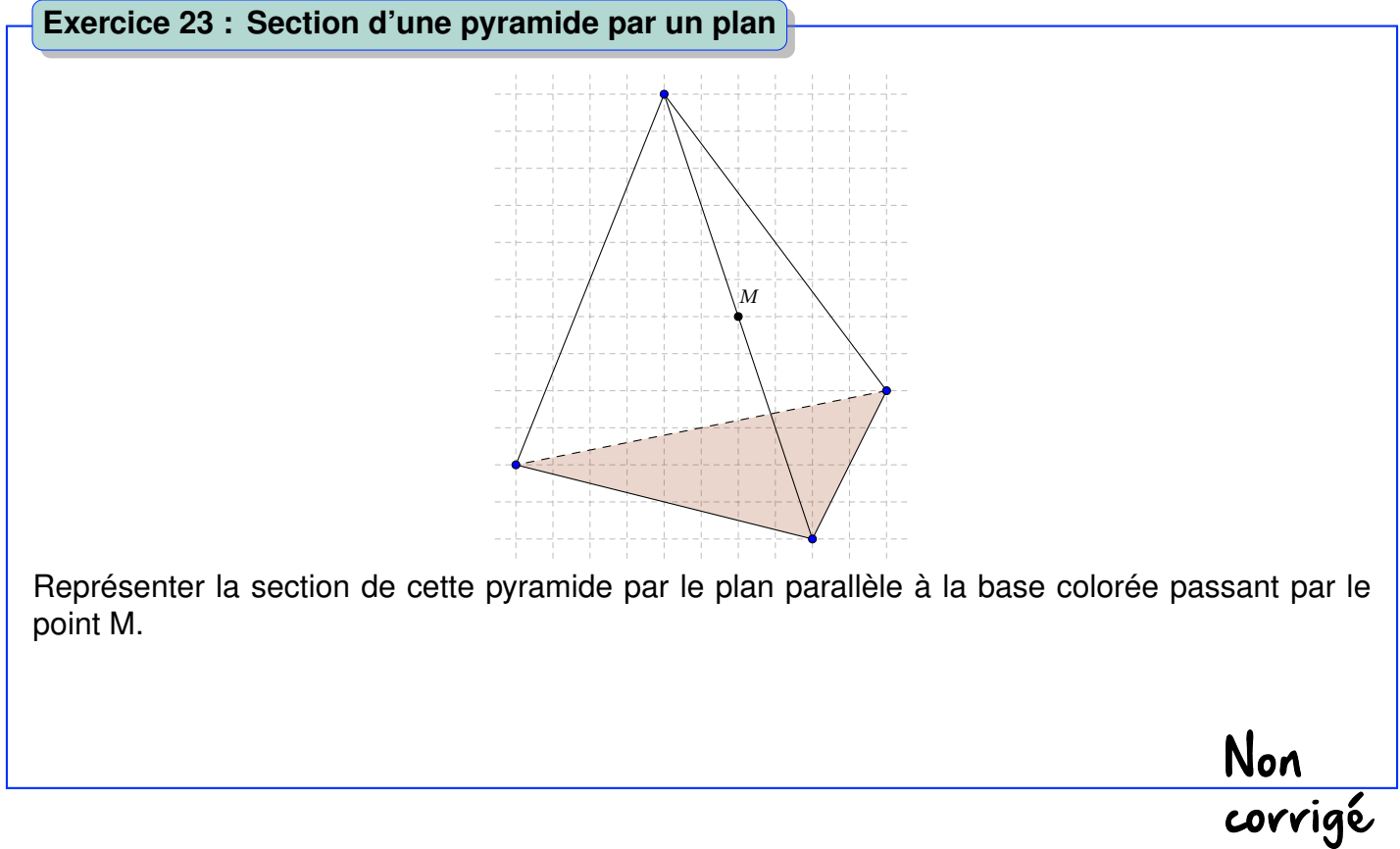

#### 104 *CHAPITRE VI. GÉOMÉTRIE DANS L'ESPACE*

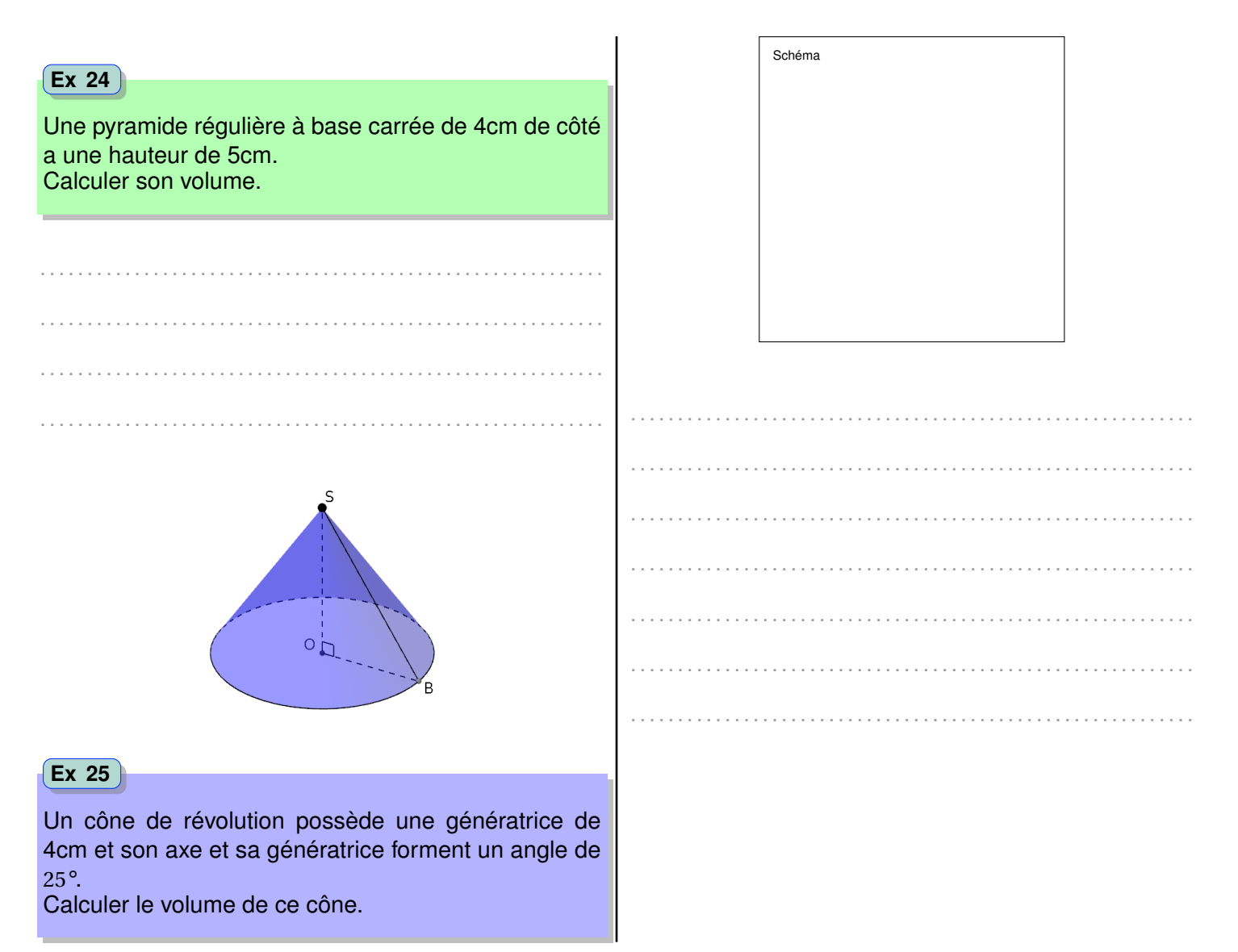

# **E Aires et volumes, effet de l'agrandissement**

#### **Propriété : Aires et volumes, effet de l'agrandissement**

Si on agrandit un solide d'un facteur *k*, son aire est multipliée par *k* 2 , le volume du solide est multiplié par *k* 3 .

#### **Exercice 26 : Effet de l'agrandissement sur le volume**

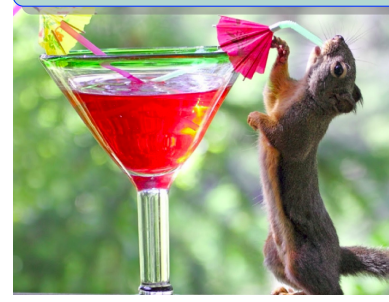

Certains verres à cocktail ont une forme conique. Voici les indications d'un fournisseur :

« Verres à cocktail en plastique avec pied de couleur, détachable. Hauteur *[a](#page-104-0)* : 15*cm*, largeur : 9*cm*. Contenance : 18,5*c l* - rainure à 10*c l*. Plusieurs coloris de pieds disponibles. Qualité extra Cristal, réutilisable, produit fabriqué en Union Européenne. » Déterminer la position de la rainure.

<span id="page-104-0"></span>*a*. pied et cône

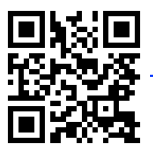

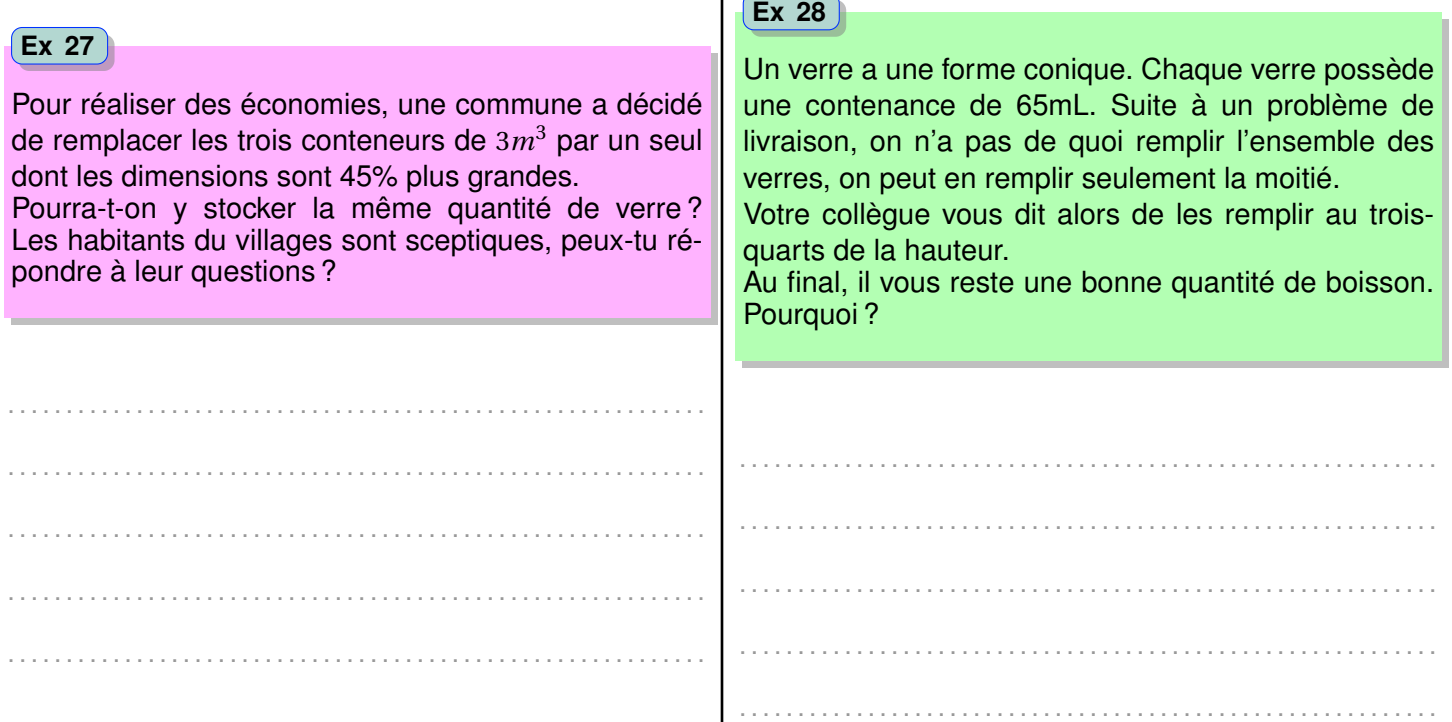

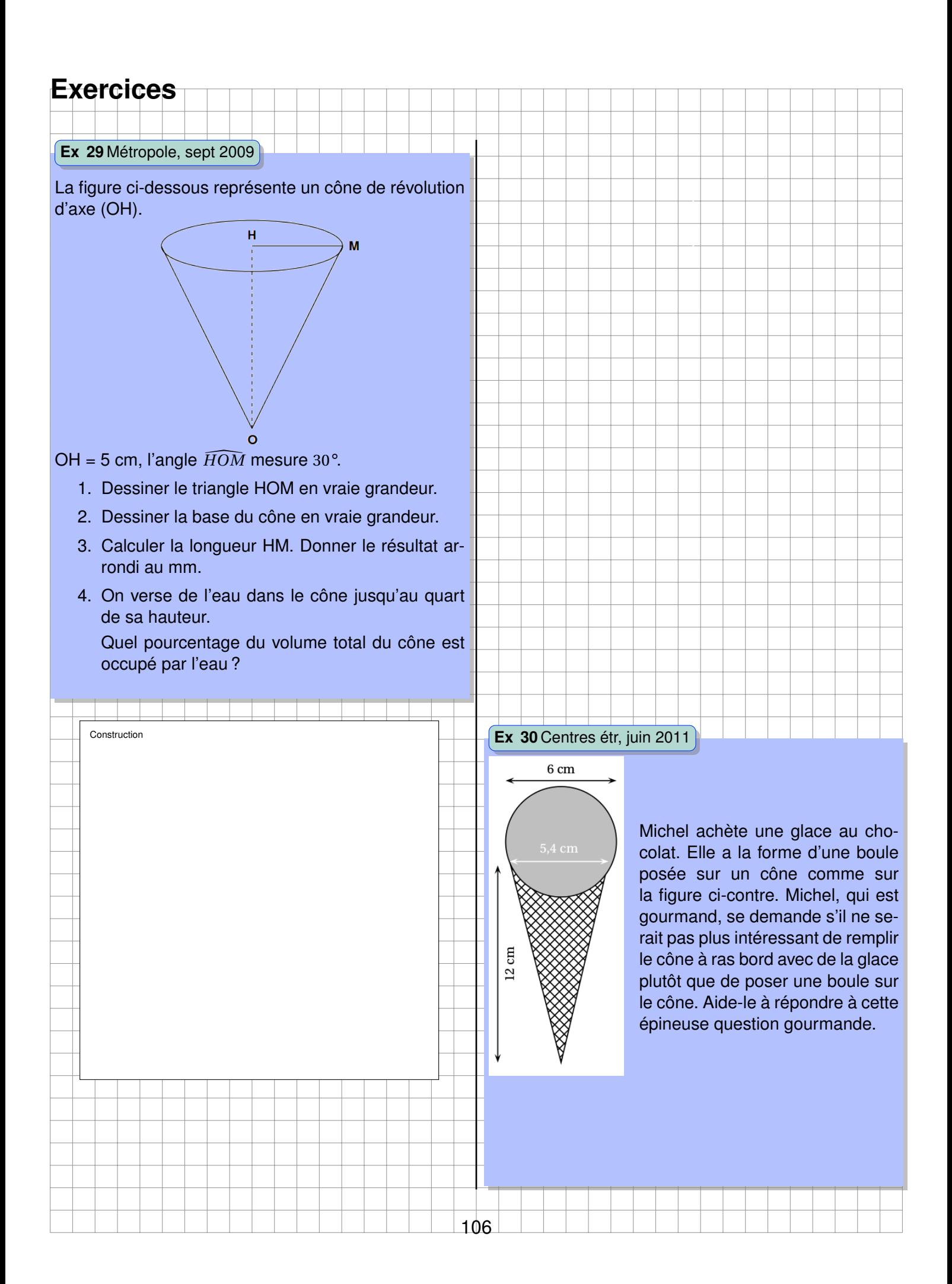

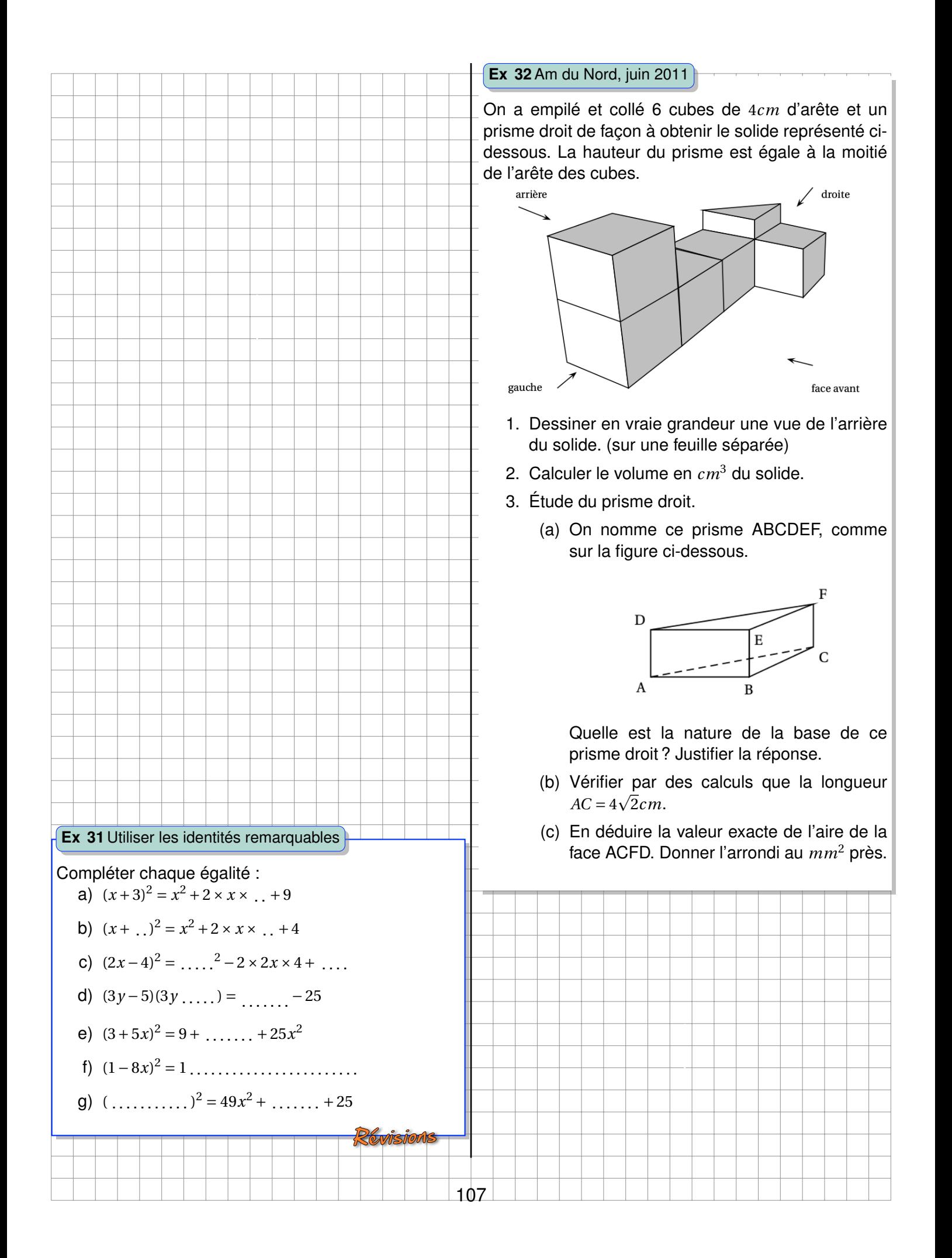

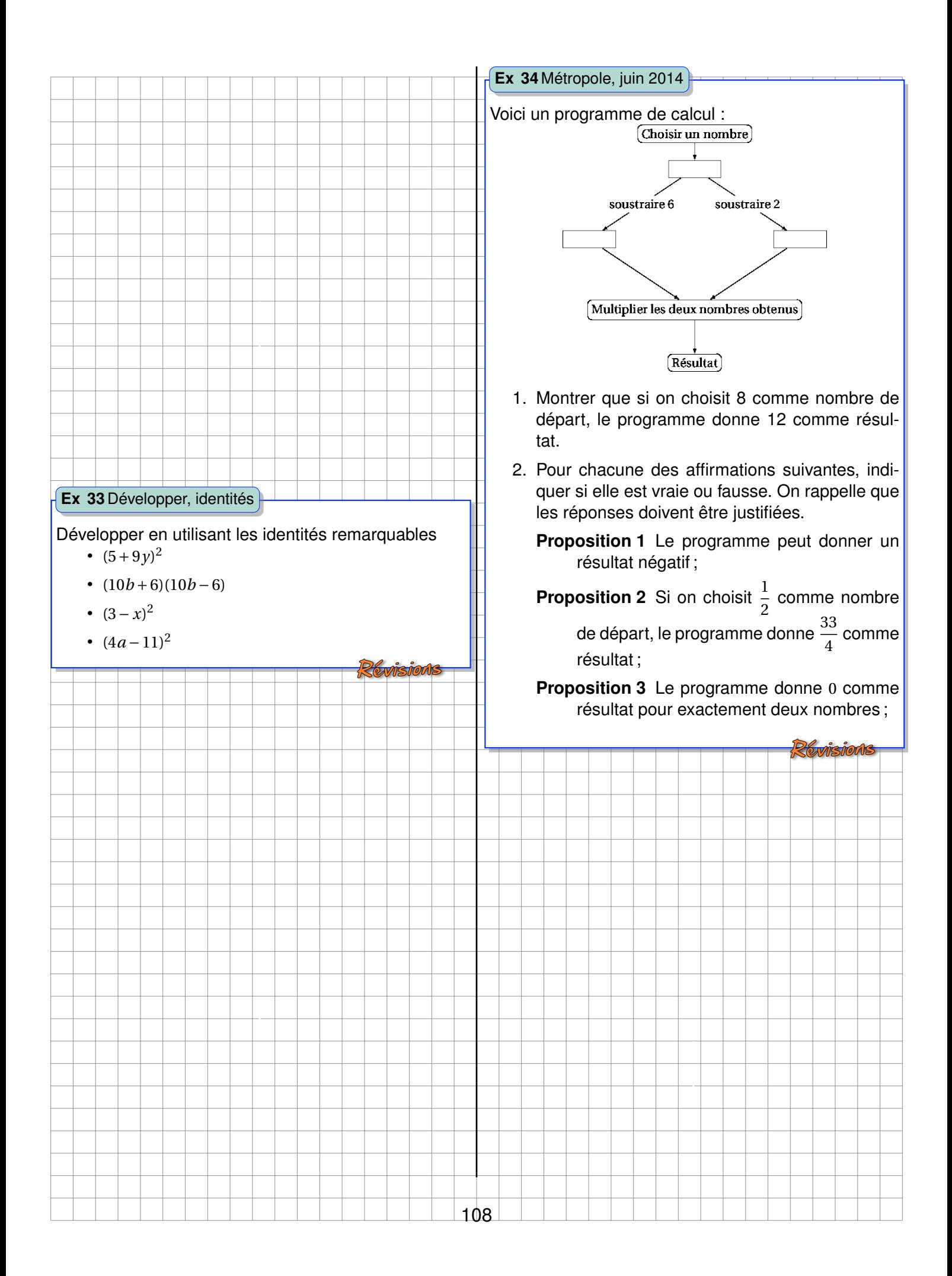
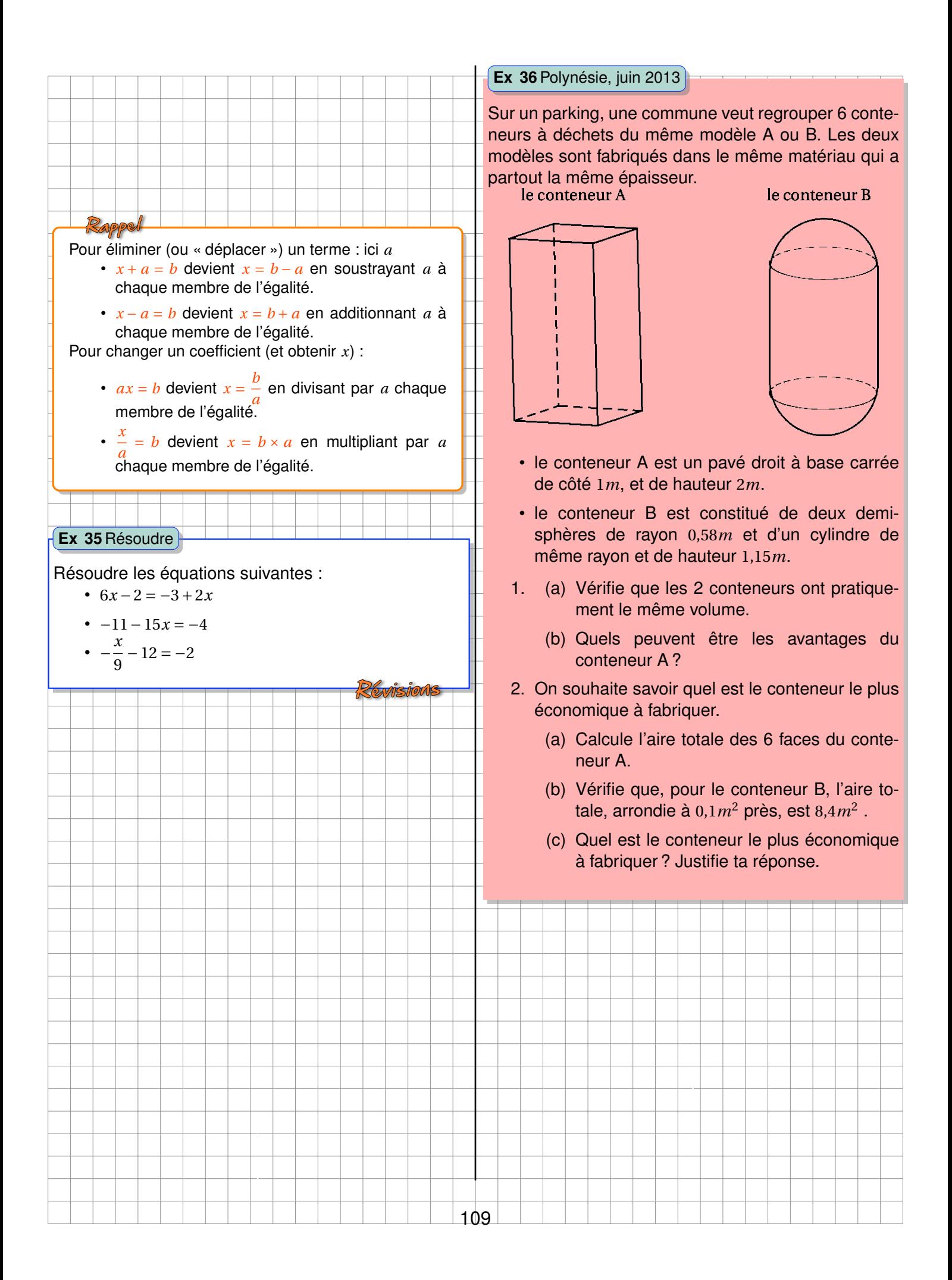

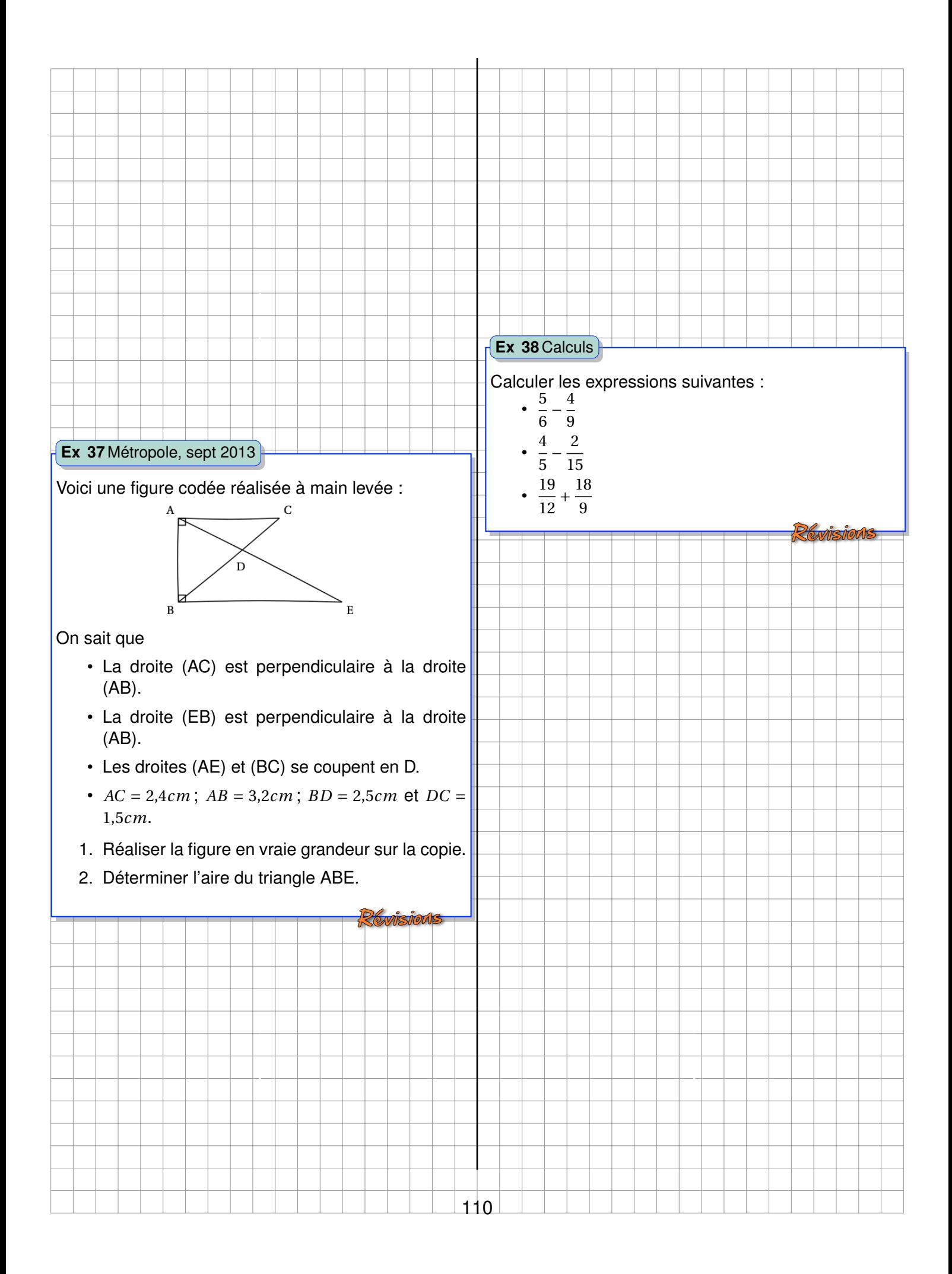

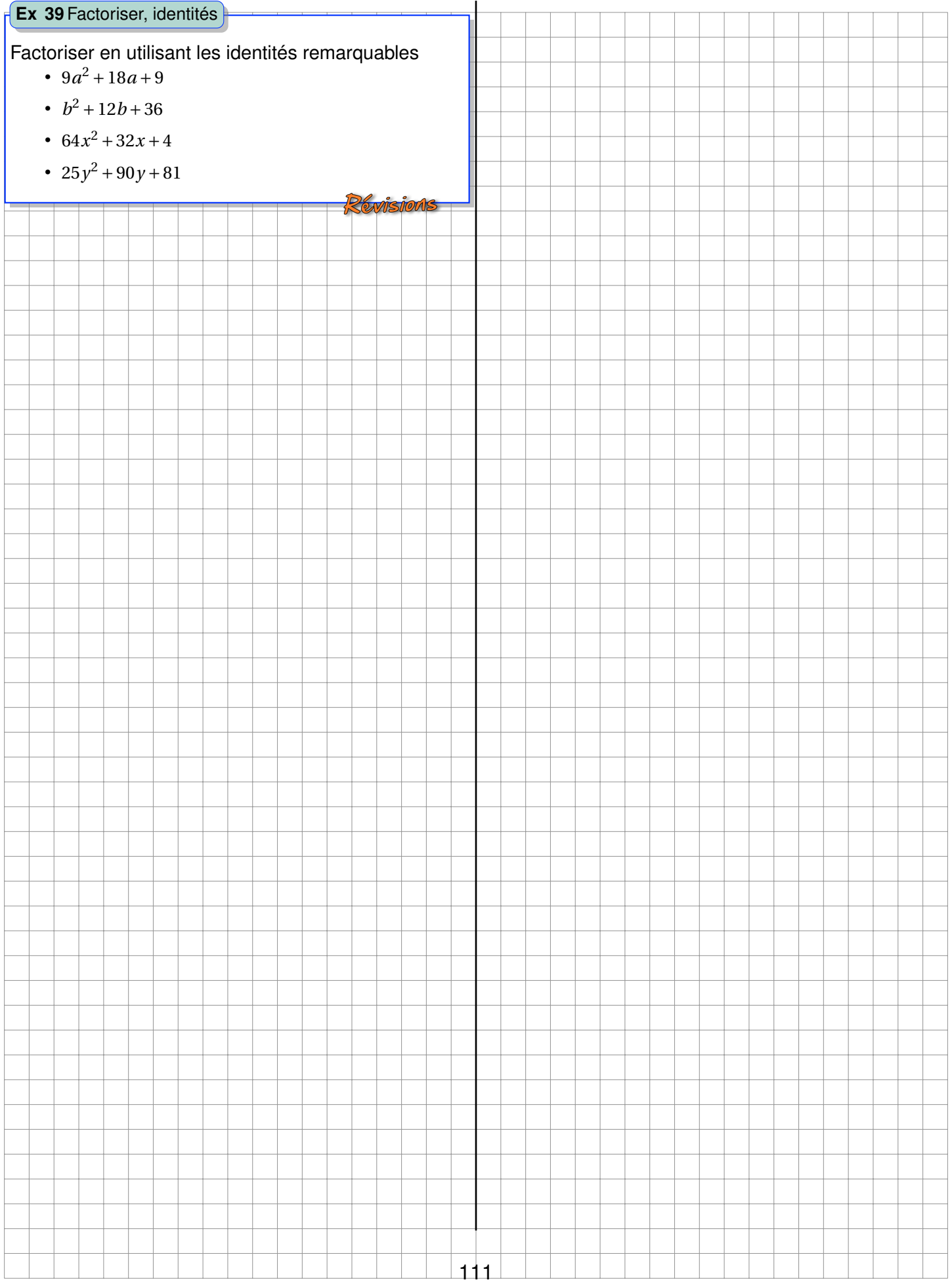

# **Chapitre VII**

## **Racine carrée**

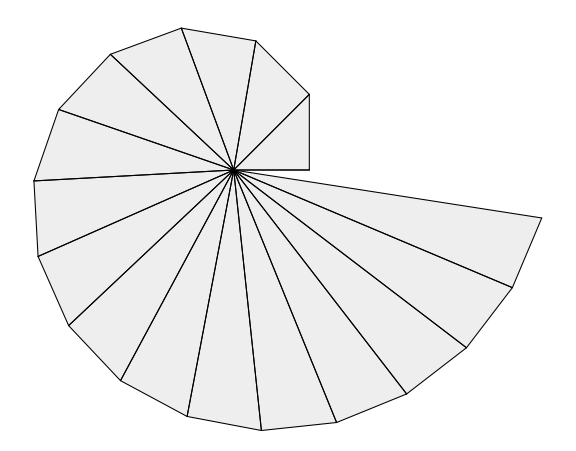

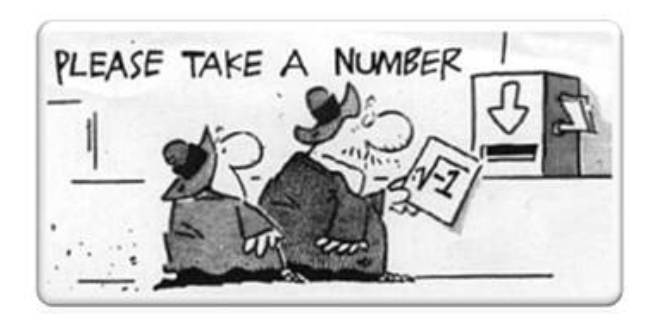

## **A Racine carrée d'un nombre positif**

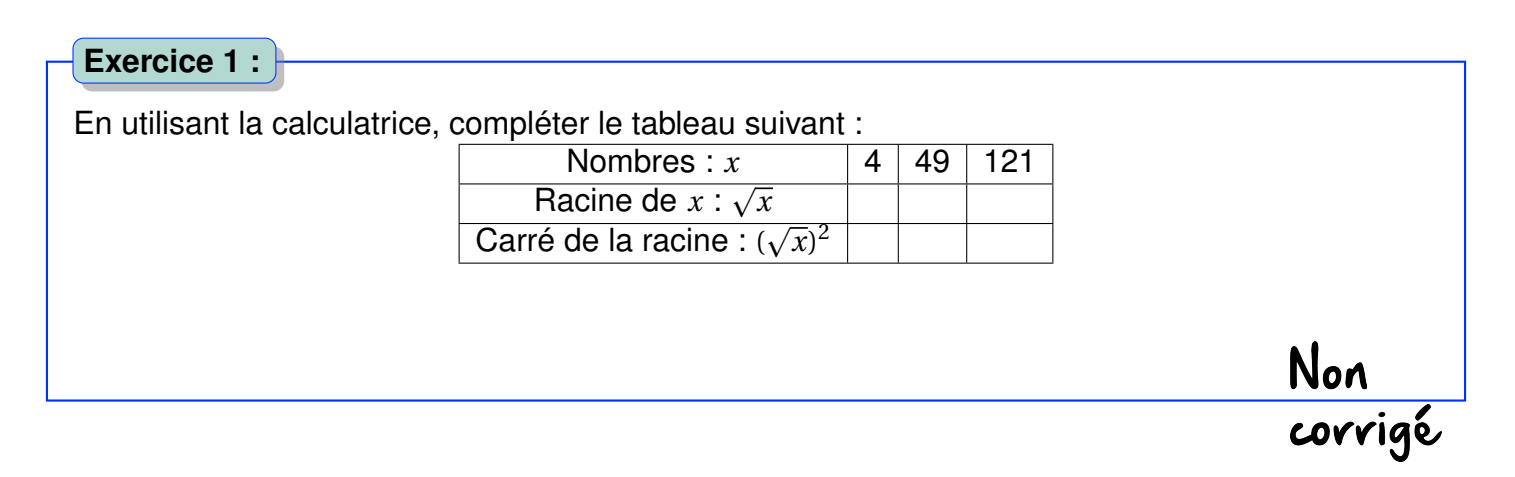

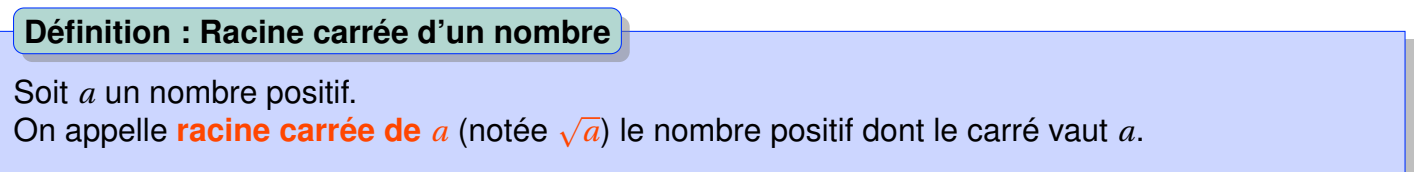

**Exemple.**  $3^2 = 9$  donc la racine carrée de 9 est 3. On note alors  $\sqrt{9} = 3$ .

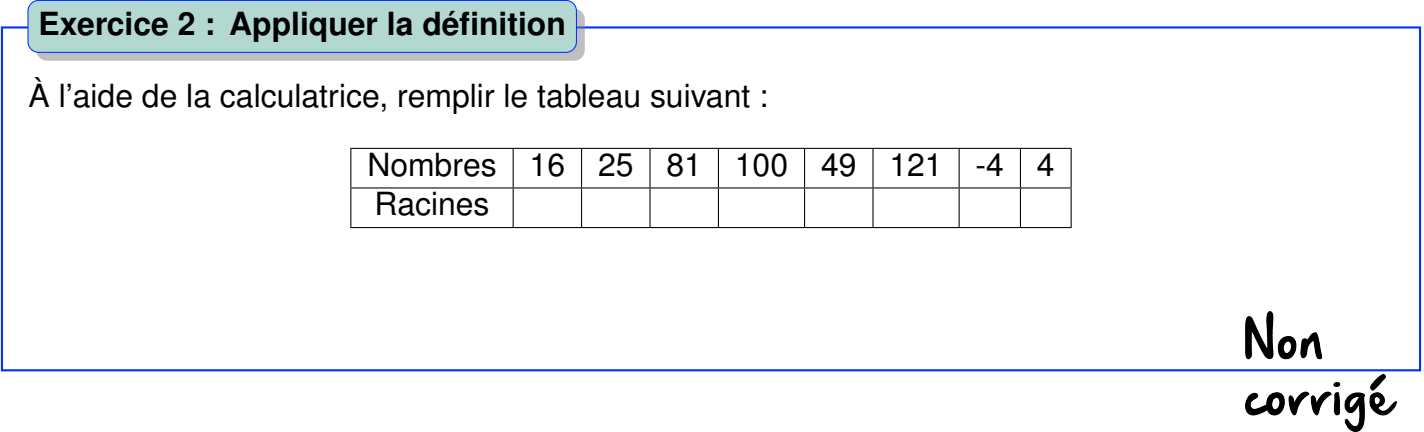

Pour tout nombre  $a \ge 0$ , p  $a^2 = \sqrt{(-a)^2} = a$  et ( p *a*) <sup>2</sup> = *a*. Puisqu'un carré est toujours positif, **un nombre négatif n'a pas de racine carrée**. **Propriété : Racine carrée et nombre négatif**

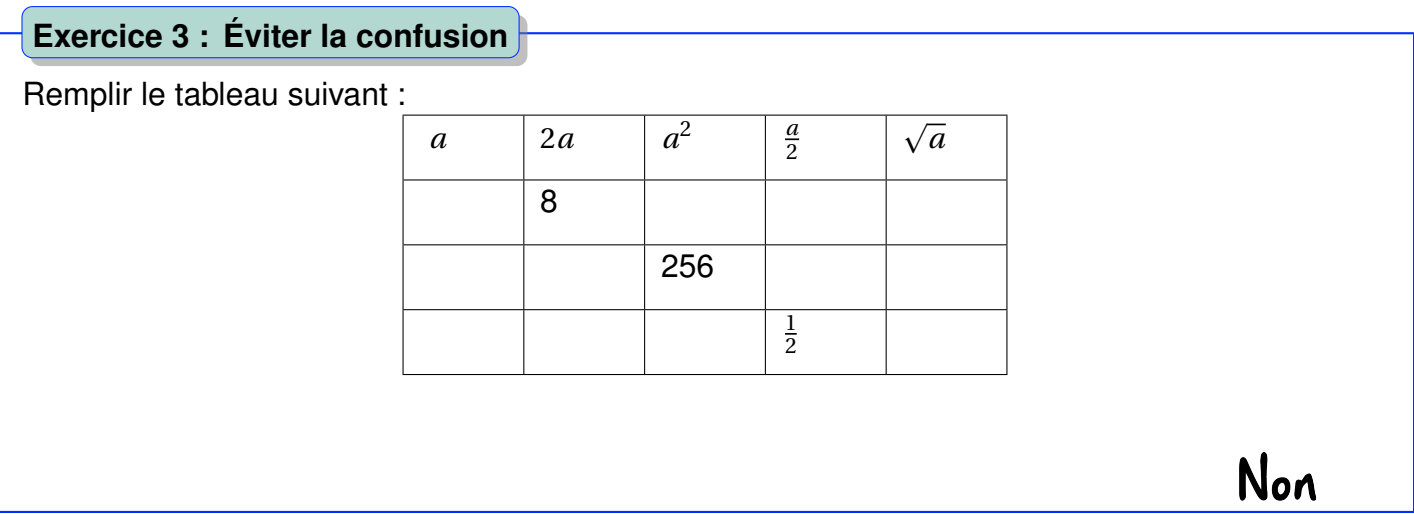

### **B** Comment résoudre une équation du type  $x^2 = a$ ?

**Propriété : Solutions de** *x* <sup>2</sup> = *a*

Soit *a* un nombre positif ou nul, l'équation  $x^2 = a$  admet deux solutions :  $\sqrt{a}$  et − *a*. Soit *a* un nombre positif ou nui, i equation  $x^2 = a$  admet do  $x^2 = 0$  n'admet qu'une solution :  $\sqrt{0} = -\sqrt{0} = 0$ .

**Hypothèse.** Le nombre *a* étant positif, on l'écrit sous la forme  $\sqrt{a}^2$ . On montre alors que  $x^2 =$  $\overline{a}^2$ possède deux solutions.

**Démonstration.** On pose l'équation :

$$
x2 = (\sqrt{a})2
$$
  

$$
x2 - (\sqrt{a})2 = 0
$$

On reconnaît l'identité remarquable « produit de la somme par la différence ».

(*x* − p  $\overline{a}(x+$ product the state of the state of the state of the state of the state of the state of the state of the state o  $\overline{a}$ ) = 0

Un produit est nul si l'un des facteurs au moins est nul.

$$
x - \sqrt{a} = 0 \quad \text{ou} \quad x + \sqrt{a} = 0
$$
  

$$
x = \sqrt{a} \quad \text{ou} \quad x = -\sqrt{a}
$$

Une équation du type  $x^2 = a$  possède bien deux solutions :  $\sqrt{a}$  et −  $\overline{a}$ .

*e* equation ou type  $x^2 = a$  possede bien deux solutions .  $\sqrt{a}$  et  $-\sqrt{a}$ .<br>**Remarque.**  $x^2 = a$  avec a négatif n'admet aucune solution puisque  $\sqrt{a}$  n'existe pas.

#### **Méthode : Résoudre une équation**

On veut résoudre l'équation  $x^2 = 25$ .

1. On calcule la racine de 25 : 5. p

2. Comme les solutions sont + 25 et − 25 alors on écrit : les solutions sont *x* = 5 et *x* = −5.

corrigé

Non<br>corrigé

**Exemple.** On résout  $x^2 = 36$ :

$$
x2 = 36
$$
  
\n
$$
x = \sqrt{36}
$$
ou 
$$
x = -\sqrt{36}
$$
  
\n
$$
x = 6
$$
ou 
$$
x = -6
$$

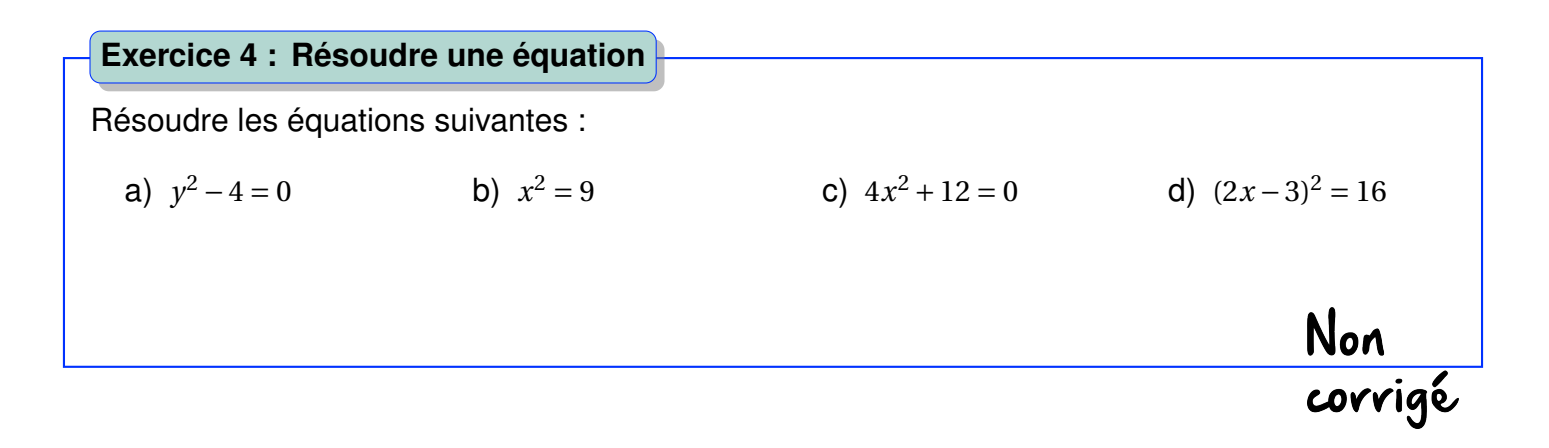

### **C Calculs faisant intervenir la racine carrée**

#### Soit *a* et *b* deux nombres tels que  $a > 0$  et  $b \ge 0$  on peut alors écrire :  $\overline{a \times b} =$ *a* × *b* et r *a b* = p  $\frac{\sqrt{a}}{a}$ *b* **Propriété : Racine carrée et opérations** Écrire sous la forme d'une seule racine puis calculer : a)  $\sqrt{2} \times$ 18 b)  $\frac{\sqrt{18}}{2}$ 2 c)  $\frac{\sqrt{16}}{2}$ 2 × 8 d) p  $\frac{125}{1}$ 5 e)  $\sqrt{\frac{1}{16}}$ 18 × 72 f)  $\sqrt{\frac{8^2}{24}}$ 2 4 **Exercice 5 : Racines et opérations**

**Remarque.** Il faut connaître les carrés usuels : 1 ; 4 ; 9 ; 16 ; 25 ; 36 ; 49 ; 64 ; 81 ; 100 ; 121 ; 144.

## On ne parle pas ici de somme ou de différence qu'on ne peut pas regrouper ou séparer dans une racine :

$$
\sqrt{a} + \sqrt{b} \neq \sqrt{a+b}
$$

Il est possible de simplifier l'écriture d'une racine, comme par exemple  $\sqrt{8}$  :

 $\overline{8}$  =

=

ou encore :

$$
= 2\sqrt{2}
$$
  

$$
\sqrt{450} = \sqrt{2 \times 225}
$$
  

$$
= \sqrt{2} \times \sqrt{225}
$$
  

$$
= 15\sqrt{2}
$$

 $\overline{\phantom{a}}$  $\overline{2}$  ×  $\zeta$  4  $\times \sqrt{4}$ 

 $\overline{2\times 4}$ 

**Exercice 6 : Simplification de racine**

**Exercice 7 : Valeur exacte**

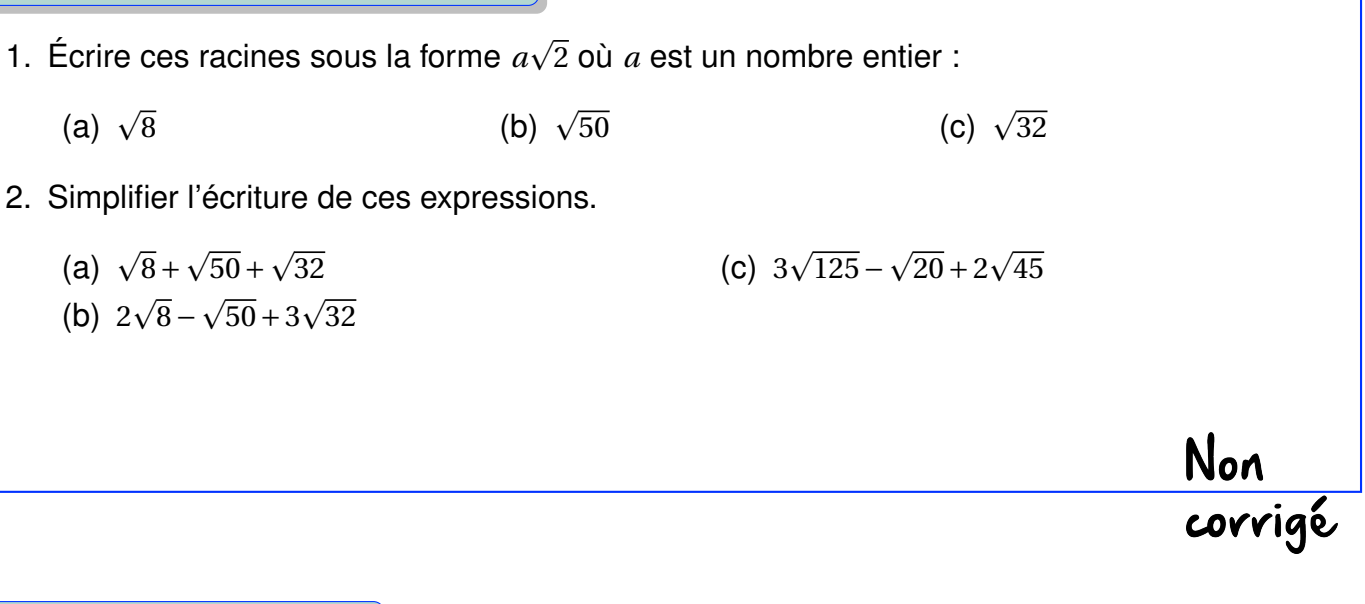

ABC est un triangle rectangle en B tel que *AB* = 3  $\overline{5}cm$ ,  $BC = 4$  $\mathbf{B}$ n  $\underline{\mathbf{B}}$  tel que  $AB$  = 3 $\sqrt{5}cm$ ,  $BC$  = 4 $\sqrt{5}cm$ . Donner la valeur exacte de la longueur AC sous la forme *a* 5.

Non<br>corrigé

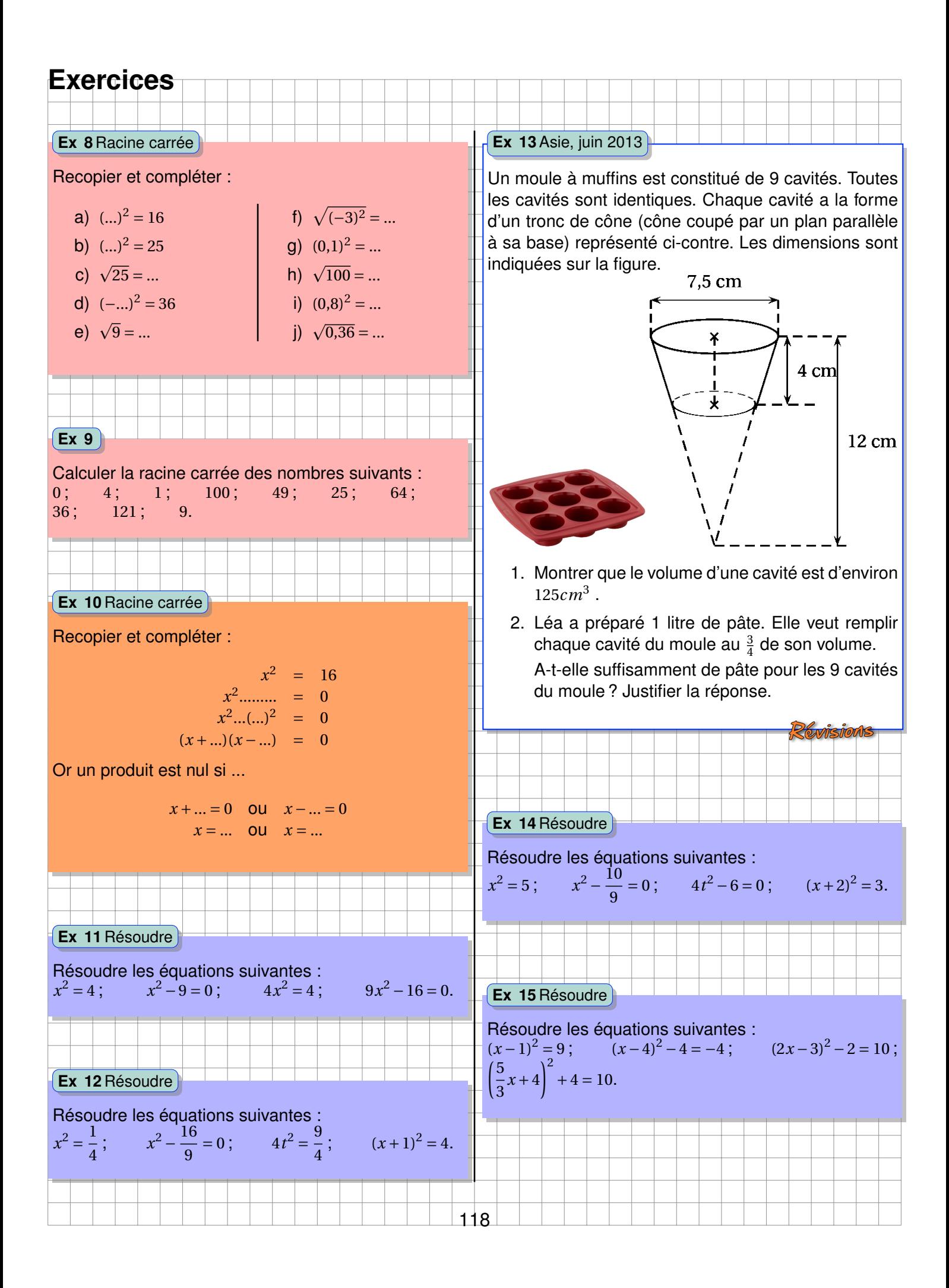

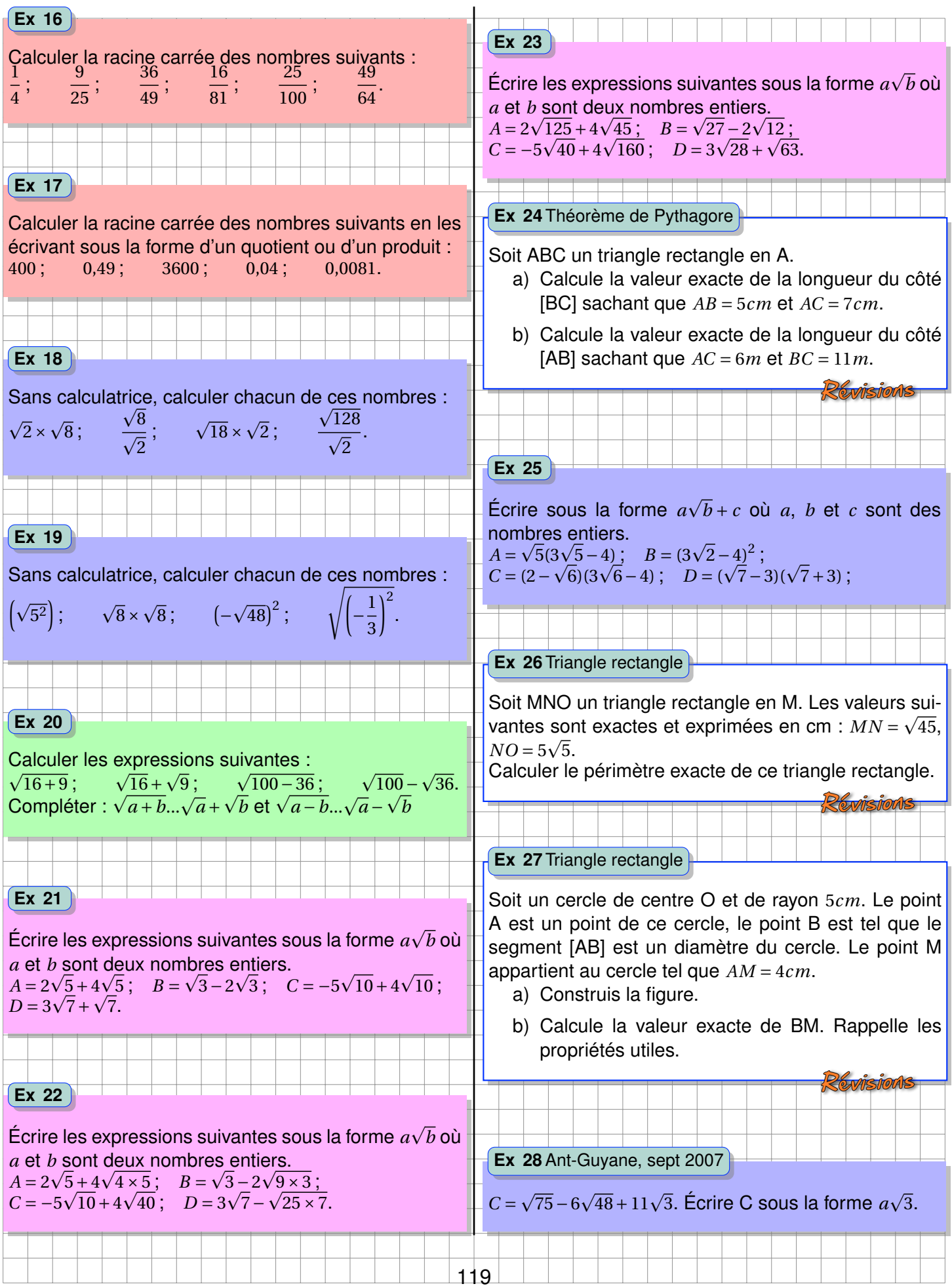

п.

ш. ٠

۰

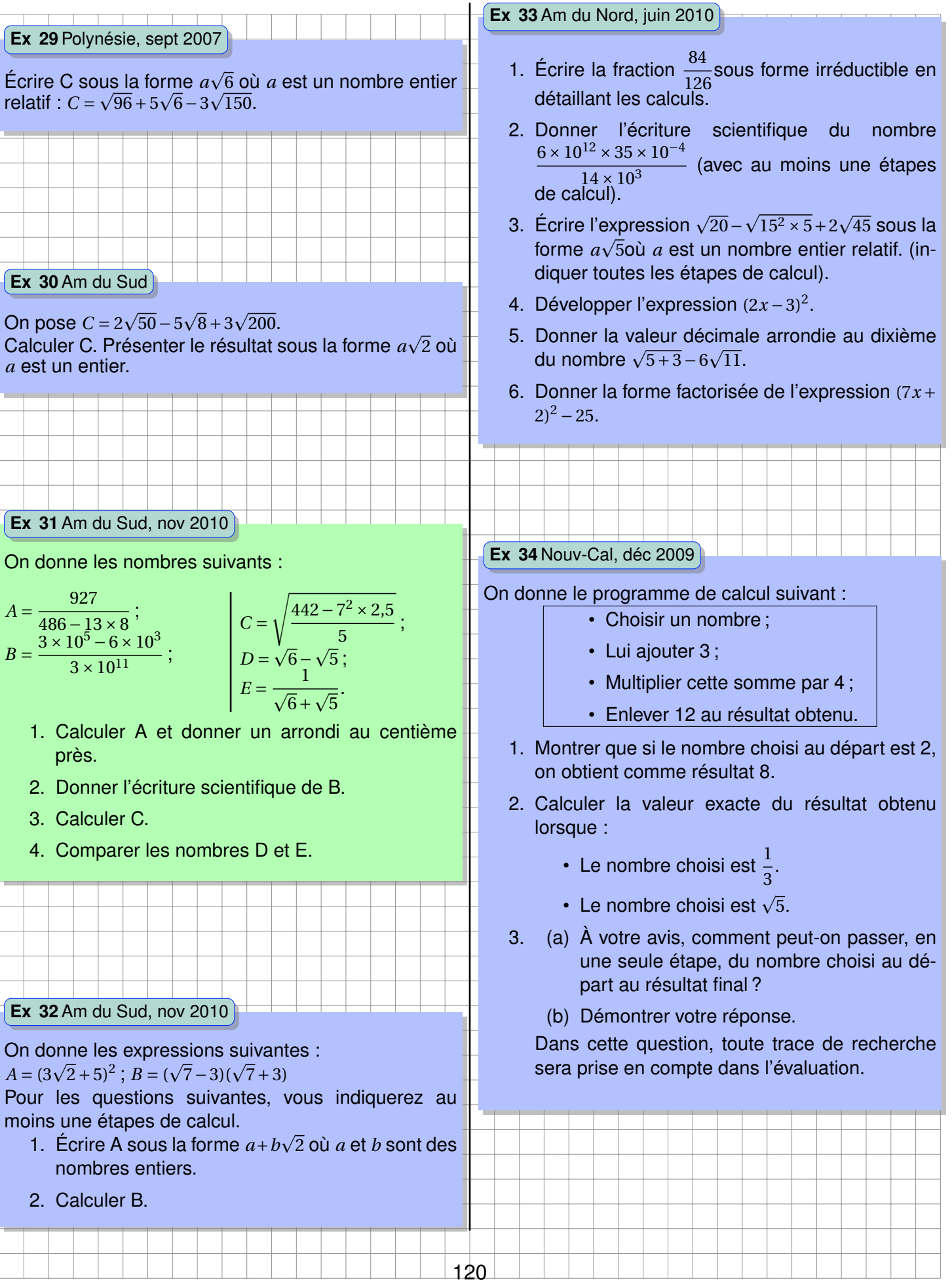

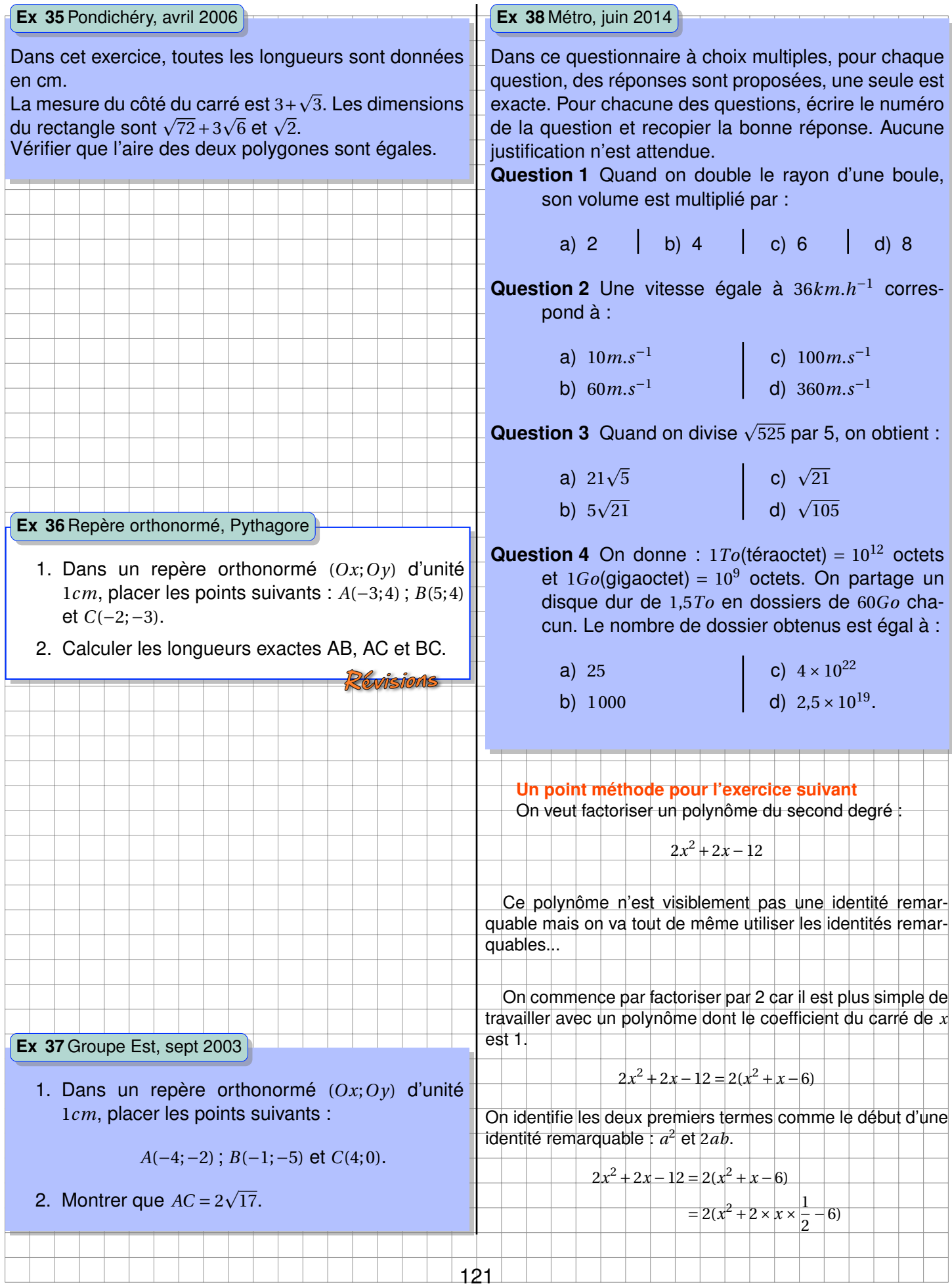

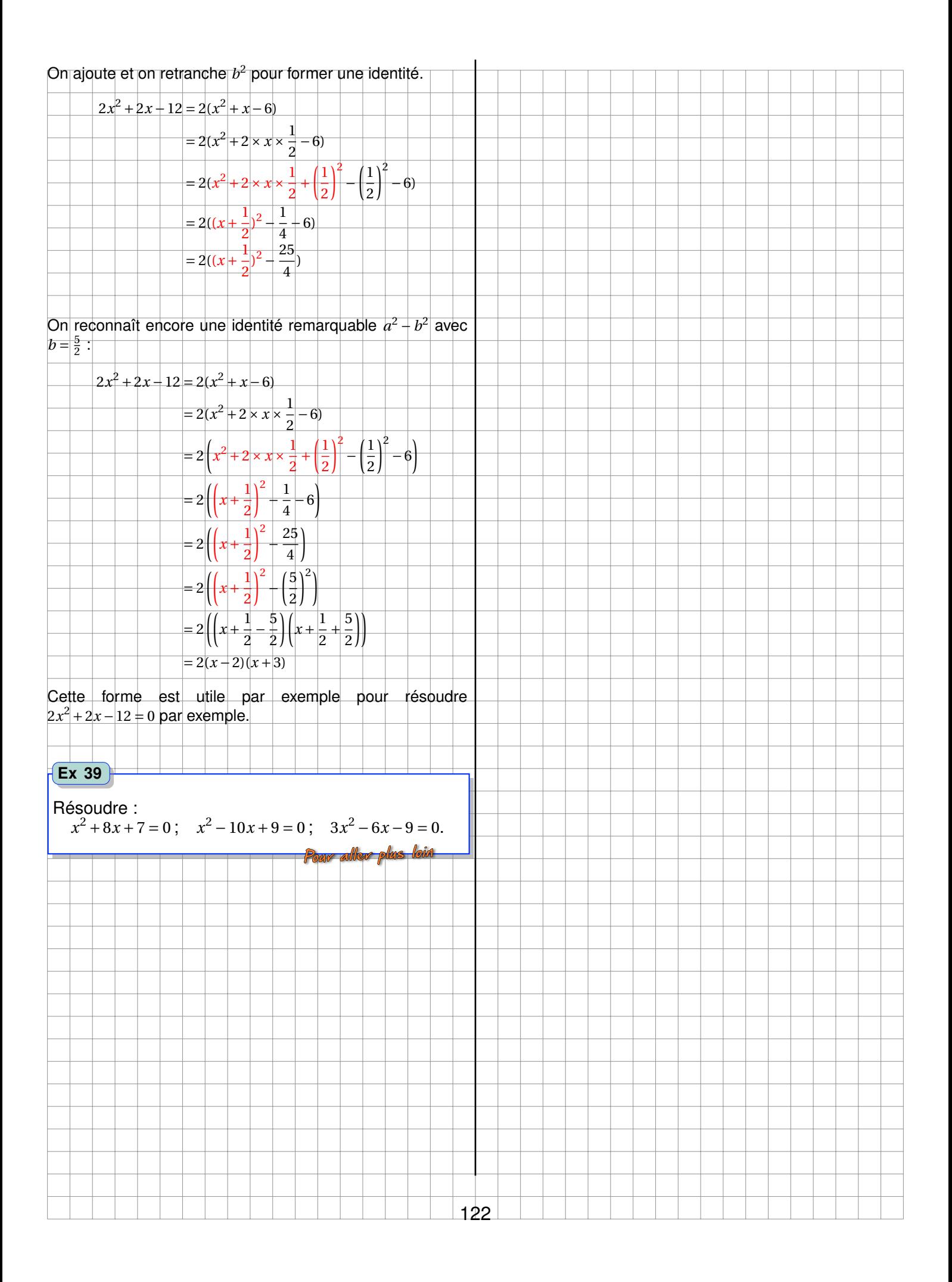

## **Chapitre VIII**

## **Notion de fonction**

$$
\frac{1}{\sqrt{2}}\int d^3x\sqrt{2\pi}\left(\frac{1}{\sqrt{2}}\right)^2dx
$$

Ce qui ressemble à une onde est en réalité la surface (« courbe en 3D ») représentative de la fonction *f* telle que  $f(x; y) = 2 \times \frac{\cos(x^2 + y^2)}{1 - x^2}$  $\frac{280(x+1)}{1+x^2+y^2}$ , les deux sphères représentées ne sont pas les surfaces représentatives de fonctions mais un ensemble de points satisfaisants une équations du type  $x^2 + y^2 +$  $(z - z_0)^2 = r^2$ .

### **Activités d'introduction**

## Prenons le cas de ce programme de calcul : • Choisir un nombre. • Calculer son double. • Ajouter trois au résultat. • Calculer le carré du résultat. 1. Tester ce programme avec le nombre 3. (a) Combien de résultats différents obtient-on ? (b) Ce programme peut-être vu comme une fonction. Compléter : Une ..................est un procédé qui à un nombre en associe ..... autre. Ce dernier nombre est appelé image. 2. Tester ce programme avec le nombre −6. (a) Que peut-on constater ? On dit que −6 est un antécédent de ce nombre. (b) Recopier et compléter : Un nombre peut avoir . . . . . , . . . . . . . . . . . . . . . . . . . . ou . . . . . . . . . . . . . antécédents par une fonction, mais un nombre ne peut avoir ......' ......... ............. image par une fonction. 3. Donner une expression à ce programme. Le nombre de départ s'appelant *x* et la fonction *f* : *<sup>f</sup>* : *<sup>x</sup>* 7−→ . . . . . . . . . . . . . . . . Se lit  $\bullet$  *f* qui à *x* associe  $\ldots$ ............. ou encore • *<sup>f</sup>* telle que *<sup>f</sup>* (*x*) <sup>=</sup> . . . . . . . . . . . . . . . . **Activité 1 La fonction, un procédé**

#### **Activité 2 La fonction, un procédé (Algorithmique)**

Prenons le cas de ce programme de calcul :

- Choisir un nombre.
- Calculer son double.
- Ajouter trois au résultat.
- Calculer le carré du résultat.

À l'aide d'un ordinateur, avec le logiciel de votre choix : **Netional Calace de la particia de la particia de l** IDLE<sup>2</sup> Python, coder ce programme de calcul. Compléter le tableau de valeurs suivant :

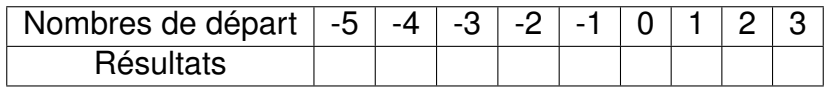

Compléter :

Par une fonction, un nombre ne possède qu'une seule ...............

Par une fonction, un nombre possède un, plusieurs ou encore aucun ..........................

**Activité 3 Tableau de valeurs et représentation graphique**

Utiliser le logiciel **De libre Office Calc** pour tracer la représentation graphique de la fonction *f* définie par  $f: x \mapsto (x-3)^2 - 9$  pour *x* allant de -3 à 10.

Non<br>corrigé

## **A Généralités sur les fonctions**

### **1 Notion de fonction**

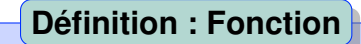

Une fonction est **un procédé qui à un nombre en associe un autre** et un seul.

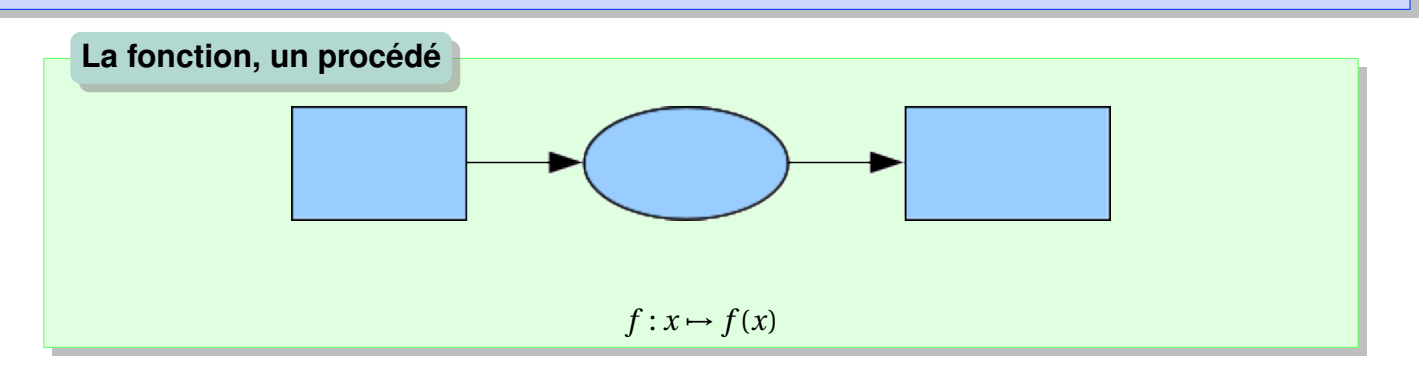

**Exemple.**  $f: x \mapsto x^2$  est la fonction qui à *x* associe  $x^2$ , on note également *f* la fonction telle que  $f(x) = x^2$ ,  $f(-5) = 25$ .

#### **Exercice 1 :**

Définir la fonction de *x* traduisant chaque situation.

- ex : La fonction  $f$  qui au côté d'un carré associe son périmètre est telle que  $f(x) = 4x$ .
	- a) *g*, l'aire d'un carré en fonction de son côté.
	- b) *h*, l'aire d'un rectangle de 3cm de largeur en fonction de sa longueur en cm.
	- c) *i*, le périmètre d'un disque en fonction de son rayon.
	- d) *j*, l'aire d'un rectangle dont la longueur est le triple de la largeur.

#### **2 Image et antécédent**

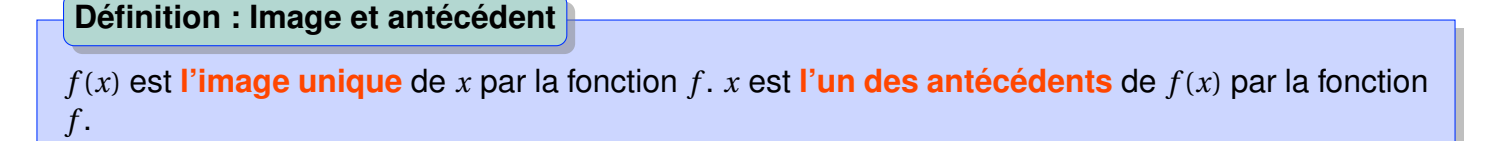

• l'image d'un nombre par une fonction :

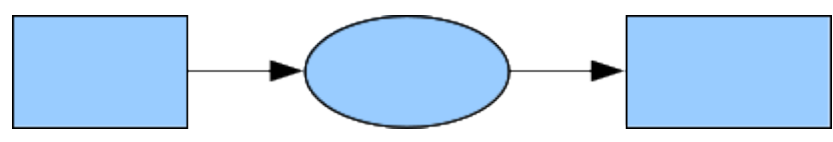

#### *A. GÉNÉRALITÉS SUR LES FONCTIONS* 127

• antécédent(s) d'un nombre par une fonction :

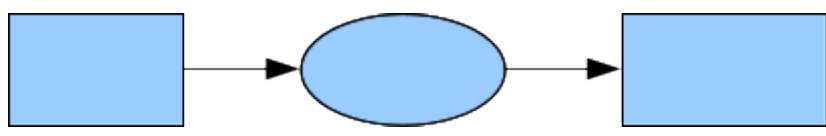

Soit *f* : *x* 7→ *x* 2 , *f* (−5) = 25 donc 25 est l'image de -5 par *f* , alors que -5 est un antécédent de 25 par *f* , le nombre 5 l'est aussi.

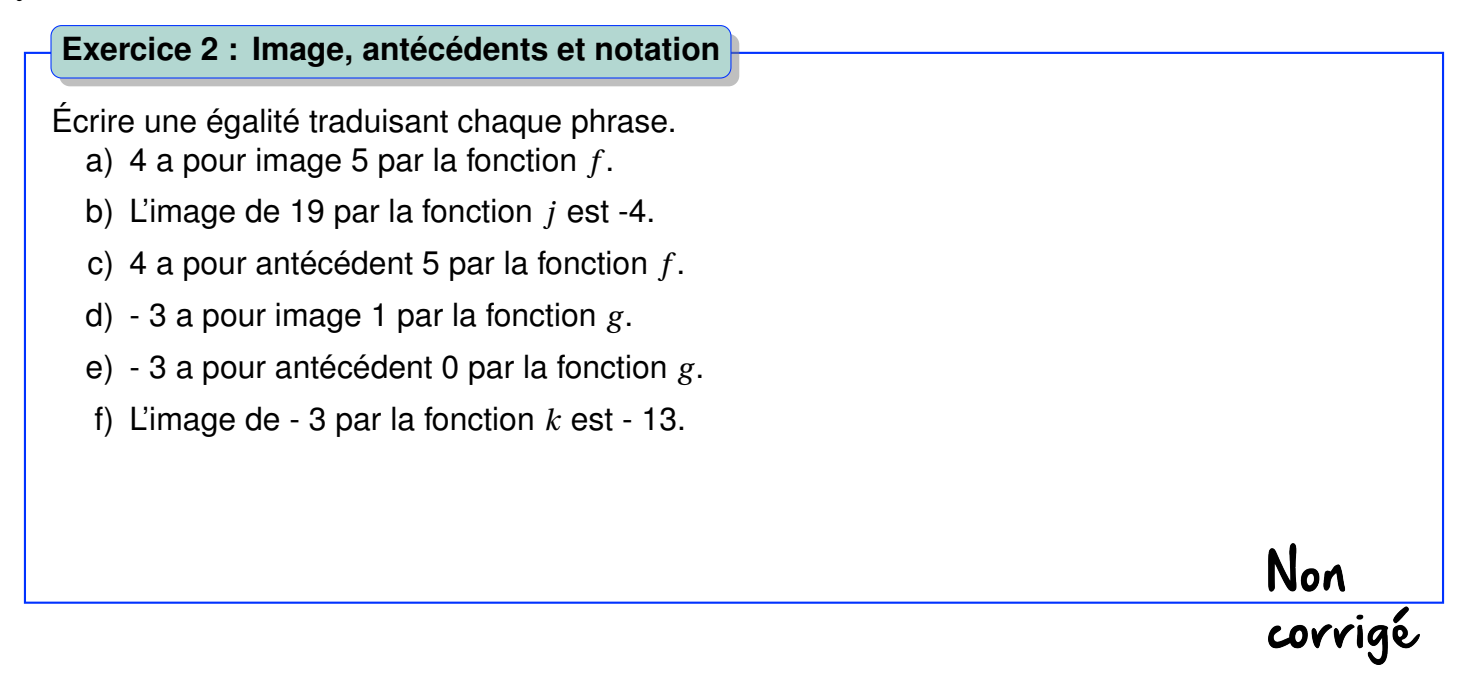

#### **Propriété : Image et antécédent(s) par une fonction**

Un nombre peut avoir **plusieurs antécédents** par une fonction, mais un nombre ne peut avoir qu'**une seule image** par une fonction.

#### **Exercice 3 : Images et antécédents, tableau de valeurs**

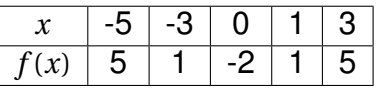

Compléter :

D'après le tableau,

- $\bullet$  Les antécédents de 1 par la fonction  $f$  sont  $\ldots$  . . . . . . . . . . .
- L'image de 0 par  $f$  est  $\ldots$ .
- Les antécédents de . . par la fonction *f* sont -5 et 3.
- L'image de . . . . . . . . . . . . . . . par *f* est 5.

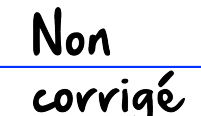

**Remarque.** La recherche de l'image d'un nombre par une fonction se fait par un calcul : on remplace *x* (ou une autre lettre) par le nombre.

La recherche d'un antécédent se fait par la résolution d'une équation (recherche du nombre qui a donné le résultat). Si *f* (*x*) = *y*,

- alors *y* est l'image de *x* par *f* .
- alors *x* est un antécédent de *y* par *f* .

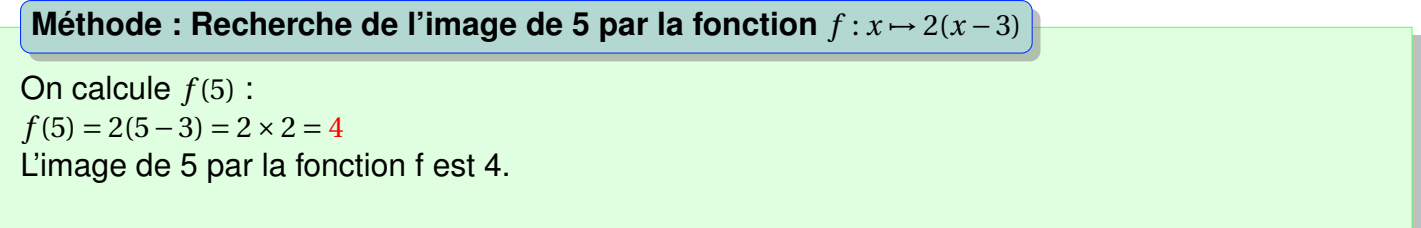

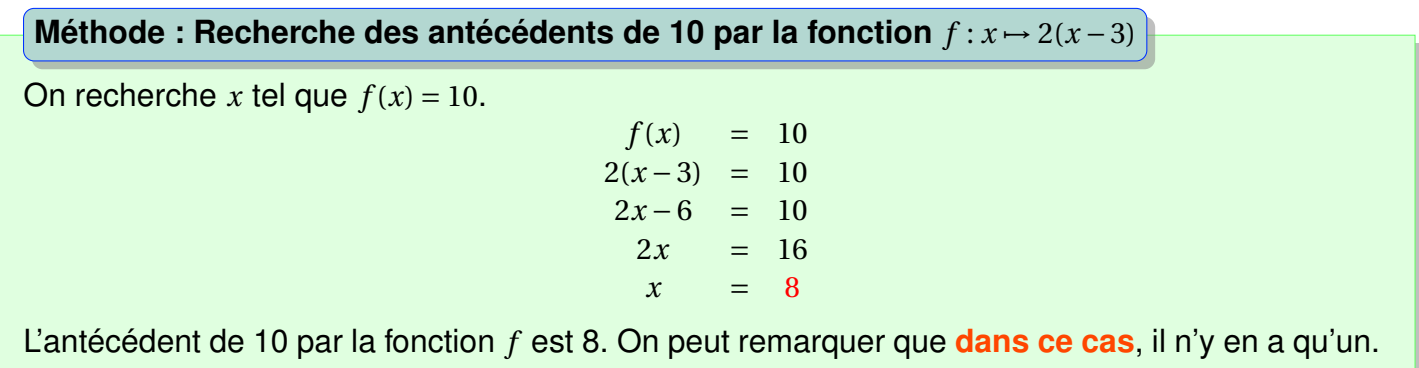

**Exercice 4 : Image et antécédents, calculs**

Soit *f* la fonction telle que  $f(x) = x^2 - 4$ .

- a) Calculer l'image de 4 par la fonction *f* .
- b) Calculer les antécédents de -4 par la fonction *f* .
- c) Calculer l'image de 10 par la fonction *f* .
- d) Calculer les antécédents de -8 par la fonction *f* .
- e) Calculer les antécédents de 12 par la fonction *f* .

Non<br>corrigé

## **B Représentation graphique**

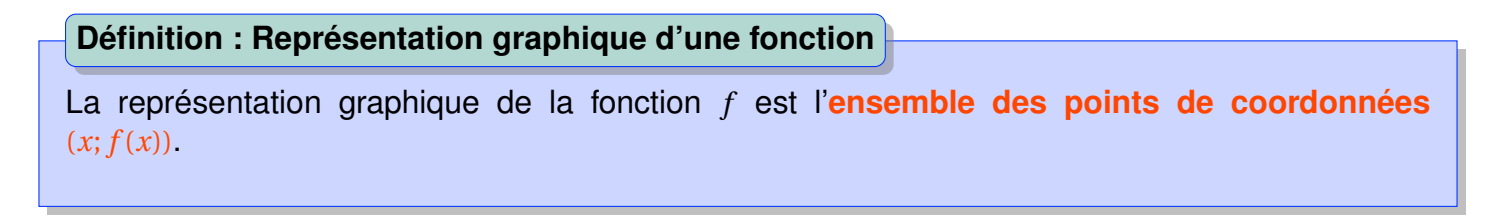

**Remarque.** Cet ensemble de points est appelé également courbe représentative de *f* .

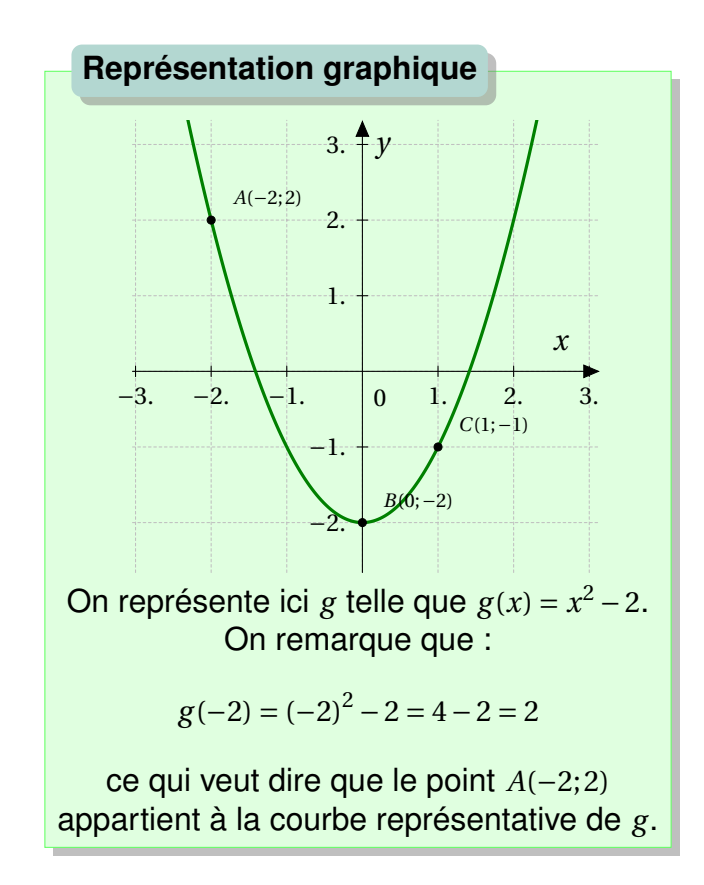

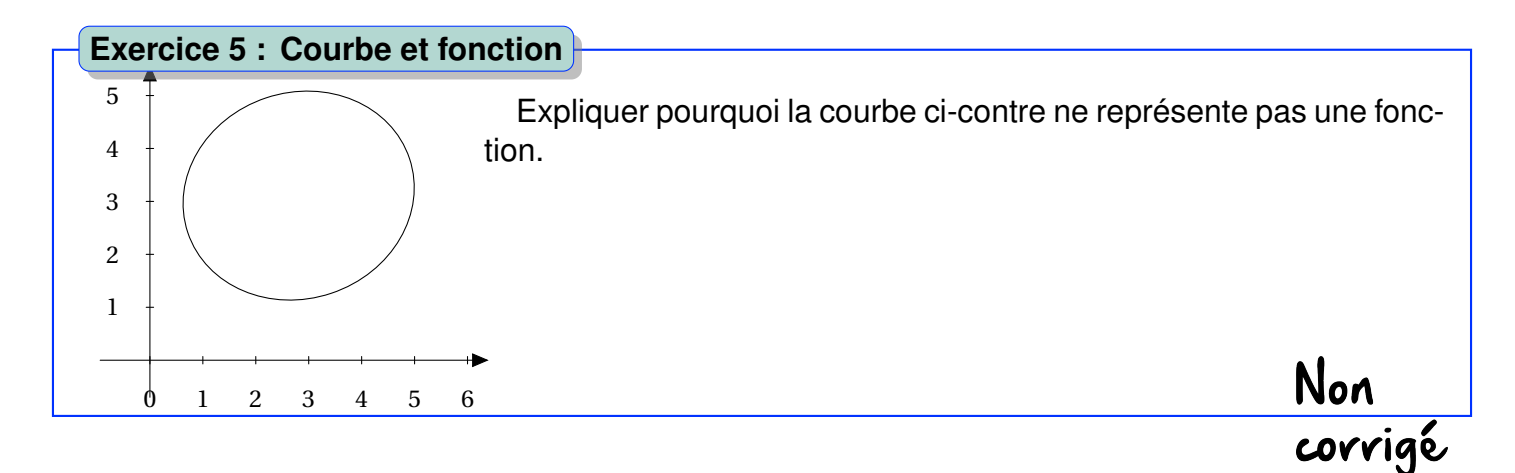

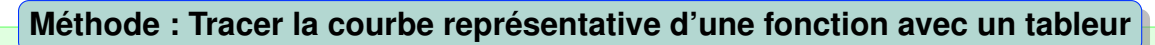

- Sélectionner les deux colonnes. Par défaut, le graphique tracé représente les données de la deuxième colonne en ordonnée et de la première en abscisse.
- Cliquer sur l'icône « diagramme »

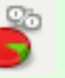

• Choisir XY et paramétrer les options de la courbe : points et lignes, adoucir...

Choisissez un type de diagramme

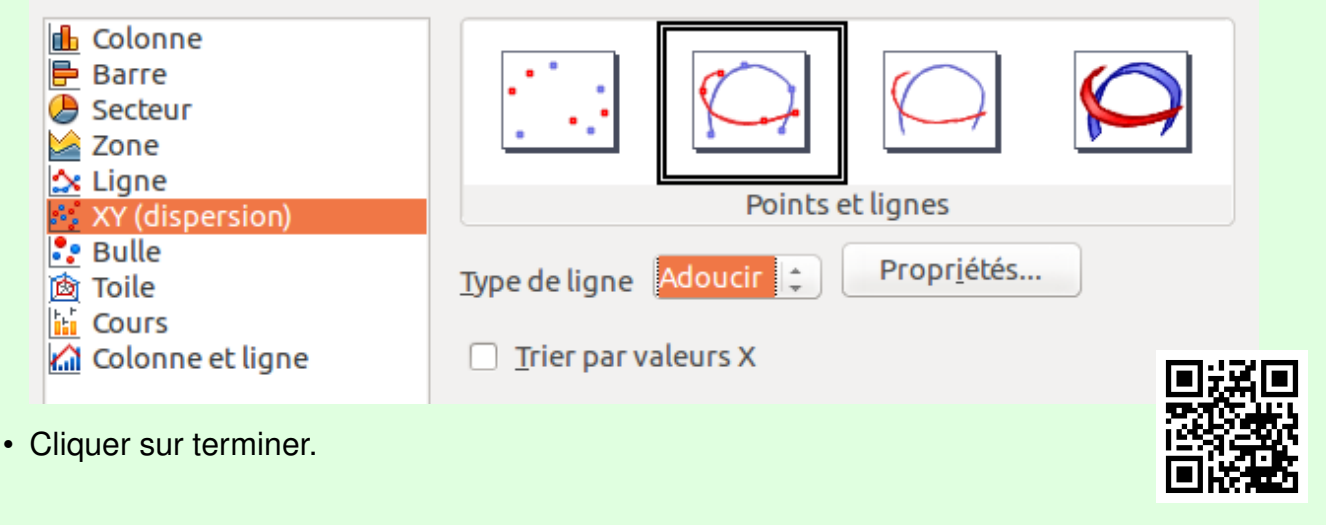

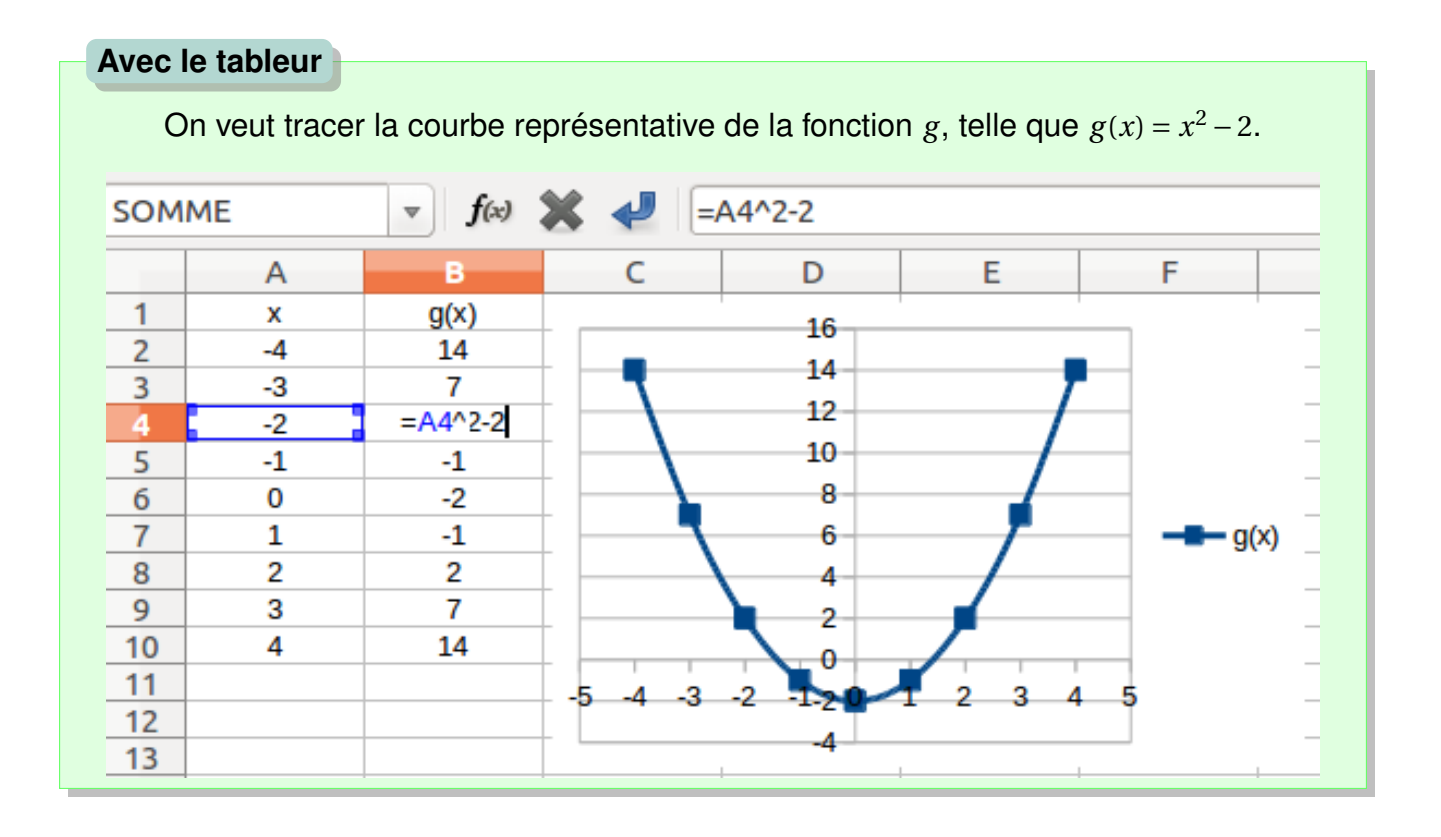

#### **Exercice 6 : Utiliser un tableur**

À l'aide d'un tableur, tracer la courbe représentative de la fonction *f* : *x* 7→ 2*x* − 3 pour *x* compris entre -2,5 et 5.

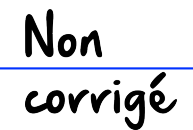

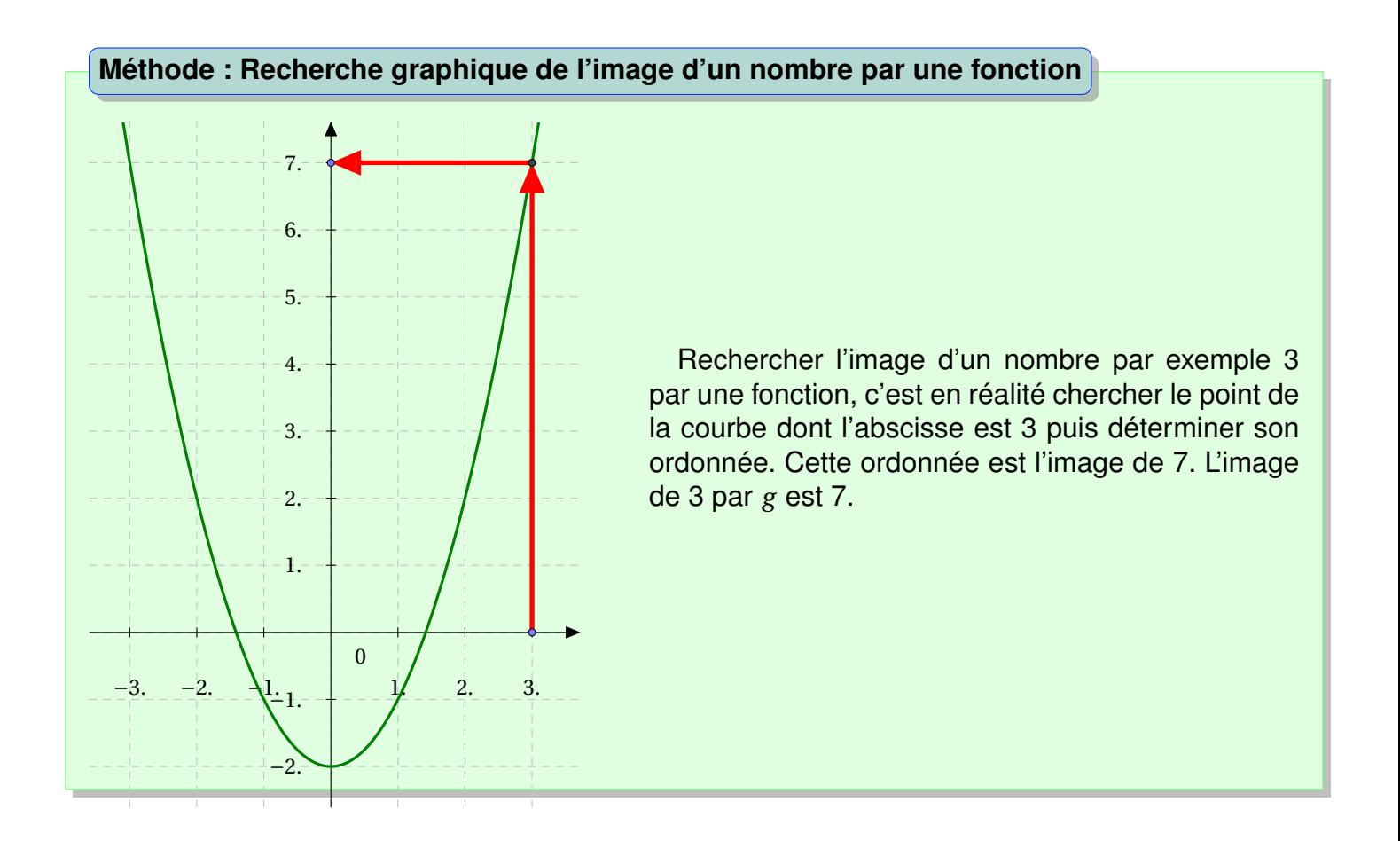

#### **Méthode : Recherche graphique d'antécédents d'un nombre par une fonction**

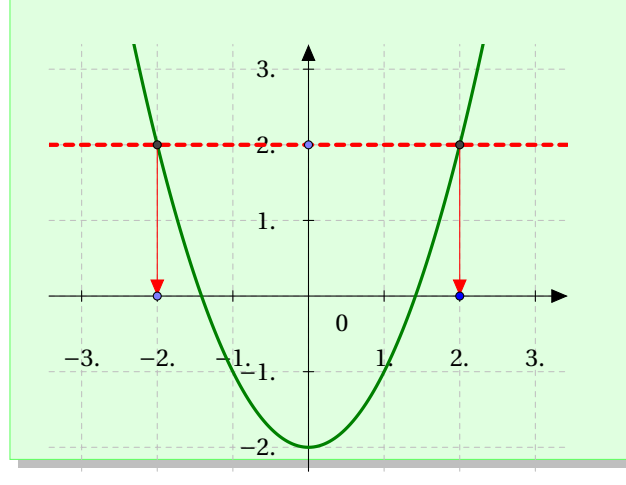

Rechercher des antécédents d'un nombre par exemple 2 revient à déterminer l'abscisse des points de la courbe dont l'ordonnée est 2. Les antécédents de 2 par la fonction sont 2 et -2. On remarque ici que tout nombre inférieur à -2 n'a pas d'antécédents par cette fonction.

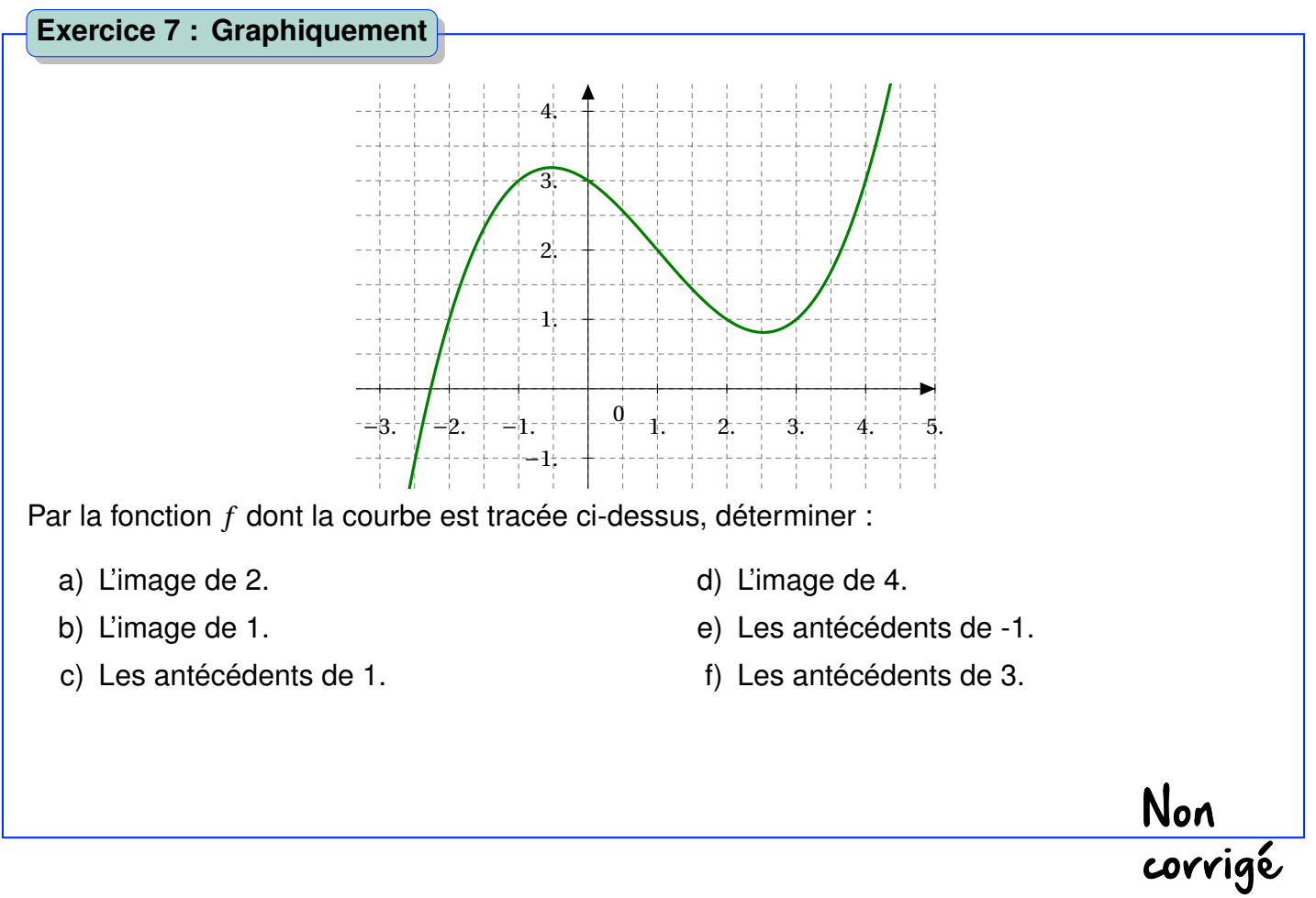

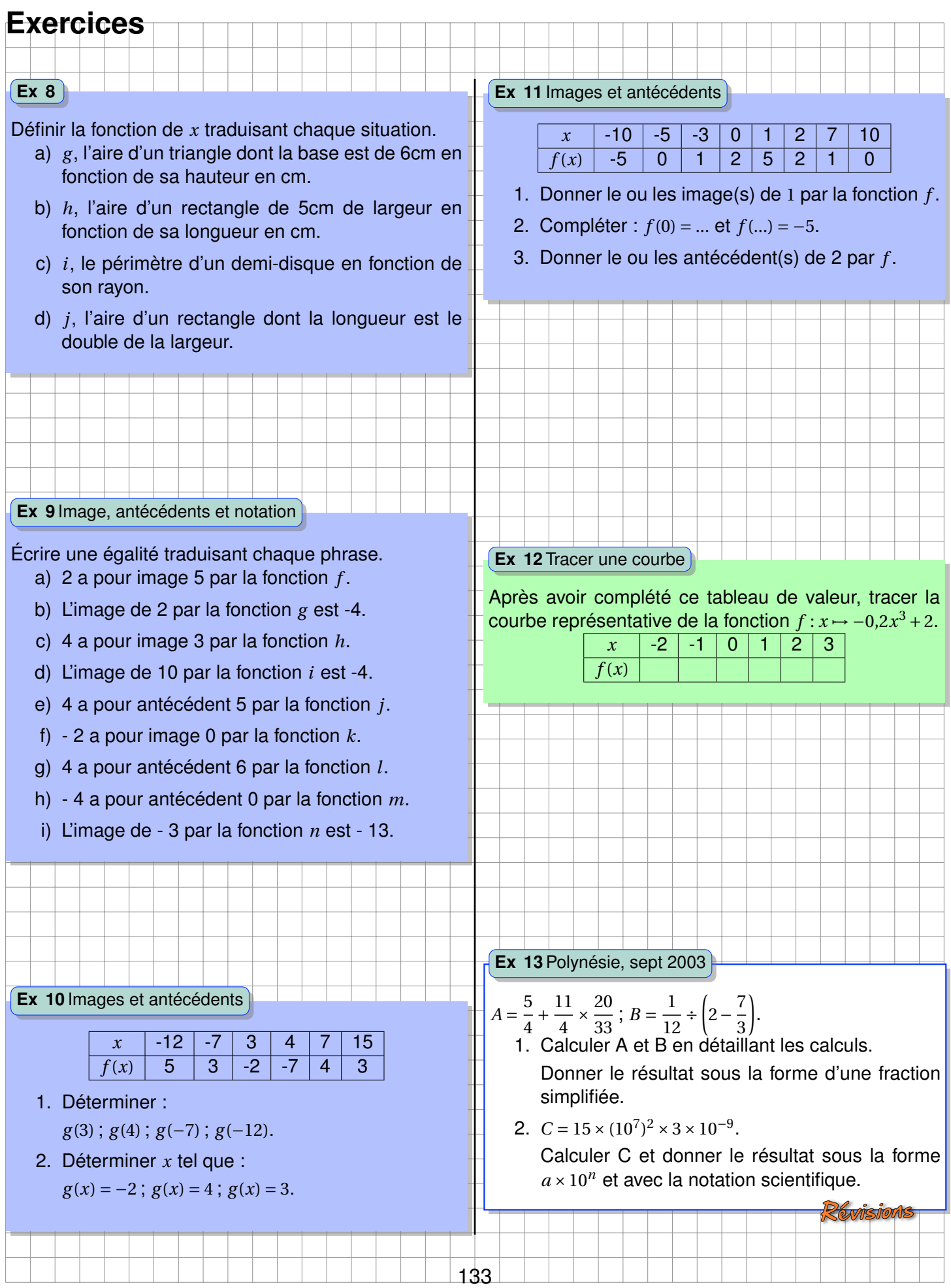

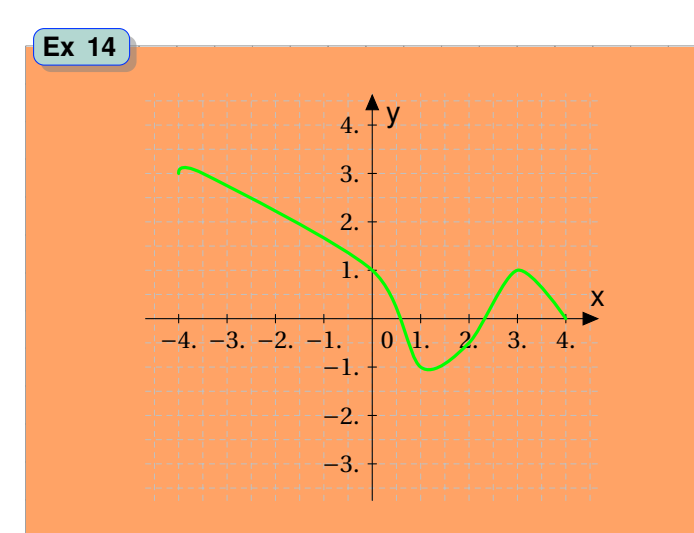

Voici la copie d'un élèves. Il a répondu à des questions portant sur la représentation graphique de la fonction *f* ci-dessus.

Corriger la copie de cet élève en commentant les erreurs commises.

\n- 1] d'image de 1 par la fonction f esb o.
\n- 2] d'antécáant de 1 par la fonction f est o.
\n- 3] -2 m' a fao d'antécáant fan la fonction f.
\n- 4] de nombre 0 ponrîde trois antécádents  
an la fonticúdant de 2 fan la function f est -2.
\n- 5] d'antécádent de 2 fan la function f est -2.
\n- 6] 
$$
f(-0,5) = 2
$$
.
\n- 7]  $f(2) = 0,5$ .
\n

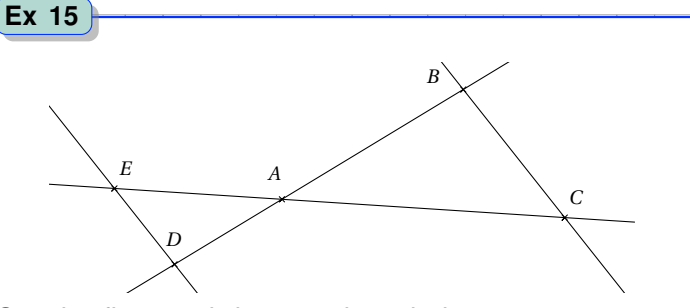

Sur la figure ci-dessus, les droites (*BC*) et (*DE*) sont parallèles. On sait également que *AB* = 3*cm*, *AC* = 3,75*cm*, *ED* = 1,3*cm* et *E A* = 2,2*cm*.

Le but de cet exercice est de calculer les longueurs DA et BC.

Voici ce qu'a écrit un élève, trouver les erreurs et refaire cet exercice en les corrigeant.

Comme E,A,C d'une part et comme

D, A, B d'autre part sont alignés dans cet

ordre, alors d'après le théorème de Thalès,

 $\frac{AB}{AD} = \frac{AC}{AE} = \frac{ED}{BC}$  $\frac{3}{AD} = \frac{3,35}{2,2} = \frac{\lambda,3}{3C}$ 

Gn en déduit que :

AD = 
$$
\frac{3 \times 2.2}{3.15}
$$
  
BC =  $\frac{2.2 \times 4.3}{3.15}$   
AD = 4.1.16 cm  
BC = 0.76 cm

134

#### **Ex 16** Images et antécédents

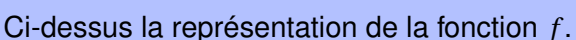

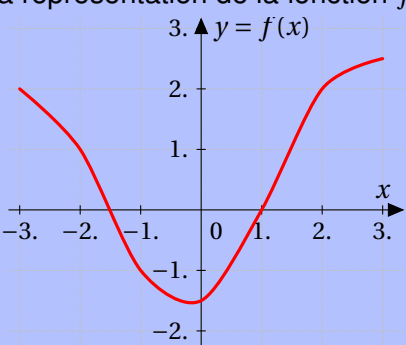

- 1. Donner une valeur approchée de l'image de −2 par *f* .
- 2. Donner si possible le(s) antécédent(s) de 1 par *f* .
- 3. Donner si possible le(s) antécédent(s) de −2 par *f* .
- 4. Donner si possible le(s) antécédent(s) de 2,5 par *f* .
- 5. Compléter :

 $f(1) = ..., f(...) = 2$  et  $f(...) = 2$ 

**Ex 18**Am du Nord, juin 2013

On dispose d'un carré de métal de 40*cm* de côté. Pour fabriquer une boîte parallélépipédique, on enlève à chaque coin un carré de côté x et on relève les bords par pliage.

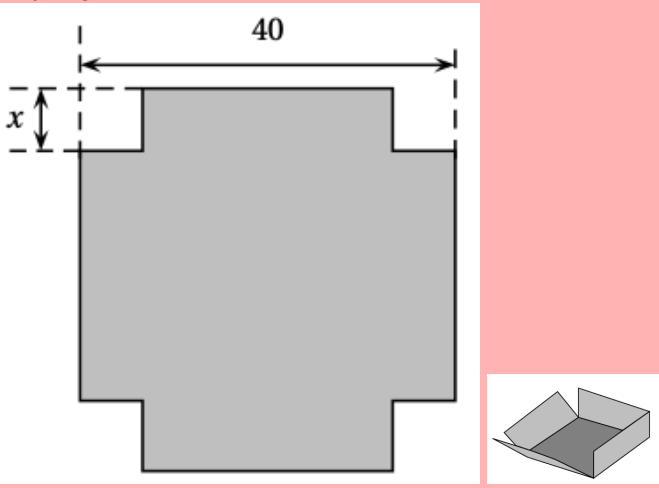

- 1. Quelles sont les valeurs possibles de *x* ?
- 2. On donne *x* = 5*cm*. Calculez le volume de la boîte.
- 3. Le graphique suivant donne le volume de la boîte en fonction de la longueur *x*.

On répondra aux questions à l'aide du graphique ci-dessous.

- (a) Pour quelle valeur de *x*, le volume de la boîte est-il maximum ?
- (b) On souhaite que le volume de la boîte soit 2000*cm*<sup>3</sup> .

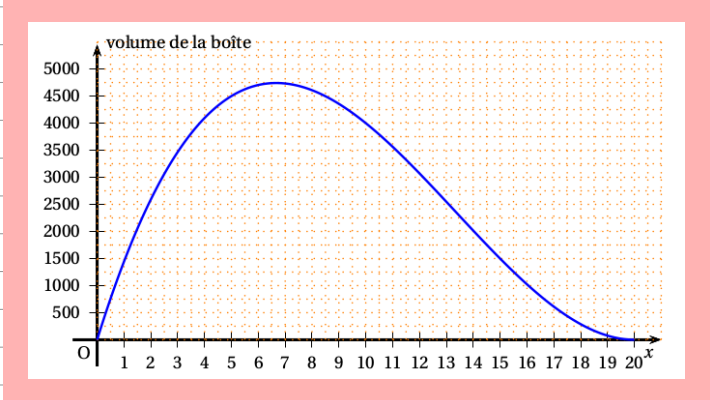

Quelles sont les valeurs possibles de *x* ?

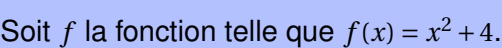

**Ex 17** Image et antécédents, calculs

- a) Calculer l'image de 4 par la fonction *f* .
- b) Calculer les antécédents de 4 par la fonction *f* .
- c) Calculer l'image de 10 par la fonction *f* .
- d) Calculer les antécédents de 8 par la fonction *f* .
- e) Calculer les antécédents de 2 par la fonction *f* .

135

#### **Ex 19**Polynésie, juin 2013

Pour cet exercice, on utilise uniquement la courbe donnée ci-dessous qui représente une fonction *f* . En laissant apparaître les tracés utiles sur le graphique ci-dessous :

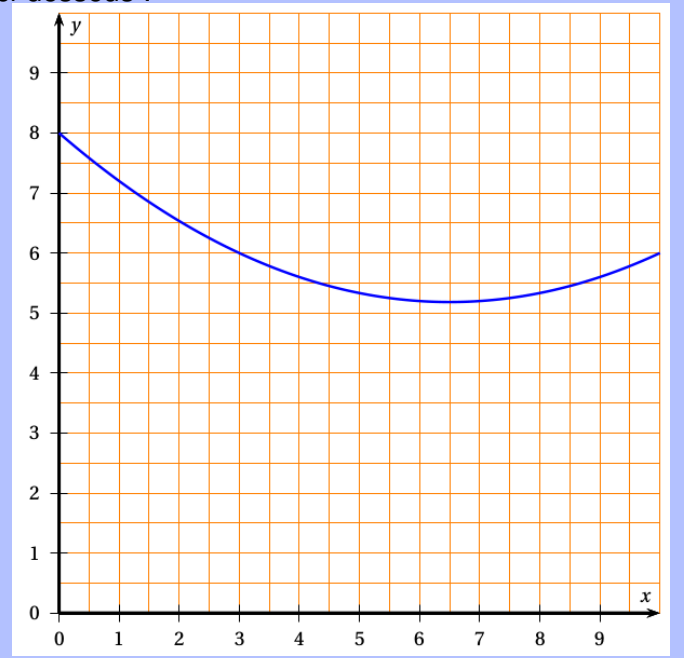

- 1. Donne une valeur approchée de *f* (2).
- 2. Donne l'(ou les) antécédent(s) de 5 par la fonction *f* .
- 3. Place, sur la courbe de la fonction *f* un point S qui te semble avoir la plus petite ordonnée.
- 4. Par lecture graphique, donne des valeurs approchées des coordonnées de ton point S.

136

#### **Ex 20**Asie, juin 2013

Le débit d'une connexion internet varie en fonction de la distance du modem par rapport au central téléphonique le plus proche. On a représenté ci-dessous la fonction qui, à la distance du modem au central téléphonique (en kilomètres), associe son débit théorique (en mégabits par seconde).

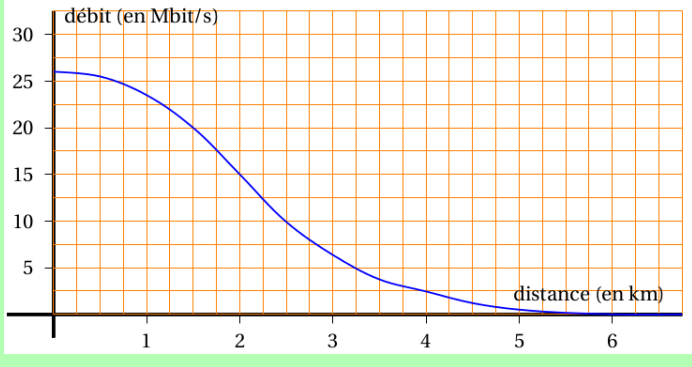

- 1. Marie habite à 2,5*km* d'un central téléphonique. Quel débit de connexion obtient-elle ?
- 2. Paul obtient un débit de 20*Mbi t s*/*s*. À quelle distance du central téléphonique habite-t-il ?
- 3. Pour pouvoir recevoir la télévision par internet, le débit doit être au moins de 15*Mbi t s*/*s*.

À quelle distance maximum du central doit-on habiter pour pouvoir recevoir la télévision par internet ?

#### **Ex 21** Métropole, sept 2012

La copie d'écran ci-dessous montre le travail qu'a effectué Camille à l'aide d'un tableur à propos des fonc $tions g et h defines par : g(x) = 5x^2 + x - 7 et h(x) =$  $2x - 7$ .

Elle a recopié vers la droite les formules qu'elle avait saisies dans les cellules B2 et B3.

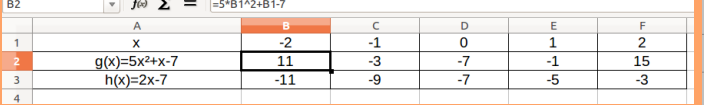

- 1. Donner un nombre qui a pour image -1 par la fonction *g*.
- 2. Écrire les calculs montrant que : *g* (−2) = 11.
- 3. Quelle formule Camille a-t-elle saisie dans la cellule B3 ?
- 4. (a) Déduire du tableau une solution de l'équa- $\text{tion } 5x^2 + x - 7 = 2x - 7.$ 
	- (b) Cette équation a-t-elle une autre solution que celle trouvée grâce au tableur ?

#### **Ex 22** Métropole, juin 2012

En phase d'atterrissage, à partir du moment où les roues touchent le sol, l'avion utilise ses freins jusqu'à l'arrêt complet. Le graphique ci-dessous représente la distance parcourue par l'avion sur la piste (en mètres) en fonction du temps (en secondes) à partir du moment où les roues touchent le sol. En utilisant ce gra-

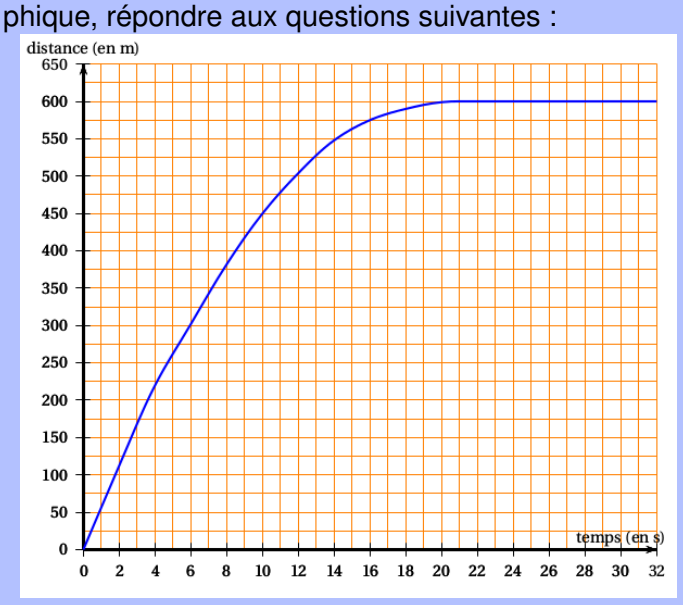

- 1. Quelle distance l'avion aura-t-il parcourue 10*s* après avoir touché le sol ?
- 2. Expliquer pourquoi au bout de 22*s* et au bout de 26*s* la distance parcourue depuis le début de l'atterrissage est la même.
- 3. À partir du moment où les roues touchent le sol, combien de temps met l'avion pour s'arrêter ?

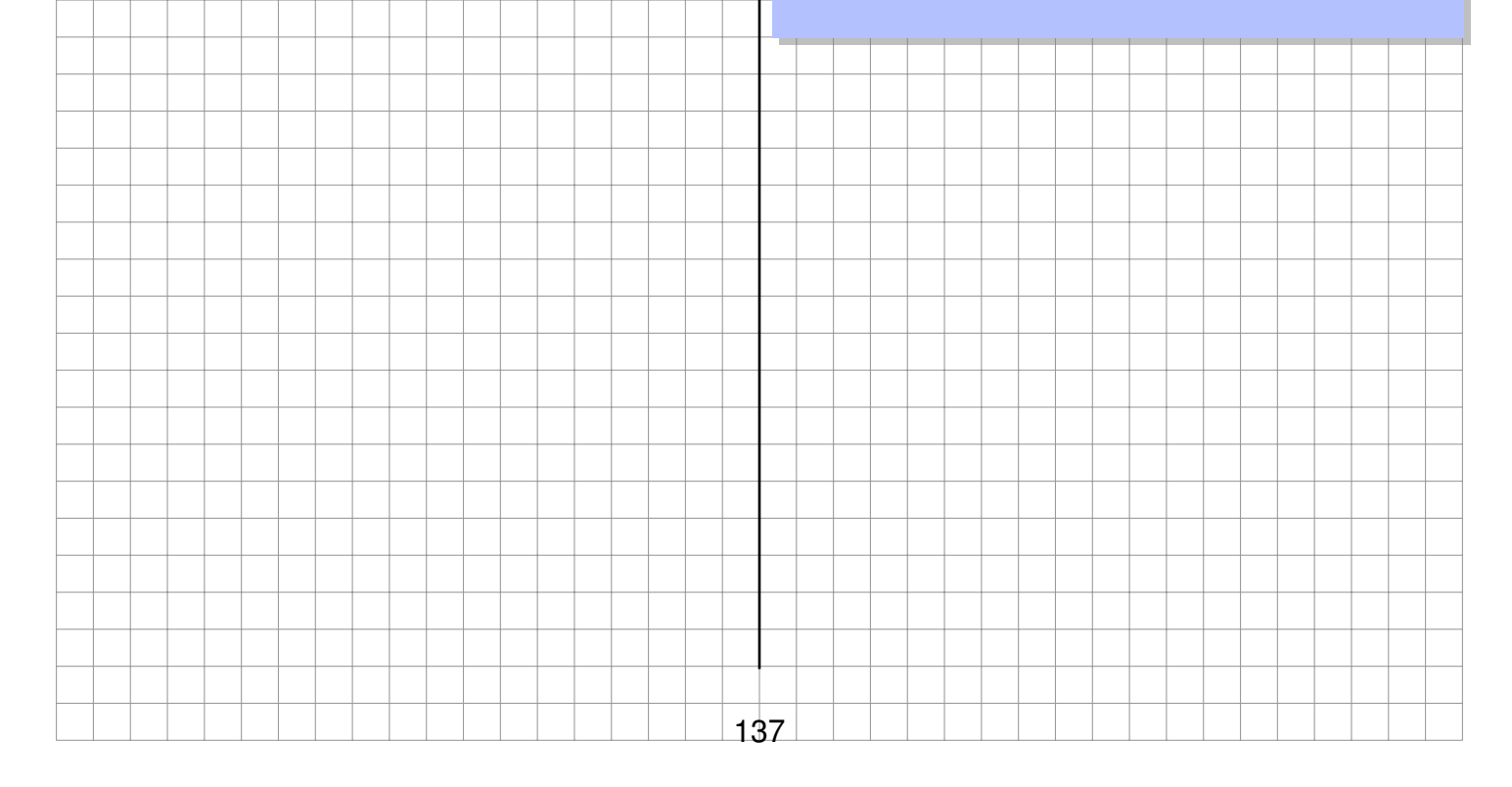

#### **Ex 23**Asie, juin 2014

Une corde de guitare est soumise à une tension *T* , exprimée en Newton (N), qui permet d'obtenir un son quand la corde est pincée. Ce son plus ou moins aigu est caractérisé par une fréquence *f* exprimée en Hertz  $(Hz)$ .

La fonction qui à une tension T associe sa fréquence La ronction qui a une tension T associe sa frequence<br>est définie par la relation :  $f(T) = 20\sqrt{T}$ . On donne cidessous la représentation graphique de cette fonction.

- 1. Déterminer graphiquement une valeur approchée de la tension à appliquer sur la corde pour obtenir un « La3 ».
- 2. Déterminer par le calcul la note obtenue si on pince la corde avec une tension de 220*N* environ.
- 3. La corde casse lorsque la tension est supérieure à 900*N*. Quelle fréquence maximale peutelle émettre avant de casser ?

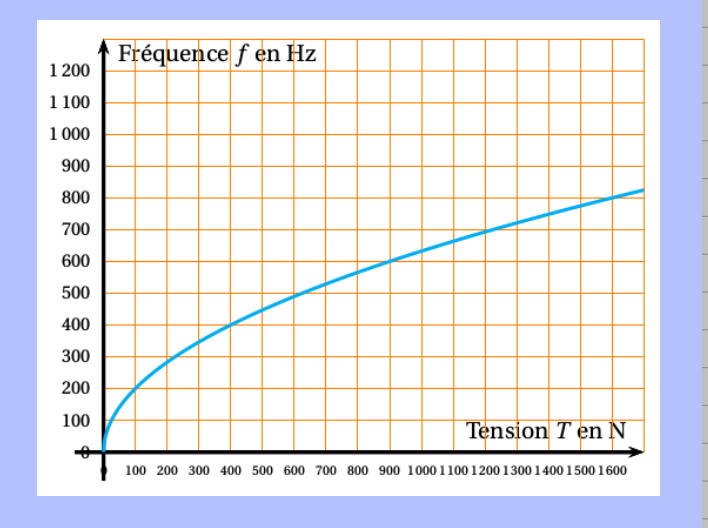

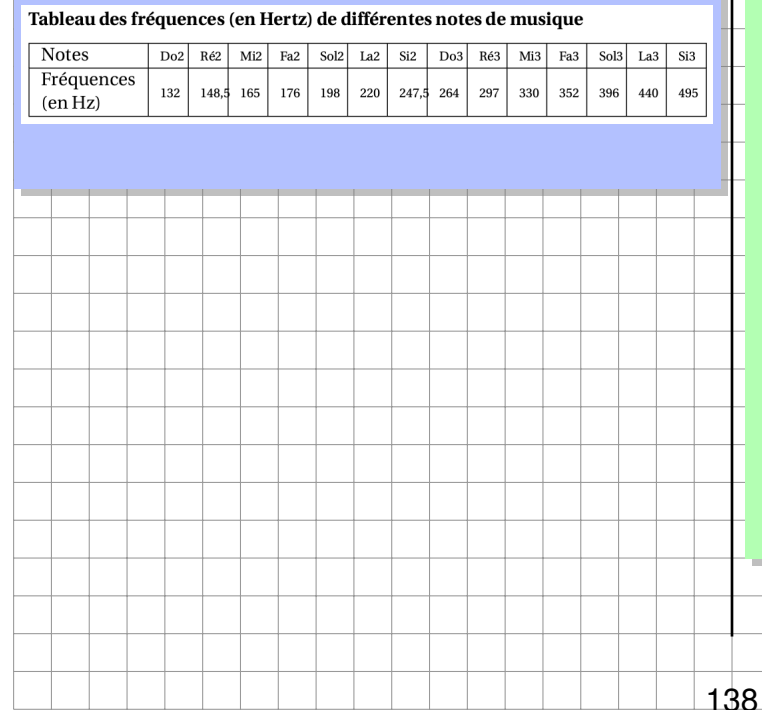

#### **Ex 24**Am, nov 2013

Dans cet exercice, on considère le rectangle ABCD cicontre tel que son périmètre soit égal à 31*cm*.

- 1. (a) Si un tel rectangle a pour longueur 10*cm*, quelle est sa largeur ?
	- (b) Proposer une autre longueur et trouver la largeur correspondante.
	- (c) On appelle *x* la longueur AB. En utilisant le fait que le périmètre de ABCD est de 31*cm*, exprimer la longueur BC en fonction de *x*.
	- (d) En déduire l'aire du rectangle ABCD en fonction de *x*.
- 2. On considère la fonction *f* définie par  $f(x) = x(15.5 - x)$ .
	- (a) Calculer f(4).
	- (b) Vérifiez par le calcul qu'un antécédent de 52,5 est 5.
- 3. Sur le graphique ci-dessous, on a représenté l'aire du rectangle ABCD en fonction de la valeur de *x*.

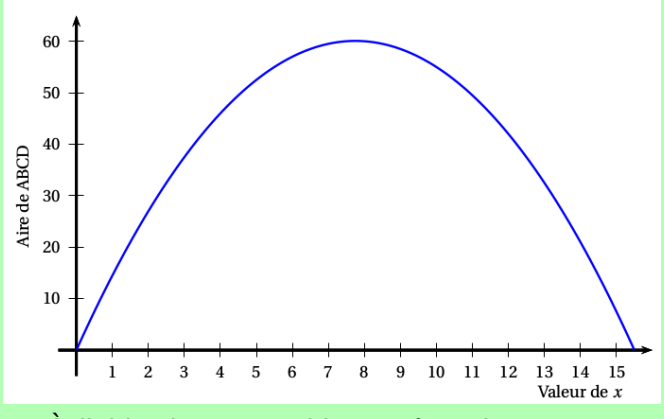

À l'aide de ce graphique, répondre aux questions suivantes en donnant des valeurs approchées :

- (a) Quelle est l'aire du rectangle ABCD lorsque *x* vaut 3*cm* ?
- (b) Pour quelles valeurs de *x* obtient-on une aire égale à 40*cm*<sup>2</sup> ?
- (c) Quelle est l'aire maximale de ce rectangle ? Pour quelle valeur de *x* est-elle obtenue ?
- 4. Que peut-on dire du rectangle ABCD lorsqu'AB vaut 7,75*cm* ?

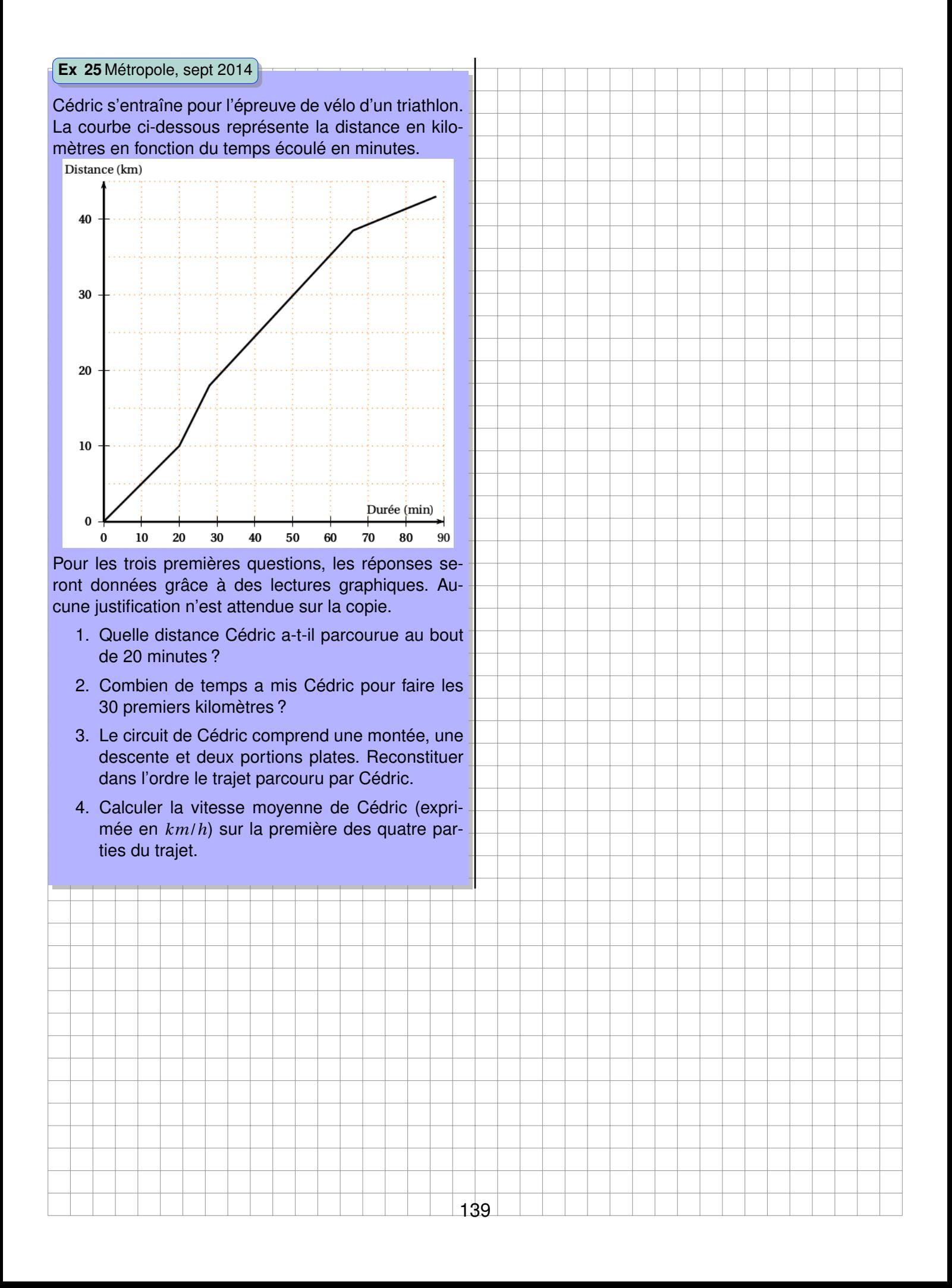

**Ex 26**Am du Nord, juin 2014

On étudie plus précisément le remplissage d'une écluse pour faire passer une péniche de l'amont vers l'aval. Principe : Il s'agit de faire monter le niveau de l'eau dans l'écluse jusqu'au niveau du canal en amont afin que l'on puisse ensuite faire passer la péniche dans l'écluse. Ensuite, l'écluse se vide et le niveau descend à celui du canal en aval. La péniche peut sortir de l'écluse et poursuivre dans le canal en aval.

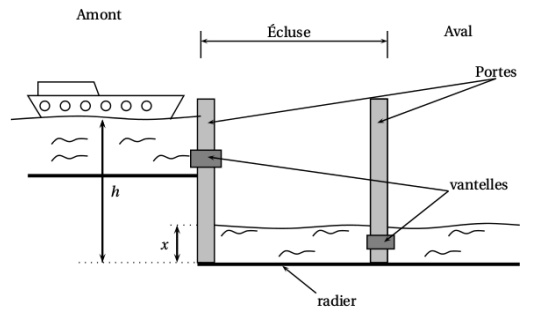

Toutes les mesures de longueur sont exprimées en mètres.

On notera *h* la hauteur du niveau de l'eau en amont et *x* la hauteur du niveau de l'eau dans l'écluse.

Ces hauteurs sont mesurées à partir du radier (fond) de l'écluse. (voir schéma ci-dessus). Lorsque la péniche se présente à l'écluse, on a : *h* = 4,3*m* et *x* = 1,8*m*.

La vitesse de l'eau s'écoulant par la vantelle (vanne) est donnée par la formule suivante : *v* = p 2*g* (*h* − *x*) où *g* = 9,81*m*.*s* −2 (accélération *g* en mètre par seconde au carré noté *m*.*s* −2 ) et *v* est la vitesse (en mètre par seconde noté *m*.*s* −1 )

- 1. Calculer l'arrondi à l'unité de la vitesse de l'eau s'écoulant par la vantelle à l'instant de son ouverture. (On considère l'ouverture comme étant instantanée).
- 2. Pour quelle valeur de *x*, la vitesse d'écoulement de l'eau sera-t-elle nulle ? Qu'en déduit-on pour le niveau de l'eau dans l'écluse dans ce cas ?
- 3. Le graphique ci-dessous représente la vitesse d'écoulement de l'eau par la vantelle en fonction du niveau *x* de l'eau dans l'écluse. Déterminer, par lecture graphique, la vitesse d'écoulement lorsque la hauteur de l'eau dans l'écluse est de 3,4*m*.

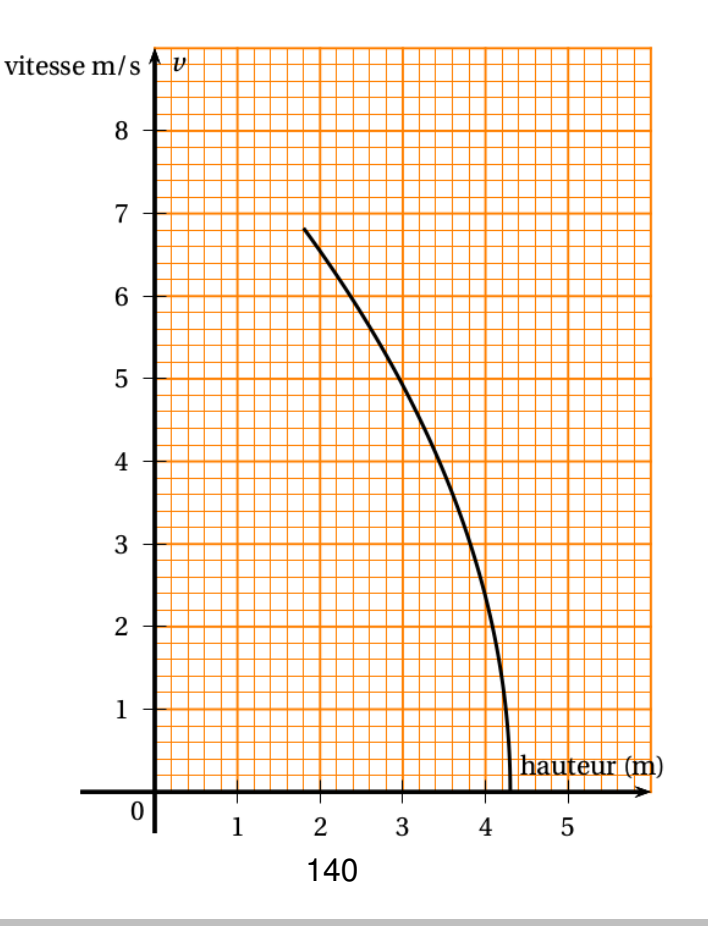

## **Chapitre IX**

## **Angles inscrits et polygones réguliers**

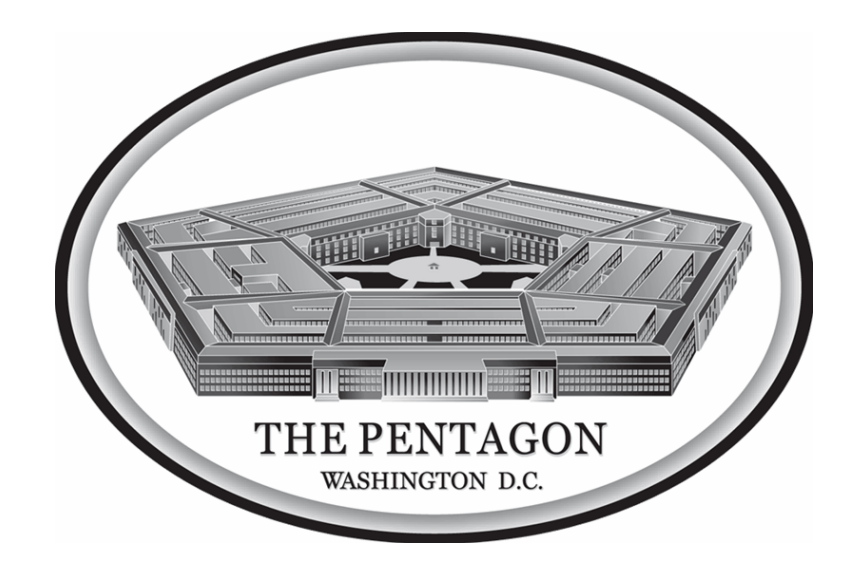

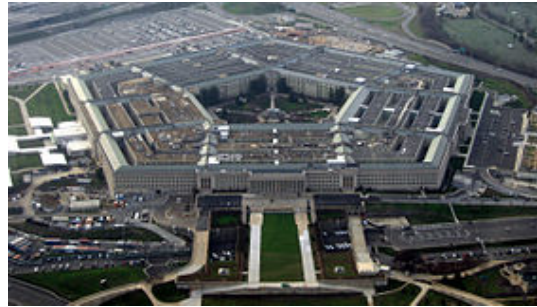

Le Pentagone (en anglais The Pentagon) est un bâtiment qui se trouve à Arlington en Virginie, près de Washington, la capitale fédérale des États-Unis. Cet édifice abrite le quartier général du département de la Défense. En 2009, plus de 26 000 personnes y travaillent, parmi lesquelles des civils et des militaires. Son nom provient de la forme de son plan, un pentagone.

Cet immeuble de cinq étages, inauguré le 15 janvier 1943 est le plus vaste immeuble de bureaux du monde, avec ses 28 kilomètres de couloirs. Constitué de cinq anneaux concentriques, il a été construit avec du béton renforcé par une armature d'acier.

*ht t p s* : //*f r*.*w i ki ped i a*.*or g* /*w i ki* /*Pent ag one*

## **Activités d'introduction**

**Activité 1 Mesure des angles inscrits et de l'angle au centre**

Dans cette activité, on utilise le logiciel de géométrie dynamique  $Ge$  $@Ge$  $O$ i $C$ .

- 1. Tracer un cercle de centre O et de rayon [OB]. Penser à renommer les points.
- 2. Placer les points A, N et M sur le cercle.
- 3. Tracer et définir les angles comme sur la figure ci-dessous.

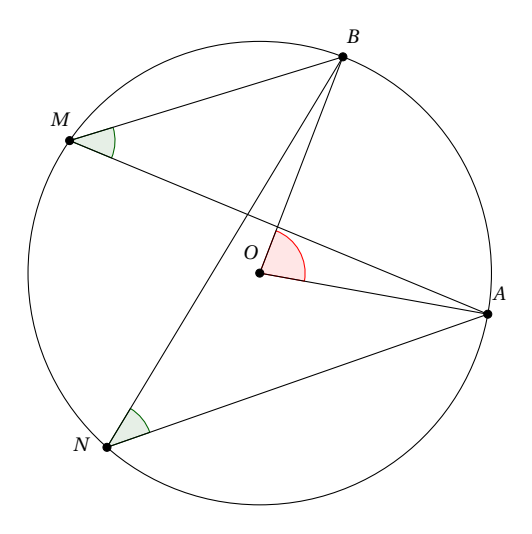

Recopier la mesure de chaque angle.

4. Recopier et compléter :

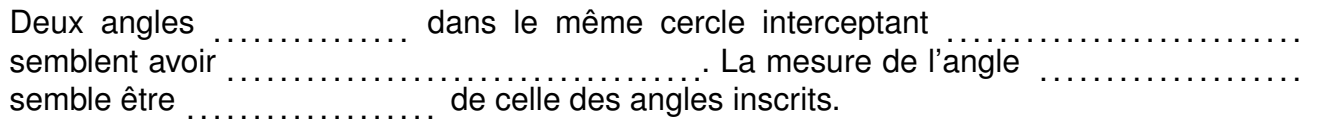

## **A Angle inscrit et angle au centre**

### **1 Vocabulaire**

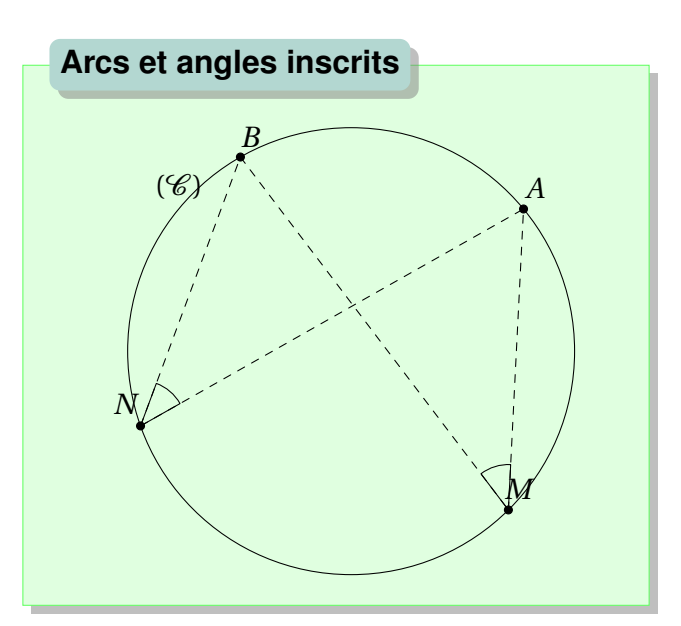

#### **Définition : Les angles inscrits**

A, B, M, N sont quatre points du cercle  $(\mathscr{C})$ . On dit que  $\widehat{AND}$  et  $\widehat{AMB}$  sont des **angles inscrits dans le cercle** ( $\mathscr{C}$ ).

**Remarque.** Dans ces deux cas, on dit que les angles interceptent le petit arc  $\widehat{AB}$ . (AB avec un arc au dessus, pas un « chapeau »). Par défaut  $\widehat{AB}$  est le petit arc mais il faut préciser grand arc  $\widehat{AB}$  pour parler du reste du cercle.

#### **Définition : Angle au centre**

Un angle au centre a pour sommet le centre du cercle. Dans notre cas, l'angle au centre est *AOB* .

#### **Exercice 1 : Angles et arcs interceptés**

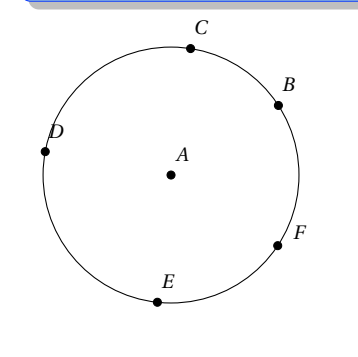

- 1. Écrire le noms des angles inscrits interceptant l'arc  $\widehat{DE}$ .
- 2. Écrire le nom de l'angle au centre interceptant l'arc *EF*.
- 3. Écrire le nom de l'angle au centre interceptant l'arc *DF*Ù.

Non<br>corrigé

#### **2 Angles interceptant le même arc**

#### **Théorème ... de l'angle au centre**

Dans un même cercle, si un angle inscrit et un angle au centre interceptent le même arc, alors la mesure de l'angle au centre vaut deux fois la mesure des angles inscrits.

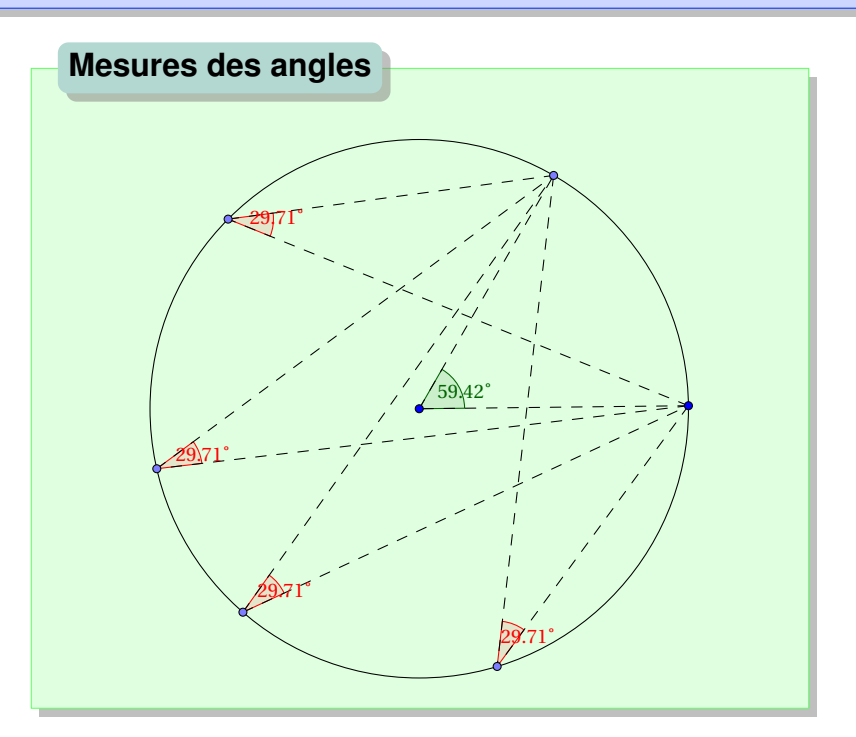

Hypothèse. À l'aide de Ge $\mathcal{G}$ Gebra:

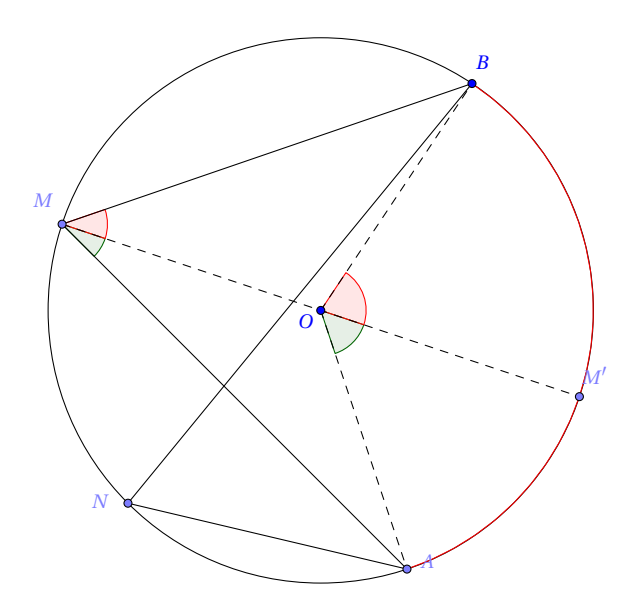

**Démonstration.** Intéressons-nous à la paire d'angles rouges. Dans OBM isocèle en O, la somme des mesures des angles est de  $180^{\circ}$ :<br> $\widehat{OMB} + \widehat{MOB} + \widehat{OBM} = 180^{\circ}$  $\widehat{OMB} + \widehat{MOB} + \widehat{OBM} = 180^\circ$  $\widehat{OMB} = \widehat{OBM}$ . et les angles à la base d'un triangle isocèle ont la même mesure :
#### *A. ANGLE INSCRIT ET ANGLE AU CENTRE* 145

Donc  $2 \times \widehat{OMB} = 180^\circ - \widehat{MOB}$ . Comme  $\widehat{MOM}$  est un angle plat alors  $\widehat{MOB} + \widehat{BOM'} = \widehat{MOM'} = 180^\circ.$ Donc  $\widehat{MOB} = 180^\circ - \widehat{BOM}$ <sup>n</sup>. Au final

$$
2 \times \widehat{OMB} = 180^{\circ} - (180^{\circ} - \widehat{BOM'})
$$
  
= 180^{\circ} - 180^{\circ} + \widehat{BOM'}  
= \widehat{BOM'}  

$$
\widehat{OMB} = \frac{1}{2} \times \widehat{BOM'}
$$

Avec le même raisonnement pour la paire d'angles verts, on en déduit que :

$$
\widehat{OMA} = \frac{1}{2} \times \widehat{AOM'}
$$

Or

$$
\widehat{AMB} = \widehat{AMO} + \widehat{OMB} = \frac{1}{2} \times (\widehat{AOM'} + \widehat{M'OB}) = \frac{1}{2} \times \widehat{AOB}
$$

En conclusion :

$$
\widehat{AMB} = \frac{1}{2} \times \widehat{AOB}
$$

 $\Box$ 

**Remarque.** Les angles inscrits interceptant le même arc ont tous pour mesure la moitié de celle de l'angle au centre interceptant le même arc, on en déduit que tous ont la même mesure.

**Théorème ... des angles inscrits**

Deux angles inscrits **dans le même cercle** interceptant le **même arc** ont la **même mesure**.

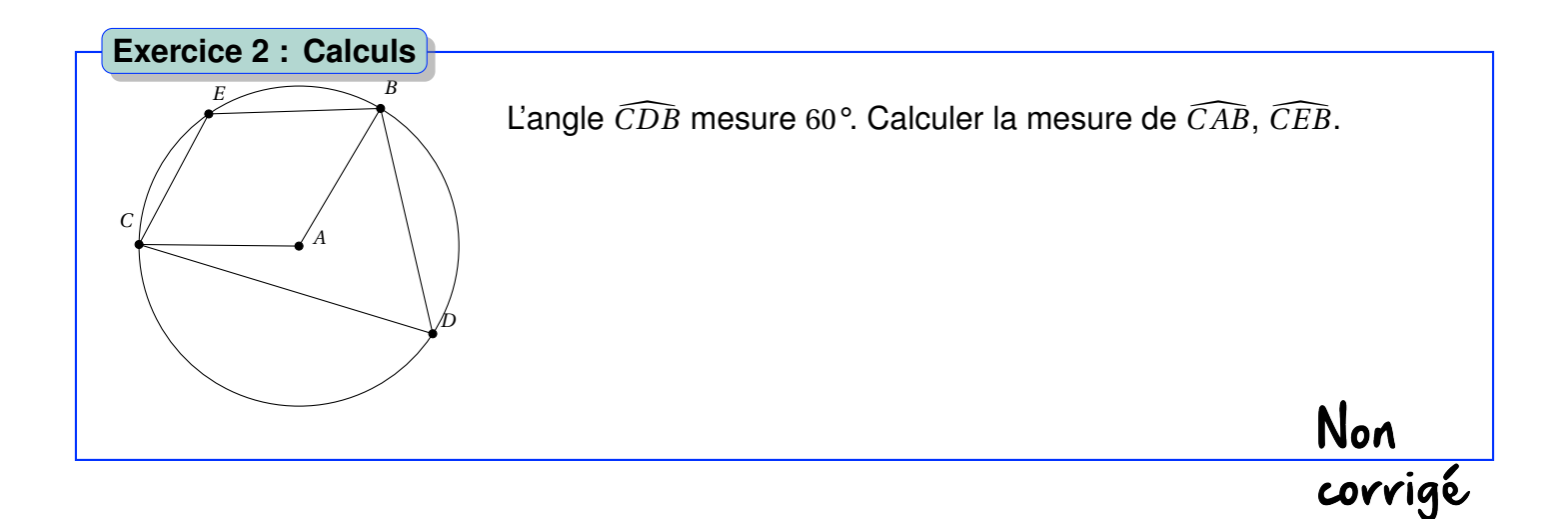

## **B Les polygones réguliers**

**Définition : Polygone régulier**

### **1 Qu'est-ce qu'un polygone régulier ?**

Un polygone régulier est un polygone dont **tous les cotés ont même longueur** et dont **tous les angles ont même mesure**.

#### **Exemple.**

Le triangle équilatéral, le carré, l'hexagone régulier sont des polygones réguliers.

Le rectangle n'est pas régulier car il possède des angles de même mesure mais des cotés de longueurs différentes. Pour le losange c'est le contraire.

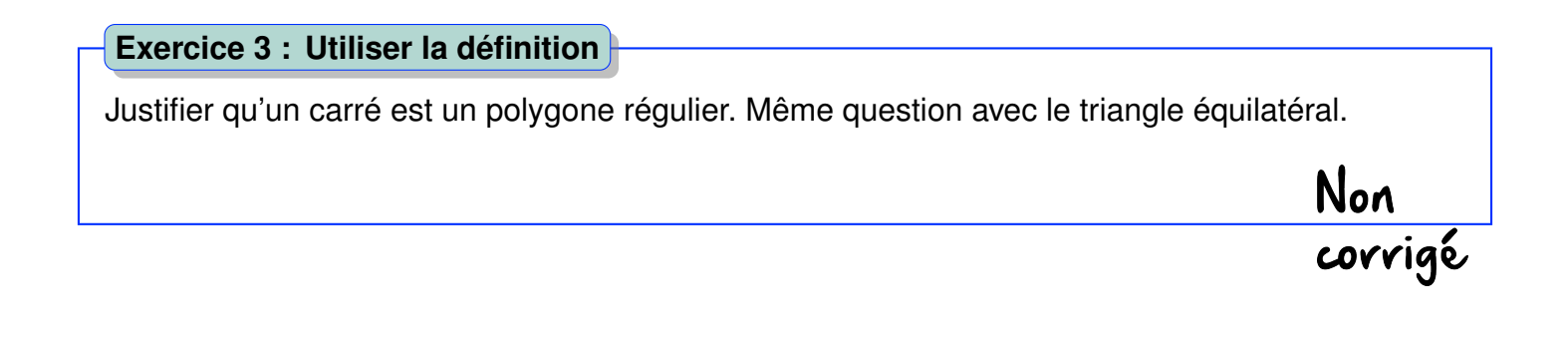

## **2 Les propriétés**

Si un polygone est régulier alors **son centre est le centre du cercle circonscrit** au polygone. **Propriété : Montrer que des points sont sur un cercle**

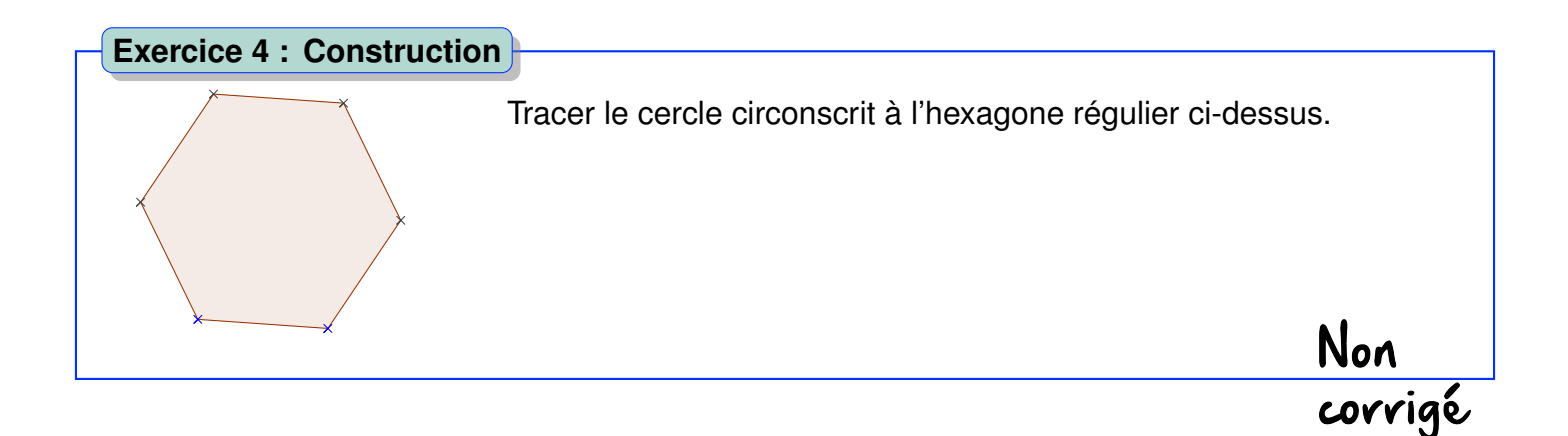

## **B. LES POLYGONES RÉGULIERS** 147

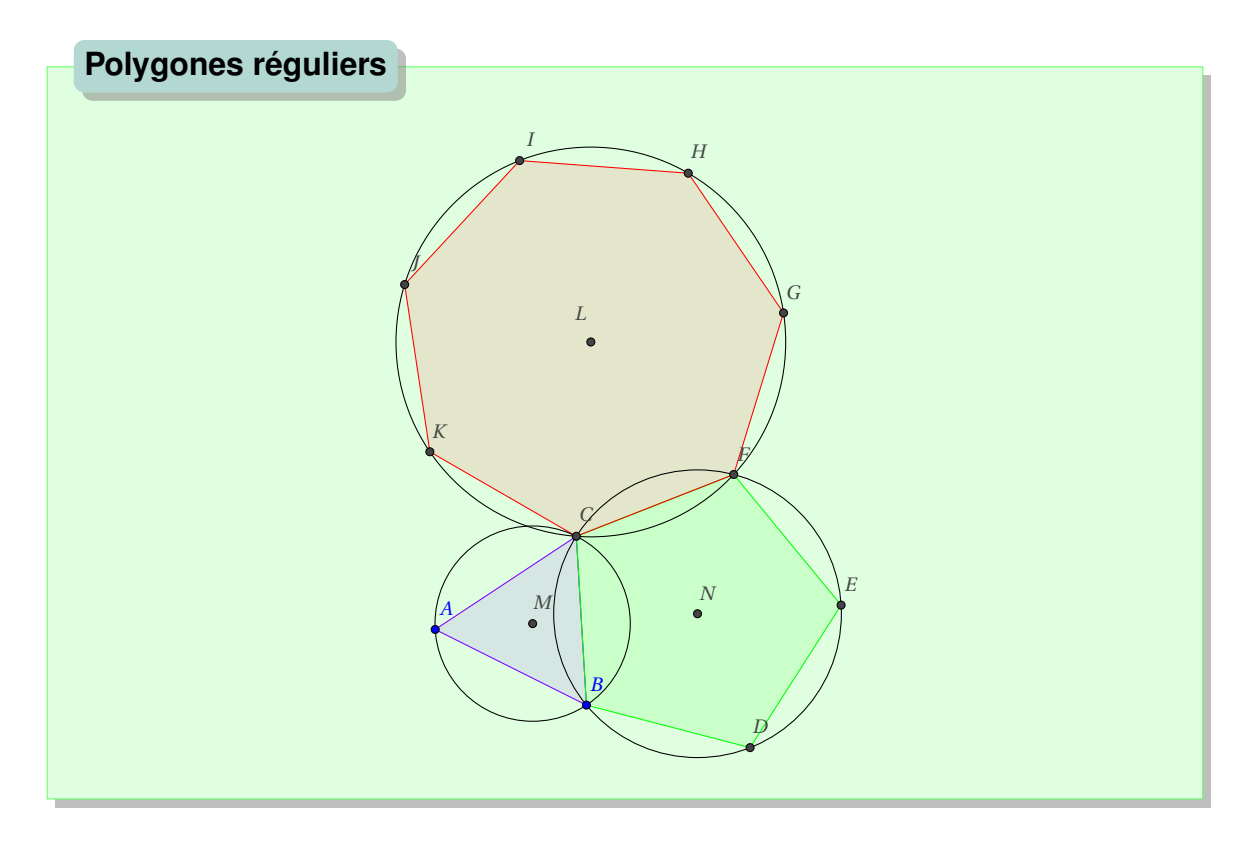

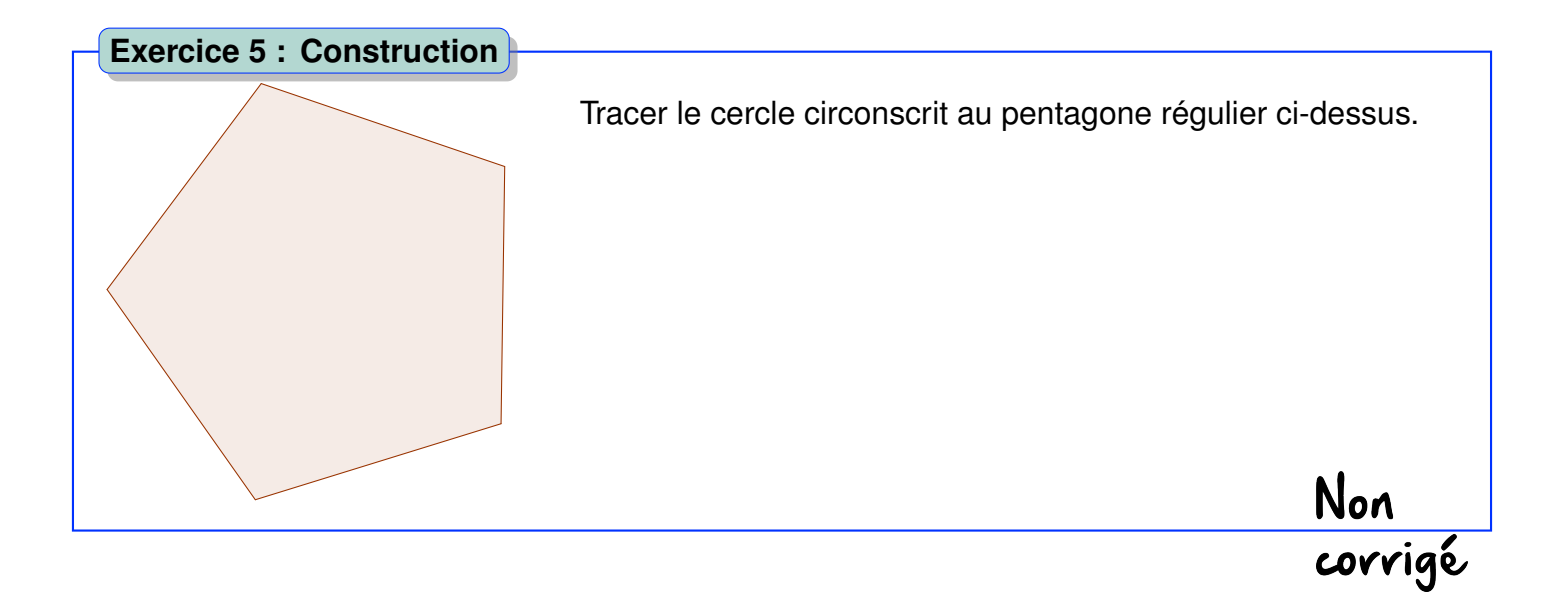

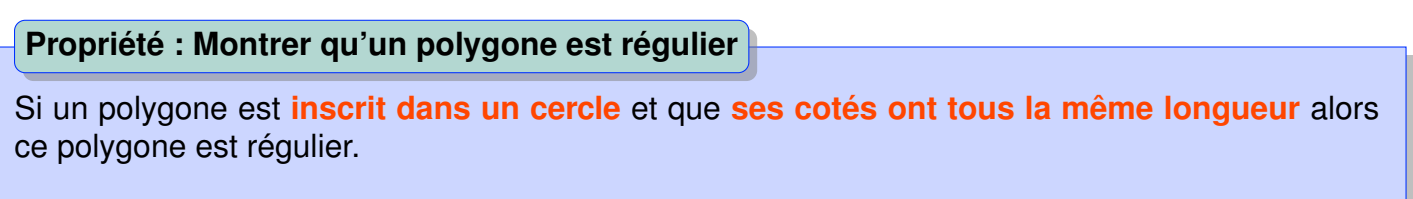

Non<br>corrigé

#### **Exercice 6 : Constructions**

Construire un triangle équilatéral, un carré, un hexagone régulier, au compas et à la règle nongraduée.

## **3 Propriété du polygone régulier à n cotés**

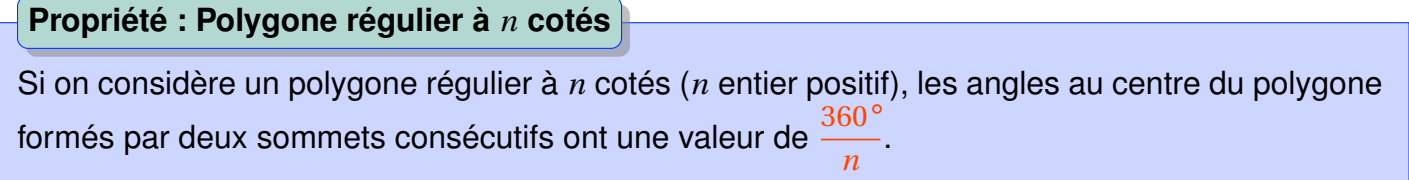

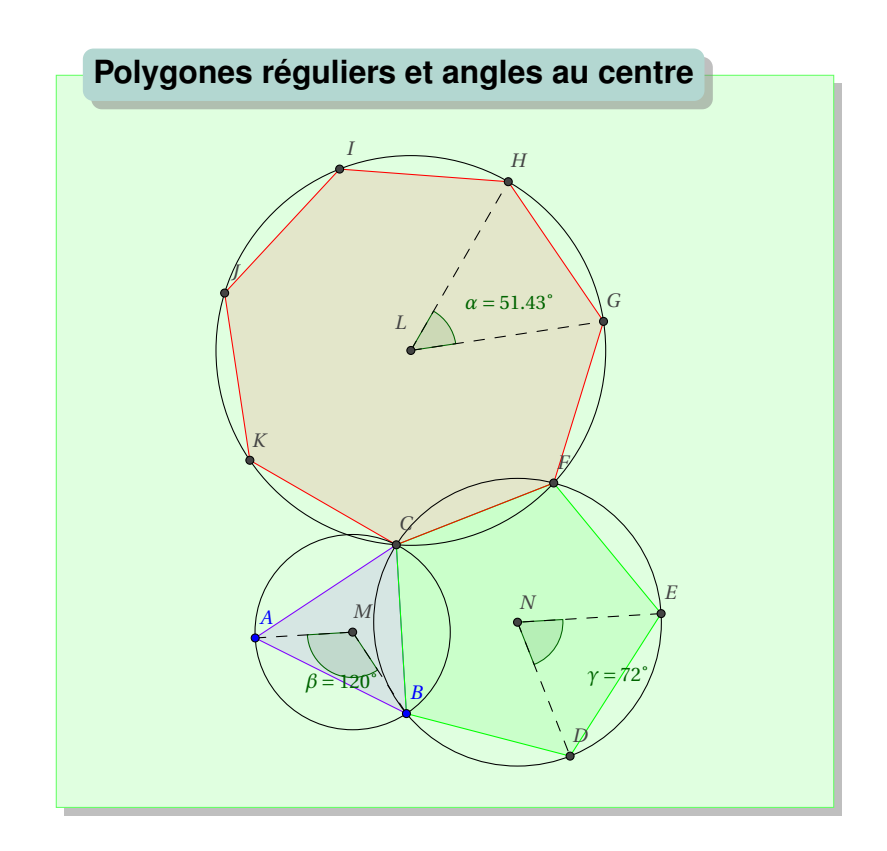

#### **B. LES POLYGONES RÉGULIERS** 149

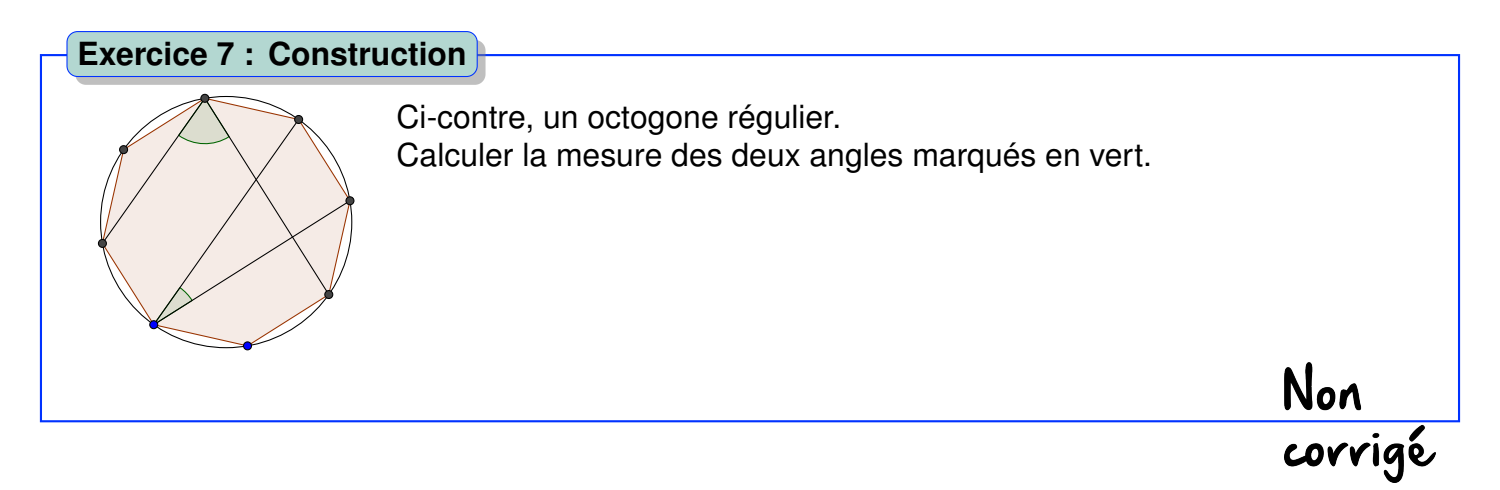

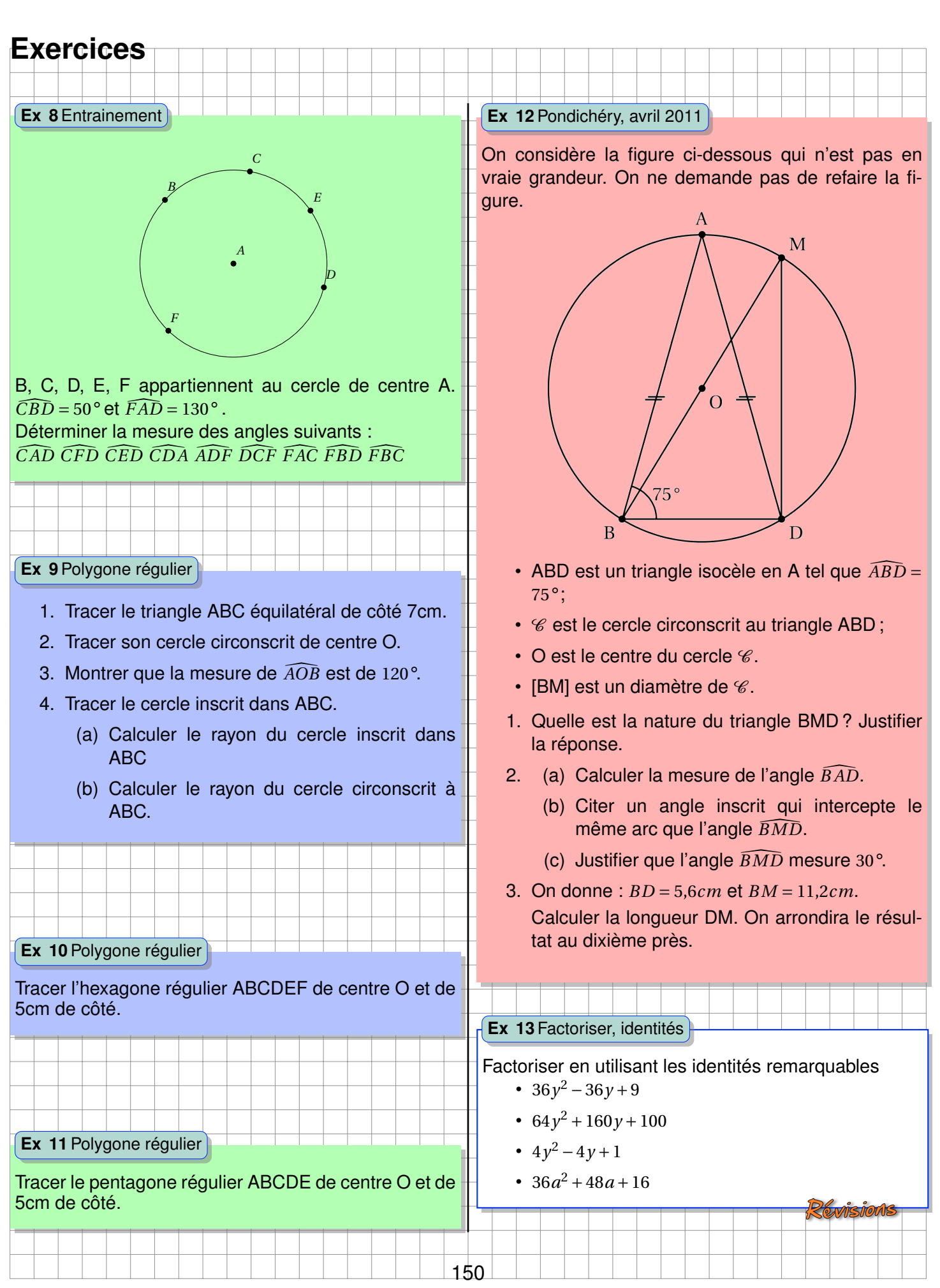

 $\mathcal{A}$ 

1

 $\mathbb{R}^2$ 

 $\mathbb{R}$ a.  $\overline{\phantom{a}}$ 

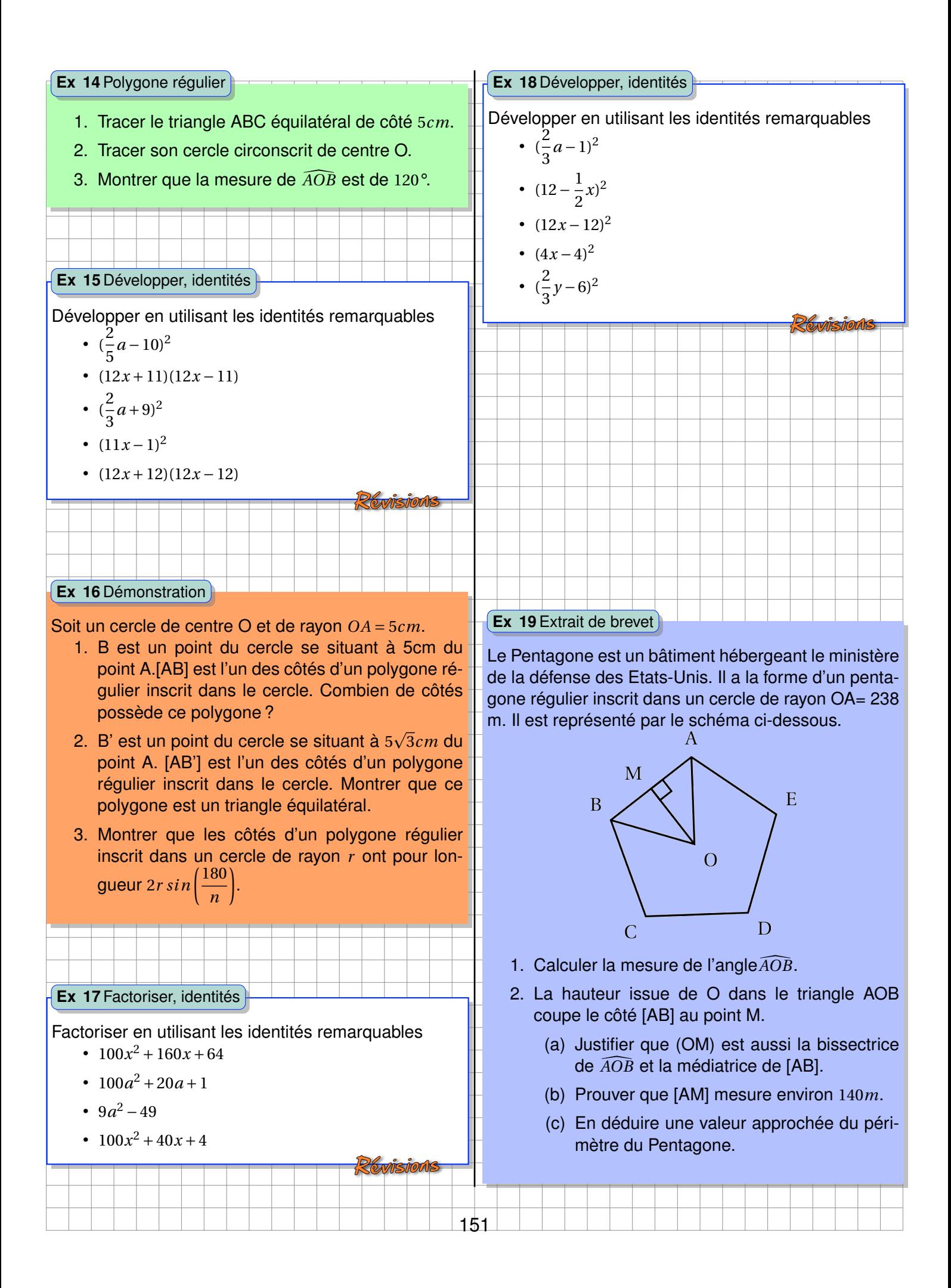

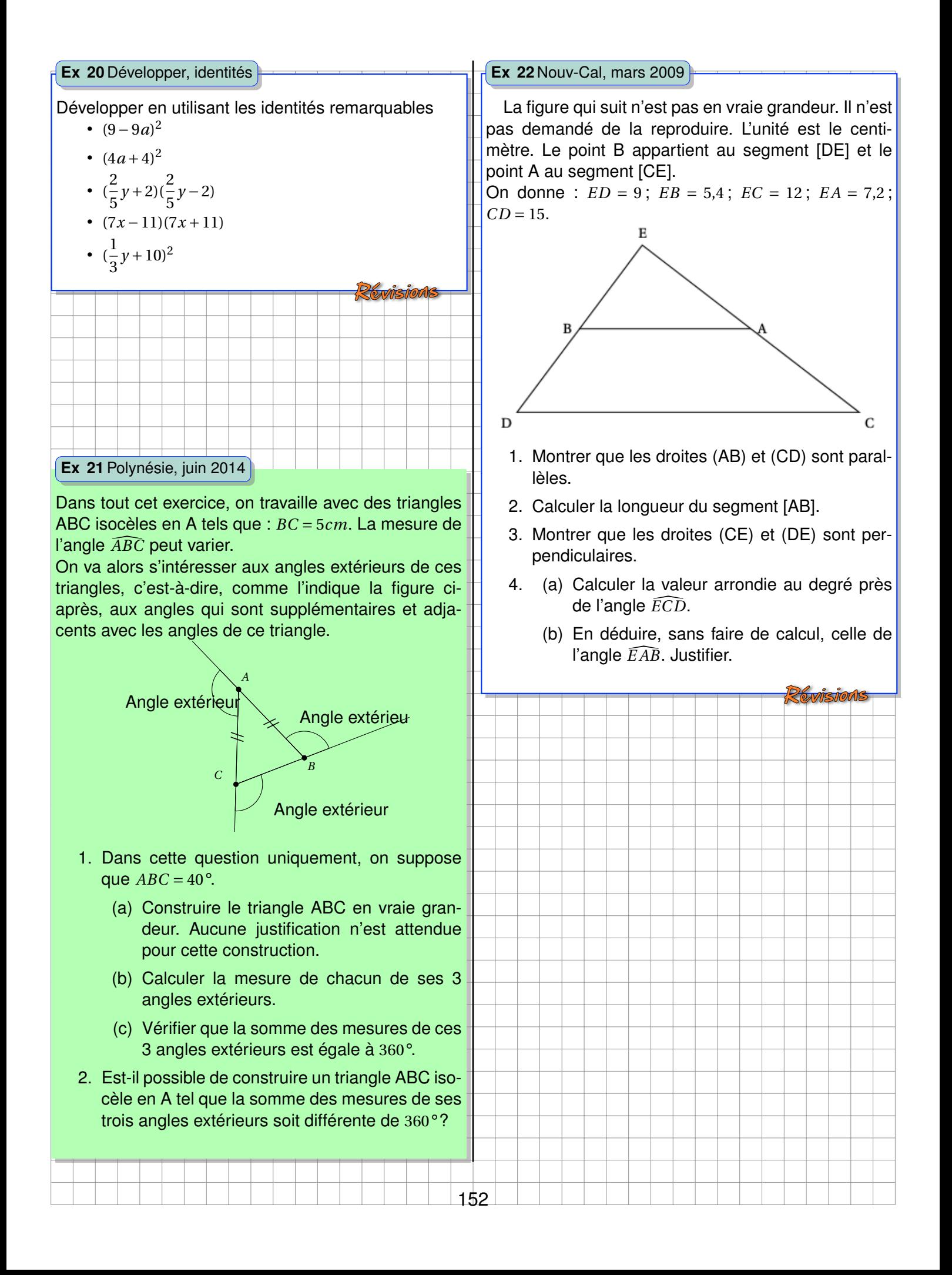

# **Chapitre X**

# **Inéquations-systèmes d'équations**

## **Activités d'introduction**

#### **Activité 1 Système d'équation et interprétation graphique**

Ma tirelire contient uniquement des pièces de 1 et 2 euros (question de principe...). J'ai au total 105 euros et 78 pièces au total. Et je voudrais justement connaître le nombre de pièces de chaque sorte. On note x le nombre de pièces de  $1 \in \text{et } \gamma$  le nombre de pièces de  $2 \in \text{et } \gamma$ 

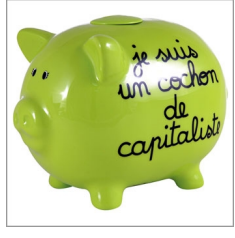

a. Le problème peut-être résolu par deux équations faisant intervenir x et y , l'une fait intervenir le nombre total de pièce et l'autre la valeur totale. Établir ces deux équations. Et compléter le système suivant :

> $\int ...x + ...y = ...$ ... $x + ... y = ...$

- b. En utilisant  $Ge$   $Ge$   $Ge$   $Ge$   $O$   $e$   $O$   $n$ , tracer ces deux droites en écrivant les équations dans la barre de saisie.
- c. Qu'observez-vous ?
- d. Obtenir les coordonnées et vérifier qu'elles sont solutions des deux équations obtenues précédemment.

#### *A. INÉQUATIONS* 155

## **A Inéquations**

## **1 Résolution d'une inéquation**

```
Propriété : Comparaisons et opérations
```
Lorsque *c* est strictement négatif (*c* < 0), les nombres *a* × *c* et *b* × *c* mais également  $\frac{a}{c}$  et  $\frac{b}{c}$  sont dans l'**ordre inverse** de *a* et *b*.

**Exemple.** On résoud  $-2x + 5 \le 6$  :

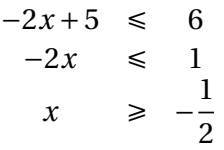

#### **Exercice 1 : Résoudre une inéquation**

Résoudre :

- $3x + 2 < 4$
- $\cdot$   $-3x + 2 < 4$

**Exemple.** On veut encadrer l'expression  $4t - 8$  sachant que  $-4 \le t \le 10$  :

 $-4 \leq t \leq 10$  $-16 \leq 4t \leq 40$  $-24 \leq 4t - 8 \leq 32$ 

Dans ce cas nous n'avons jamais eu à multiplier par un nombre négatif, pas besoin de changer le sens de comparaison.

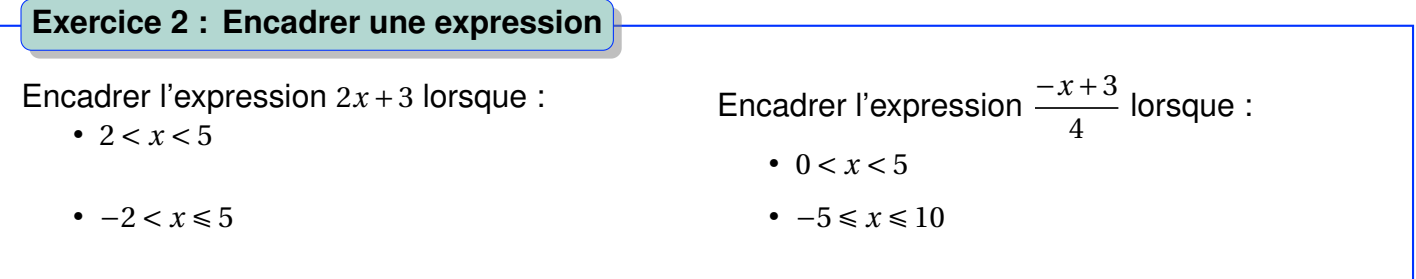

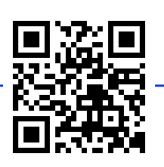

#### **2 Représentation des solutions**

#### **Propriété : droite graduée et solutions d'inéquations**

Dans la **représentation des solutions** sur une droite graduée :

- si un crochet est tourné vers les solutions alors le nombre correspondant fait partie des solutions ;
- si le crochet n'est pas tourné vers les solutions alors le nombre correspondant ne fait pas partie des solutions ;
- à côté des crochets :
	- on hachure les nombres ne faisant pas partie des solutions,
	- ou bien on représente en rouge les nombres solutions de l'inéquation.

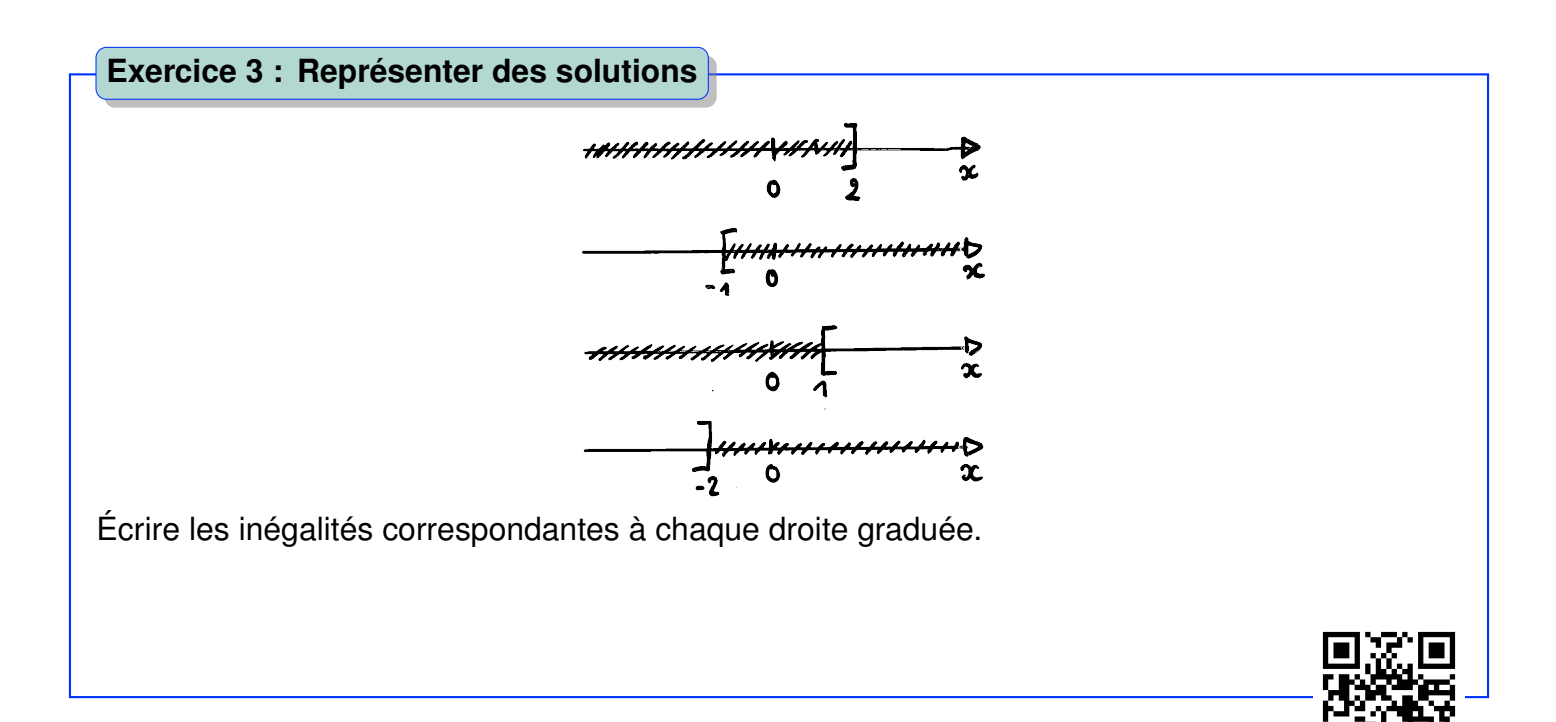

## **B Système de deux équations.**

#### **1 Définitions**

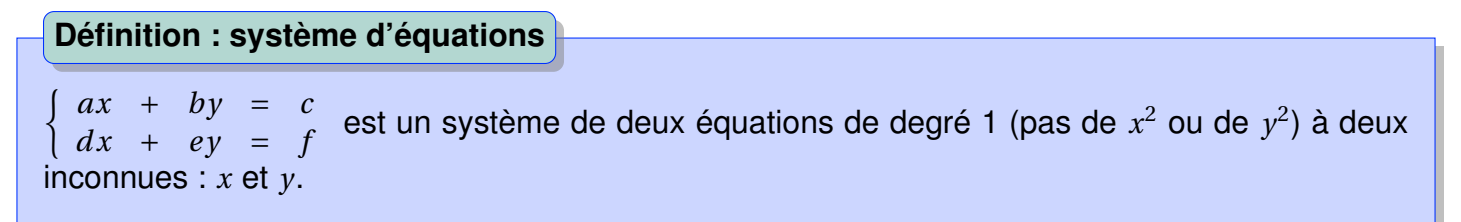

**Exemple.**  $\begin{cases} x + y = 4 \\ 2x + y = 5 \end{cases}$ −2*x* + *y* = 5 est un système de deux équations à deux inconnues. *x* + *y* = 4 est une équation du premier degré à deux inconnues.

**Propriété : Couple de solutions**

**Résoudre un système de deux équations à deux inconnues** *x* et *y* c'est déterminer les valeurs numériques de *x* et *y* simultanément solutions du système. On parle alors d'un **couple de solutions**.

**Exemple.** Le couple  $\left(\frac{-1}{3}\right)$  $\frac{-1}{3}$ ;  $\frac{13}{3}$  $\frac{13}{3}$ ) est solution du système

> $\int x + y = 4$  $-2x + y = 5$

car ce couple vérifie se système : D'une part  $\frac{-1}{3} + \frac{13}{3}$  $\frac{13}{3}$  = 4, d'autre part −2 ×  $\frac{-1}{3}$  $rac{-1}{3} + \frac{13}{3}$  $\frac{13}{3} = 5.$ 

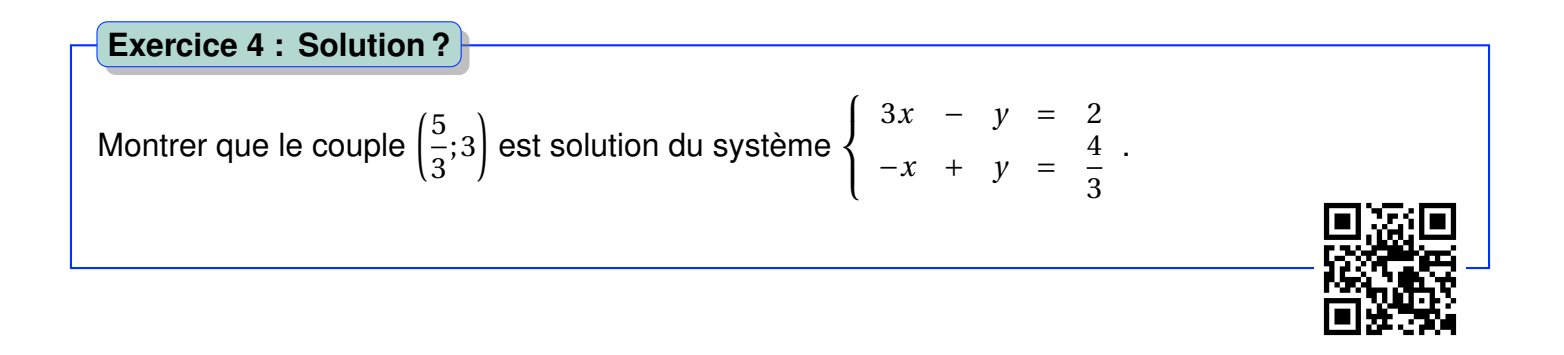

### **2 Interprétation graphique d'un système.**

 $\int x + y = 4$ *x* + *y* = <sup>+</sup> est composé de deux équations qui peuvent être écrites dans la barre de saisie<br>−2*x* + *y* = 5 du logiciel General .

On obtient ce graphique :

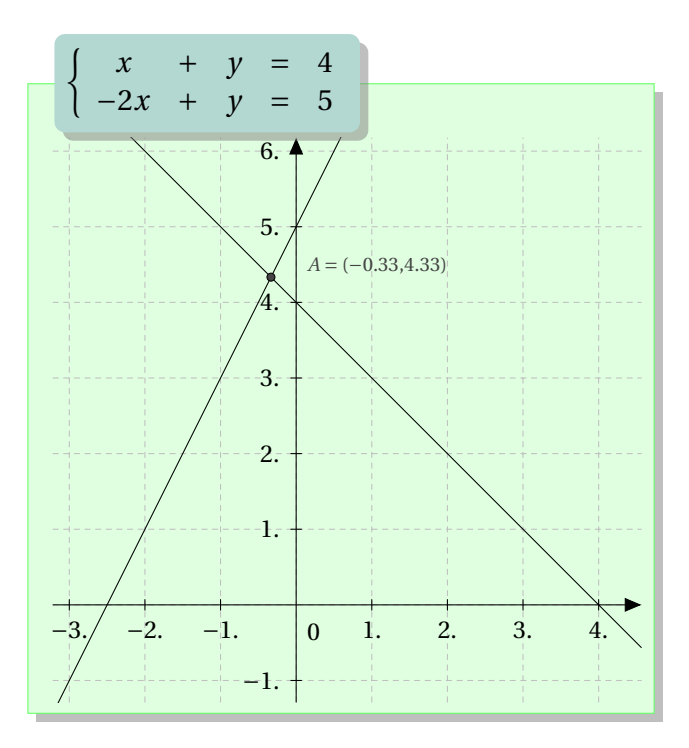

**Remarque.** Le couple (x ;y) de solutions est les coordonnées du point A d'intersection des deux droites. En manipulant chaque équation on obtient d'ailleurs  $\begin{cases} y = -x + 4 \\ y = 2x + 5 \end{cases}$  $y = x + 1$  : ces deux équations sont celles de deux droites affines, notions détaillées dans un prochain chapitre. Cependant, en calculant les images de 0 et de −2 par exemple, il est possible de tracer ces deux droites et de trouver le point d'intersection.

**Exemple.** On souhaite résoudre le système  $\begin{cases} x - y = -3 \\ y - z = 5 \end{cases}$  $\begin{array}{rcl}\nx & - & y & = & -3 \\
x & + & y & = & 5\n\end{array}$ . Ce système peut-être écrit  $\begin{cases}\ny & = & x \\
y & = & -x\n\end{cases}$  $y = -x$ en isolant dans chaque cas *y*.

- En prenant  $x = 0$  on obtient :  $\begin{cases} y = 0 + 3 = 3 \\ y = 0 + 5 = 5 \end{cases}$  $y = -0 + 5 = 5$ On obtient alors les points  $A_1(0; 3)$  et  $A_2(0; 5)$ .
- En prenant  $x = 2$  on obtient :  $\begin{cases} y = 2 + 3 = 5 \\ y = 2 + 5 = 3 \end{cases}$ *y* = −2 + 5 = 3 On obtient alors les points  $B_1(2; 5)$  et  $B_2(2; 3)$ .

On trace alors les deux droites :

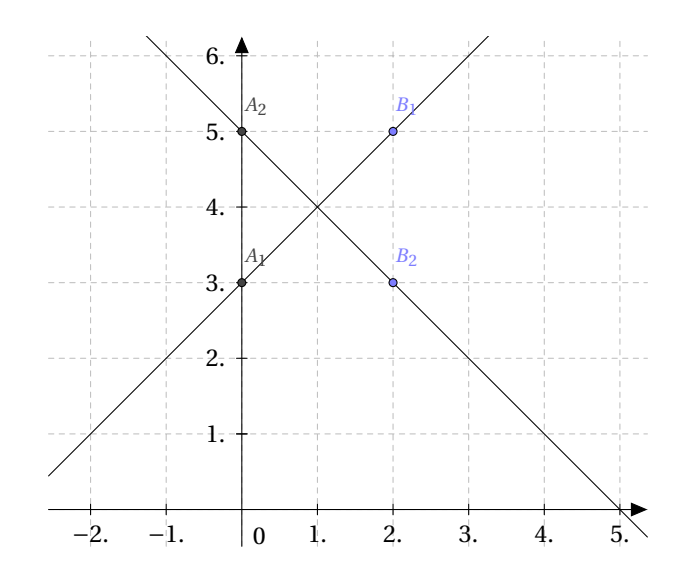

Le point d'intersection a pour coordonnées (1 ;4) solution du système.

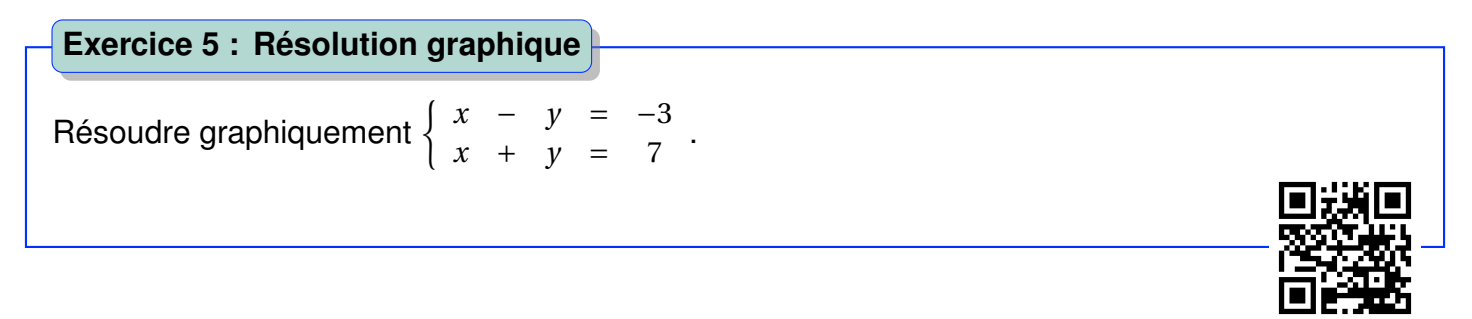

## **3 Résoudre un système par combinaison**

#### **Définition : Résolution par combinaison**

Cette **méthode** consiste à manipuler les différentes lignes du système, en les ajoutant, les soustrayant, les multipliant par un nombre, pour **éliminer une inconnue** et résoudre le système.

**Exemple.** On veut résoudre :  $\begin{cases} 5x - 2y = -24 & (E_1) \\ 2x + 4y = 24 & (E_2) \end{cases}$  $2x + 4y = 24$  (*E*<sub>2</sub>)

On choisit l'inconnue la plus facile à éliminer : ici, «*y*» grâce aux coefficients −2 et 4 sont multiples l'un de l'autre.

Pour pouvoir éliminer *y*, il faut avoir des coefficients égaux ou opposés. Pour cela, on multiplie *E*<sup>1</sup> par 2.

Il faut multiplier les deux membres de l'équation.

 $\sqrt{ }$ 10*x* – 4*y* = -48 (2×*E*<sub>1</sub>)  $2x + 4y = 24$  (*E*<sub>2</sub>)

On élimine une inconnue dans une équation. On garde *E*<sup>2</sup> pour pouvoir calculer la valeur de *y* une fois que nous aurons déterminé celle de *x*.

$$
\begin{cases}\n12x + 0y = -24 & (2 \times E_1 + E_2) \\
2x + 4y = 24 & (E_2)\n\end{cases}
$$

L'équation du haut est facile à résoudre : *x* = −2, il nous reste à déterminer *y*. Le système devient alors :

$$
\begin{cases}\n x = -2 & (2 \times E_1 + E_2) \\
 2 \times (-2) + 4y = 24 & (E_2)\n\end{cases}
$$

 $E_2$  nous permet d'affirmer que  $y = 7$ .

Conclusion : Le couple (−2; 7) est solution du système.

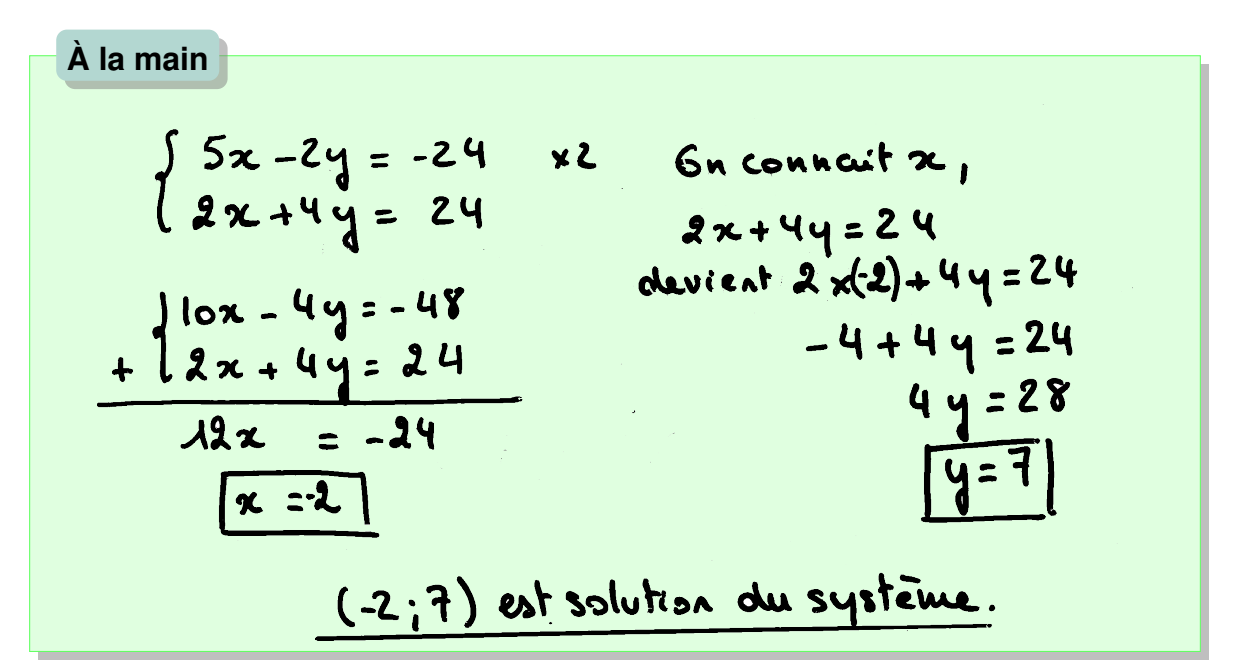

#### **Exercice 6 : Résolution par combinaison**

Résoudre par combinaison le système suivant :

$$
\begin{cases} 4x + 3y = 9 \\ x - 9y = -1 \end{cases}
$$

#### **4 Résoudre par double combinaison**

**Exemple.** On souhaite résoudre le système :

$$
\begin{cases}\nx - 3y = -7(E_1) \\
6x - 5y = -8(E_2)\n\end{cases}
$$

#### *B. SYSTÈME DE DEUX ÉQUATIONS.* 161

par double combinaison.

• Trouver *x* (éliminer *y*) :

$$
\begin{cases}\n5x - 15y = -35(E_1 \times 5) \\
18x - 15y = -24(E_2 \times 3)\n\end{cases}
$$

En soustrayant les deux équations :

donnant

$$
x = \frac{11}{13}
$$

 $-13x = -11$ 

• Trouver *y* (éliminer *x*) :

$$
\begin{cases}\n6x - 18y = -42(E_1 \times 6) \\
6x - 5y = -8(E_2)\n\end{cases}
$$

En soustrayant les deux équations :

donnant

$$
y=\frac{36}{13}
$$

 $-13y = -36$ 

• Conclusion : La solution du système est le couple :  $\left(\frac{11}{12}\right)$ 13 ;  $\frac{36}{13}\right)$ 

#### **Exercice 7 : Résoudre par double combinaison**

Résoudre par double combinaison le système suivant :

 $\int 4x + 3y = 9$  $x - 9y = -1$ 

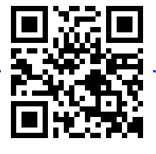

### **5 Résoudre un système par substitution**

#### **Définition : Résolution par substitution**

Cette **méthode** consiste à **remplacer une inconnue** par une expression en fonction des autres inconnues.

#### **Définition : Isoler une variable**

**Isoler une variable** revient à l'exprimer en fonction des autres.

**Exemple.** Isoler *t* revient à écrire :

$$
-2x+2t = 4\n2t = -2x+4\nt = -x+2
$$

**Exemple.** On veut résoudre :

$$
\begin{cases}\n x - 2y = 3 & (E_1) \\
 4x + 5y = 12 & (E_2)\n\end{cases}
$$

On commence par exprimer  $x$  en fonction de  $y$  (isoler  $x$ ) dans  $E_1$ , pour ensuite éliminer  $x$  dans  $E_2$ .

$$
\begin{cases}\n x & = 3 + 2y & (E_1) \\
 4x & + 5y & = 12 & (E_2)\n\end{cases}
$$

On remplace x par son expression en fonction de *y* dans *E*2.

$$
\begin{cases}\n x & = 3 + 2y & (E_1) \\
 4 \times (3 + 2y) & + 5y & = 12 & (E_2)\n\end{cases}
$$

On résout  $E_2$  et on trouve  $y = 0$ .

On détermine *x* grâce à *E*<sup>1</sup> : *x* = 3.

Conclusion : Le couple (3 ;0) est solution du système.

| \n $\lambda \text{ la main}$ \n                                     | \n $\begin{cases}\n x - 2y = 3 \\  4x + 5y = 12\n \end{cases}$ \n | \n $\begin{cases}\n x = 2y + 3 \\  4(2y + 3) + 5y = 12\n \end{cases}$ \n | \n $\begin{cases}\n x - 2 \times 0 = 5 \\  x - 2 \times 0 = 5\n \end{cases}$ \n |
|---------------------------------------------------------------------|-------------------------------------------------------------------|--------------------------------------------------------------------------|---------------------------------------------------------------------------------|
| \n $\begin{cases}\n 8y + 12 + 5y = 12 \\  13y = 0\n \end{cases}$ \n | \n $\begin{cases}\n 13y = 0 \\  y = 0\n \end{cases}$ \n           |                                                                          |                                                                                 |
| \n $\begin{cases}\n y = 0 \\  y = 0\n \end{cases}$ \n               |                                                                   |                                                                          |                                                                                 |
| \n $\begin{cases}\n y = 0 \\  y = 0\n \end{cases}$ \n               |                                                                   |                                                                          |                                                                                 |

#### **Exercice 8 : Résolution par substitution**

Résoudre par substitution le système suivant :

$$
\begin{cases}\n4x + 3y = 9 \\
x - 9y = -1\n\end{cases}
$$

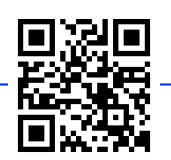

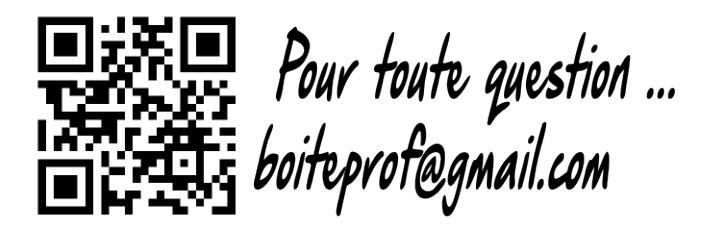

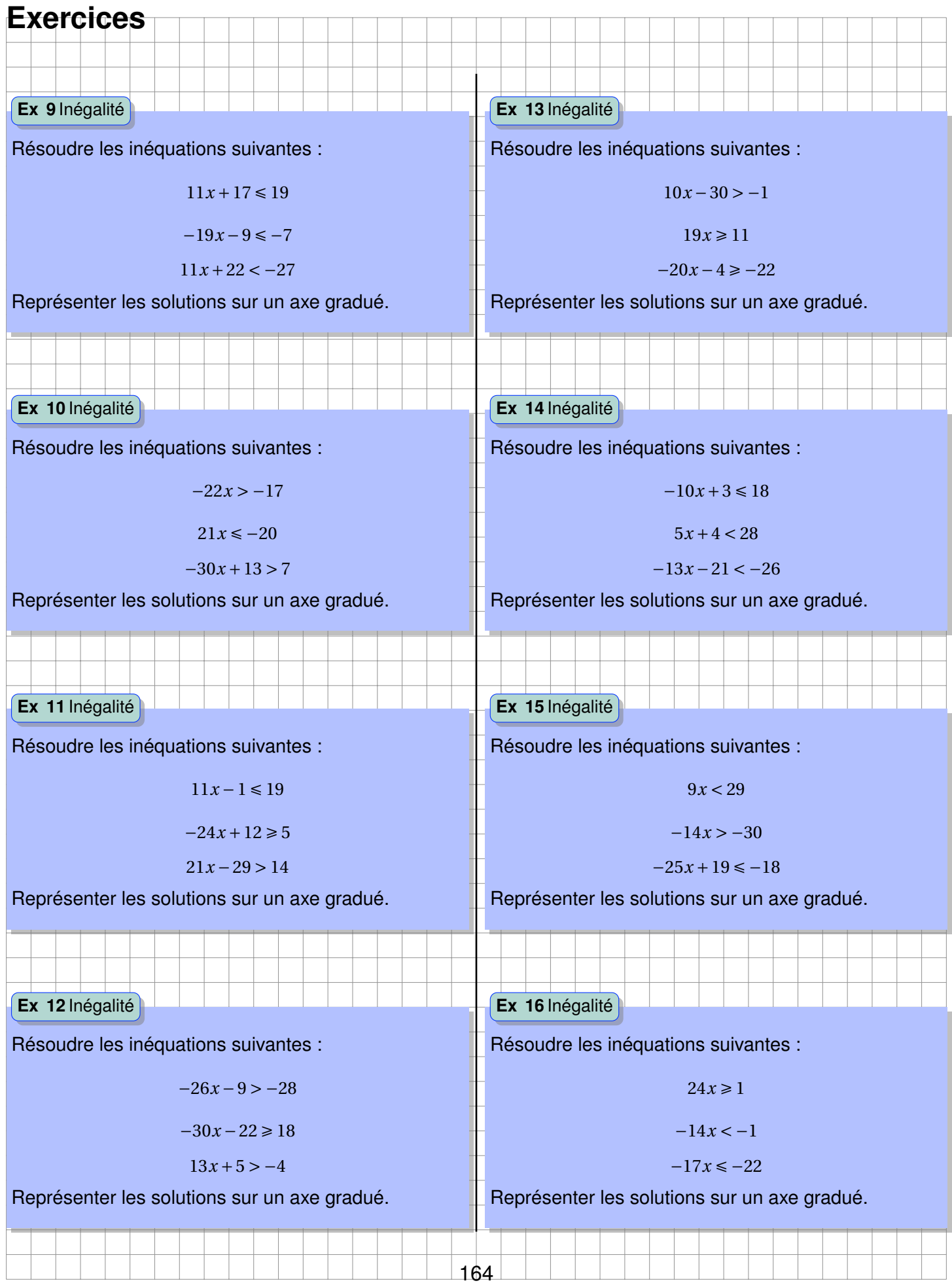

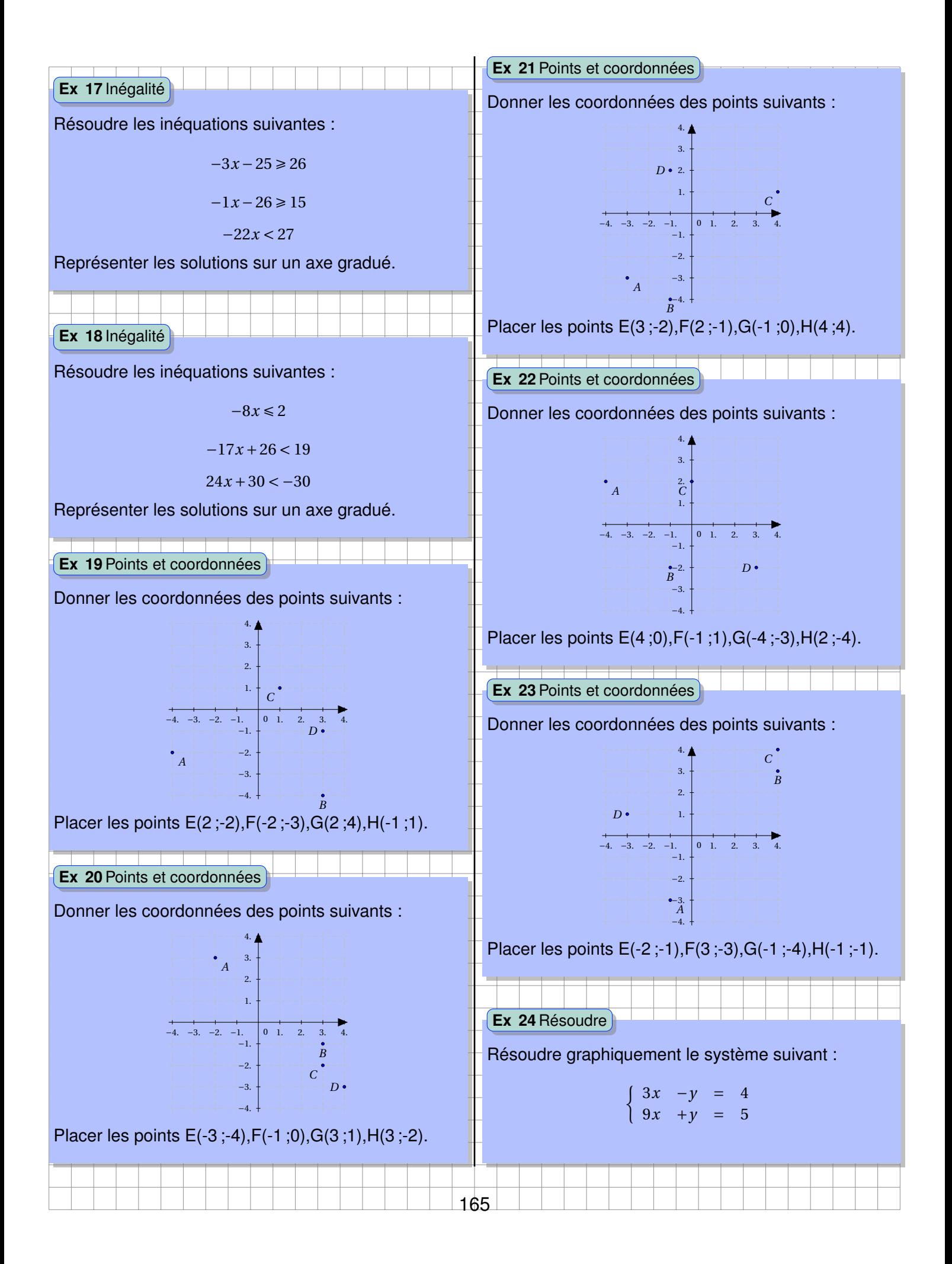

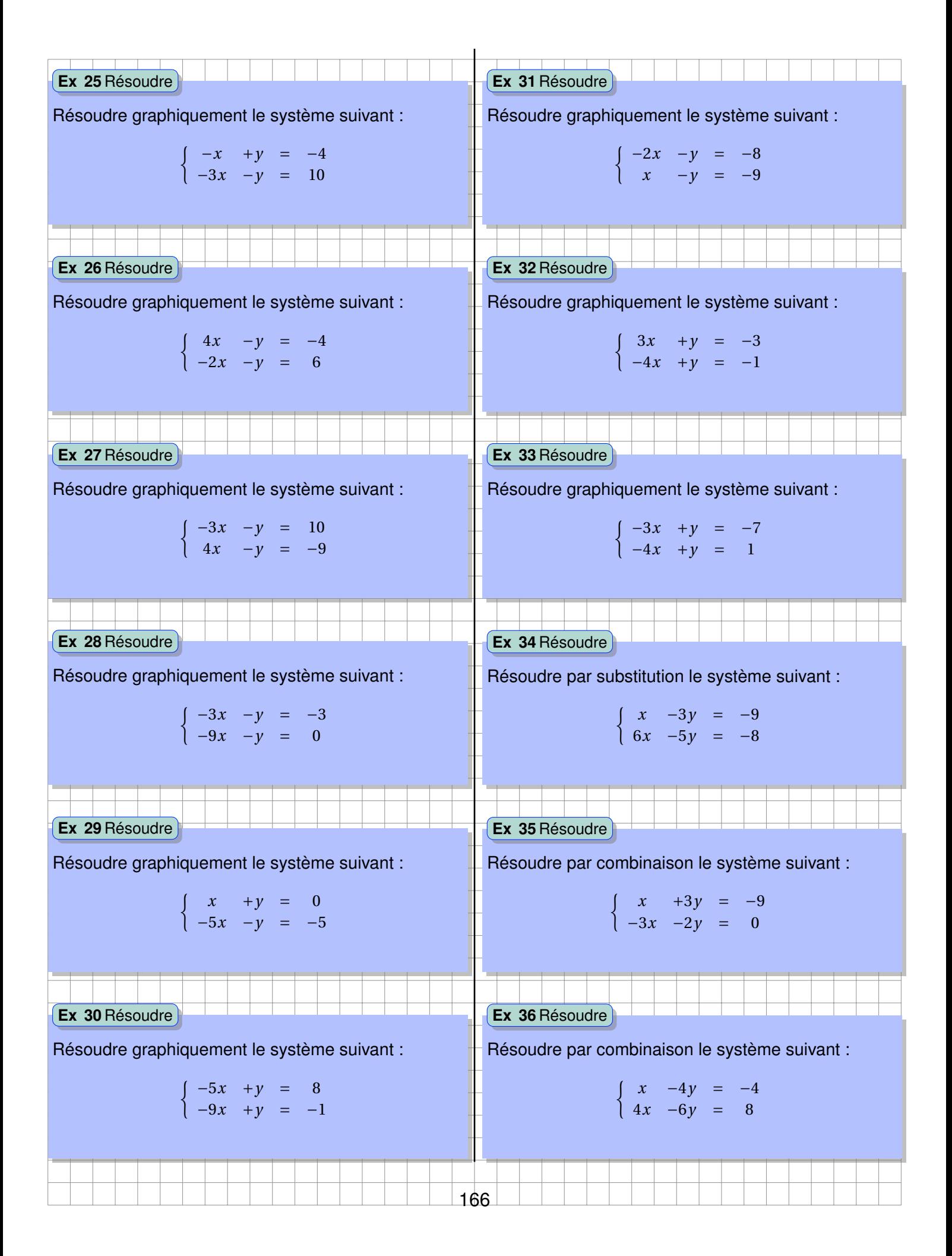

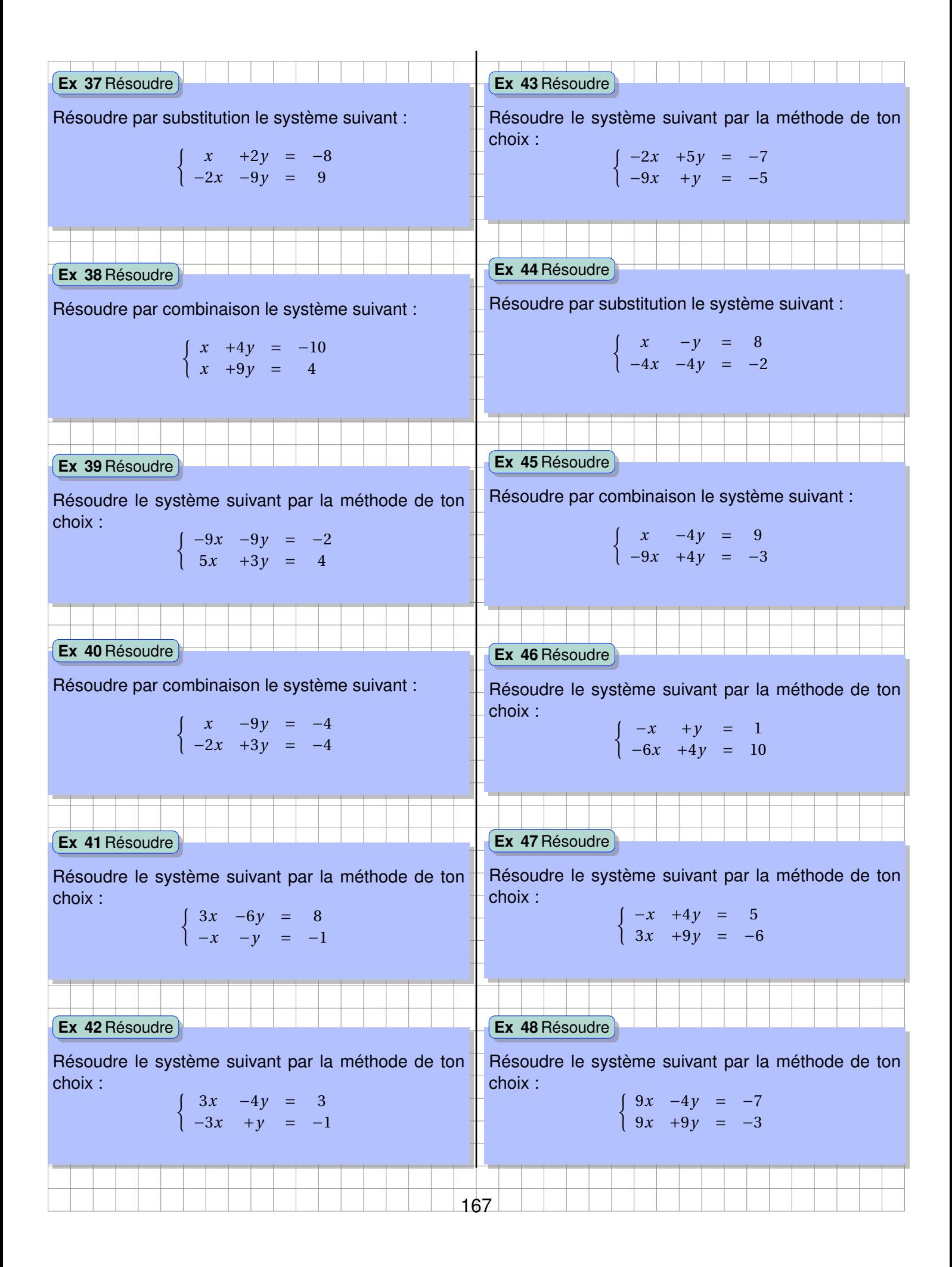

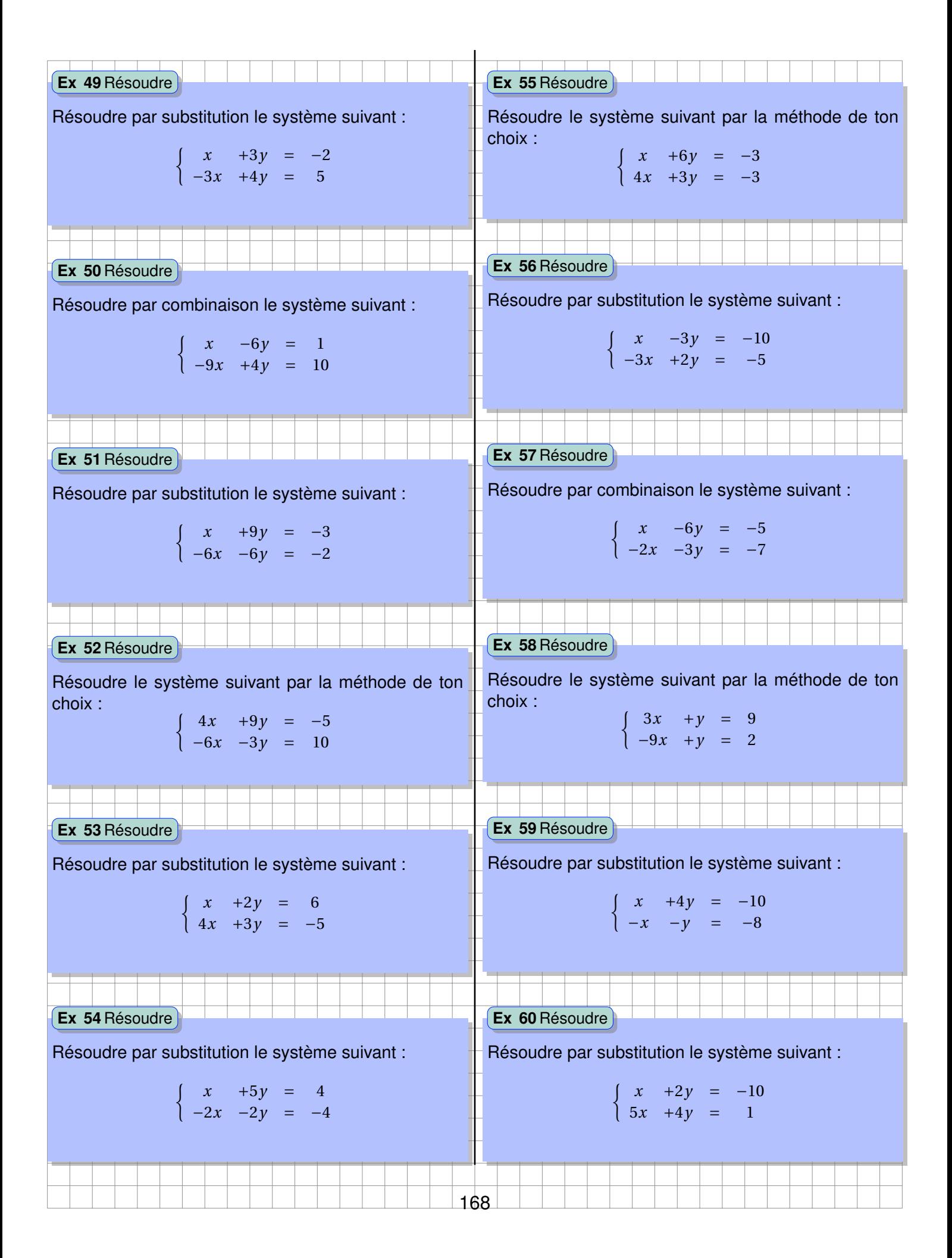

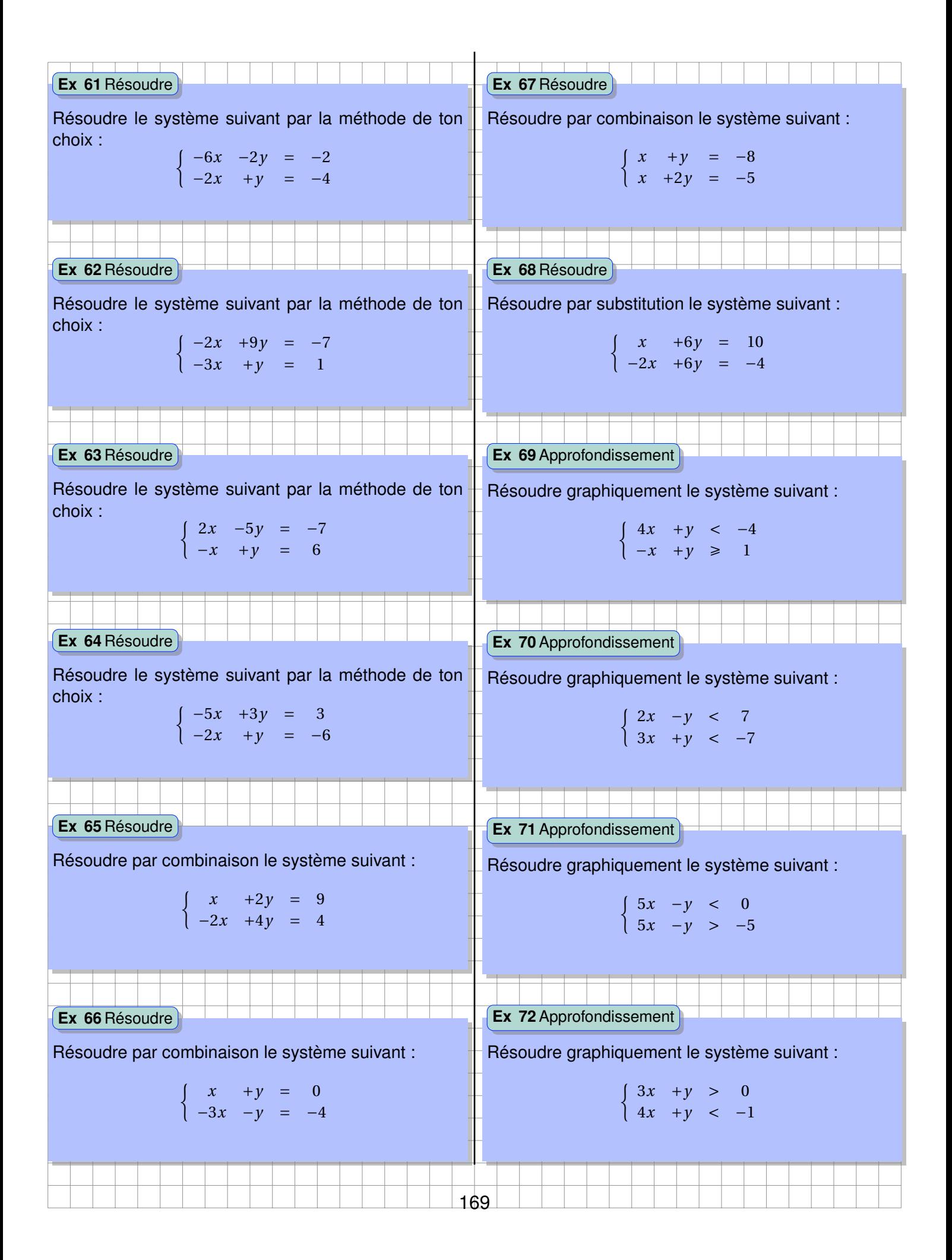

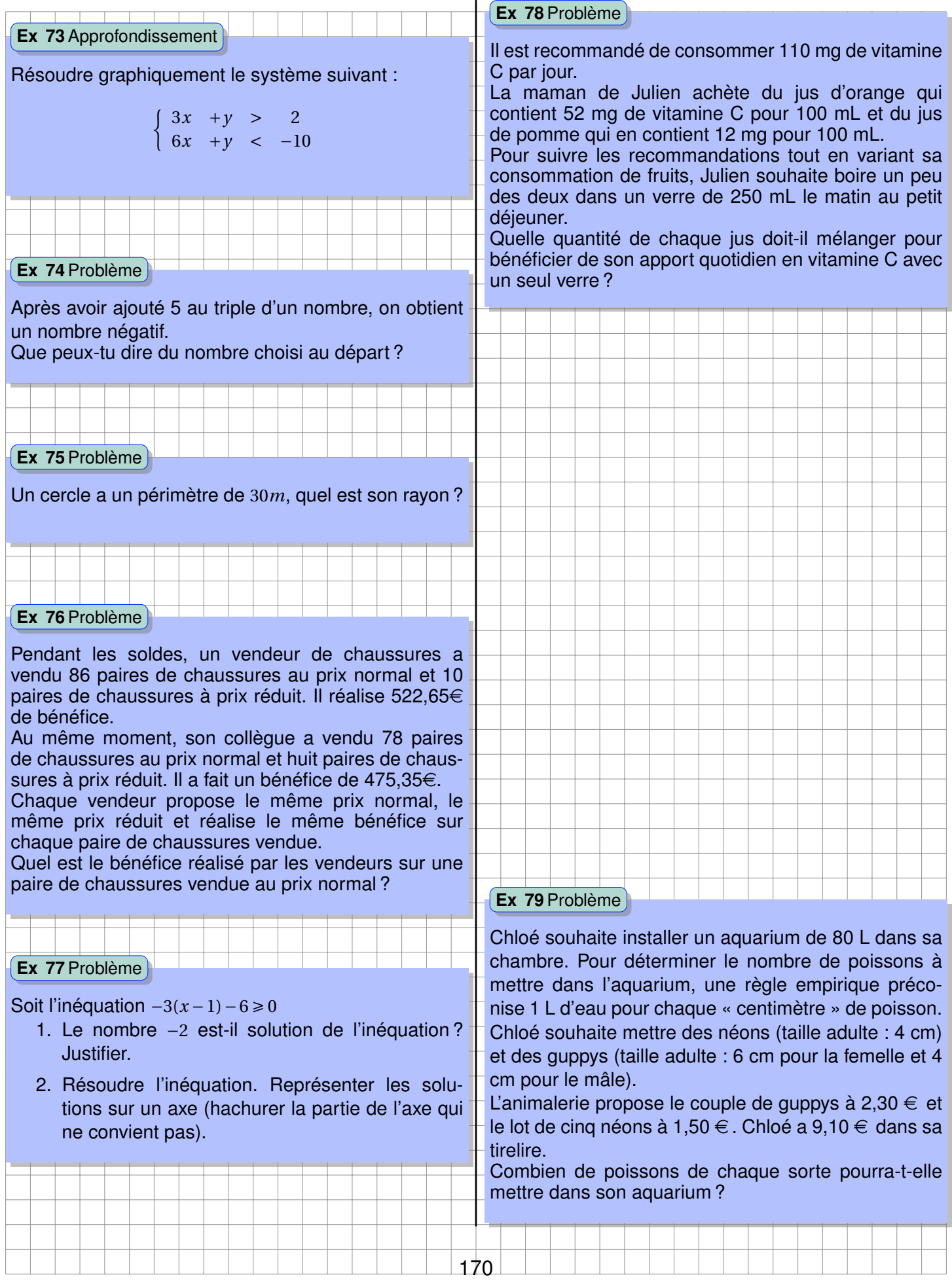

#### **Ex 80**Problème

La tension U aux bornes d'un conducteur ohmique est égale au produit de sa résistance *R* par l'intensité *I* du courant qui la traverse :

$$
U = R \times I
$$

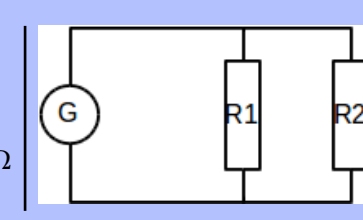

(U en volt V, R en ohm Ω et I en ampère A)

Dans le circuit, deux résistances  $R_1 = 500\Omega$  et  $R_2 = 80\Omega$ sont placés en dérivation. L'intensité du courant dans le générateur est de 0,174*A* , elle suit la loi d'additivité des intensités. La tension aux bornes de  $R_1$  et de  $R_2$ est la même.

- 1. Faire le schéma en faisant apparaître *i*<sup>1</sup> et *i*<sup>2</sup> les intensités du courant traversant *R*<sup>1</sup> et *R*<sup>2</sup> .
	- (a) Que vaut la quantité  $i_1 + i_2$ ? Établir une première équation.
	- (b) On sait également que la tension aux bornes de *R*<sup>1</sup> et *R*<sup>2</sup> sont égales. Établir une seconde équation.
- 2. Résoudre système d'équations permettant de déterminer *i*<sub>1</sub> et *i*<sub>2</sub>.
- 3. Sachant que la tension aux bornes du générateur est la même que celle aux bornes de *R*1. Quelle est la tension délivrée par le générateur ?

#### **Ex 82** Métropôle, juin 2011

On fabrique des bijoux à l'aide de triangles qui ont tous la même forme. Certains triangles sont en verre et les autres sont en métal. Trois exemples de bijoux sont donnés ci-dessous. Les triangles en verre sont représentés en blanc ; ceux en métal sont représentés en gris.

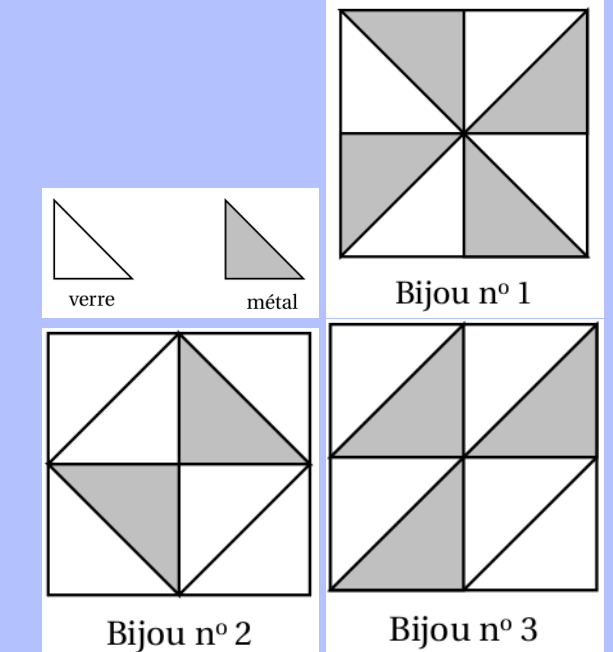

Tous les triangles en métal ont le même prix. Tous les triangles en verre ont le même prix.

Le bijou n°1 revient à 11 euros : le bijou n°2 revient à 9,10 euros.

À combien revient le bijou n°3 ?

#### **Ex 81**Problème

On considère la figure suivante :

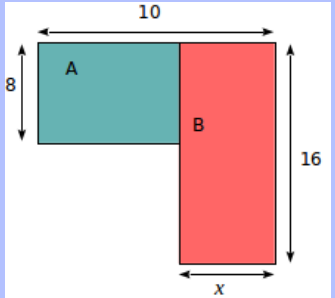

- 1. Pour quelles valeurs de *x* , le périmètre du rectangle A est-il supérieur à celui du rectangle B ?
- 2. Pour quelles valeurs de *x* , l' aire du rectangle A est-elle supérieure à celle du rectangle B ?

171

## **Chapitre XI**

## **Fonctions linéaires, affines et pourcentages**

## **Activités d'introduction**

#### **Activité 1 Fonctions linéaires**

1. Compléter ce tableau de valeurs.

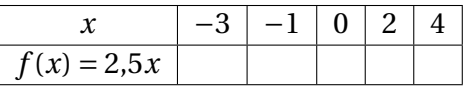

- 2. Ce tableau de valeur est celui d'une fonction dite linéaire. Quel est le lien entre les valeurs de la première ligne et celles de la deuxième ?
- 3. Placer les points correspondants sur le graphique suivant.
- 4. Quelle est l'allure de la courbe représentative de la fonction *f* ?
- 5. Combien d'antécédents par *f* peut avoir un nombre ?

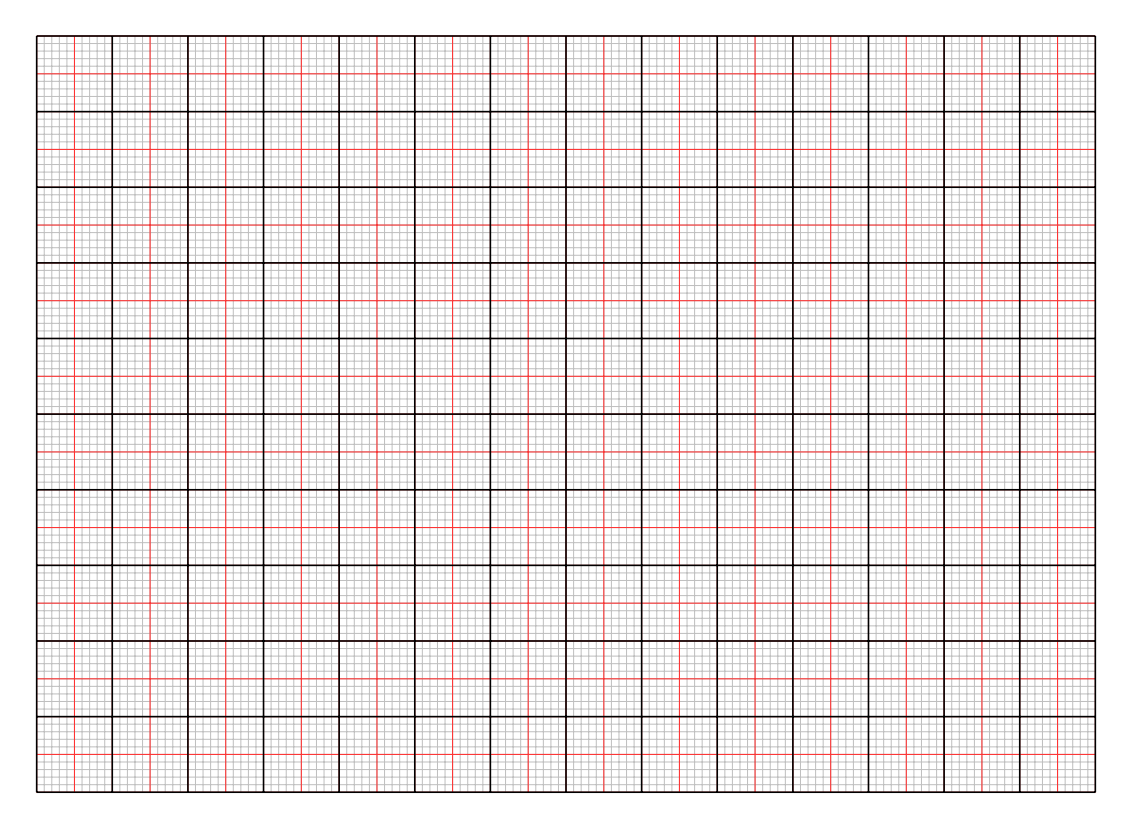

#### **Activité 2 Fonctions affines**

1. Compléter ce tableau de valeurs.

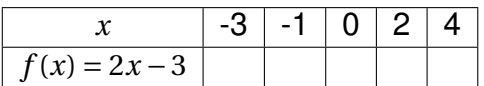

- 2. Ce tableau de valeur est celui d'une fonction dite affine. Placer les points correspondants sur le graphique suivant.
- 3. Quelle est l'allure de la courbe représentative de la fonction *f* ?
- 4. Combien d'antécédents par *f* peut avoir un nombre ?
- 5. *f* est une fonction affine du type *ax* +*b*. Que vaut *a*, *b* dans le cas de la fonction *f* ? Montrer sur le graphique qu'il est possible de les lire.

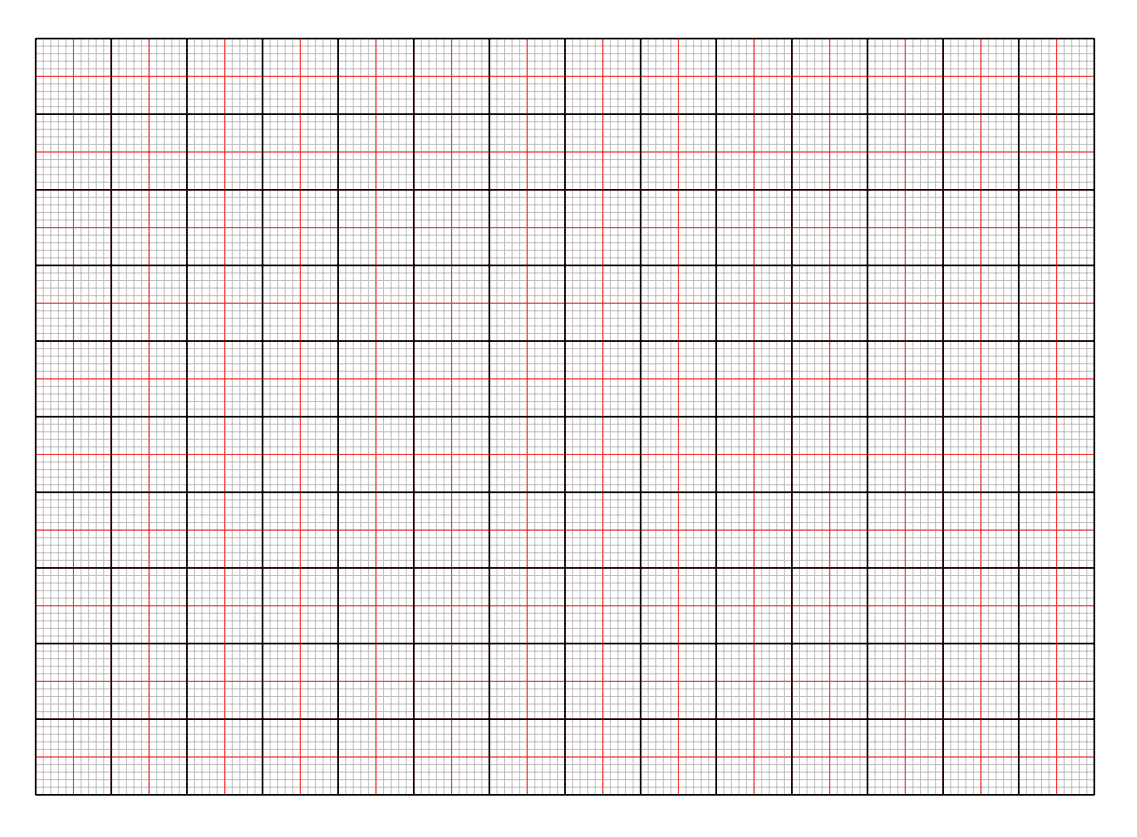

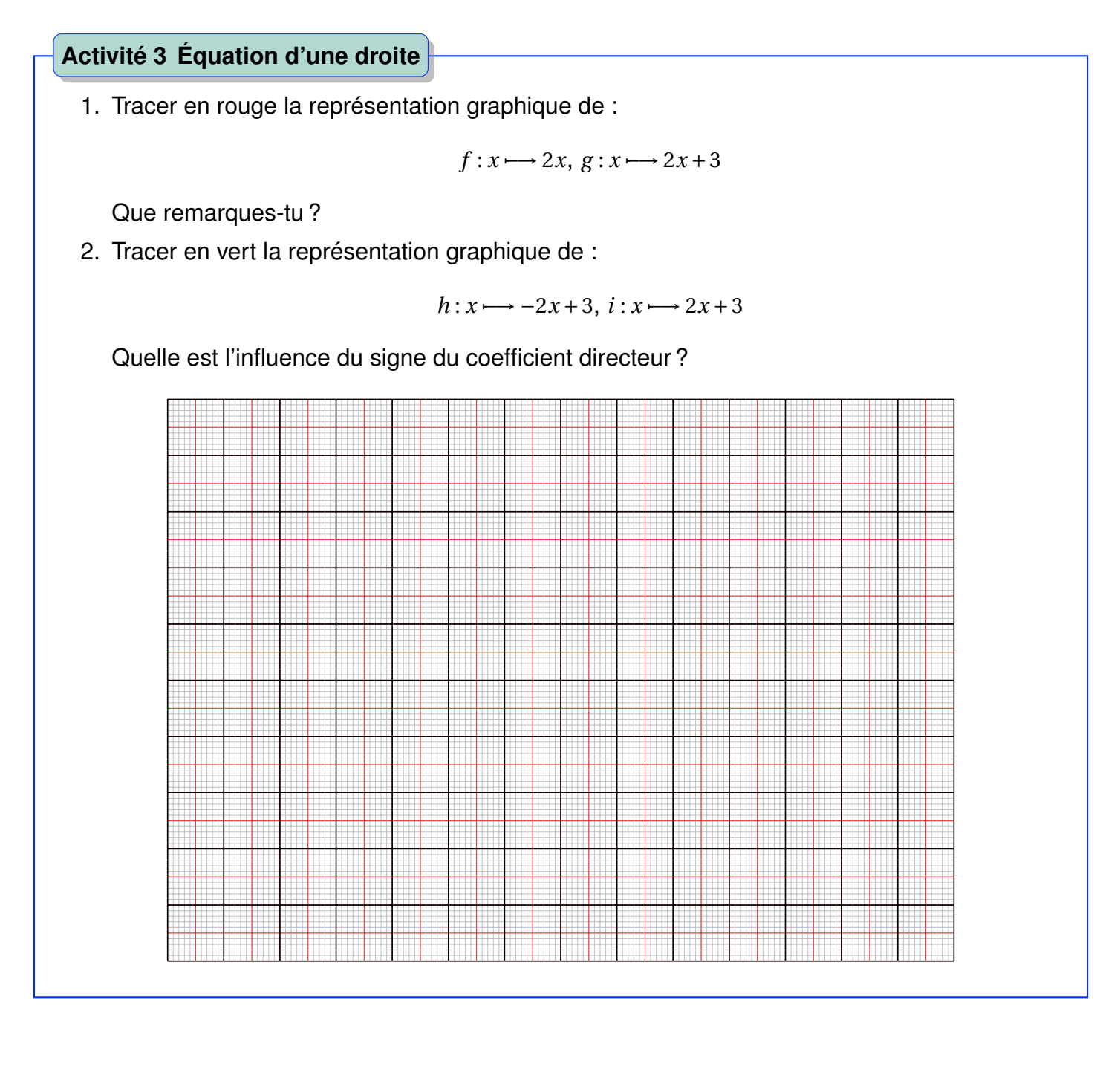

## **A Fonctions linéaires**

## **1 Généralités**

**Définition : Fonction linéaire et proportionnalité**

La **fonction linéaire** traduisant une relation de **proportionnalité** s'écrit

 $f(x) = ax$ 

**Exemple.** Soit *g* la fonction telle que  $g(t) = 2t \cdot g$  est une fonction linéaire.

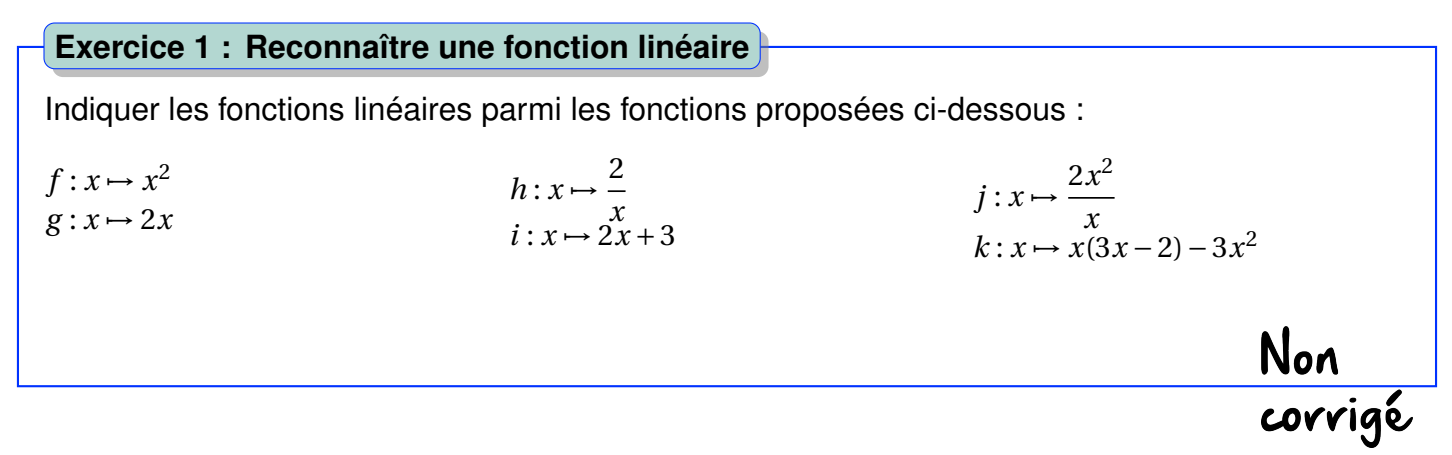

**Remarque.** *a* est le coefficient de proportionnalité ou coefficient directeur :

$$
f(x+1) = a(x+1)
$$
  
= 
$$
ax + a
$$
  
= 
$$
f(x) + a
$$

Si je me décale de 1 vers la droite, je monte (a>0) de *a* ou je descends (*a* < 0) de la même valeur.

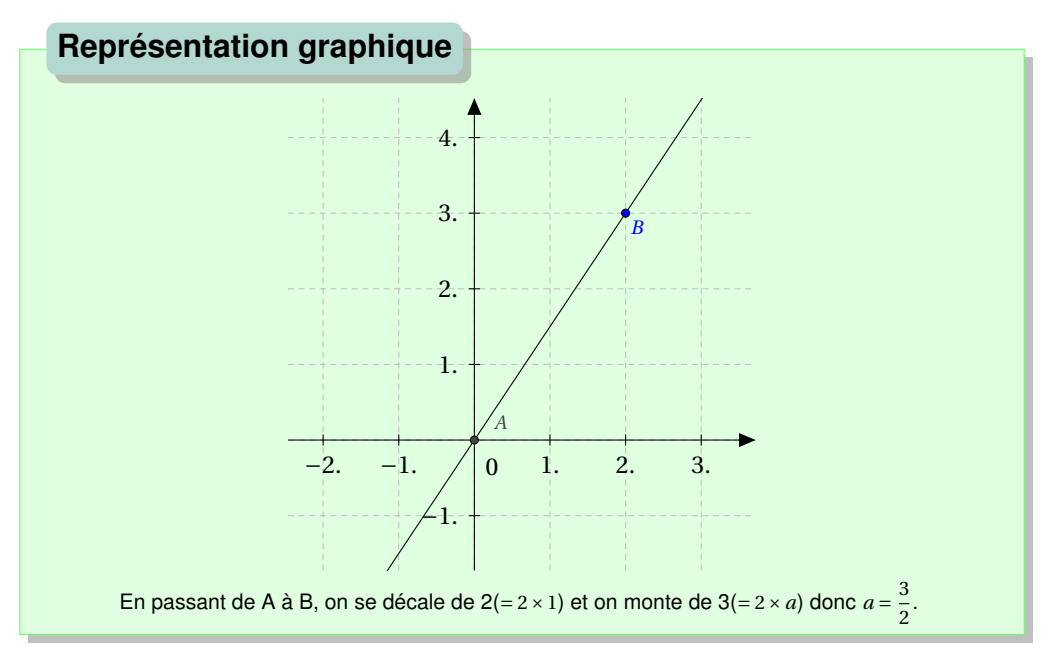

#### **Propriété : Représentation graphique d'une fonction linéaire**

La représentation graphique d'une fonction linéaire, est une **droite passant par l'origine du repère** et par le point de coordonnées (1;*a*).

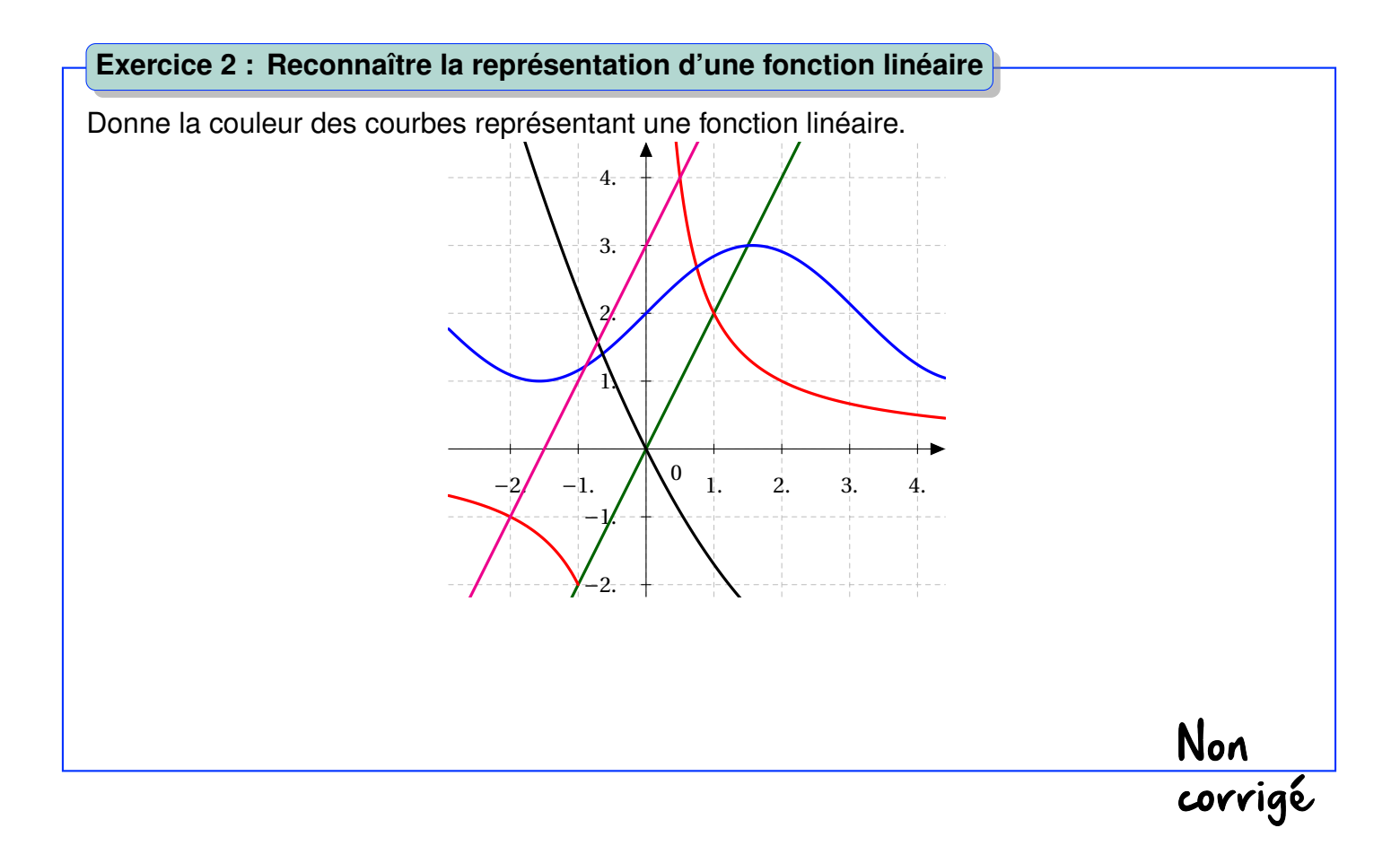

#### **Exercice 3 : Tracer la représentation graphique d'une fonction linéaire**

Tracer *d<sup>f</sup>* la représentation graphique de *f* : *x* 7→ −3*x* et *d<sup>g</sup>* la représentation graphique de *g* : *x* 7→ 2 3 *x*.

Non<br>corrigé

#### *A. FONCTIONS LINÉAIRES* 179

#### **2 Déterminer le coefficient directeur**

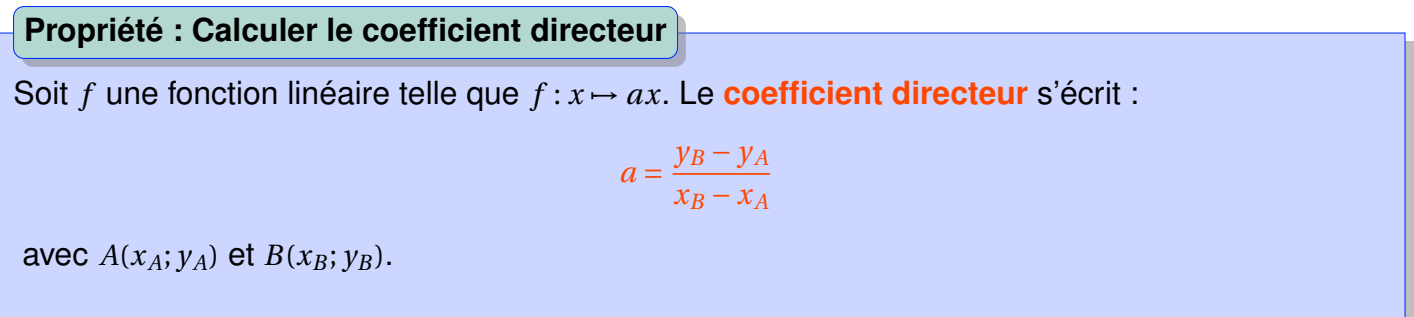

**Démonstration.** Soient *f* une fonction linéaire telle que  $f : x \mapsto ax$  et  $A(x_A; y_A)$ ,  $B(x_B; y_B)$  deux points de (*d*) représentative de la fonction *f* , on écrit alors :

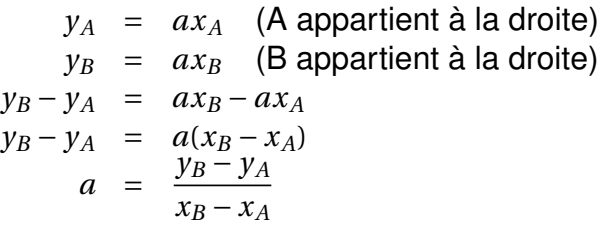

**Exercice 4 : Calculer le coefficient directeur**

Donner les expressions de *f* et *g* toutes deux linéaires et représentées respectivement par les droites (*AB*) et (*AC*).

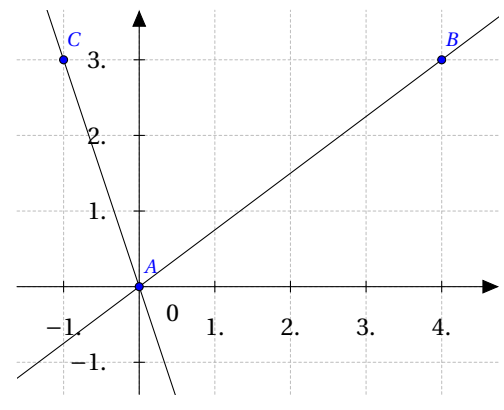

Non<br>corrigé

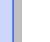

 $\Box$ 

#### **3 Images et antécédents**

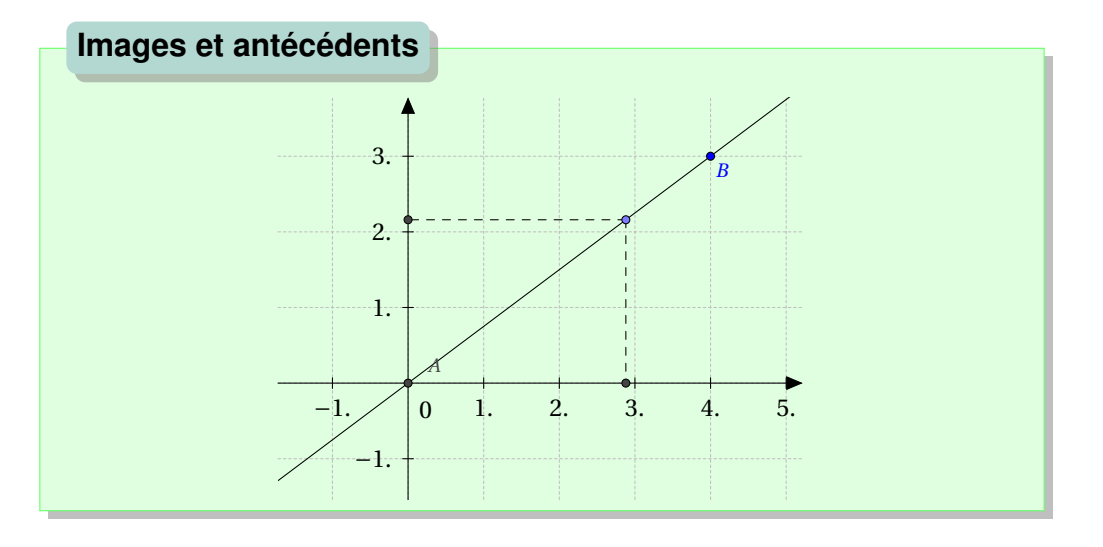

#### **Propriété : Images, antécédents et fonctions linéaires**

- Tout nombre admet **une unique image** par une fonction linéaire.
- Tout nombre admet **un unique antécédent** par une fonction linéaire.

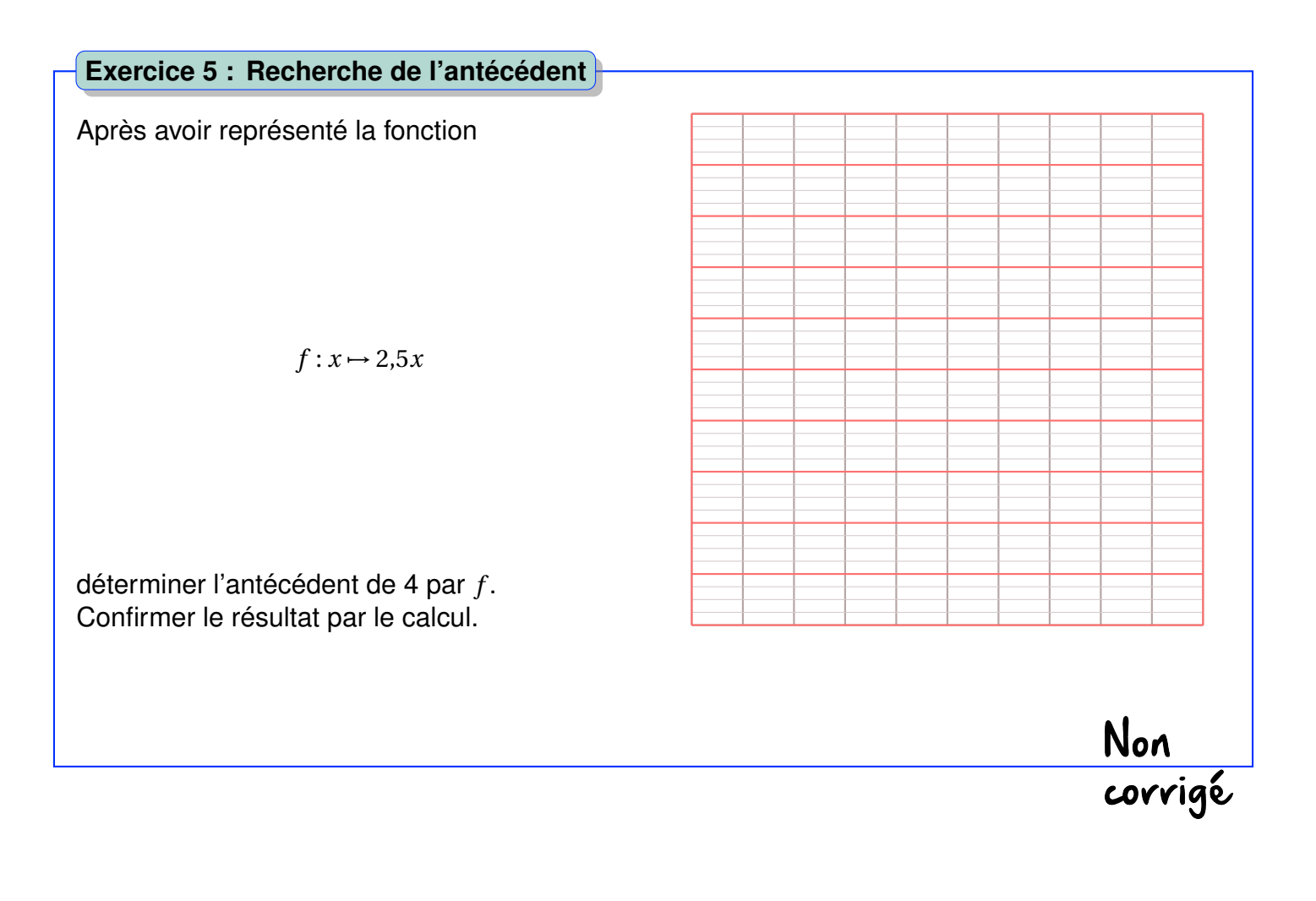
# **B Fonctions affines**

### **1 Généralités**

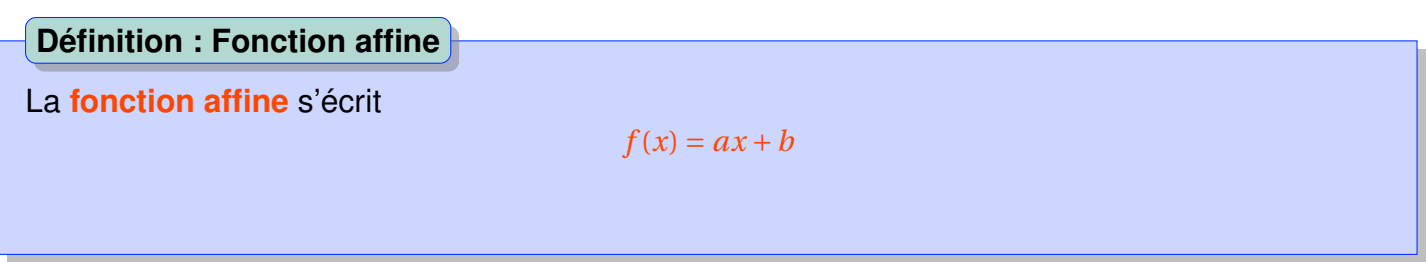

**Remarque.** La fonction linéaire est une fonction affine particulière, *b* = 0. **Exemple.** Soit *h* la fonction telle que  $h(x) = 2x + 3$ . *h* est une fonction affine.

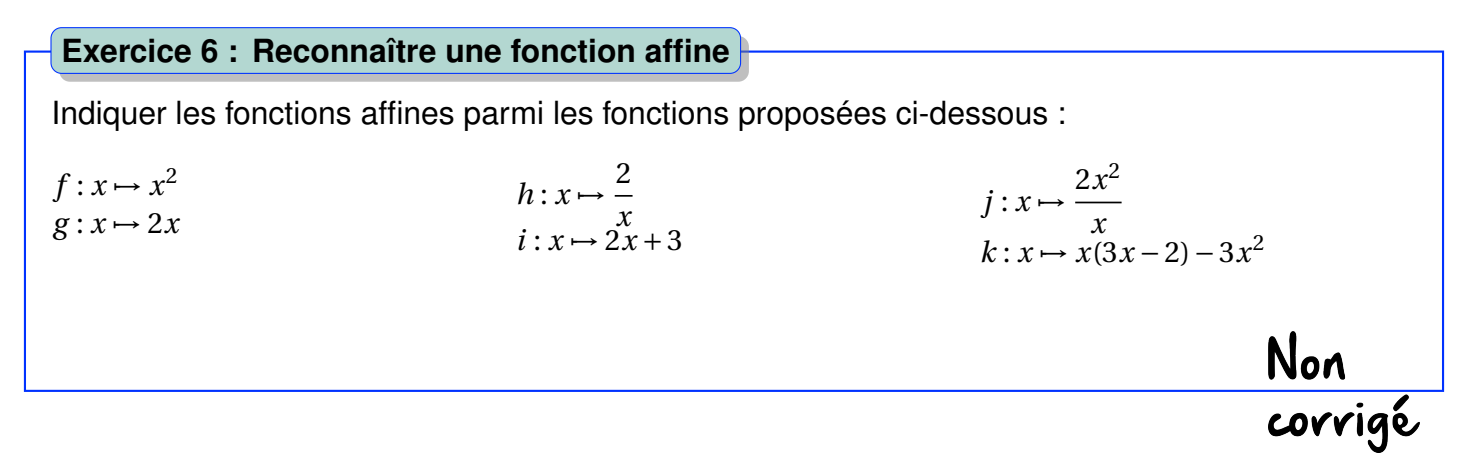

**Remarque.** *a* est le coefficient coefficient directeur :

$$
f(x+1) = a(x+1)+b
$$
  
= 
$$
ax+a+b
$$
  
= 
$$
ax+b+a
$$
  
= 
$$
f(x)+a
$$

Si je me décale de 1 vers la droite, je monte (a>0) de *a* ou je descends (*a* < 0) de la même valeur.

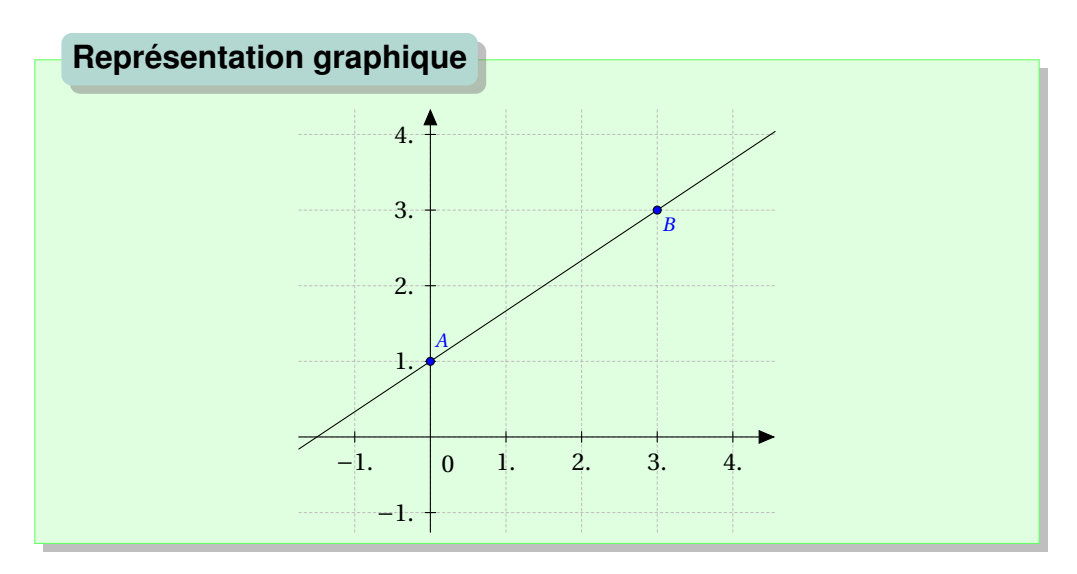

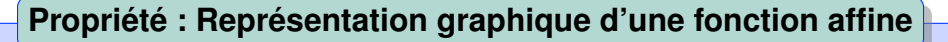

La représentation graphique d'une fonction affine  $f: x \mapsto ax + b$ , est une **droite passant par le point de coordonnées** (0;*b*). *b* **s'appelle l'ordonnée à l'origine**. L'**équation** de cette **droite** est :  $y = ax + b$ .

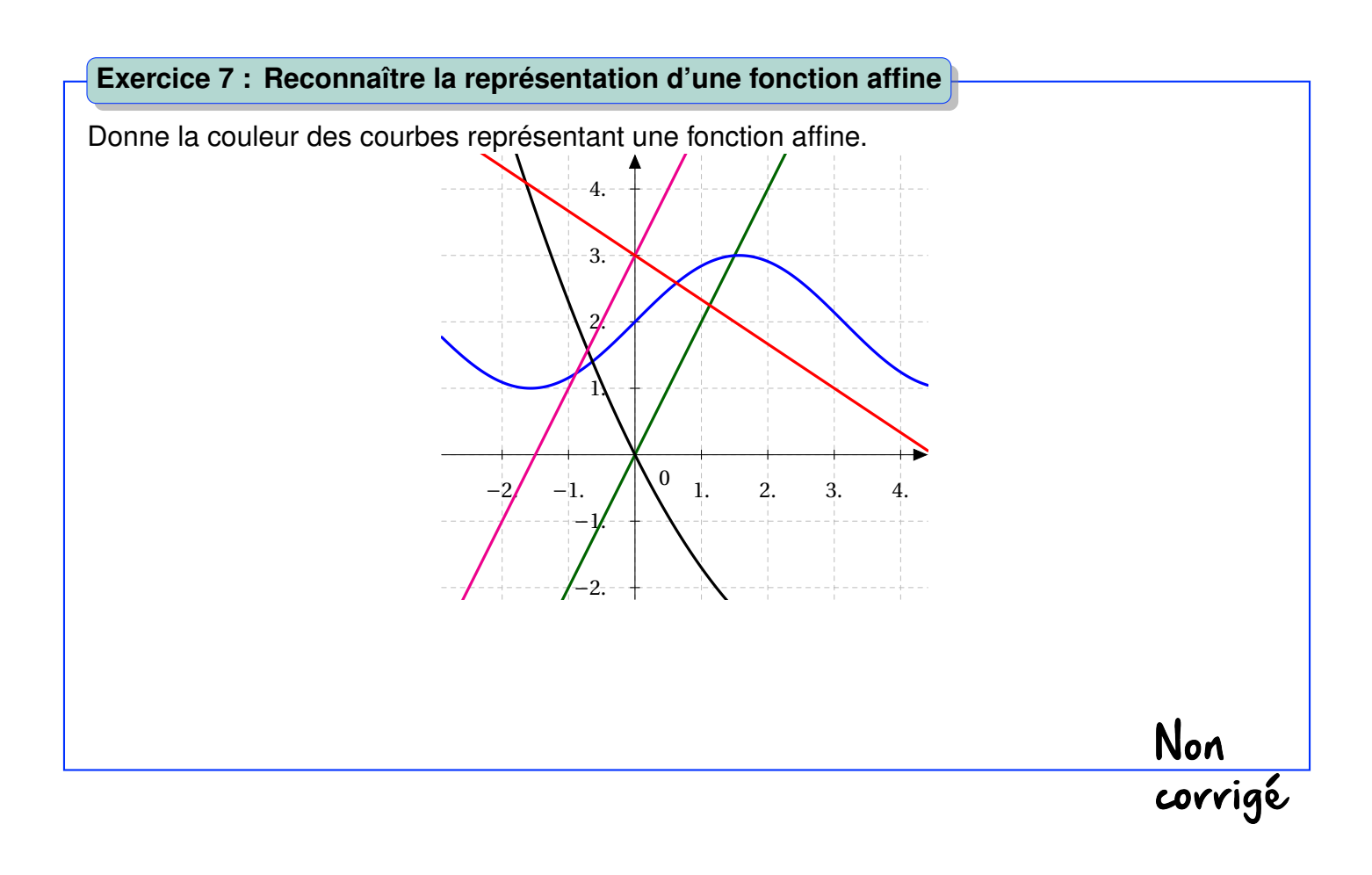

#### **Exercice 8 : Tracer la représentation graphique d'une fonction affine**

Tracer *d<sup>f</sup>* la représentation graphique de *f* : *x* 7→ −3*x* + 2 et *d<sup>g</sup>* la représentation graphique de  $g: x \mapsto \frac{3}{5}$ 5 *x* −2.

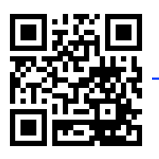

#### *B. FONCTIONS AFFINES* 183

#### **2 Déterminer le coefficient directeur**

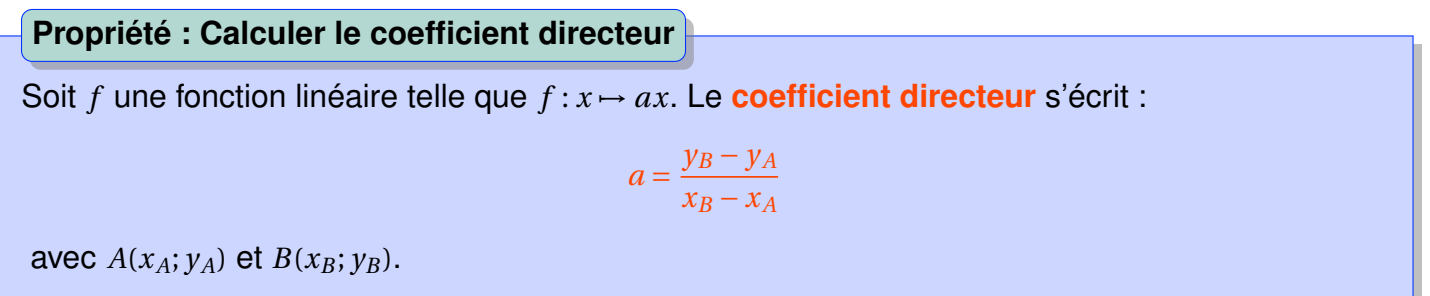

**Démonstration.** Soit *f* une fonction affine telle que  $f: x \mapsto ax + b$  et  $A(x_A; y_A)$ ,  $B(x_B; y_B)$  deux points de (*d*) représentative de la fonction *f* , on écrit alors :

$$
y_A = ax_A + b
$$
 (A apparent à la droite)  
\n
$$
y_B = ax_B + b
$$
 (B apparent à la droite)  
\n
$$
y_B - y_A = ax_B - ax_A
$$
 (les "b" s'eliminent)  
\n
$$
y_B - y_A = a(x_B - x_A)
$$
  
\n
$$
a = \frac{y_B - y_A}{x_B - x_A}
$$

**Remarque.** Ce qui a été vu précédemment sur les fonctions linéaires reste donc valable.

#### **Exercice 9 : Calculer le coefficient directeur**

Donner les expressions de *f*, *g*, *h* et *i* toutes affines et représentées respectivement par les droites (*AB*), (*CD*), (*EF*) et (*GH*).

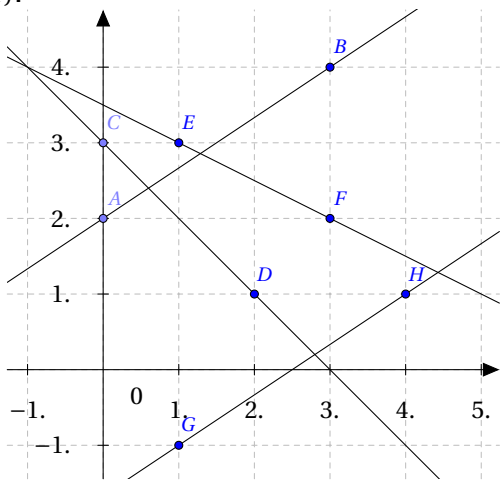

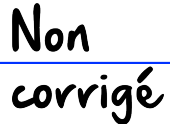

 $\Box$ 

Non<br>corrigé

#### **3 Images et antécédents**

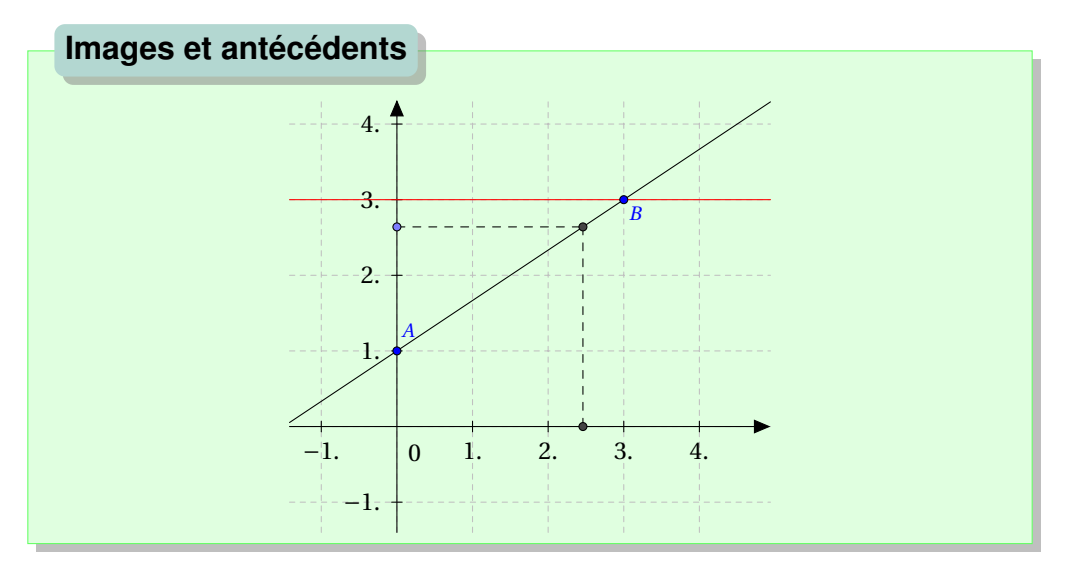

#### **Propriété : Images, antécédents et fonctions affines**

- Tout nombre admet **une unique image** par une fonction affine.
- Si  $a \neq 0$  tout nombre admet **un unique antécédent** par une fonction affine.

#### **Exercice 10 : Images et antécédents**

- 1. Quelle est l'image de 5 par  $f: x \mapsto -5x + 20$  ?
- 2. Quel est l'antécédent de 3 par  $g: x \mapsto 8x + 3$ ?

**C Lien avec les pourcentages**

#### **Propriété : Modélisation d'une diminution ou d'une augmentation**

Une diminution ou d'une augmentation peut être modélisée par **une fonction affine** :

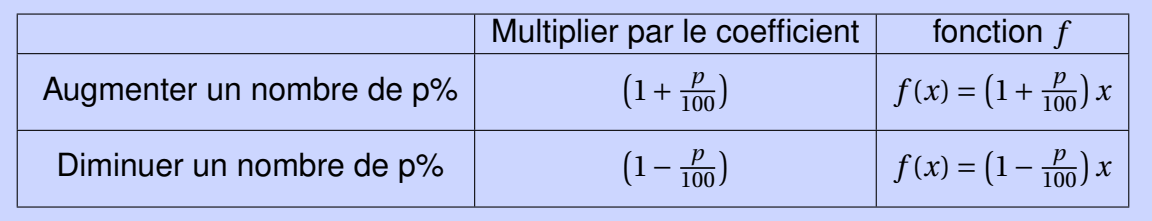

**Exemple.** Dans un magasin, on décide d'appliquer une réduction générale de 25% le premier jour des soldes d'été.

La fonction modélisant cette situation est  $f(x) = \left(1 - \frac{25}{100}\right)$  $\frac{25}{100}$ )  $x = 0.75x$ .

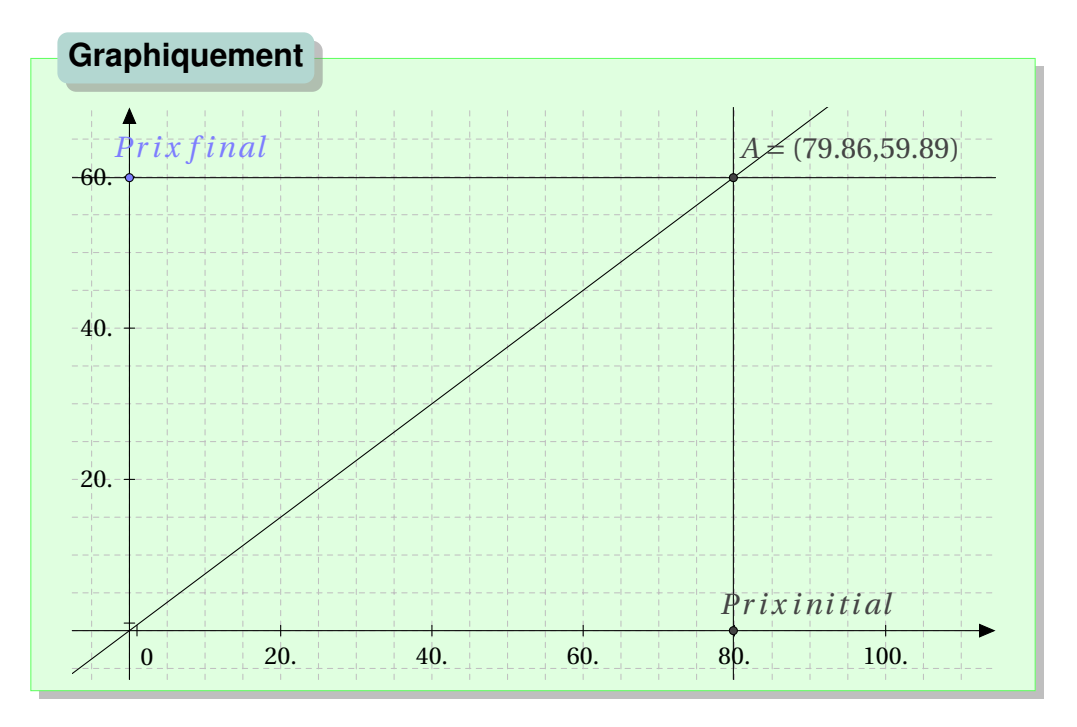

Ainsi un article dont l'étiquette indique 59,89€ coûtait initialement 79,86€ environ (recherche de l'antécédent de 59,89 par *f* ).

Par contre, un article habituellement vendu 40€ ne coûtera plus que 30€ (recherche de l'image de 40 par *f* ).

#### **Exercice 11 : Avec le tableur**

Créer une feuille de calcul modélisant l'augmentation de 2,5% de tous les articles d'un magasin. Cette feuille de calcul doit permettre à un employer d'écrire plusieurs prix initiaux et de pouvoir instantanément connaître les nouveaux tarifs.

Non<br>corrigé

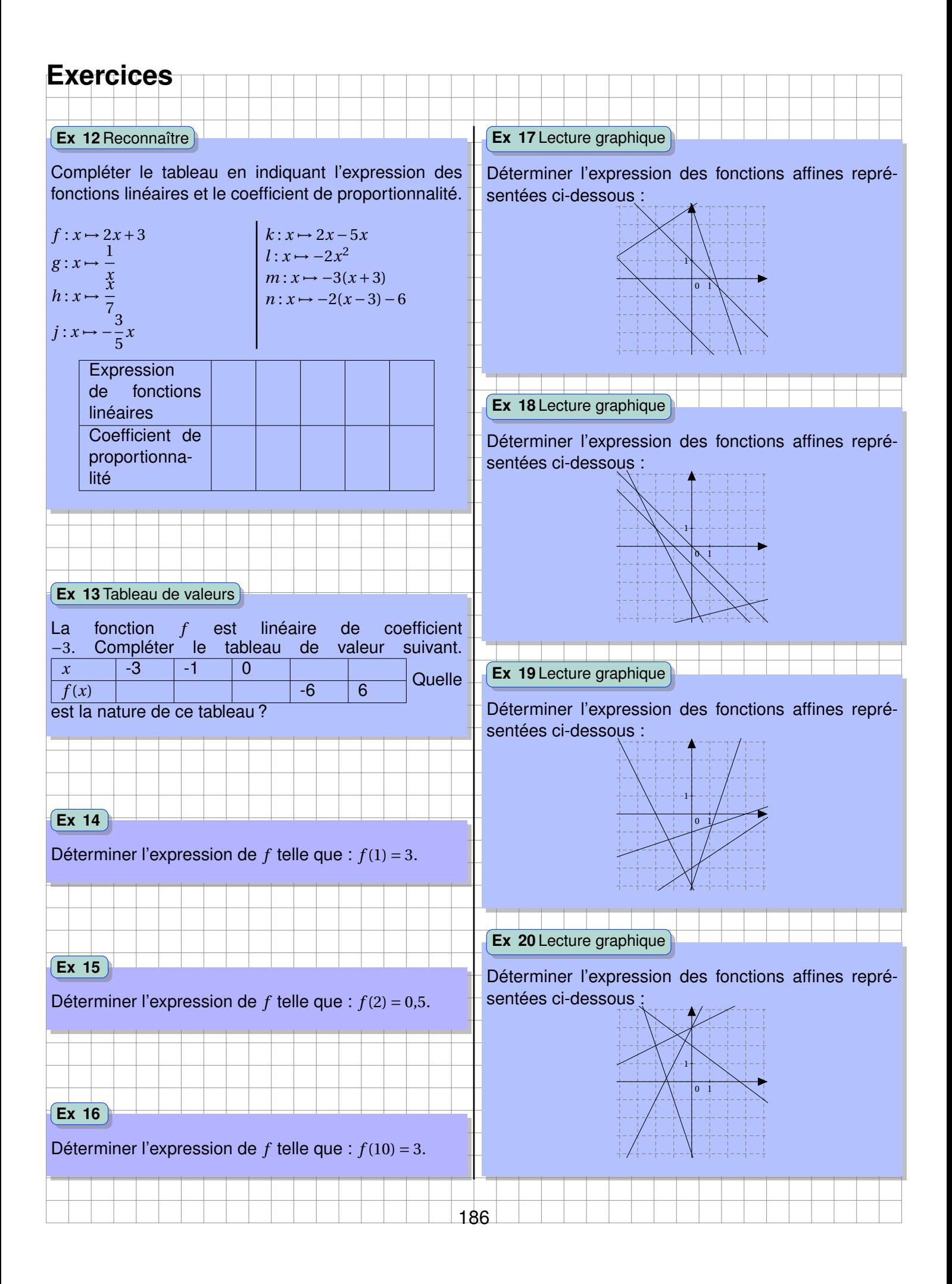

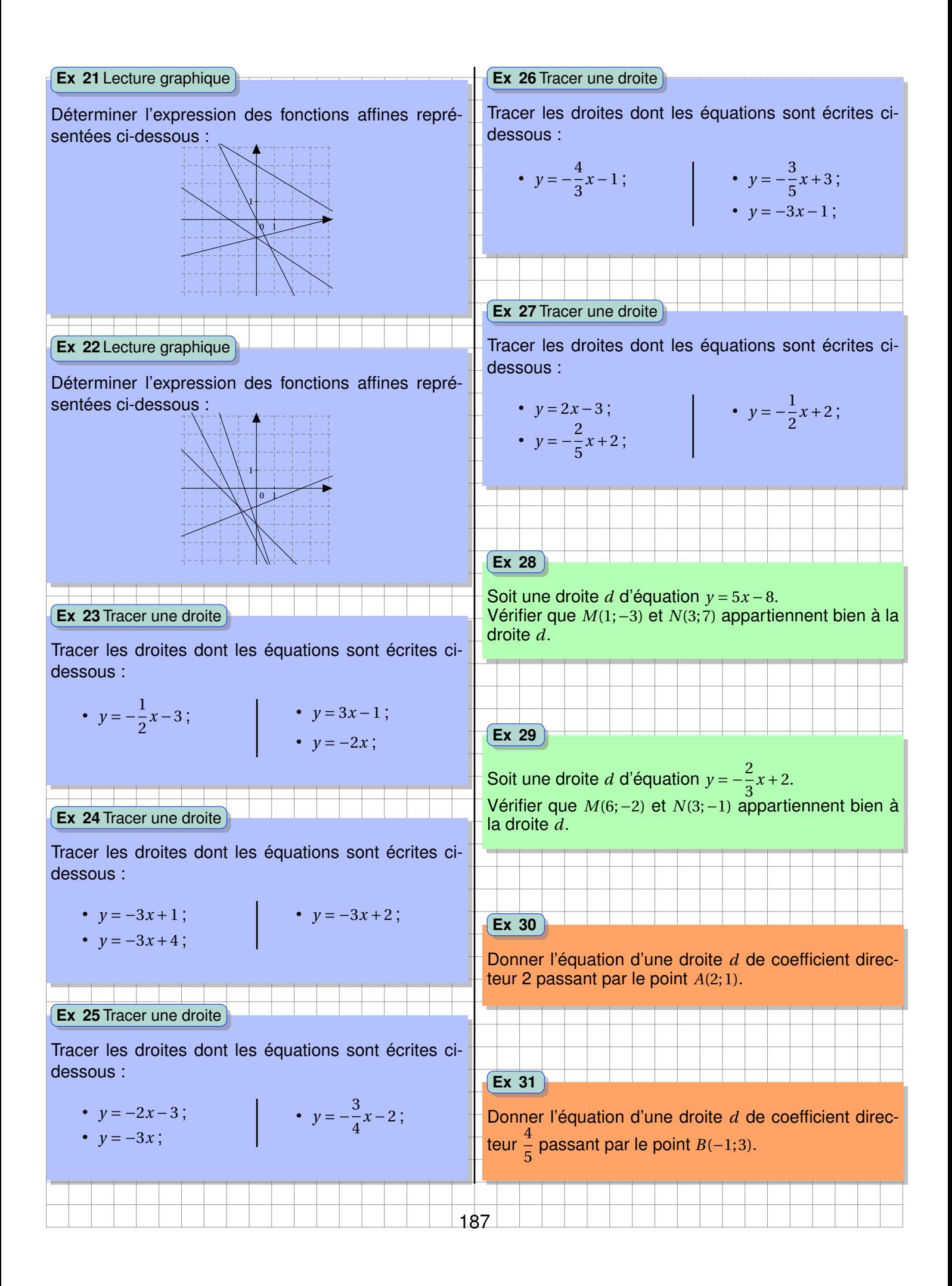

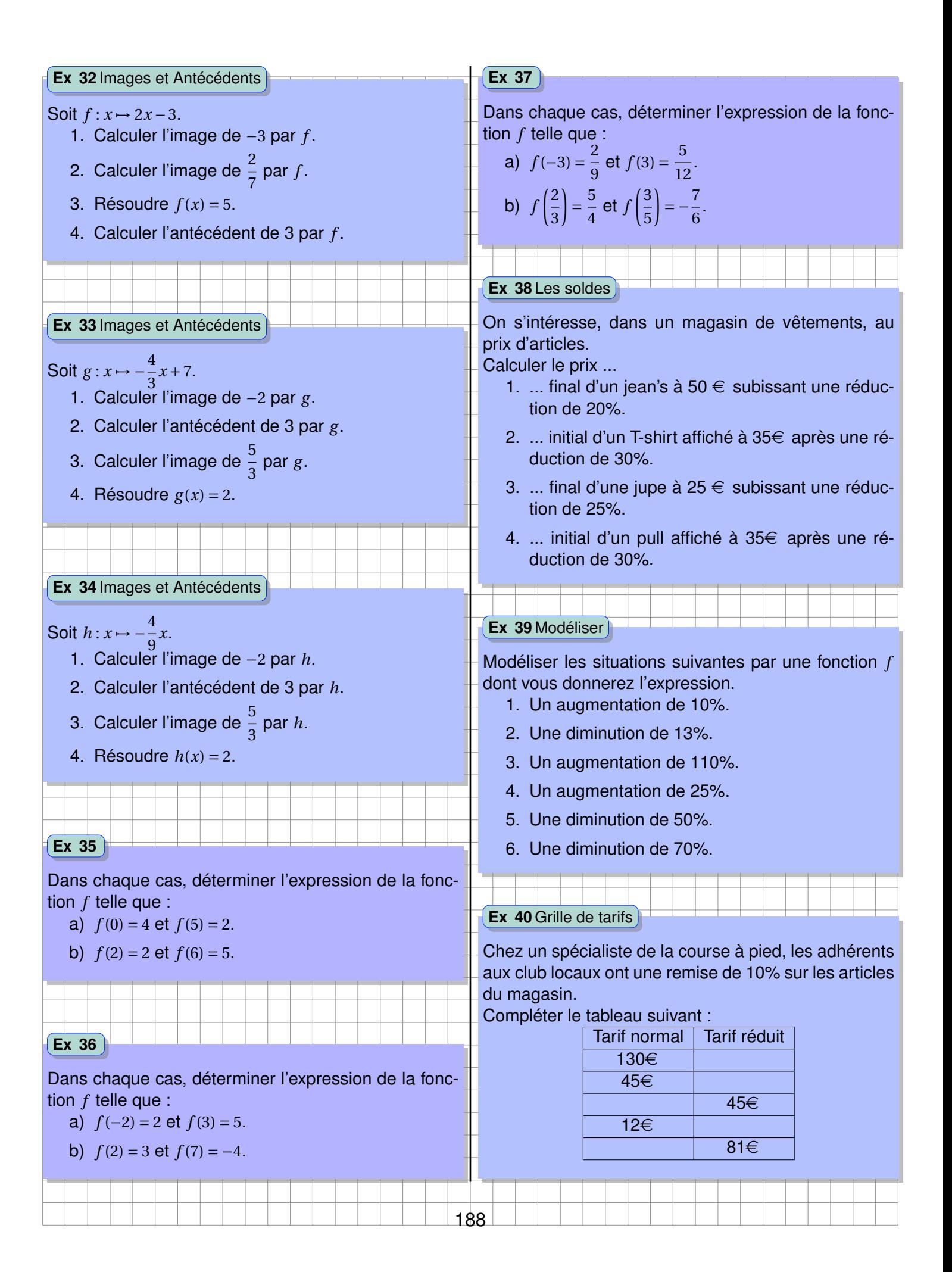

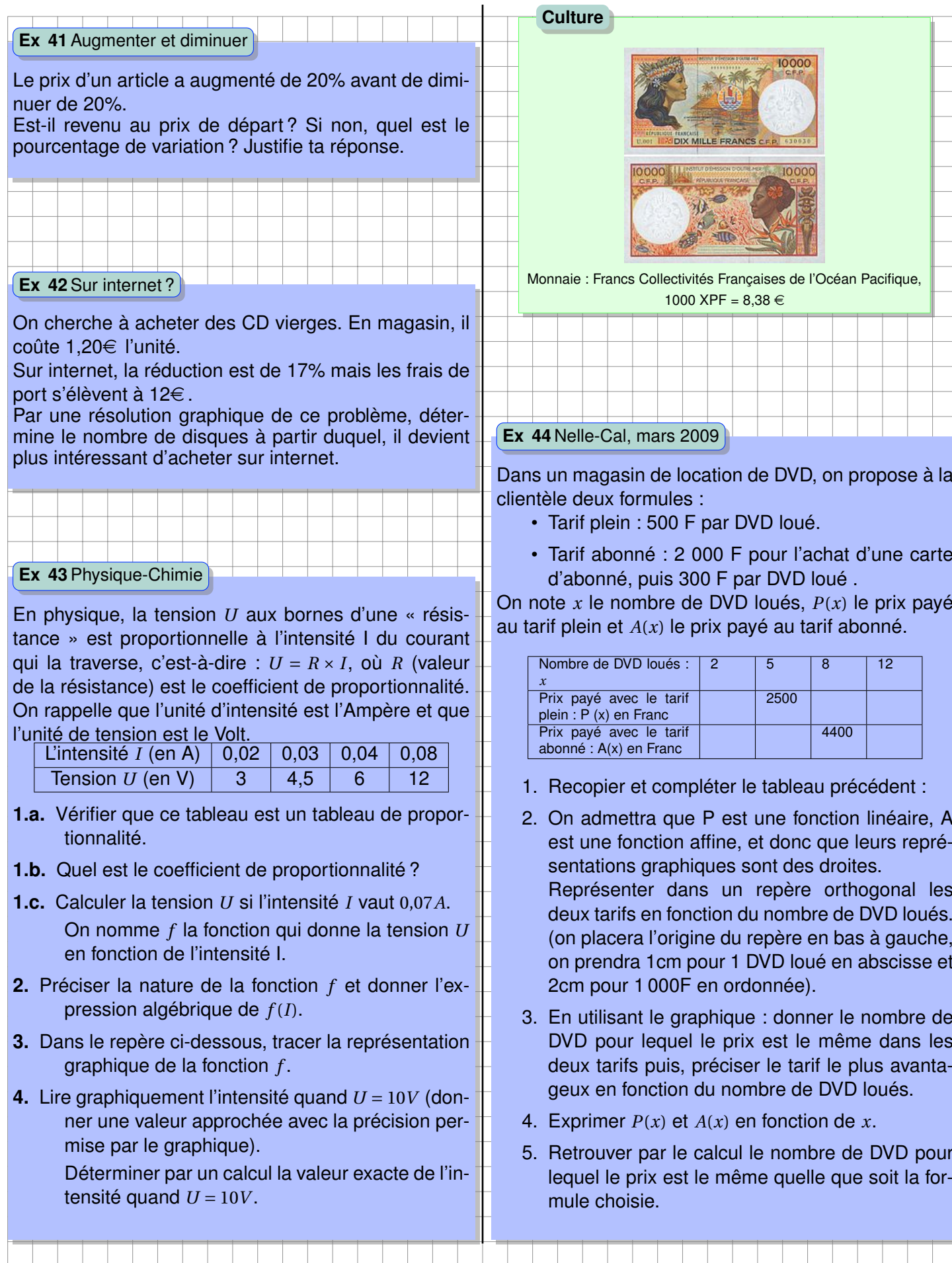

189

#### **Ex 45**Pondichéry, mars 2010

Un disquaire en ligne propose de télécharger légalement de la musique.

- Offre A : 1,20  $\in$  par morceau téléchargé avec un accès gratuit au site.
- Offre B :  $0.50 \in$  par morceau téléchargé moyennant un abonnement annuel de  $35 \in$ .
- 1. Calculer, pour chaque offre, le prix pour 30 morceaux téléchargés par an.
	- (a) Exprimer, en fonction du nombre x de morceaux téléchargés, le prix avec l'offre A.
	- (b) Exprimer, en fonction du nombre x de morceaux téléchargés, le prix avec l'offre B.
- 2. Soit *f* et *g* les deux fonctions définies par :  $f: x \mapsto 1,2x$  et  $g: x \mapsto 0,5x + 35$ 
	- (a) L'affirmation ci-dessous est-elle correcte ? Expliquer pourquoi.
		- « *f* et *g* sont toutes les deux des fonctions linéaires »
	- (b) Représenter sur une feuille de papier millimétré, dans un repère orthogonal les représentations graphiques des fonctions *f* et *g* . On prendra 1 cm pour 10 morceaux en abscisse et 1 cm pour  $10 \in$  en ordonnée.
- 3. Déterminer le nombre de morceaux pour lequel les prix sont les mêmes.
- 4. Déterminer l'offre la plus avantageuse si on achète 60 morceaux à l'année.
- 5. Si on dépense 80  $\in$ , combien de morceaux peut-on télécharger avec l'offre B ?

#### **Ex 46** Tâche complexe

Madame Martin, professeur de mathématiques en terminale, désire faire un achat groupé d'annales non corrigées pour les 22 élèves de sa classe.

Un éditeur lui fait l'offre suivante :<br>
ES ANNALES DU BAC 2013<br>
ELLES N'ONT QUE DES POINTS FORTS ! PLUS VOUS COMMANDEZ, PLUS VOUS COMMANDEZ,  $6,99$ 51 l de clás nou ir ráuce es corrigés clairs et détaill ses compes cians en acianes<br>Hitres disponibles en Mathématiques<br>pour les séries S et ES

Lorsqu'elle présente son bon de commande au libraire, il lui accorde alors une remise de 4 Combien chaque élève devra-t-il payer ? Justifier la réponse.

190

Vous laisserez apparentes toutes vos recherches. Même si le travail n'est pas terminé, il en sera tenu compte dans l'évaluation.

*ht t p* : //*www*.*ac* −*c lermont*.*f r*

# **Chapitre XII**

# **Probabilités**

# **A Vocabulaire**

**Définition : Expérience aléatoire**

Une expérience dont le **résultat ne dépend que du hasard** est dite aléatoire.

**Exemple.** Lancer d'un dé équilibré. L'expérience est aléatoire car elle ne dépend que du hasard. Le choix en magasin de l'article le moins cher n'est pas une expérience aléatoire.

#### **Définition : Issue**

On appelle **issue** d'une expérience, le **résultat possible** de cette expérience.

**Exemple.** Les deux issues d'un lancer d'une pièce de monnaie est « pile » et « face ».

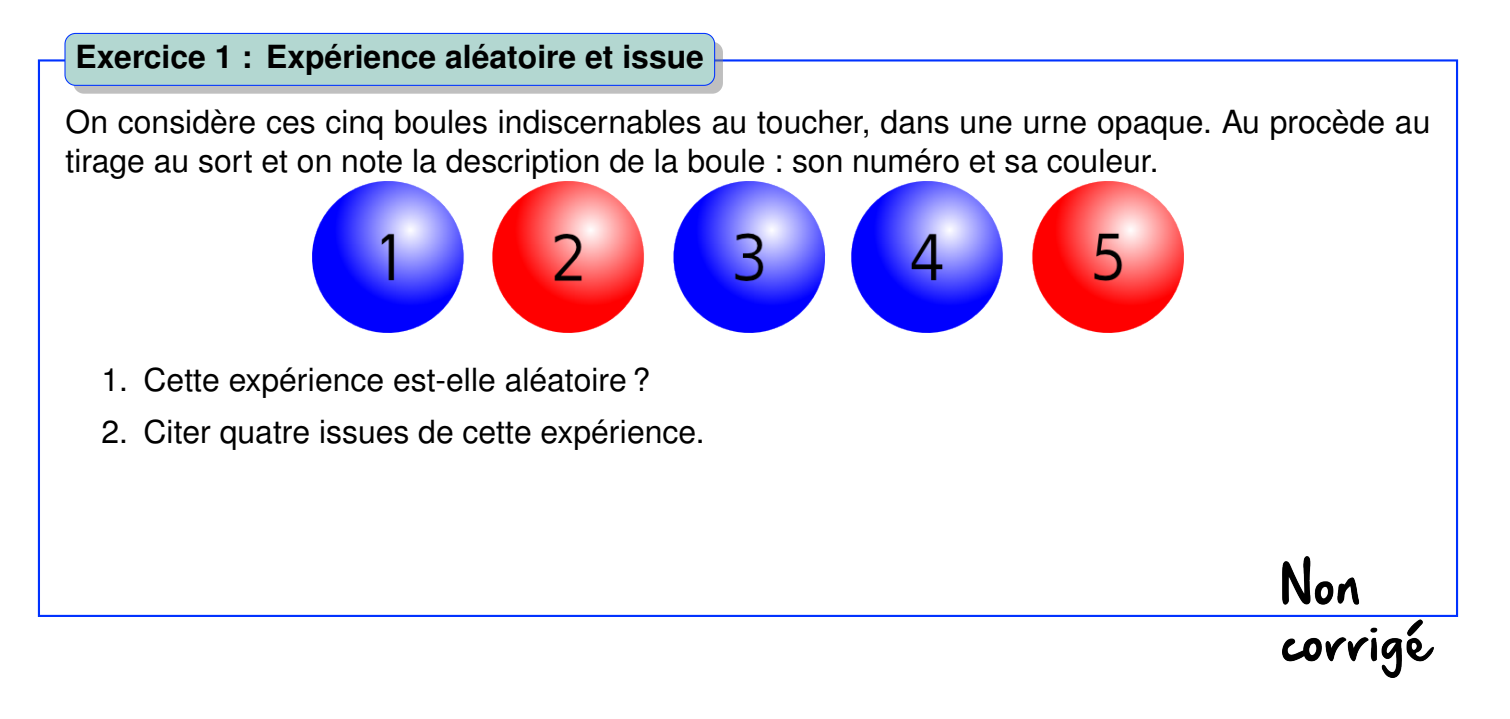

#### **Définition : Événement et événement élémentaire**

Un **événement** est une condition qui peut être réalisée lors d'une expérience. Un événement peut être réalisé par plusieurs issues d'une expérience. On appelle **événement élémentaire** un événement réalisé par une seule issue.

#### **Exemple.** Lancer d'un dé.

L'événement « obtenir un nombre impair » n'est pas un événement élémentaire. « obtenir un nombre supérieur à 5 » est élémentaire.

# **Exercice 2 : Événement élémentaire**

On considère ces cinq boules indiscernables au toucher, dans une urne opaque. Au procède au tirage au sort et on note la description de la boule : son numéro et sa couleur.

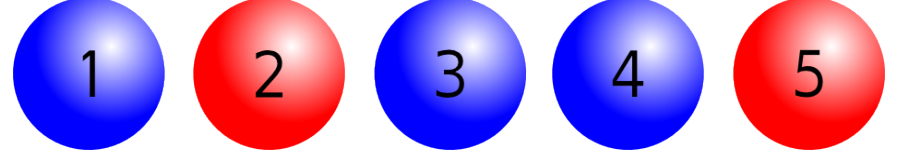

- 1. Justifier que « Obtenir une boule rouge notée d'un numéro pair » est un événement élémentaire.
- 2. Justifier que « Obtenir une boule bleue notée d'un numéro impair » n'est pas un événement élémentaire.
- 3. Écrire deux événements élémentaires (différentes de ceux cités dans les questions précédentes).
- 4. Écrire deux événements qui ne sont pas élémentaires (différentes de ceux cités dans les questions précédentes).

<u>Non</u><br>corrigé

# **B La notion de probabilité**

#### **1 Les probabilités**

**Exemple.** Simulation à l'aide du tableur

On effectue 800 lancers d'une même pièce de monnaie. Pour la simulation, on choisit une fonction donnant un nombre entier aléatoire entre 0 et 1. 0 si on obtient « face » et 1 si on obtient « pile » .

#### *B. LA NOTION DE PROBABILITÉ* 1933 (1938) A 1933 (1938) 1934 (1938) 1934 (1938) 1934 (1938) 1935 (1938) 1936 (1938)

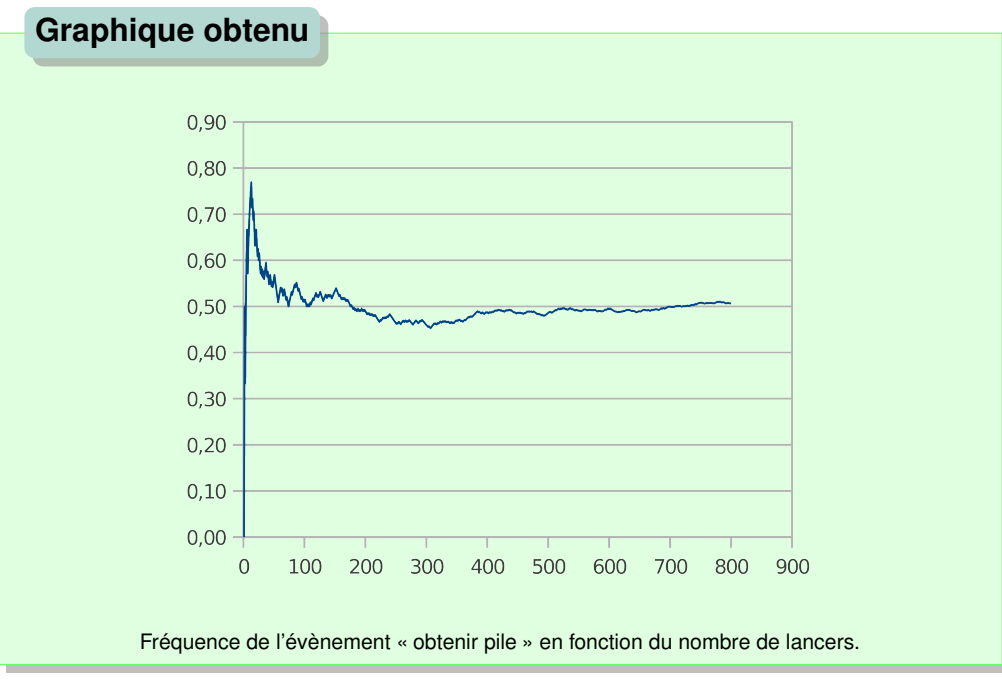

**Définition : Probabilité**

Lorsqu'on effectue un très **grand nombre d'expériences**, la fréquence de réalisation s'approche d'une « fréquence théorique » appelée probabilité.

**Exemple.** Dans l'expérience précédente, la probabilité de P est  $\frac{1}{2}$ . La probabilité de « obtenir 2 » lorsqu'on lance un dé est de  $\frac{1}{6}.$ 

#### **Exercice 3 : Simulation avec le tableur**

En utilisant un tableur, simuler l'expérience de 800 lancers de pièces de monnaie pour vérifier la propriété précédente.

Non<br>corrigé

#### **Définition : Probabilités**

- La **probabilité** est un nombre compris entre 0 et 1.
- Si la **probabilité** d'un événement est de 1 alors cet événement est certain.
- Si la **probabilité** d'un événement est de 0 alors cet événement est impossible.

**Propriété : Somme des probabilité**

La **somme des probabilités des événements élémentaires** d'une expérience est de 1.

**Remarque.** Lancer d'une pièce équilibrée :  $p(P) = p(F) = 0.5$ . On peut remarquer que  $p(P) + p(F) = 1$ : « obtenir pile » et « obtenir face » sont deux événements contraires.

Soit C : « obtenir pile ou face » . *p*(*C*) = 1 puisqu'il s'agit d'un événement.

On remarque alors que *p*(*P*)+*p*(*F*) = *p*(*C*) : la probabilité d'obtenir pile ou face est égale à la somme de la probabilité d'obtenir pile et de la probabilité d'obtenir face.

#### **2 Situation d'équiprobabilité**

#### **Définition : Événements équiprobables**

On dit que deux **événements** sont **équiprobables** s'ils ont la même probabilité d'être réalisés.

**Exemple.** Lancer d'une pièce équilibrée :  $p(P) = p(F) = 0.5$ . Lancer d'un dé non-pipé à six faces :  $p(1) = p(2) = p(3) = p(4) = p(5) = p(6) = \frac{1}{6}$  $\frac{1}{6}$ .

**Propriété : Situations d'équiprobabilité**

Dans une **situation d'équiprobabilité**, la probabilité d'un événement *A* est égale au quotient du nombre d'issues favorables par le nombre d'issues possibles.

**Remarque.** Dans les énoncés, des mots vous indiquent une situation d'équiprobabilité :

Lancer d'un dé non-pipé à six faces, lancer d'une pièce équilibrée.

**Exemple.** Lancer d'un dé non-pipé à six faces, lancer d'une pièce équilibrée. p(4 ou 5)= $\frac{2}{6}$ , deux issues favorables (4 et 5) et six issues au total.

**Exercice 4 : Lancer d'un dé à 20 faces**

On lance un dé équilibré à 20 faces. Quelle est la probabilité de l'événement « obtenir un nombre supérieur ou égal à 17 » ?

#### **3 Événements incompatibles et événements contraires**

**Propriété : Probabilité et événements incompatibles**

Deux **évènements incompatibles** ne peuvent pas être réalisés simultanément.

 $p(A \text{ ou } B) = p(A) + p(B)$ 

avec *A* et *B* incompatibles.

**Exemple.** Lancer d'un dé équilibré. On considère les événement suivant :

#### *B. LA NOTION DE PROBABILITÉ* 1953 (1952) A 1963 (1964) A 1965 (1964) A 1965 (1964) A 1965 (1964) A 1970 (1970) A 1970 (1970) A 1986 (1970) A 1986 (1970) A 1986 (1970) A 1986 (1970) A 1987 (1970) A 1987 (1970) A 1987 (1970

- *A* : « Obtenir un nombre pair », issues favorables : {2,4;6}
- *B* : « Obtenir un 3 », issues favorables : {3}
- *C* : « Obtenir un 2 » , issues favorables : {2}

$$
p(A) = \frac{3}{6}
$$
;  $p(B) = \frac{1}{6}$ ;  $p(C) = \frac{1}{6}$ .

- On vérifie que *A* et *B* sont incompatibles. *A* ou *B* : {2;3;4;6},  $p(A \text{ ou } B) = \frac{4}{6}$ 6 et  $p(A) + p(B) = \frac{3}{6}$ 6  $+\frac{1}{2}$ 6  $=$  $\frac{4}{1}$ 6  $= p(A \, ou \, B)$ Donc *A* et *B* sont incompatibles.
- On vérifie que *A* et *C* sont compatibles. *A* ou *C* : {2;4;6},  $p(A \textit{ouC}) = \frac{3}{6}$ 6 et  $p(A) + p(C) = \frac{3}{6}$ 6  $^{1}_{+}$ 6  $=$  $\frac{4}{1}$ 6  $\not= p(A \, ou \, C)$ Donc *A* et *C* sont compatibles.

#### **Définition : Événements contraires**

**L'événement contraire** d'un événement *A* est celui que se réalise lorsque *A* ne se réalise pas. On le note *A* ou *non A*.

#### **Propriété : Probabilité et événements contraires**

Si les événements *A* et *B* sont contraires, alors on écrit :

 $P(A) + P(B) = 1$ 

**Remarque.** La réciproque n'est pas vraie : au lancer d'un dé, la probabilité d'obtenir un nombre inférieur ou égal à 4 vaut  $\frac{4}{5}$ 6 alors que la probabilité d'obtenir un nombre inférieur à 3 vaut  $\frac{2}{\pi}$ 6 : la somme de ces deux événements vaut 1 mais les événements ne sont pas contraires, ils sont ici compatibles.

**Exemple.** On tire des cartes au hasard dans un jeu de 32 cartes. Soit R : « btenir un Roi ».  $p(R) = \frac{4}{36}$ 32 = 1 8

On veut calculer la probabilité d'obtenir une carte qui n'est pas un Roi.

$$
p(\overline{R})=1-p(R)=1-\frac{1}{8}=\frac{7}{8}
$$

Non<br>corrigé

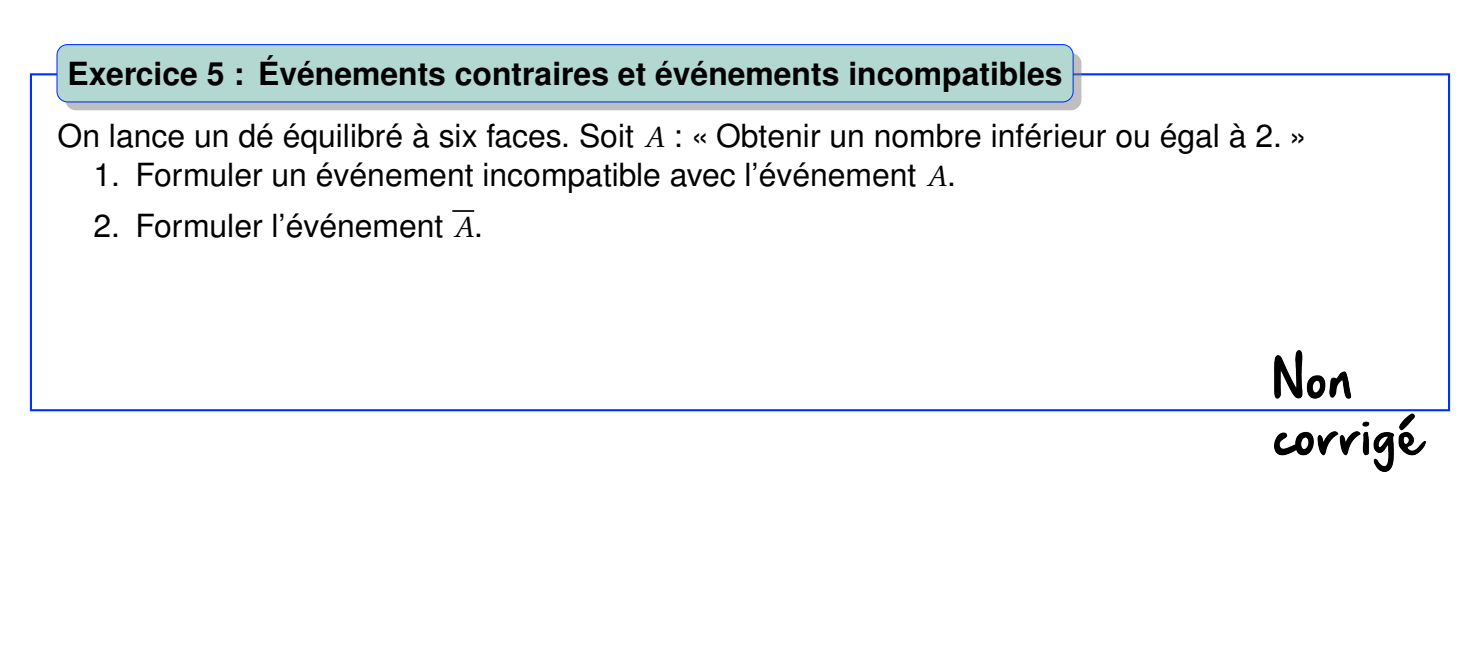

#### **Exercice 6 : Événement contraire**

On effectue un tirage aléatoire d'une carte d'un jeu de 32 cartes.

- 1. Quelle est la probabilité que cette carte ne soit pas un As (événement *A*) ?
- 2. Soit l'événement *B* : « obtenir une carte de couleur cœur ». Prouver que *A* et *B* ne sont pas incompatibles.

## **4 Utilisation d'un arbre pondéré**

#### **Définition : Utilisation d'un arbre pondéré**

La probabilité d'un événement d'une expérience à deux épreuves est égale au **produit des probabilités** figurant sur la branche de l'**arbre pondéré** conduisant à cet événement.

Pour résoudre un exercice faisant intervenir ces expériences, on peut utiliser un arbre pondéré :

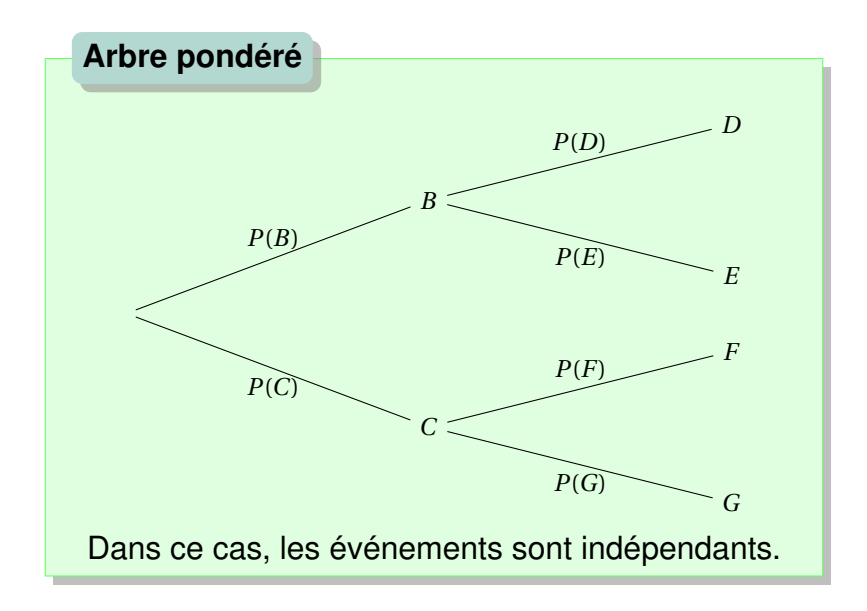

**Exemple.** Une urne contient trois boules bleues et quatre boules rouges. On effectue deux tirages successifs sans remise.

- Quelle est la probabilité d'obtenir une seule boule bleue ?
- Quelle est la probabilité d'obtenir au moins une boule bleue ?

On commence par représenter l'arbre pondéré, R : «obtenir une boule rouge» B : «obtenir une boule bleue»

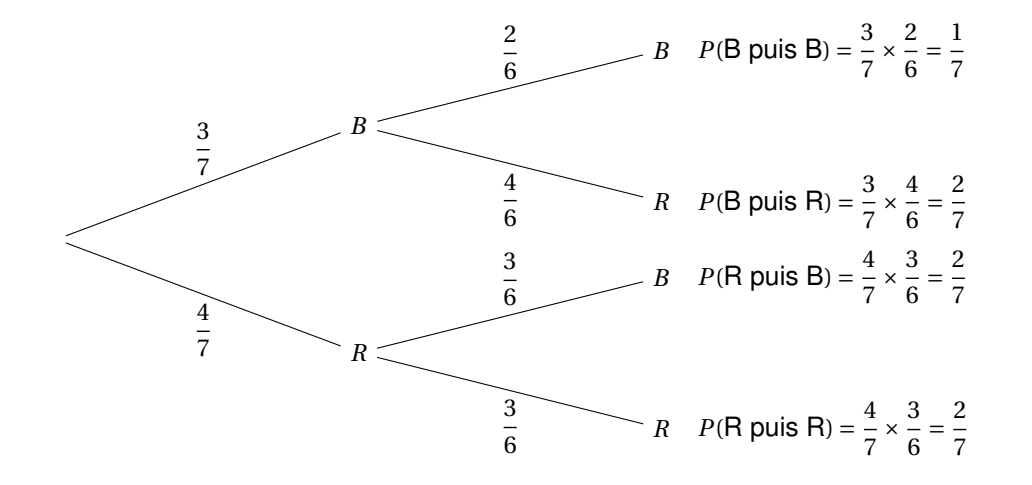

• La probabilité d'obtenir une seule boule bleue est :

$$
\frac{2}{7} + \frac{2}{7} = \frac{4}{7}
$$

• La probabilité d'obtenir au moins une boule bleue est :

$$
\frac{1}{7} + \frac{2}{7} + \frac{2}{7} = \frac{5}{7}
$$

Non<br>corrigé

#### **Exercice 7 : Arbre pondéré**

On utilise une urne opaque contenant 3 boules vertes et 5 boules jaunes, indiscernables au toucher. On effectue deux tirages successifs sans remise. Calculer la probabilité de tirer au moins une boule jaune.

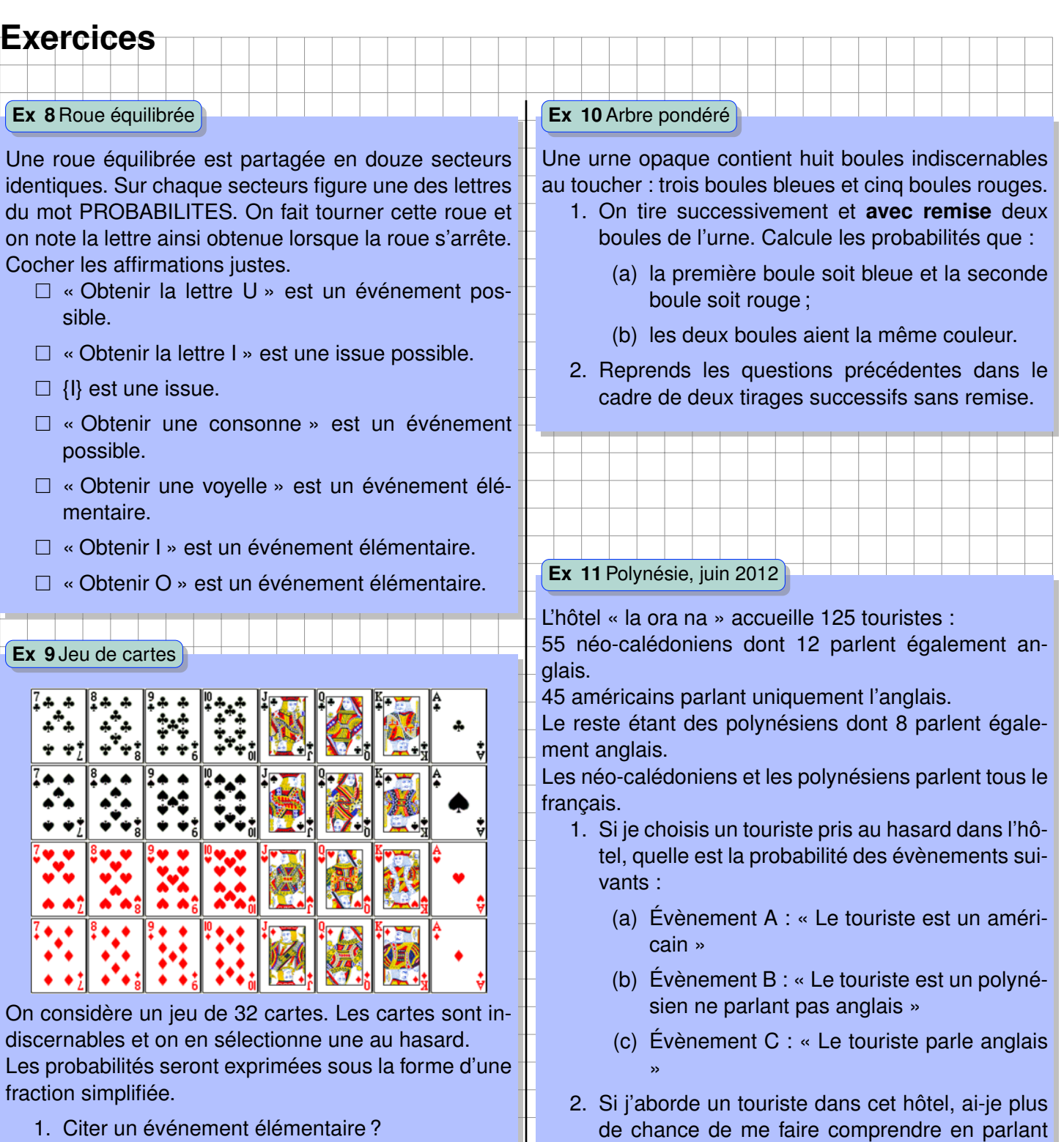

199

en anglais ou en français ? Justifie ta réponse. (Toute trace de recherche, même incomplète

sera prise en compte dans l'évaluation).

- 2. Citer un événement qui n'est pas élémentaire ?
- 3. Quelle est la probabilité de l'événement « obtenir un dix de cœur » ?
- 4. Quelle est la probabilité de l'événement « obtenir une carte de couleur cœur » ?
- 5. Quelle est la probabilité de l'événement « obtenir une figure » ?

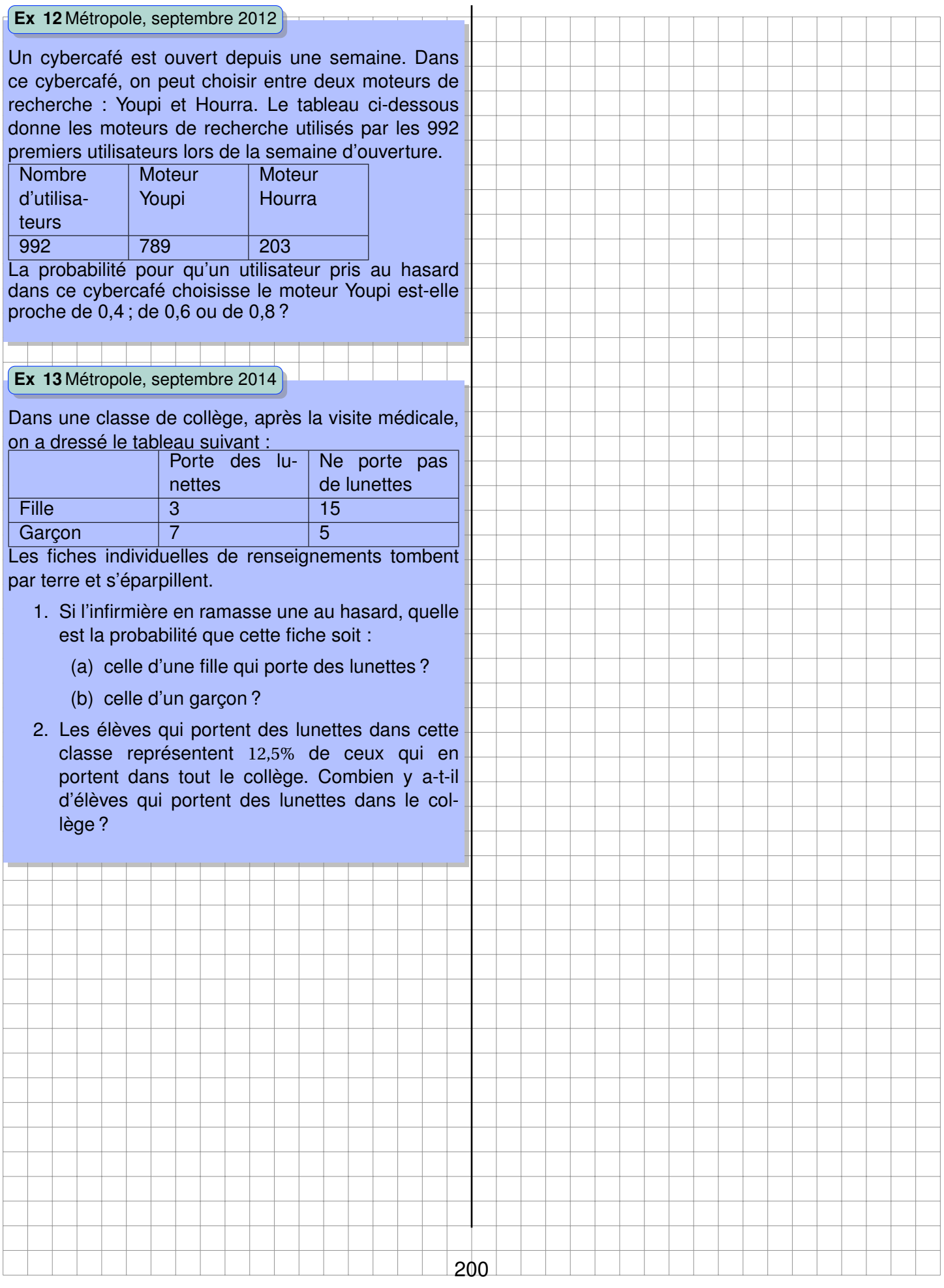

# **Chapitre XIII**

# **Grandeurs et mesures**

# **A Notion de grandeur**

**Définition : Grandeur**

Les grandeurs permettent de mesurer les caractéristiques d'un objet.

On utilise des unités pour exprimer les grandeurs.

#### **Exercice 1 : Grandeurs et unités**

Remplir le tableau suivant :

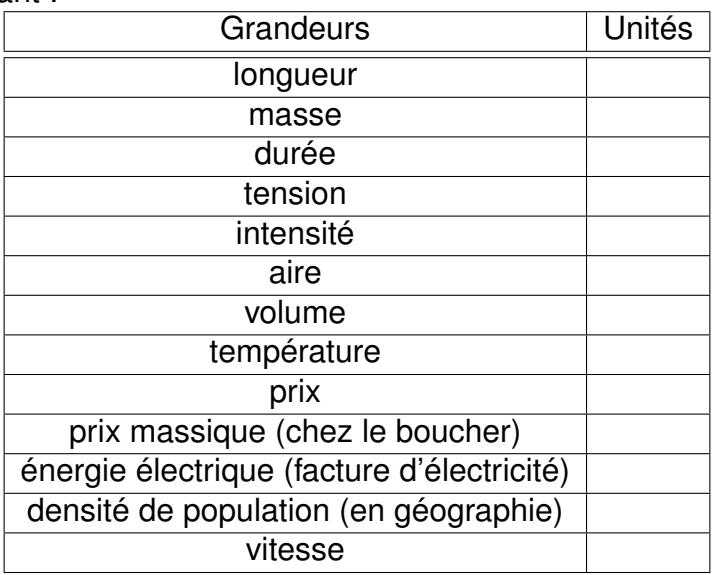

Non<br>corrigé

## **B Les grandeurs composées**

#### **Définition : Grandeurs composées**

Une grandeur produit est le produit de deux grandeurs. Une grandeur quotient est le quotient de deux grandeurs différentes.

Deux unités sont principalement utilisées : le *km*/*h* et le *m*/*s*

Quelle distance en *m* parcourt chaque seconde un véhicule roulant à 90*km*/*h* ?

Répondre à cette question revient à convertir des *km*/*h* en *m*/*s*.

On utilise encore une fois un tableau de proportionnalité dans lequel on n'oublie pas d'harmoniser les unités.

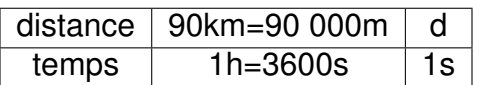

 $d = \frac{90000 \times 1}{3600} = 25m$ 

En voulant convertir plus rapidement, on peut chercher le lien entre ces deux unités : il y a proportionnalité,

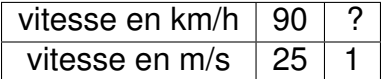

$$
1m/s = \frac{90 \times 1}{25} = 3{,}6km/h
$$

En conclusion,  $1m/s = 3,6km/h$ .

#### **Méthode : Changer d'unité de vitesse**

On veut convertir 60*km*/*h* en *m*/*s* :

$$
60km/h = \frac{60}{3,6}m/s \simeq 16,7m/s
$$

On veut convertir 20*m*/*s* en *km*/*h* :

$$
20m/s = 20 \times 3,6km/h = 72km/h
$$

#### **Exercice 2 : Conversion de vitesse**

Convertir 20m/s en km/h.

<u>Non</u><br>corrigé

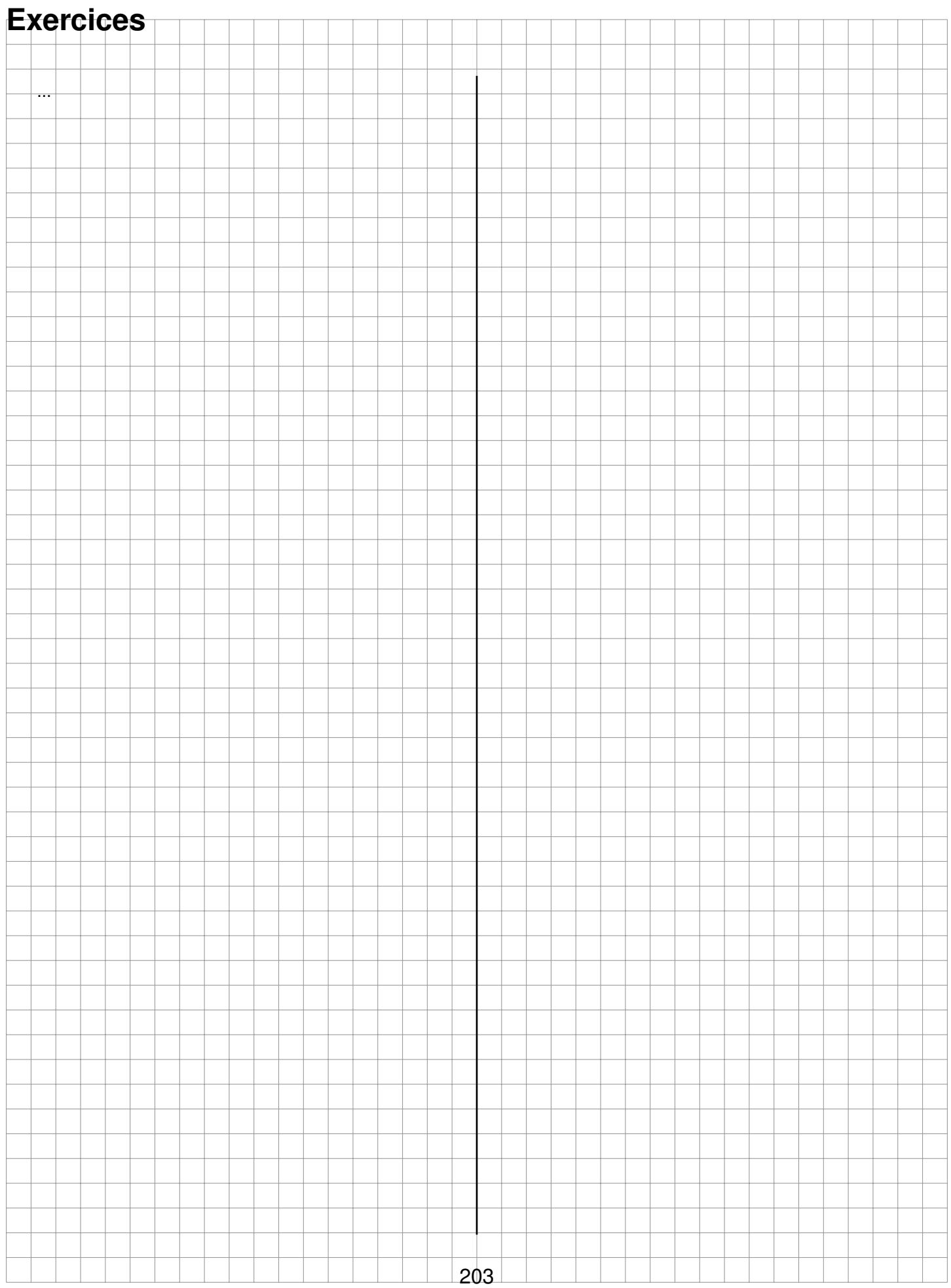

# **Chapitre XIV Statistiques**

# **Activités d'introduction**

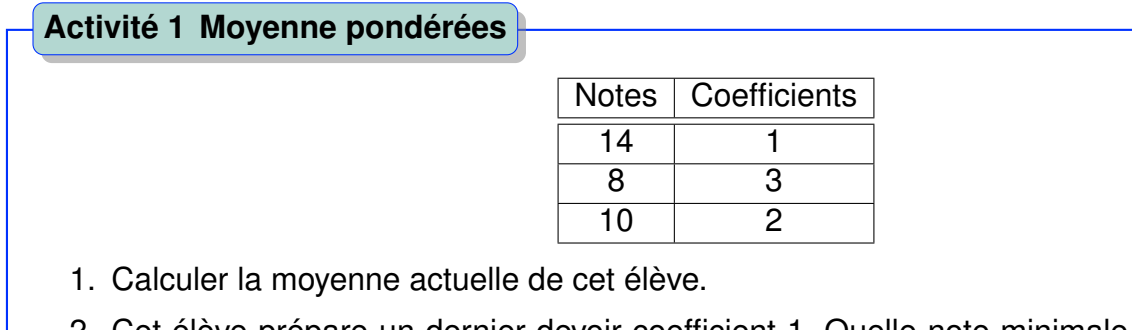

2. Cet élève prépare un dernier devoir coefficient 1. Quelle note minimale doit-il obtenir pour atteindre 10 de moyenne ?

#### *A. VOCABULAIRE* 207

## **A Vocabulaire**

**Exemple.** Voici les distances en km parcourues par les cyclistes du Tour de France 2007 à chaque étape :

203 ; 167 ; 236 ; 190 ; 184 ; 200 ; 197 ; 165 ; 161 ; 229 ; 180 ; 179 ; 54 ; 198 ; 196 ; 218 ; 210 ; 55 ; 130 ; La **population** étudiée est les étapes du Tour 2007.

Le **caractère** étudié est la distance en km.

**L'effectif total** de cette série est de 19 (19 données).

Chaque étape prend une valeur différente, les énumérer reviendrait ici à recopier la série. Pour en citer quelques unes, 203 ; 190 ; 54 sont des **valeurs du caractère**.

## **B La valeur médiane**

#### **Définition : Médiane d'une série statistique**

**La médiane** d'une série de *N* données est la valeur qui partage l'effectif en deux parties de même effectif.

Dans le cas où les données sont rangées dans l'ordre croissant :

- Si *<sup>N</sup>* est impair, alors il s'agit de la donnée n°*<sup>N</sup>* <sup>+</sup><sup>1</sup> 2 .
- Si *<sup>N</sup>* est pair, alors il s'agit de la donnée intermédiaire entre la n°*<sup>N</sup>* 2 et la n<sup>o</sup> $\frac{N}{2}$ 2  $+1$  (demisomme de ces deux valeurs).

#### **Exemple.**

- Dans la série : 3 ; 5 ; 7 ; 11 ; 17 ; 19 ; 20 ;
	- $\Box$  Caractère de la population : note obtenue sur la copie.
	- $\Box$  La médiane est 11 : 3 données inférieures et 3 données supérieures à la médiane.

Ne pas confondre la valeur médiane et la moyenne.

- Dans la série : 3 ; 5 ; 7 ; 11 ; 17 ; 19 ; 19,5 ; 20 ;
	- $\Box$  la médiane est 14 ce qui donne 4 données inférieures et 4 données supérieures à la médiane.
	- $\Box$  ici la médiane n'est pas une valeur de la série mais la demi-somme des deux « valeurs centrales » .

**Remarque.** Il est préférable de ranger les données dans l'ordre croissant.

#### **Exercice 1 : Déterminer la médiane d'une série**

Voici les relevés de vitesse en agglomération qui nous ont été communiqués :

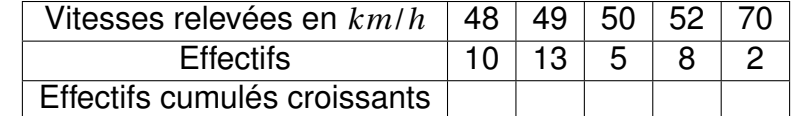

1. Tracer une représentation graphique des effectifs cumulés croissants.

2. En déduire la médiane de cette série.

Non<br>corrigé

## **C Le premier et troisième quartile**

#### **Définition : Premier et troisième quartile**

On considère une série statistique, **au moins 25%** des données sont inférieures ou égales à *Q*1(premier quartile) et **au moins 75%** des données sont inférieures ou égales à *Q*3(troisième quartile).

**Exemple.** On demande à une classe de 25 élèves de mesurer la masse d'un morceau de sucre. Voici les résultats : (rangés dans l'ordre, en grammes).

2,40 ; 2,40 ; 2,42 ; 2,44 ; 2,45 ; 2,45 ; 2,46 ; 2,47 ; 2,49 ; 2,51 ; 2,52 ; 2,52 ; 2,54 ; 2,56 ; 2,56 ; 2,57 ; 2,58 ; 2,59 ; 2,60 ; 2,61 ; 2,62 ; 2,62 ; 2,63 ; 2,63 ; 2,63 ;

 $25 \times \frac{1}{4}$  $\frac{1}{4}$  = 6,25, on en déduit que  $Q_1$  est la 7ème donnée et 25 ×  $\frac{3}{4}$  $\frac{3}{4}$  = 18,75  $Q_3$  la 19ème.  $Q_1$  = 2,46,  $Q_3 = 2{,}60.$ 

Le premier et le troisième quartile ne change pas si le sucre le plus léger pèse en réalité 2,35*g* . Tout comme la médiane mais contrairement à la moyenne.

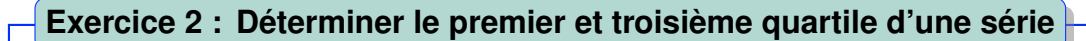

Voici les tailles d'un groupe d'élèves de troisième.

1,55 ; 1,58 ; 1,63 ; 1,59 ; 1,79 ; 1,71 ; 1,6 ; 1,6 ; 1,59 ; 1,8 ; 1,69 ; 1,67 ; 1,76 ; 1,72 ; 1,59 ; 1,65 ; 1,51 ; 1,55 ; 1,59 ; 1,67 ; 1,75 ; 1,54 ; 1,64 ; 1,67 ; 1,71 ; 1,75 ; 1,52 ; 1,77 ; 1,79 ; 1,68 ; 1,74 ; 1,59 ; 1,62 ; 1,6 ; 1,66. Déterminer le premier et le troisième quartile de cette série statistique.

<u>Non</u><br>corrigé

# **D L'étendue d'une série statistique**

#### **Définition : L'étendue d'une série statistique**

**L'étendue d'une série** est un nombre qui précise la dispersion des valeurs. Il s'agit de la différence entre la valeur maximum et de la valeur minimum.

**Exemple.** Dans la série précédemment étudiée, la valeur maximum et minimum sont respectivement 2,63g et 2,40g. L'étendue de la série est alors de 0,23g. Entre le plus léger et le plus lourd sucre, il y a 0,23g de différence.

Ne pas confondre « valeur prise par le caractère » et « effectif ».

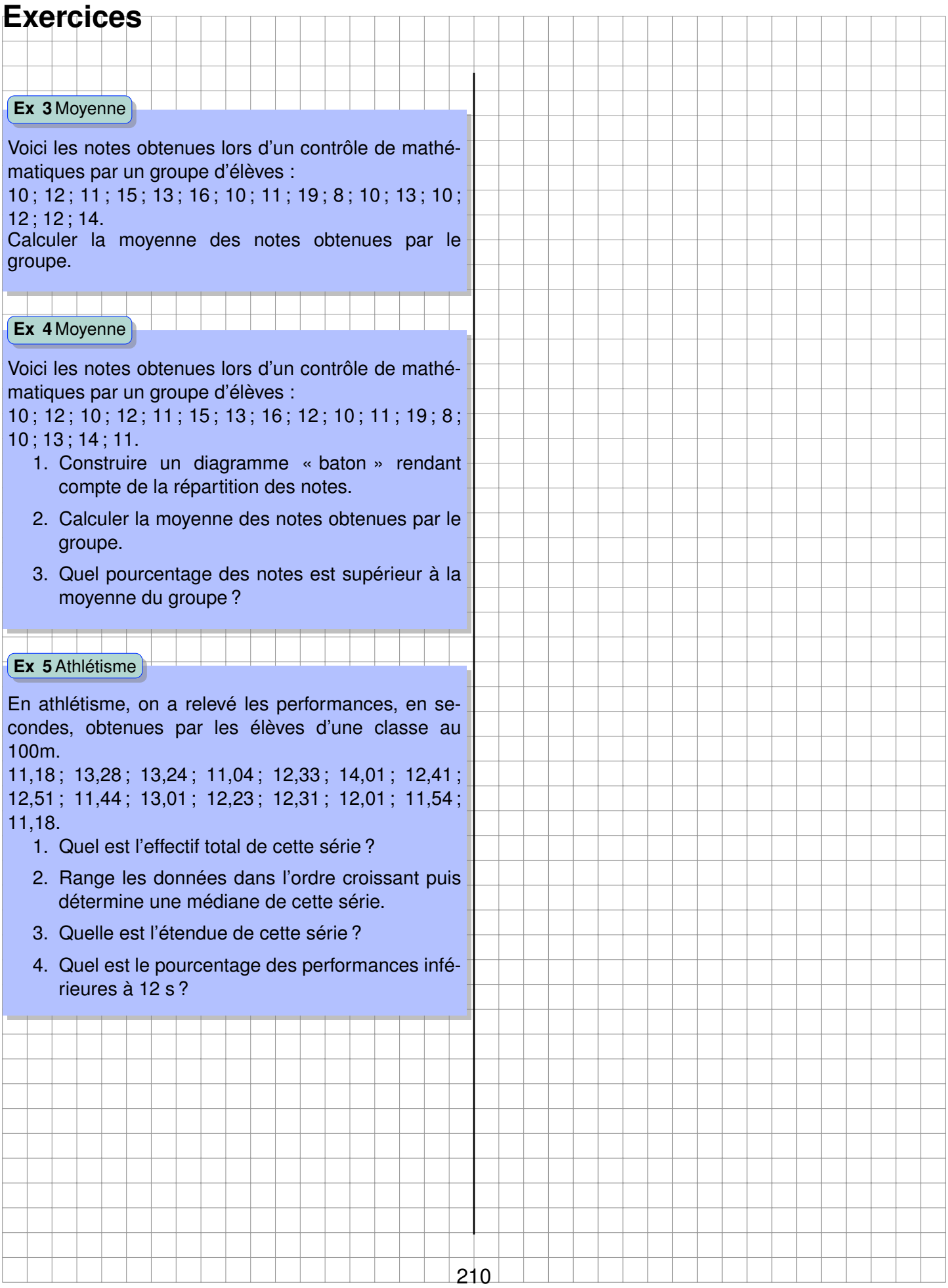

# **Papeterie**

T | I  $\mathbf{1}$  $\Box$ ऻ Ш  $\overline{\phantom{a}}$ <u>ma</u>  $\Box$ m  $\blacksquare$ Ħ  $\overline{\phantom{0}}$ H an ka <u>a ka</u> <u>a k</u> a kac <u> Timbri</u> <u>HI</u> i i i i ₩ <u>a ma</u> Æ π T H H <u>a k</u> ╥ ╥  $\pm$ TH. m.  $\blacksquare$ Ш m Ħ ┞ Ħ Ħ Ħ  $\blacksquare$ <u>a ka</u> m ⊞  $\overline{\phantom{a}}$ Ш Ш m m щ <u> Filipina</u>  $\pm\pm\pm$ F Ħ an ka Ħ  $\blacksquare$ ╅ Ħ  $\Box$ ma por  $\blacksquare$ Ш H <u>a k</u>  $\mathbb{H}$ milji <u> Her</u> an i  $\Box$ ₩ H Ħ Ш ₽ H Ш  $\Box$  $\overline{\phantom{a}}$ <u> Hill</u> a se Ħ Ħ  $\Box$ Ħ an i ₩ Ħ  $\Box$ mili <u> Time</u> T <u>ma</u> <u>a ma</u> <u>sa ma</u> H  $\Box$ H <u> Hill</u> H W H **Milli** π m Ħ H <u>ma</u> Ħ ₩ ₩ <u>a ka</u> Ħ Ħ  $\Box$ Ħ  $\mathbb{R}^n$ ₩ Ш  $\blacksquare$  $\Box$  $\mathbb{R}^2$ Щ Ħ  $\overline{\phantom{a}}$  $\Box$  $\Box$ <u>a pro</u> Π <u> a pri</u> <u>a ka</u> Ш <u>an i</u> Ħ  $\Box$  $\overline{\phantom{a}}$  $\blacksquare$  $\blacksquare$ <u> Hill</u> a a **HILLER Barbara** WI **Milli**  $\Box$ ES <mark>188</mark> <u> Hill</u> **STREET Barbar** m <u> Hel</u> er i Ш H <u>a k</u> Ш  $\mathbf{L}$ Щ <u>a k</u>  $\overline{\phantom{a}}$  $\blacksquare$ a jiha E Н ŧ <u>e d</u> a ka H  $\mathbf{I}$ Ŧ  $\Box$ ш  $\Box$ <u> a strong</u> Ħ F T <u> Timbulan</u> ₩ H <u>a k</u>  $\mathbf{I}$ H E Ш  $\Box$ Ħ Ш E <u> Hill</u> an ka ₩ m Ħ st pr ヰ  $\Box$ ₩ H <u>a p</u> <u> Here i sv</u> <u> a f</u> an di J <u> Timbulan</u> <u> Hill</u> <u>e d</u> a serial <u> Timbri</u> <u>sta i</u> <u> Filipin</u> <u>a ka</u> <u> Heri</u> **THE** F <u>e k</u> Ħ  $\overline{\phantom{a}}$  $\overline{\phantom{a}}$ ш щ Ш <u> a b</u> Ħ <u>a ka</u> martin e m je <u>a ka</u> a ka <u> Hill</u>  $\blacksquare$ ÷ st i H <u>e di</u> <u> a b</u> <u>a p</u> <u>an i</u> an jiha Ħ  $\mathbb{R}^n$ s i ₽ a ka m  $\mathbf{L}$ Ħ  $\mathbb{H}$ <u>a t</u> <u> a b</u> П <u>mara</u> Ξ П an ya  $\overline{\phantom{a}}$  $\overline{\phantom{a}}$ Ħ <u>an b</u> Ħ ╟ Ħ  $\mathbf{I}$ ₩ <u>a k</u>  $\overline{\phantom{a}}$ <u> Hill</u> <u>a ka</u> Ш  $\Box$ <u> Hil</u> <u>a i</u> Ш  $\Box$ MH. <u>a ma</u> a a g  $\Box$ an an a en i <u>m</u>  $\mathbf{1}$  $\blacksquare$ Ħ ⊞ Ш T ma ka #  $\blacksquare$ Ħ  $\Box$ an ba **Militar Tilli** Г a post H m b an ba <u> Hill</u> Π Щ Ħ  $\blacksquare$ ⊨  $\blacksquare$ ı Ħ ŧ H ⊨ щ  $\Box$ Ħ  $\Box$  $\Box$ <u> a stron</u> Ħ  $\mathbf{I}$  $\blacksquare$ Ш ₩ Ħ Ш <u>a k</u> H Ŧ  $\frac{1}{2}$ <u>a ka</u> an <mark>i</mark> Sa <u>e de la</u> <u>a shekara </u> <u>a sa Ba</u> an ka ₩ m Ħ al II Ħ s t <u> a k</u>

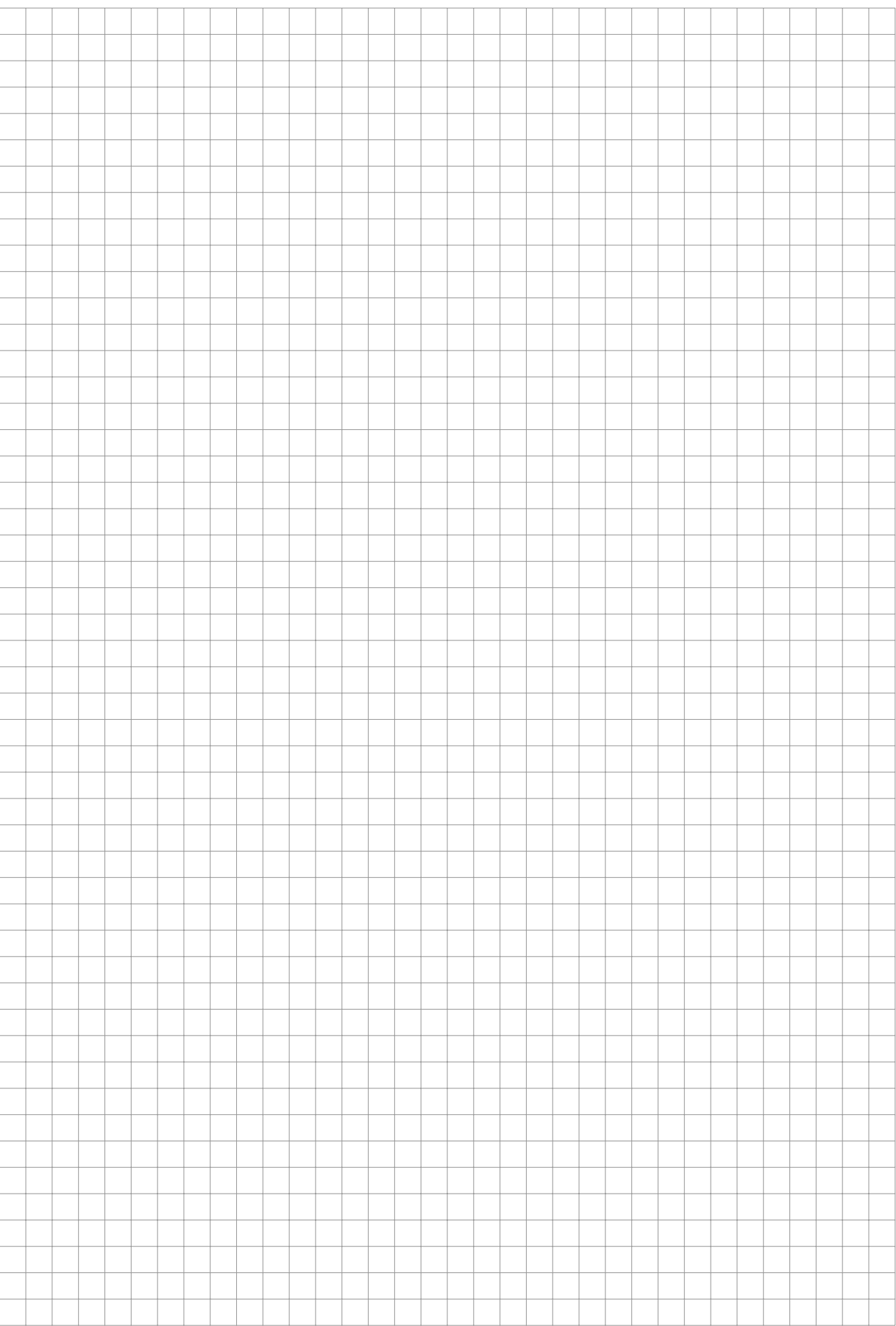